# Service Availability<sup>™</sup> Forum Application Interface Specification

Platform Management Service SAI-AIS-PLM-A.01.02

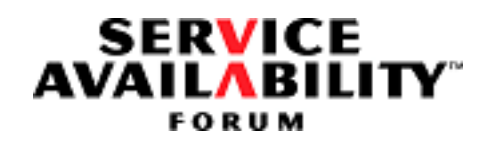

This specification was reissued on **September 30, 2011** under the Artistic License 2.0. The technical contents and the version remain the same as in the original specification.

.

 $\sim 10^{11}$ 

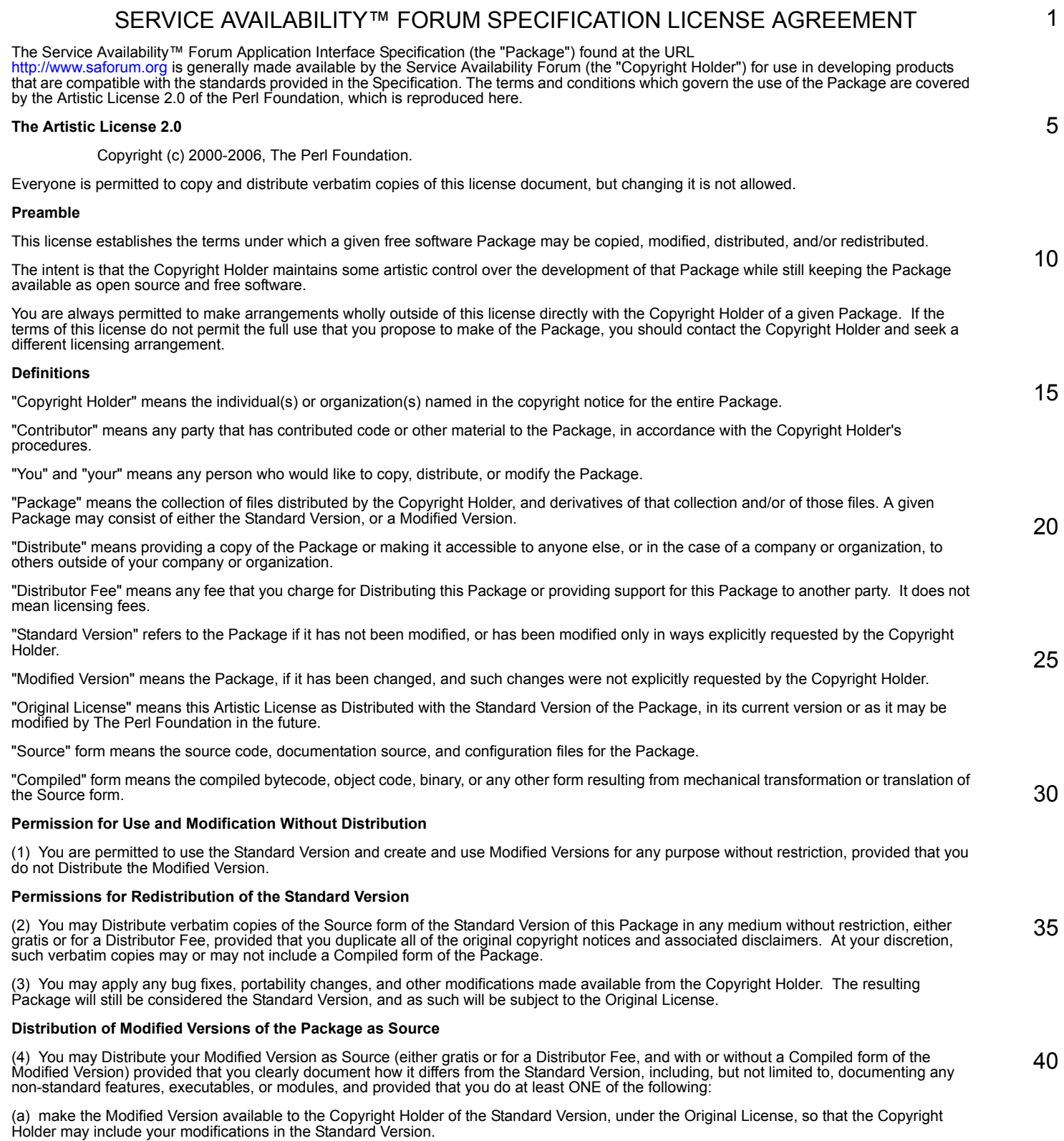

(b) ensure that installation of your Modified Version does not prevent the user installing or running the Standard Version. In addition, the Modified Version must bear a name that is different from the name of the Standard Version.

(c) allow anyone who receives a copy of the Modified Version to make the Source form of the Modified Version available to others under

(i) the Original License or

(ii) a license that permits the licensee to freely copy, modify and redistribute the Modified Version using the same licensing terms that apply to the copy that the licensee received, and requires that the Source form of the Modified Version, and of any works derived from it, be<br>made freely available in that license fees are prohibited but Distributor Fees a

#### **Distribution of Compiled Forms of the Standard Version or Modified Versions without the Source**

(5) You may Distribute Compiled forms of the Standard Version without the Source, provided that you include complete instructions on how to get the Source of the Standard Version. Such instructions must be valid at the time of your distribution. If these instructions, at any time while you are carrying out such distribution, become invalid, you must provide new instructions on demand or cease further distribution.

If you provide valid instructions or cease distribution within thirty days after you become aware that the instructions are invalid, then you do not forfeit any of your rights under this license.

(6) You may Distribute a Modified Version in Compiled form without the Source, provided that you comply with Section 4 with respect to the Source of the Modified Version.

#### **Aggregating or Linking the Package**

(7) You may aggregate the Package (either the Standard Version or Modified Version) with other packages and Distribute the resulting aggregation provided that you do not charge a licensing fee for the Package. Distributor Fees are permitted, and licensing fees for other<br>components in the aggregation are permitted. The terms of this license apply to the included in the aggregation.

(8) You are permitted to link Modified and Standard Versions with other works, to embed the Package in a larger work of your own, or to build stand-alone binary or bytecode versions of applications that include the Package, and Distribute the result without restriction, provided the result does not expose a direct interface to the Package.

#### **Items That are Not Considered Part of a Modified Version**

(9) Works (including, but not limited to, modules and scripts) that merely extend or make use of the Package, do not, by themselves, cause the Package to be a Modified Version. In addition, such works are not considered parts of the Package itself, and are not subject to the terms of this license.

#### **General Provisions**

(10) Any use, modification, and distribution of the Standard or Modified Versions is governed by this Artistic License. By using, modifying or distributing the Package, you accept this license. Do not use, modify, or distribute the Package, if you do not accept this license.

(11) If your Modified Version has been derived from a Modified Version made by someone other than you, you are nevertheless required to ensure that your Modified Version complies with the requirements of this license.

(12) This license does not grant you the right to use any trademark, service mark, tradename, or logo of the Copyright Holder.

(13) This license includes the non-exclusive, worldwide, free-of-charge patent license to make, have made, use, offer to sell, sell, import and otherwise transfer the Package with respect to any patent claims licensable by the Copyright Holder that are necessarily infringed by the<br>Package. If you institute patent litigation (including a cross-claim or counterclaim or contributory patent infringement, then this Artistic License to you shall terminate on the date that such litigation is filed.

(14) Disclaimer of Warranty:

**THE PACKAGE IS PROVIDED BY THE COPYRIGHT HOLDER AND CONTRIBUTORS "AS IS' AND WITHOUT ANY EXPRESS OR IMPLIED WARRANTIES. THE IMPLIED WARRANTIES OF MERCHANTABILITY, FITNESS FOR A PARTICULAR PURPOSE, OR NON-INFRINGEMENT ARE DISCLAIMED TO THE EXTENT PERMITTED BY YOUR LOCAL LAW. UNLESS REQUIRED BY LAW, NO COPYRIGHT HOLDER OR CONTRIBUTOR WILL BE LIABLE FOR ANY DIRECT, INDIRECT, INCIDENTAL, OR CONSEQUENTIAL DAMAGES ARISING IN ANY WAY OUT OF THE USE OF THE PACKAGE, EVEN IF ADVISED OF THE POSSIBILITY OF SUCH DAMAGE.**

35

1

**SERVICE** 'AILABILITY FORUM

5

10

15

20

25

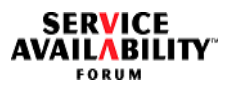

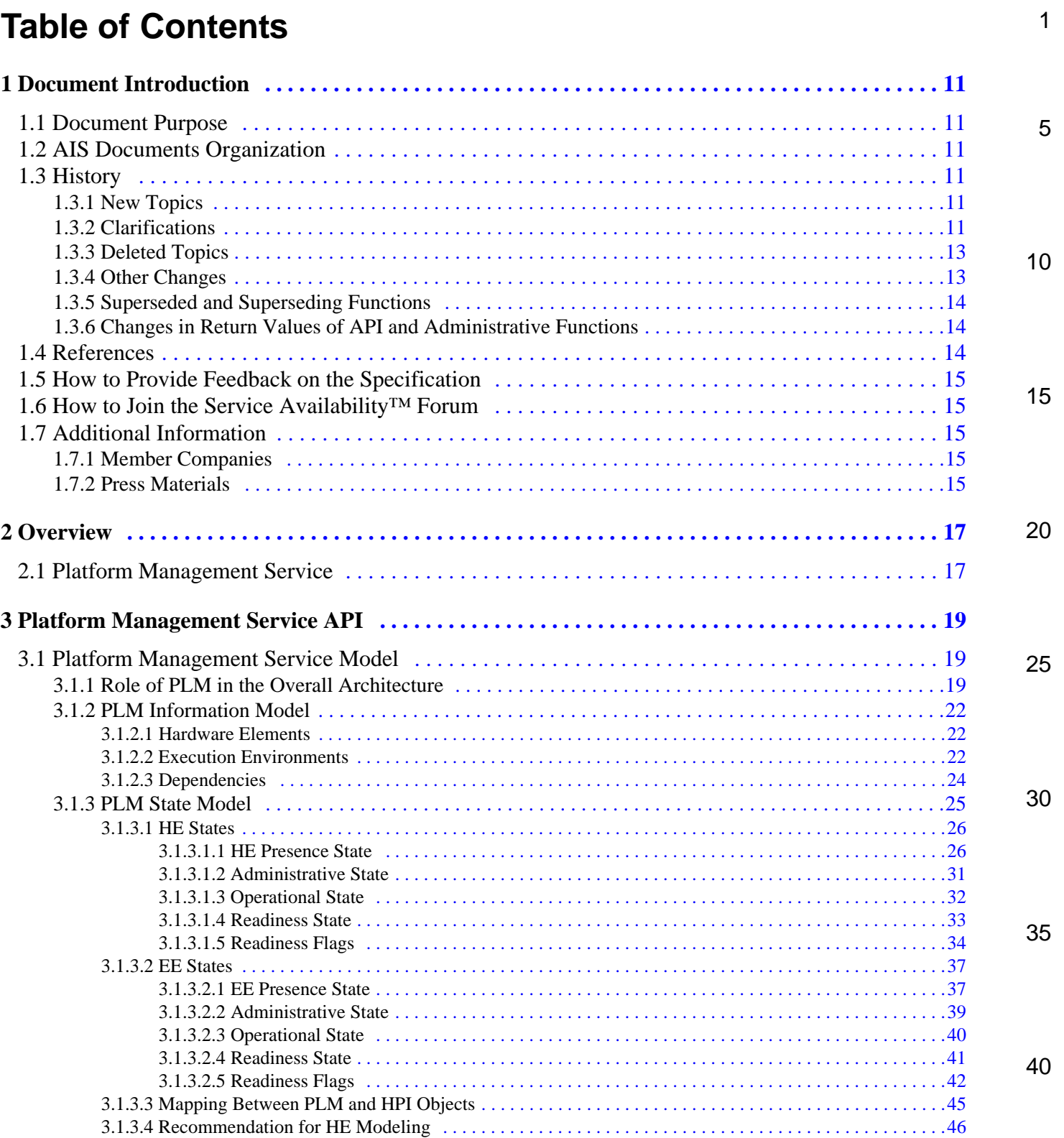

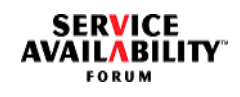

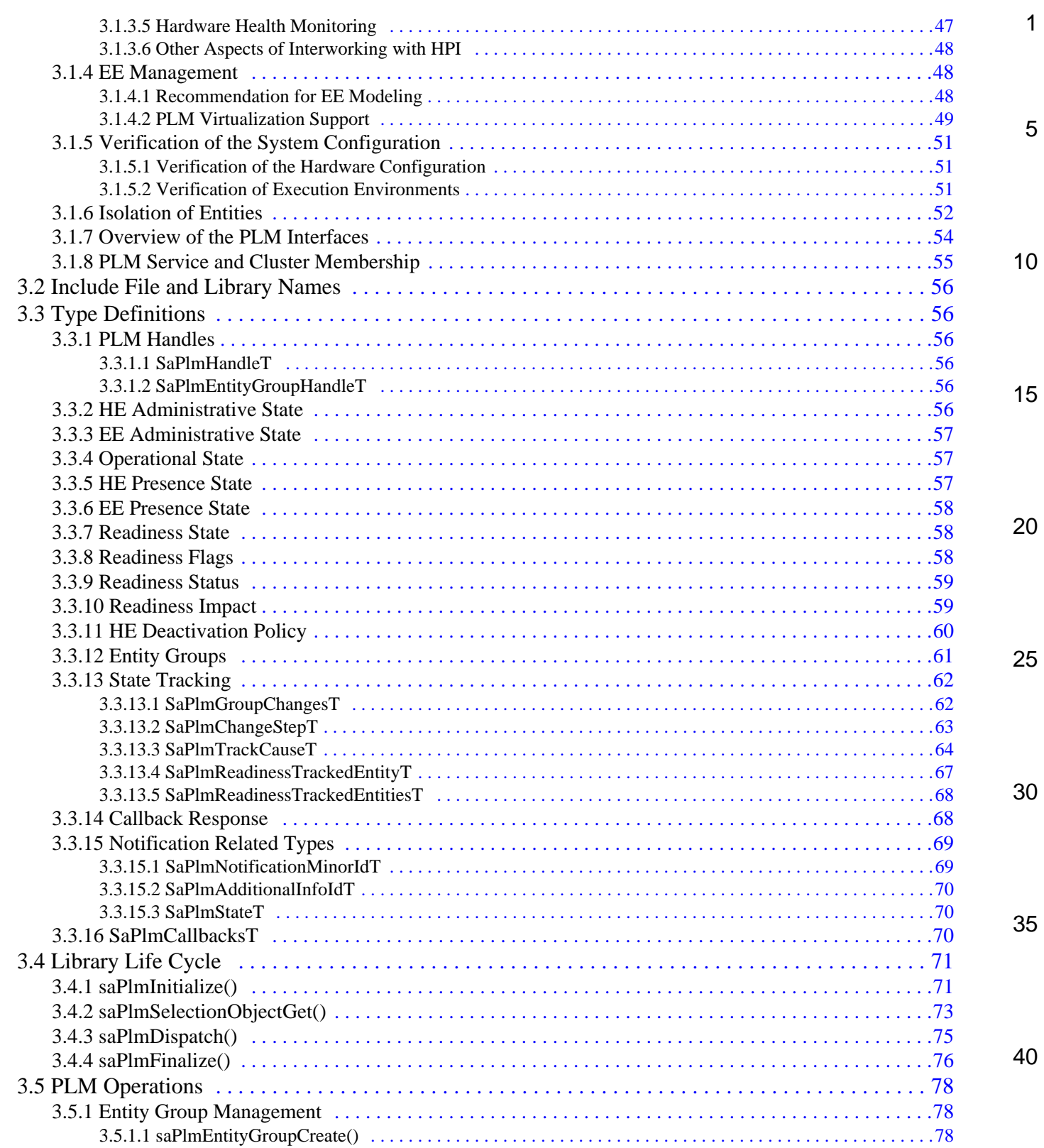

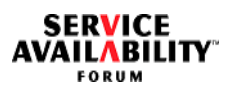

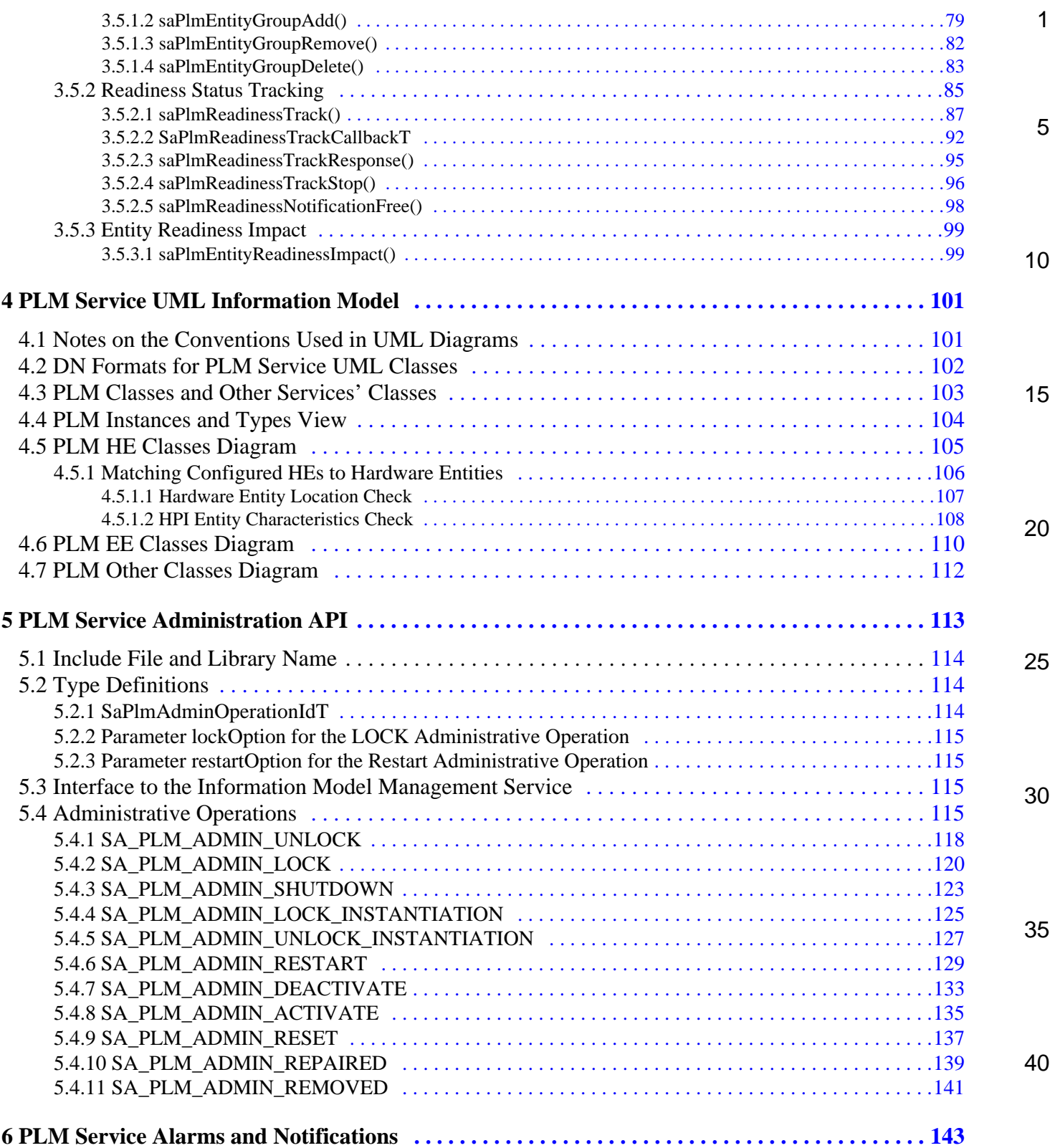

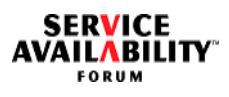

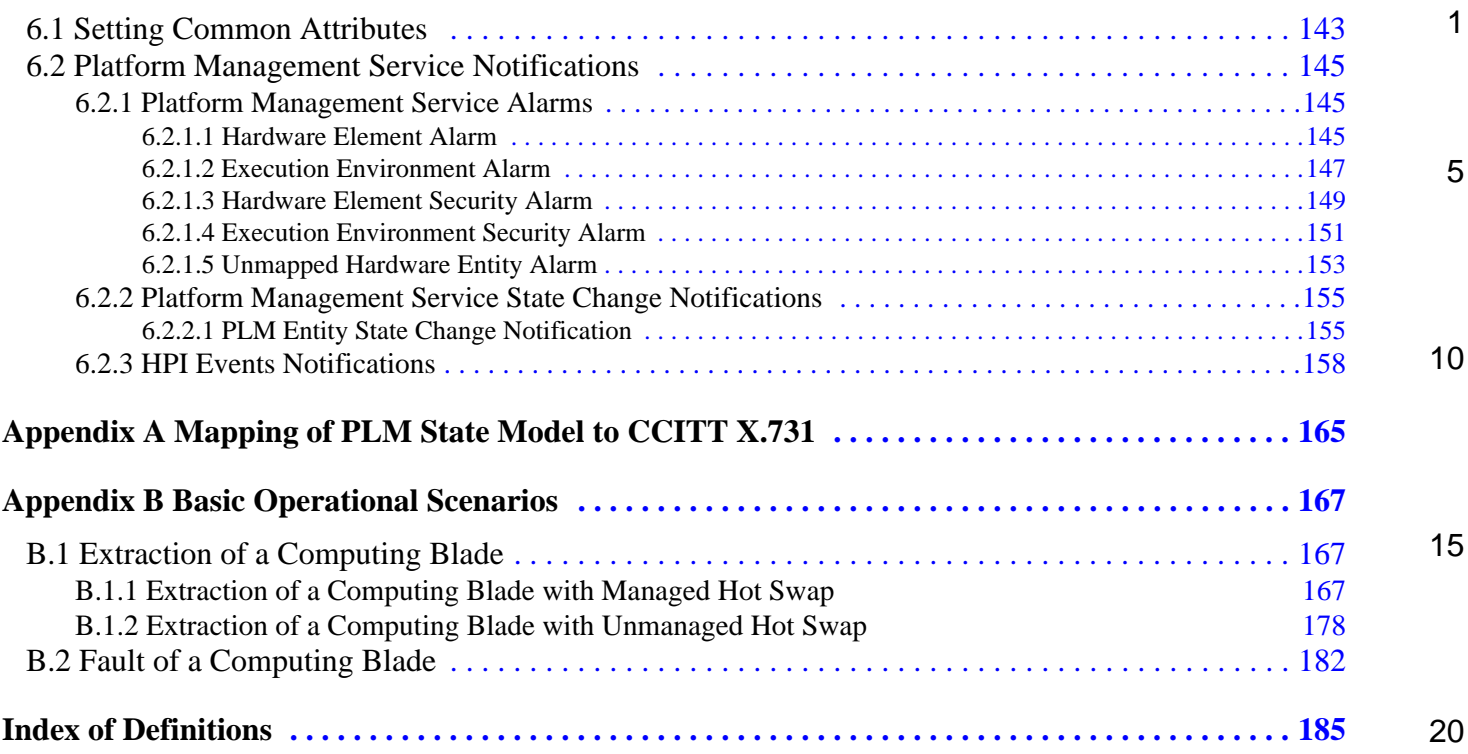

25

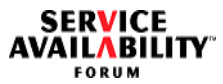

## **List of Figures**

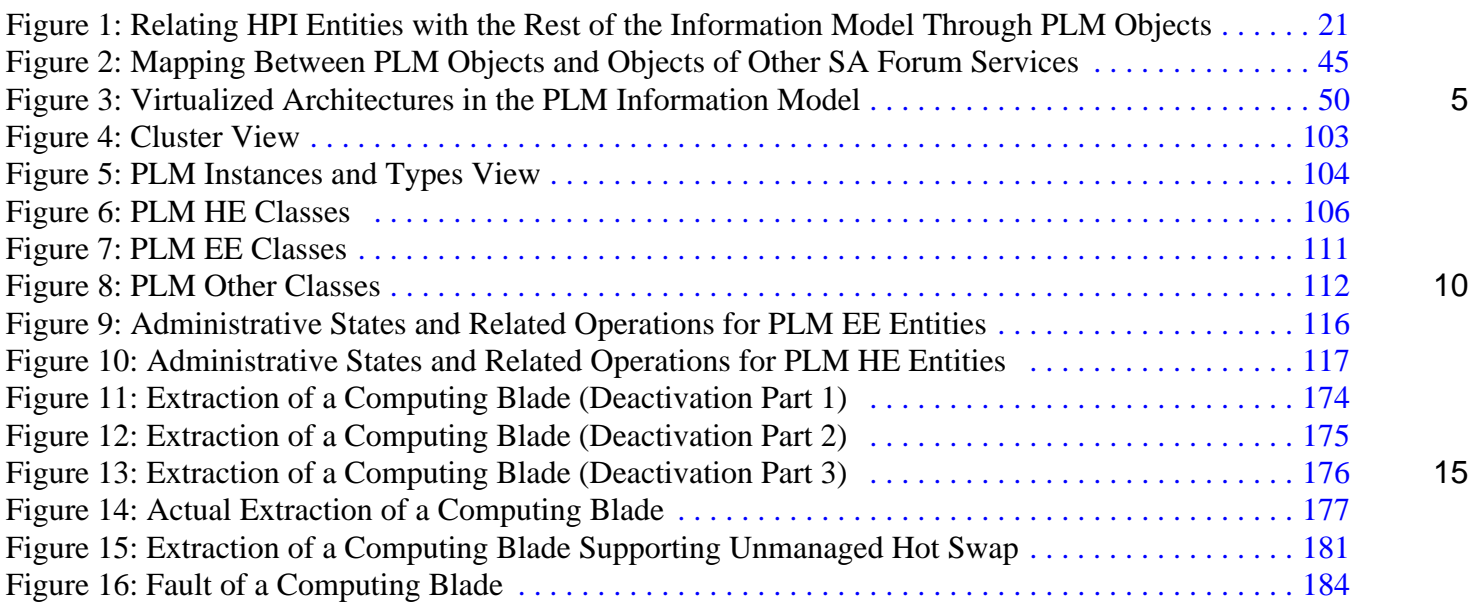

### **List of Tables**

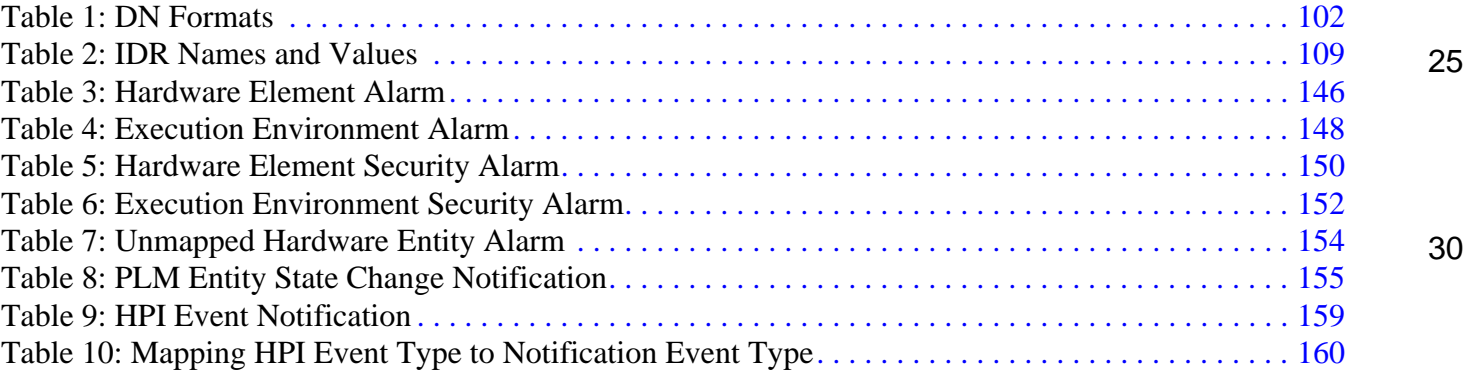

40

20

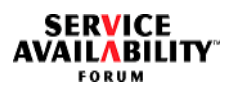

<span id="page-10-5"></span><span id="page-10-4"></span><span id="page-10-3"></span><span id="page-10-2"></span><span id="page-10-1"></span><span id="page-10-0"></span>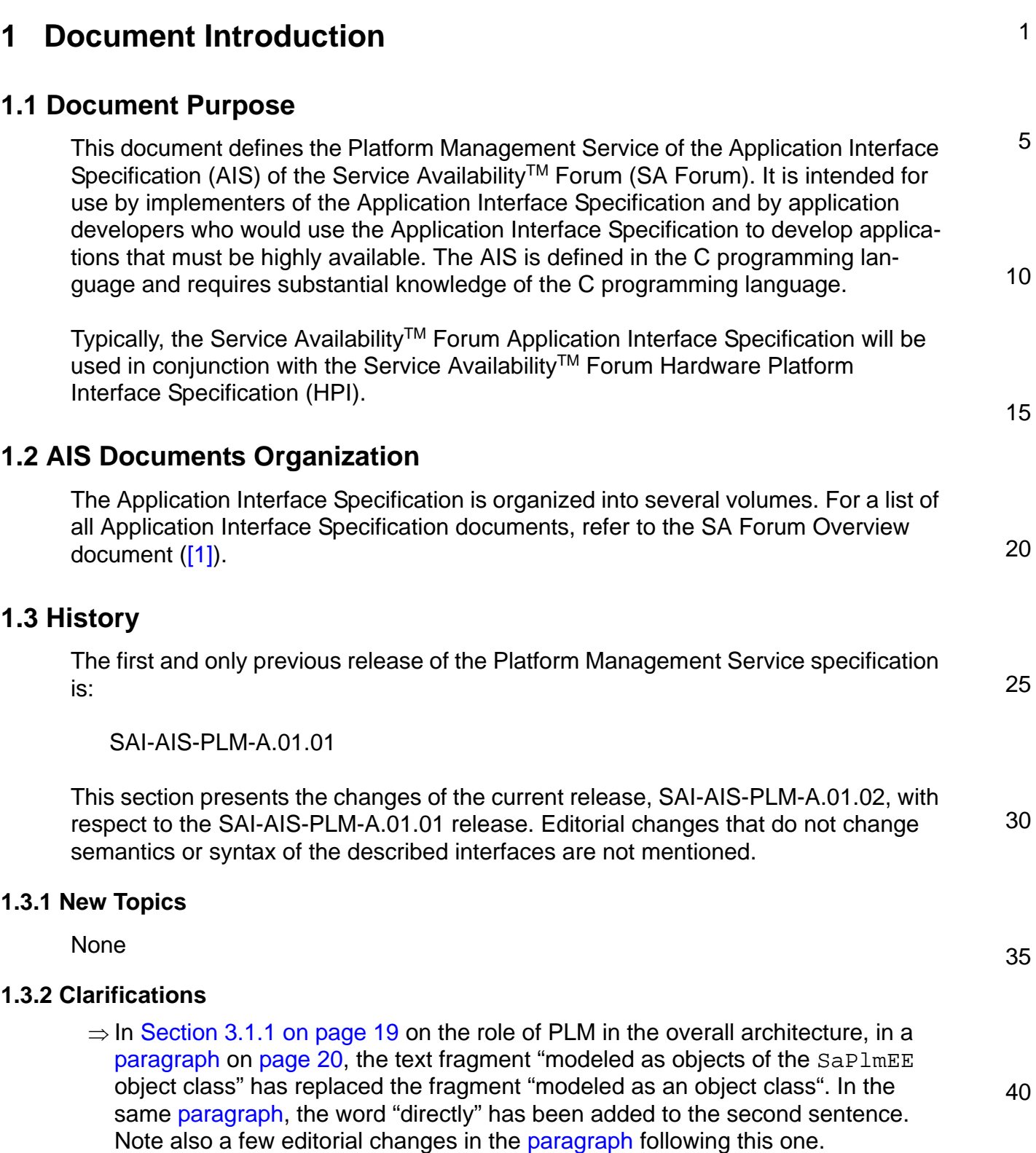

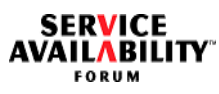

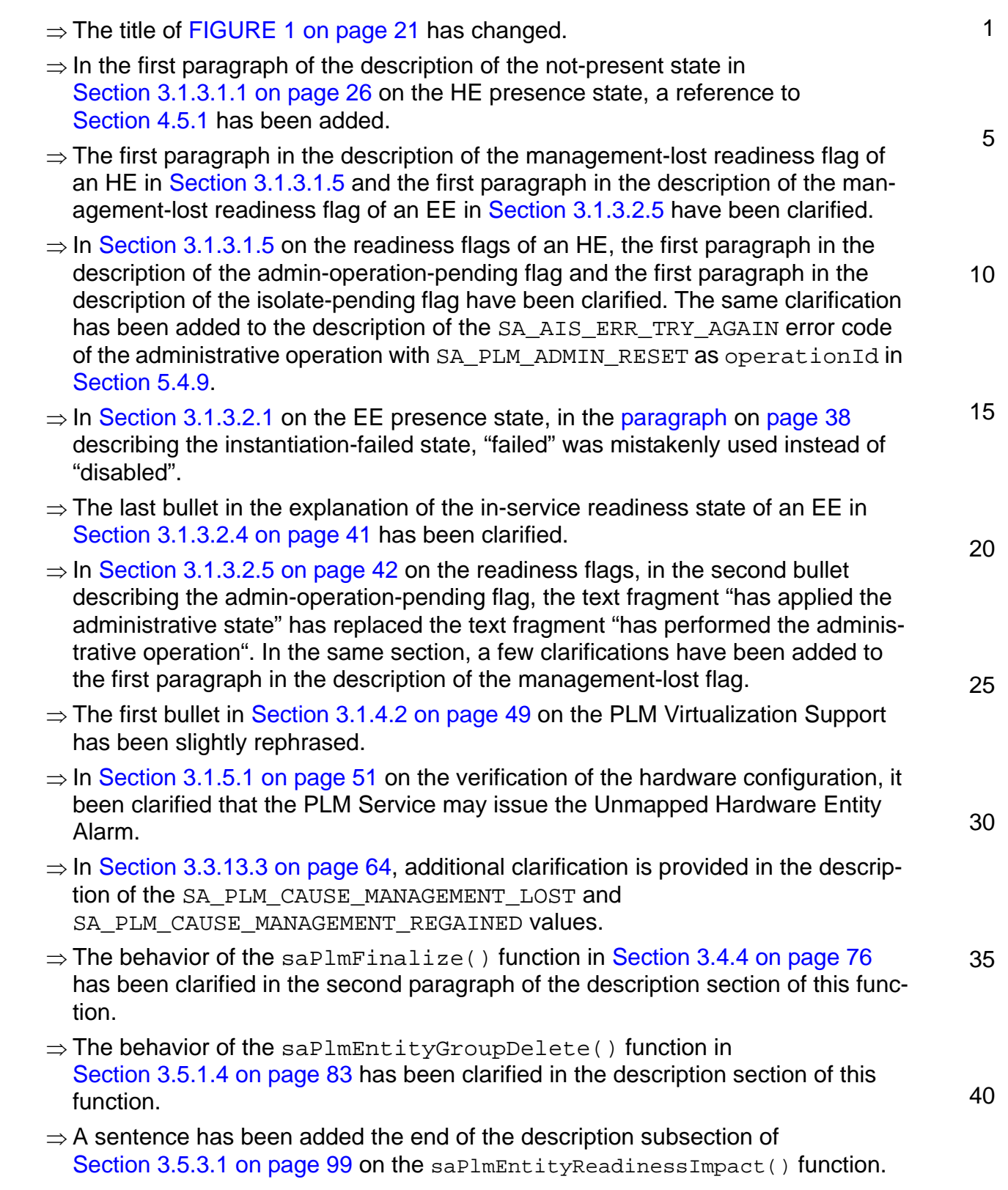

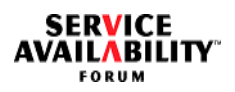

<span id="page-12-1"></span><span id="page-12-0"></span>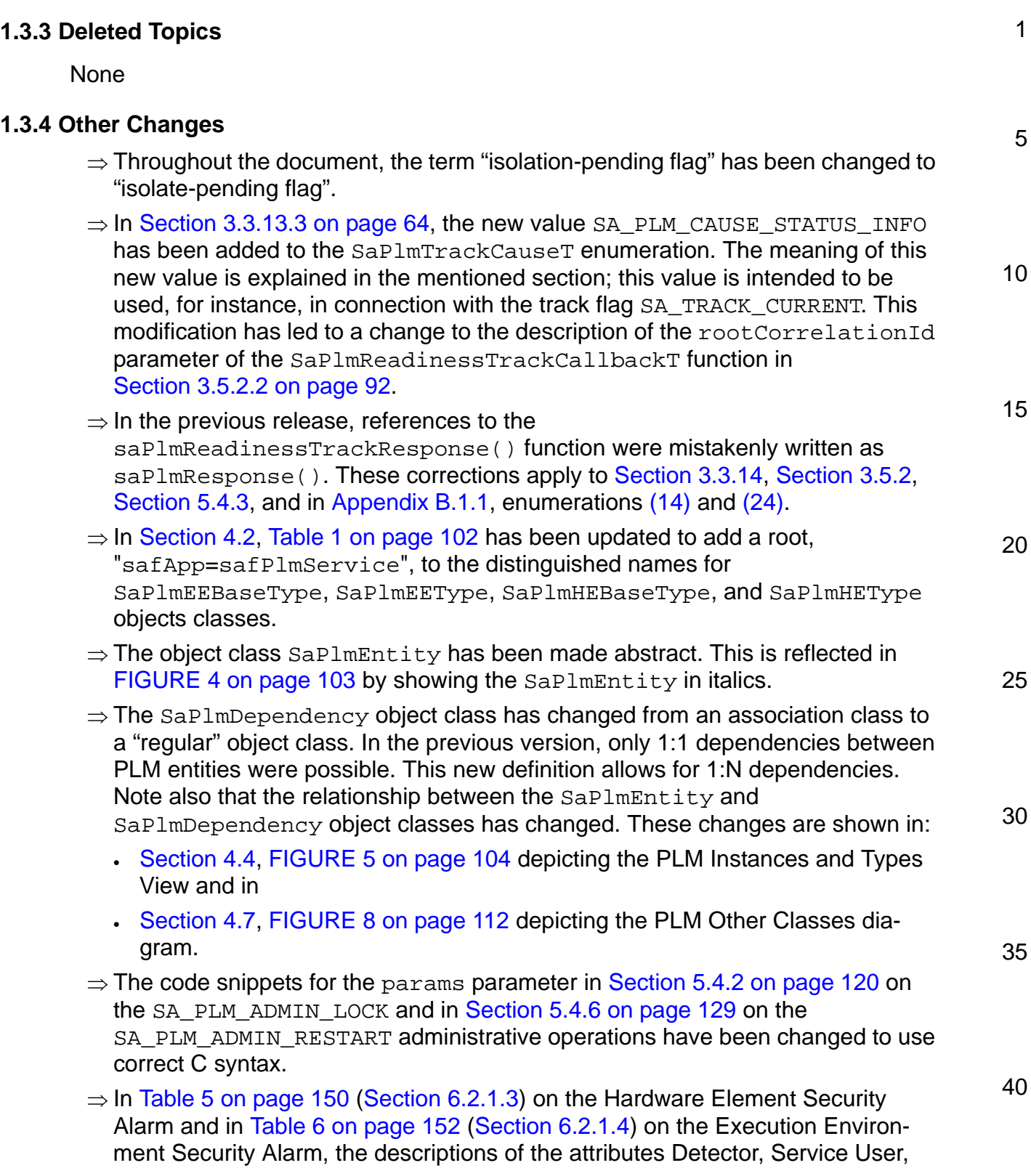

**SERVICE<br>AVAILABILITY** 

<span id="page-13-9"></span><span id="page-13-8"></span><span id="page-13-7"></span><span id="page-13-6"></span><span id="page-13-5"></span><span id="page-13-4"></span><span id="page-13-3"></span><span id="page-13-2"></span><span id="page-13-1"></span><span id="page-13-0"></span>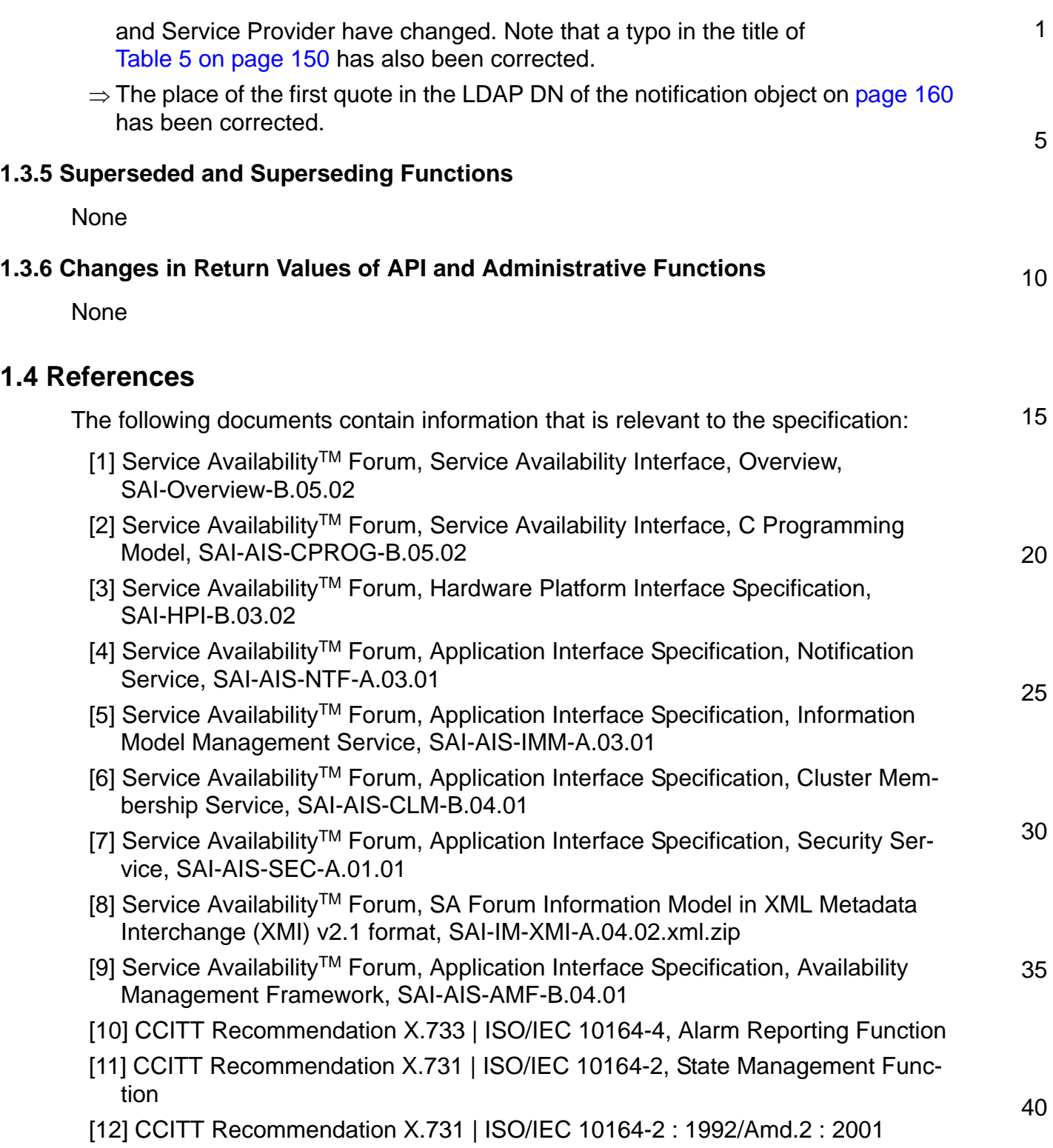

<span id="page-14-4"></span><span id="page-14-3"></span><span id="page-14-2"></span><span id="page-14-1"></span><span id="page-14-0"></span>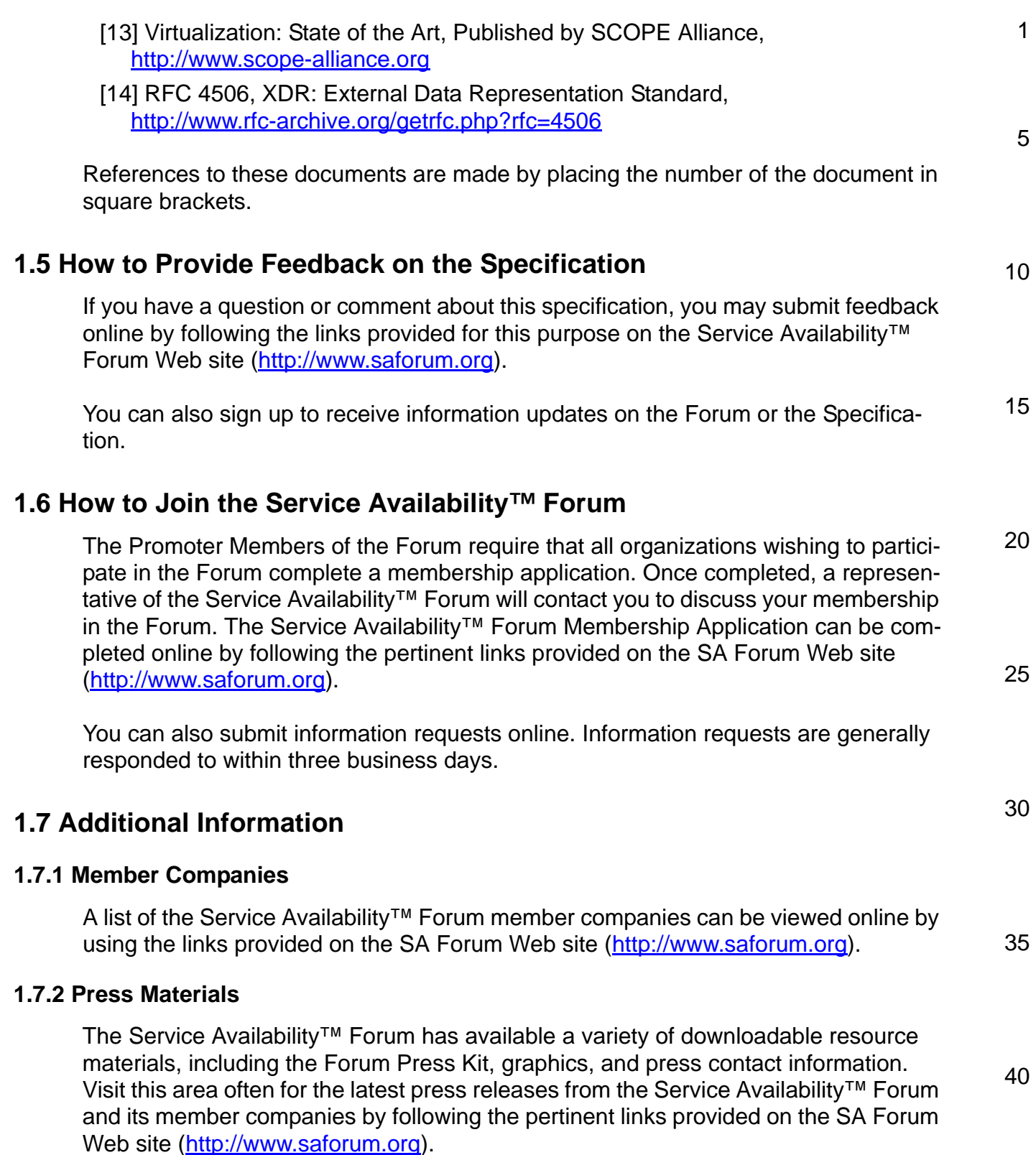

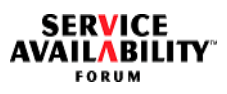

<span id="page-16-1"></span><span id="page-16-0"></span>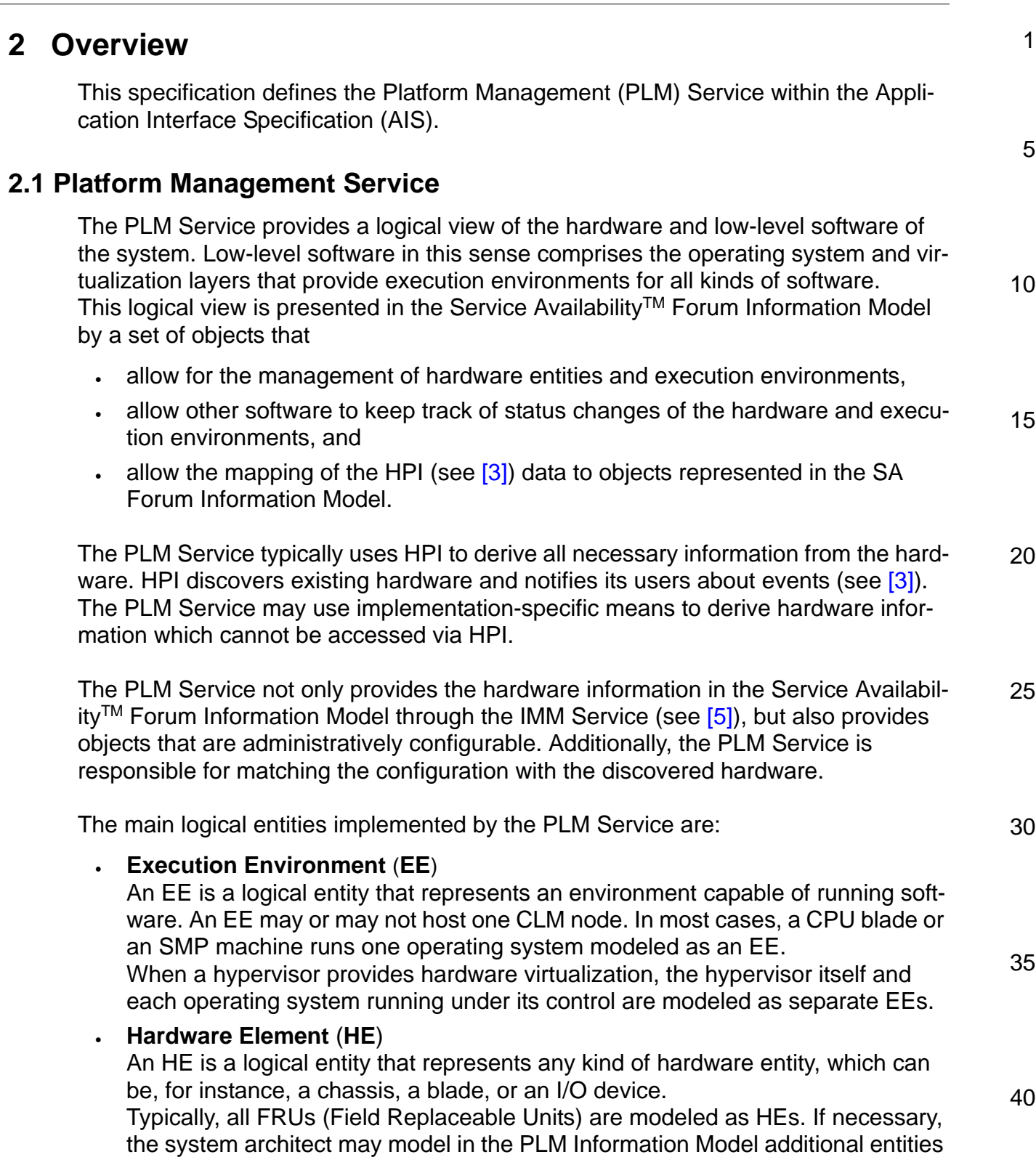

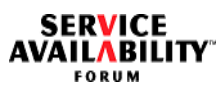

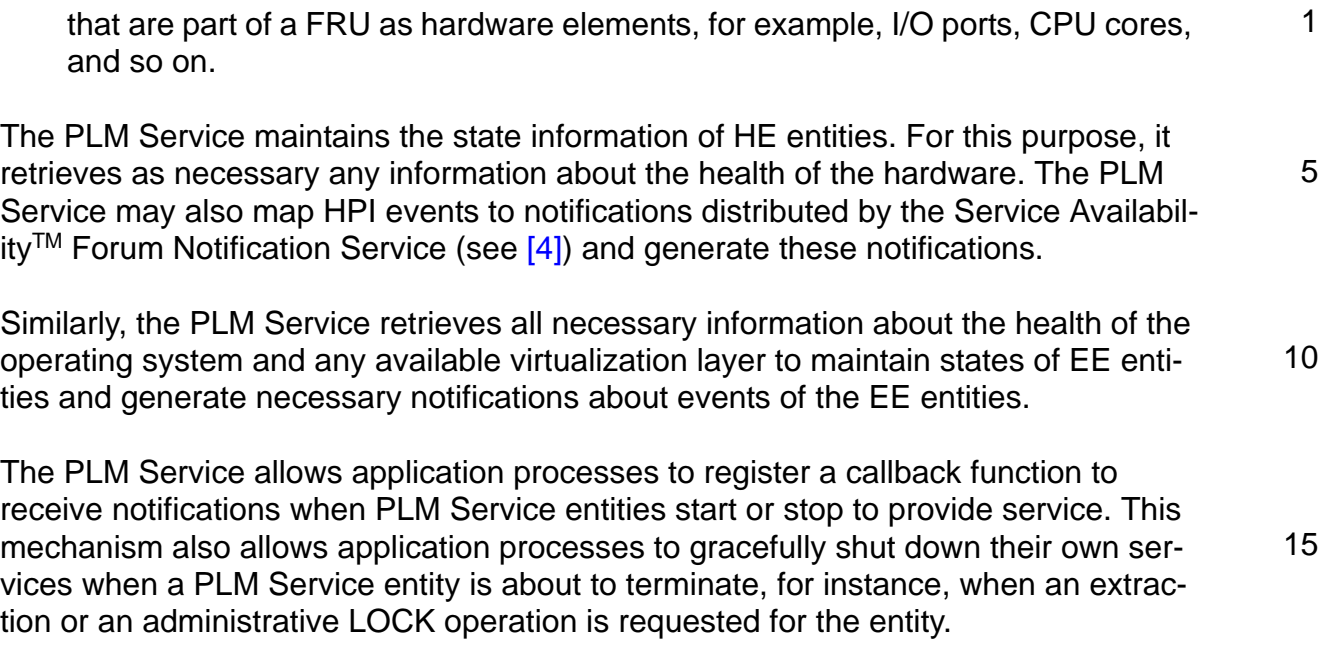

30

35

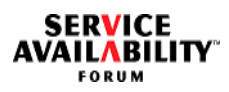

<span id="page-18-3"></span><span id="page-18-2"></span><span id="page-18-1"></span><span id="page-18-0"></span>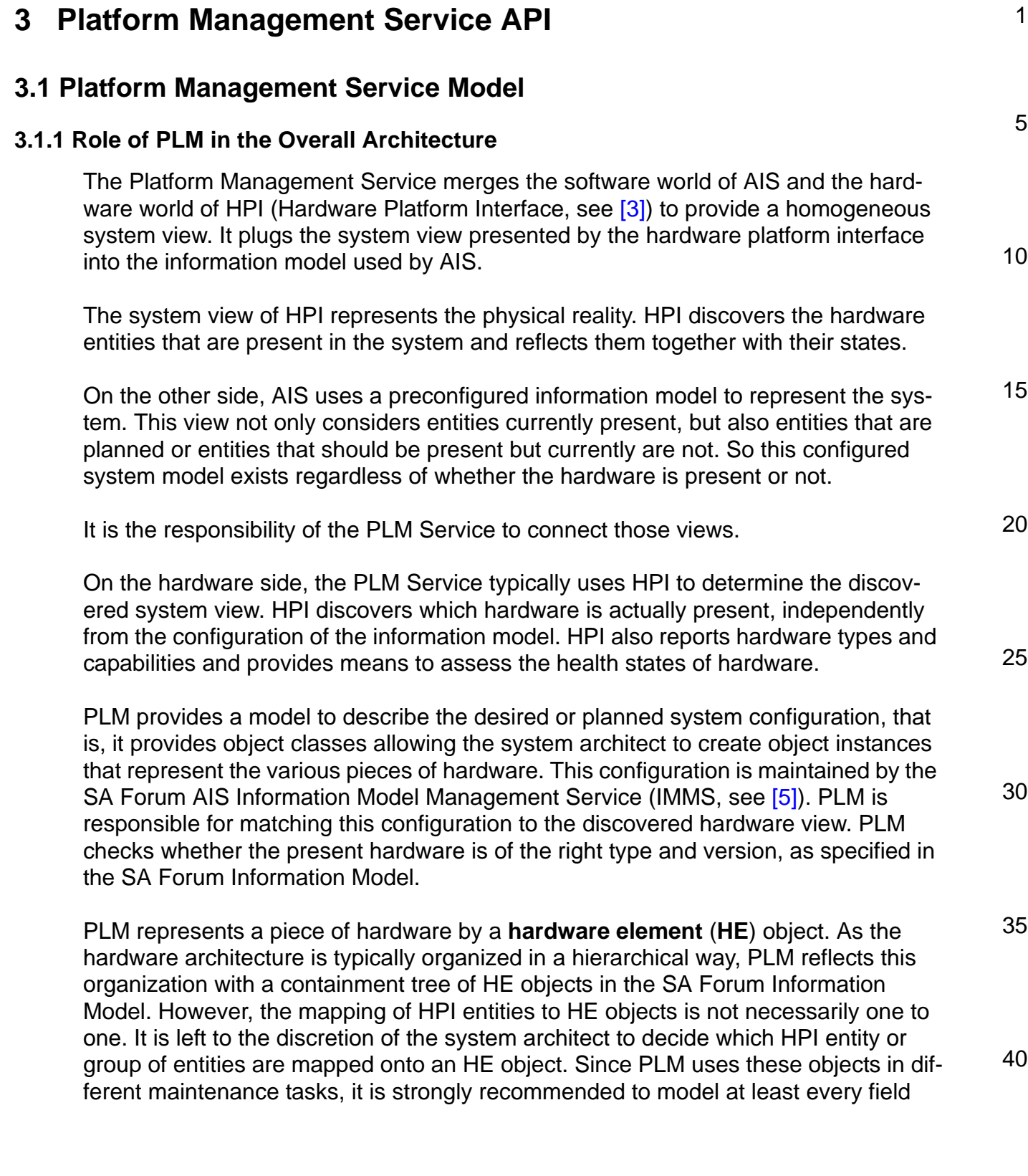

SERVICE<br>AVAILABILITY FORUM

<span id="page-19-1"></span><span id="page-19-0"></span>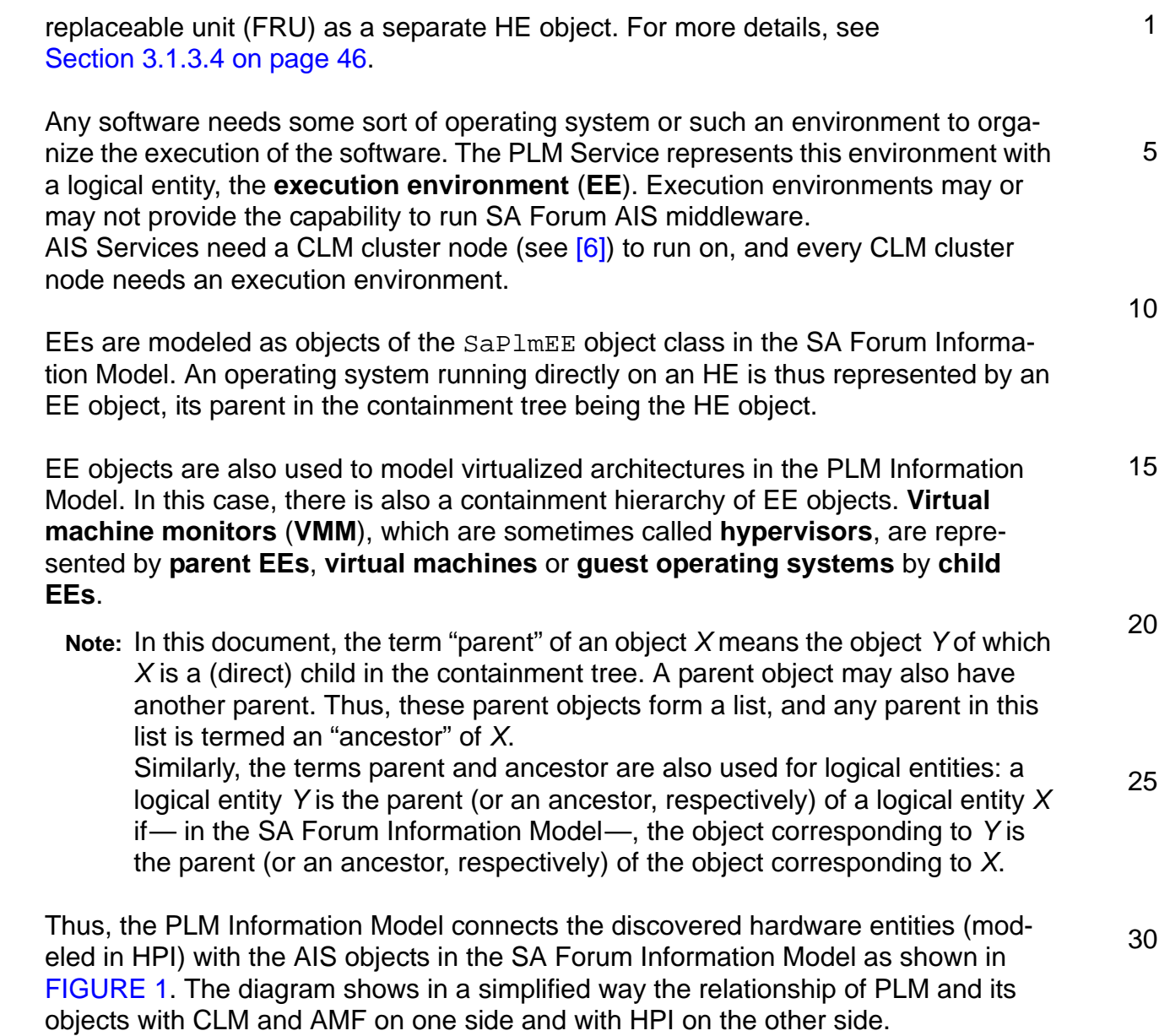

35

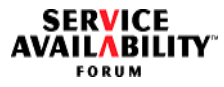

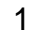

<span id="page-20-0"></span>**FIGURE 1** Relating HPI Entities with the Rest of the Information Model Through PLM Objects

<span id="page-20-1"></span>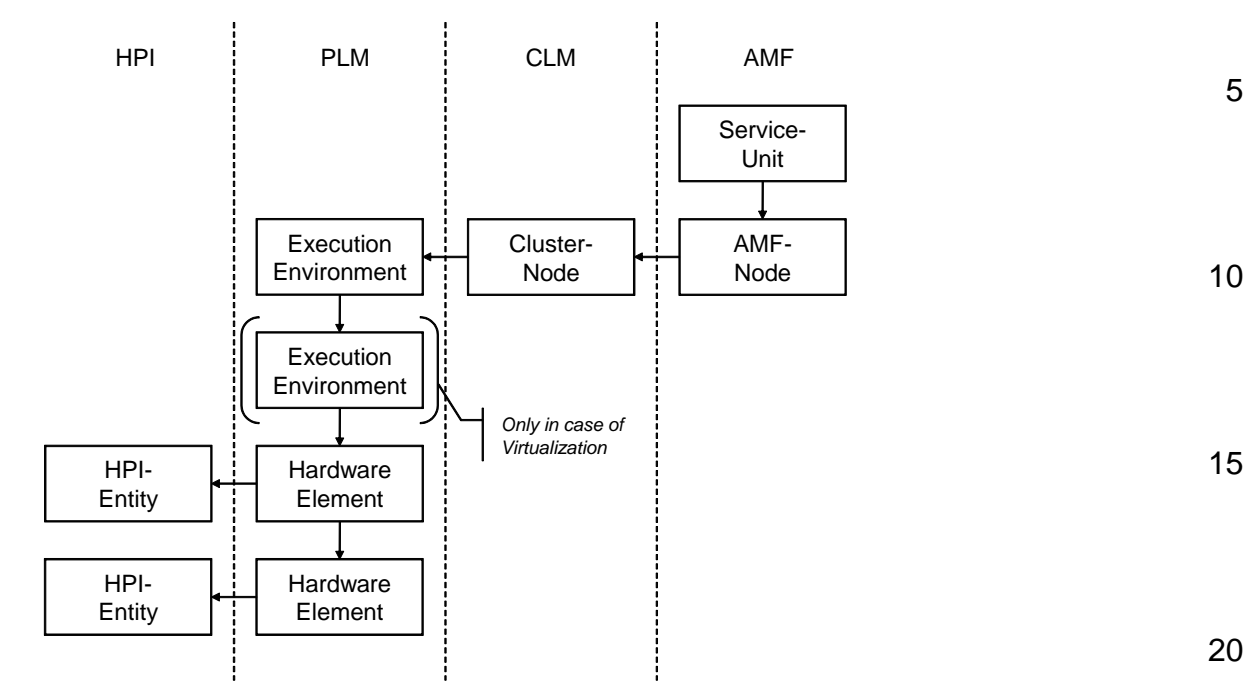

25 PLM also provides a state model for these entities and the necessary administrative operations. PLM is also responsible for maintaining these states. For HE entities, PLM needs to listen to HPI events and perform all necessary actions to retrieve from HPI the information about the hardware. For EE entities, implementation-specific interactions with the operating systems and virtualization facilities are needed.

30 35 Some operations on PLM entities may have a wide impact on services being provided. In many cases, when an operator or administrator performs maintenance operations, such as issuing a LOCK administrative operation or requesting a hot swap extraction, it is difficult to know whether the system provides sufficient redundancy to avoid a service outage. Therefore, the PLM Service not only informs its users about state changes of PLM Service entities, but it also provides the means to validate operations on hardware elements or execution environments before these operations are executed. The PLM Service also provides the means to force a LOCK administrative operation in urgent cases, accepting the service outage.

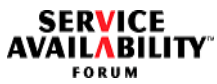

<span id="page-21-1"></span><span id="page-21-0"></span>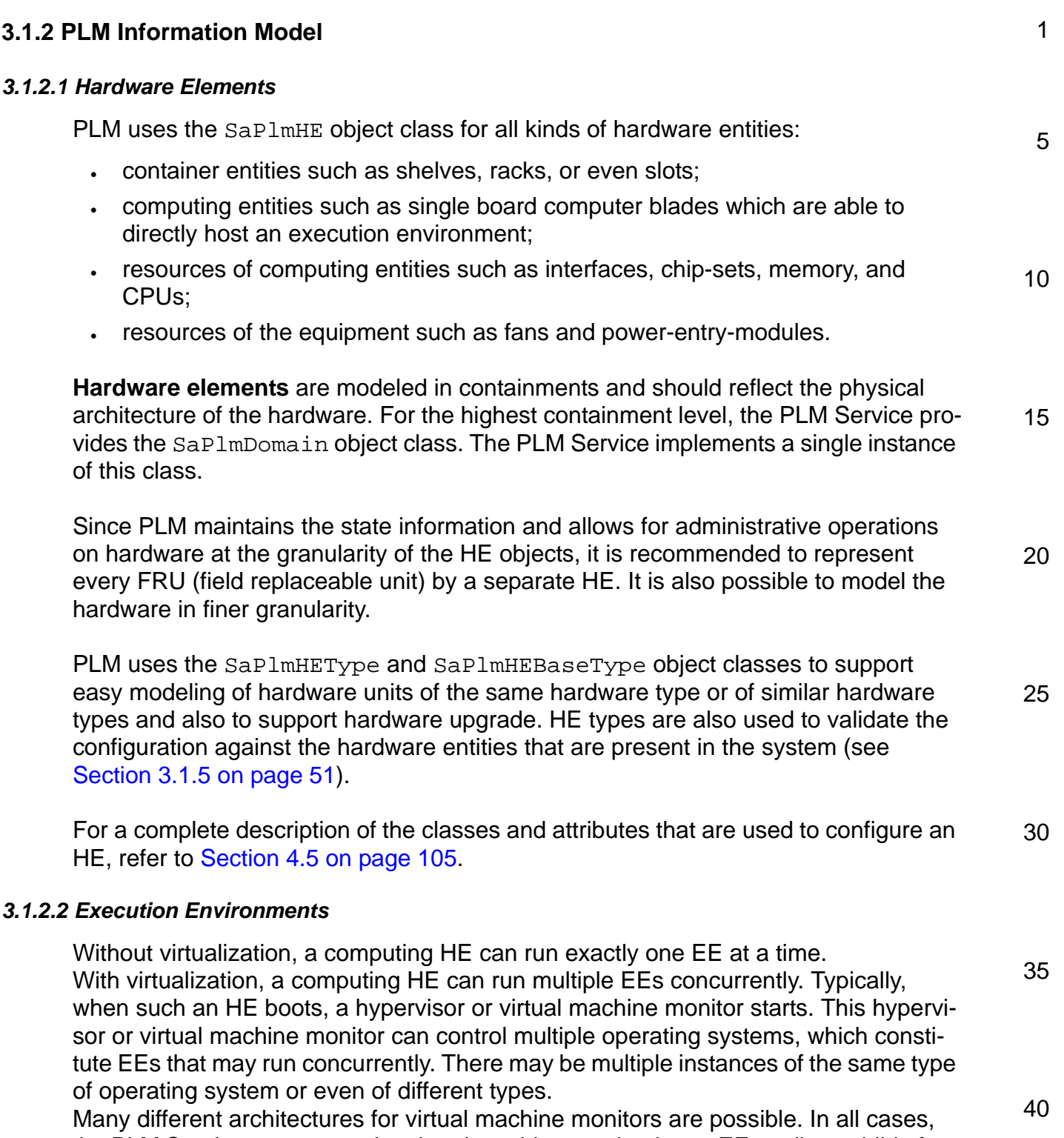

<span id="page-21-2"></span>the PLM Service represents the virtual machine monitor by an EE as direct child of an HE. This EE is parent to all EEs representing the virtual machines. Note that a hyper-

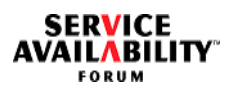

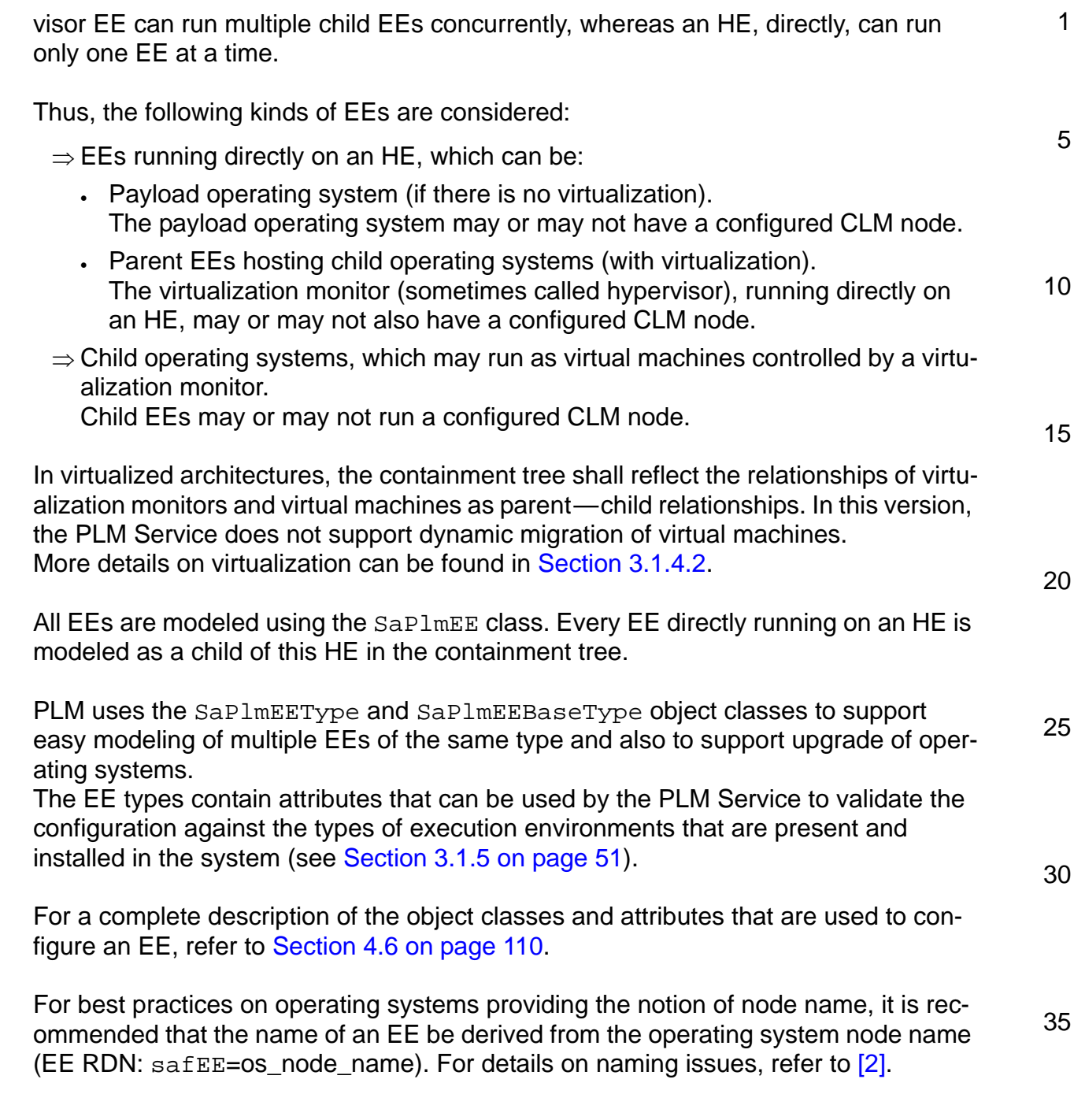

### <span id="page-23-0"></span>*3.1.2.3 Dependencies*

There may be **dependencies** between PLM Service entities, that is, an entity cannot provide service without another entity being present and in-service. For instance, the outage of an entity may directly cause other entities to fail, or it may imply that PLM should actively terminate another entity. Dependencies may be caused by physical hardware conditions or by the way the system is configured. For instance, an EE may depend on a disk (which is located somewhere else in the system), because the disk is used as the system disk by the operating system.

10 These dependencies between PLM entities are reflected by dependencies between the objects representing these entities in the PLM Information Model. Some of the dependencies are expressed implicitly by the containment tree of the model. Other dependencies need to be explicitly specified.

Thus, a PLM object can only be in-service if all objects on which it depends are inservice. The dependency influences the readiness state. For the readiness state of HEs and EEs, see [Section 3.1.3.1.4](#page-32-0) and [Section 3.1.3.2.4](#page-40-0) respectively.

All objects depend implicitly on their ancestors, that is, if any ancestor gets out-of-service, all its children objects become out-of-service.

The following dependencies can be modeled explicitly in PLM, and PLM will react according to these dependencies and will also provide correlation of events of these objects.

- HEs may depend on HEs.
- EEs may depend on HEs and EEs.

Different "kinds" of dependencies are possible:

- **on-the-parent** Implicit dependency of an object on its parent or on any other ancestor.
- **one-on-one**
	- Direct dependency of one object on another.
- **one-of-a-group**

Dependency on one object of a set of objects. When the readiness state of at least one object in the dependency set is in-service, the readiness state of the entity that depends on the set can be in-service.

• **all-of-a-group**

40 Dependency on all objects of a set of objects. When the readiness state of any object in the dependency set becomes out-ofservice, the readiness state of the object that depends on the set also must be out-of-service.

1

5

15

20

25

30

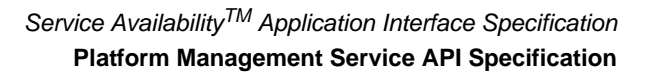

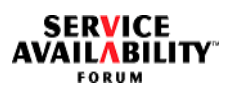

<span id="page-24-0"></span>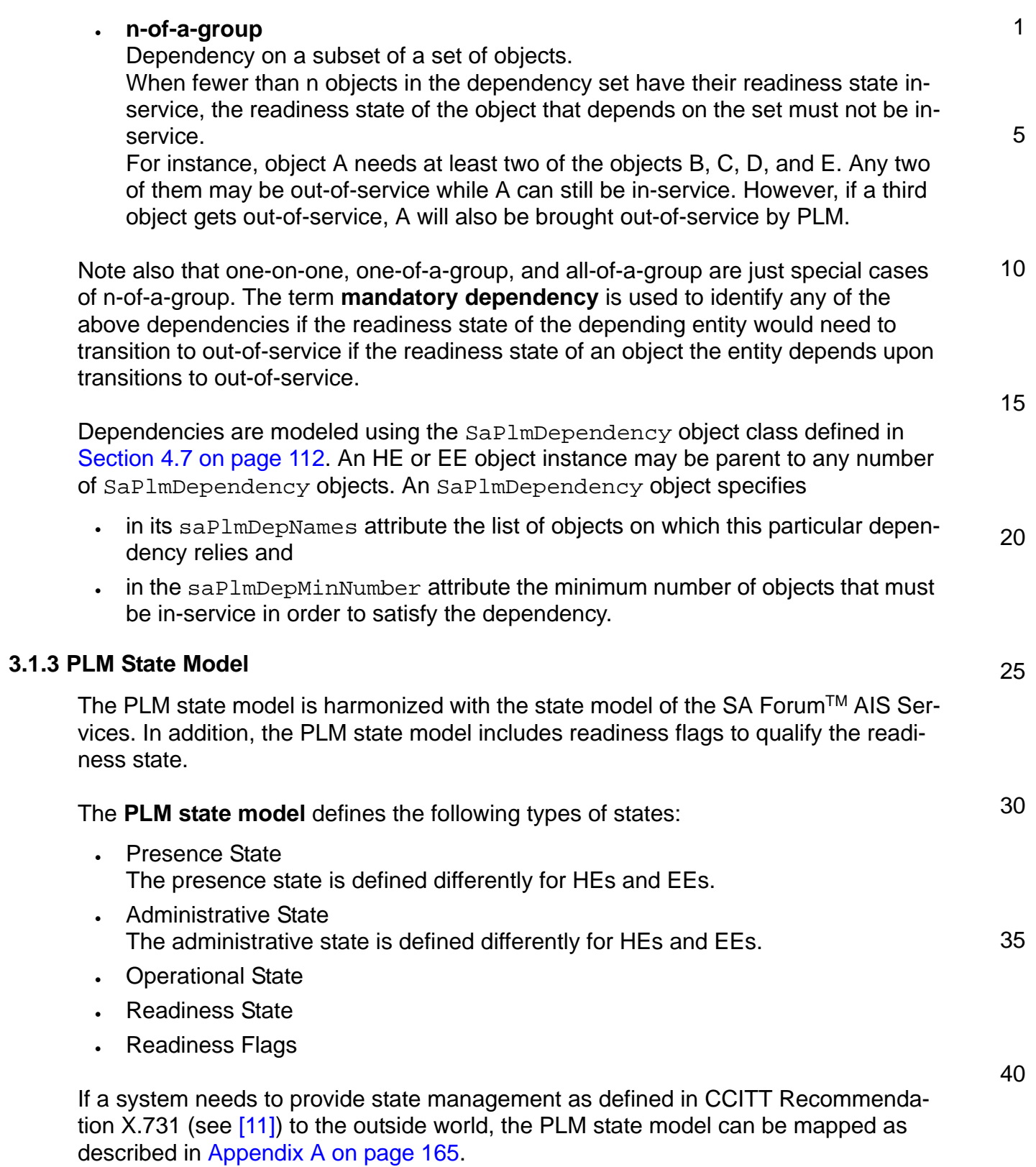

object.

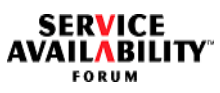

<span id="page-25-2"></span><span id="page-25-1"></span><span id="page-25-0"></span>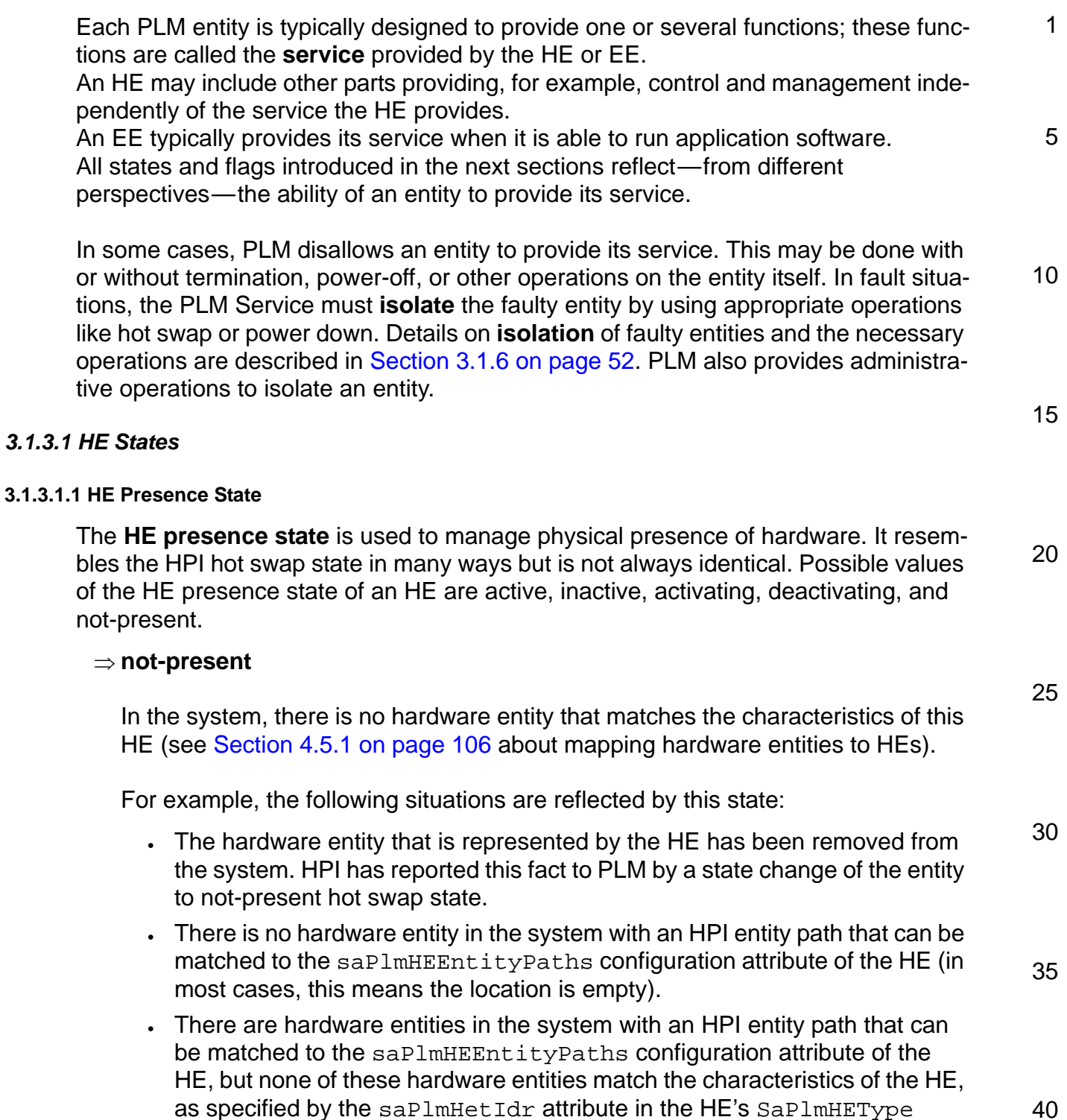

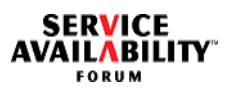

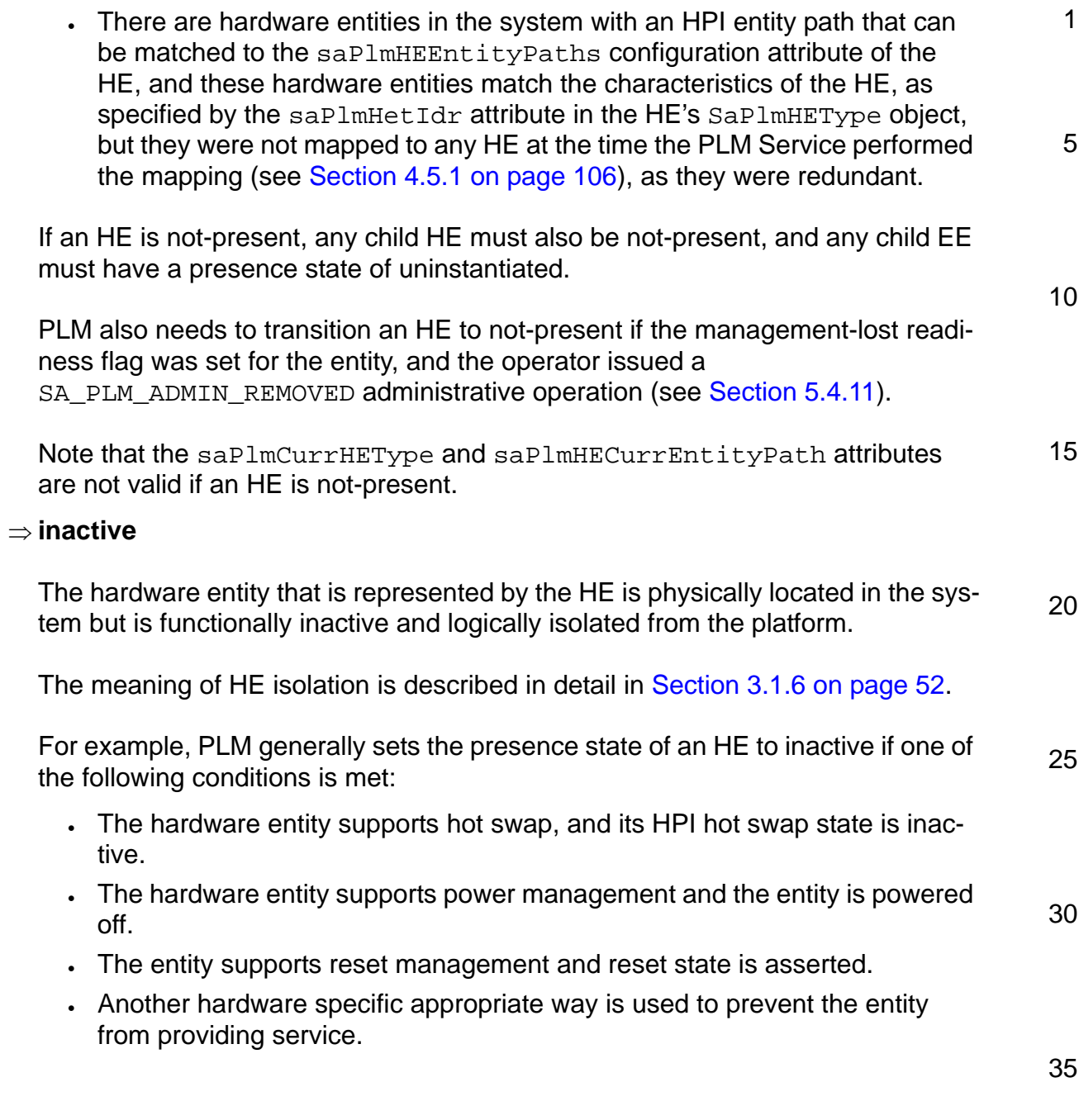

**SERVICE<br>AVAILABILITY** 

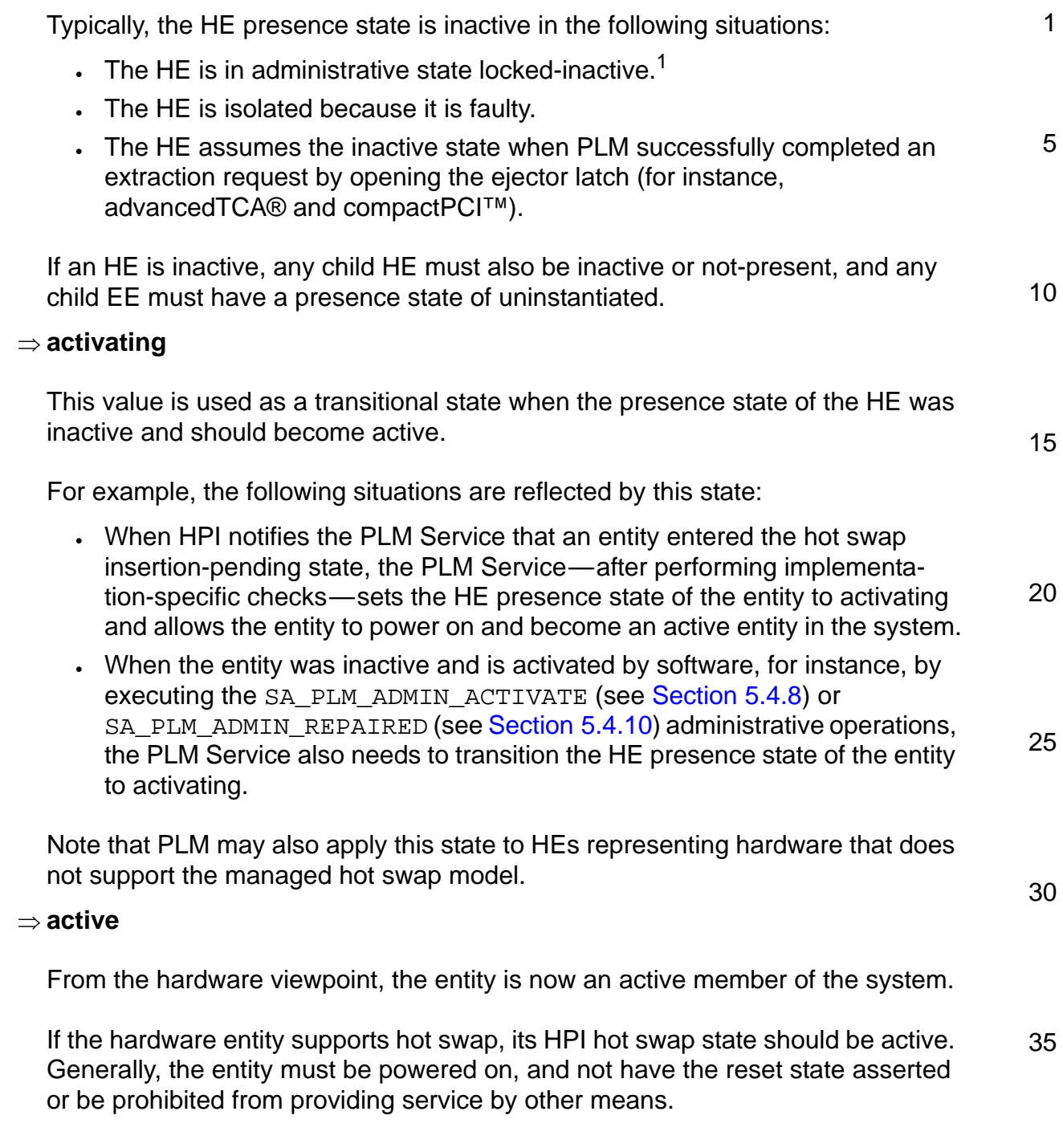

<sup>1.</sup> For the administrative state of HEs see [Section 3.1.3.1.2 on page 31.](#page-30-0)

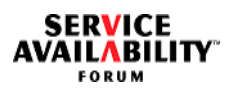

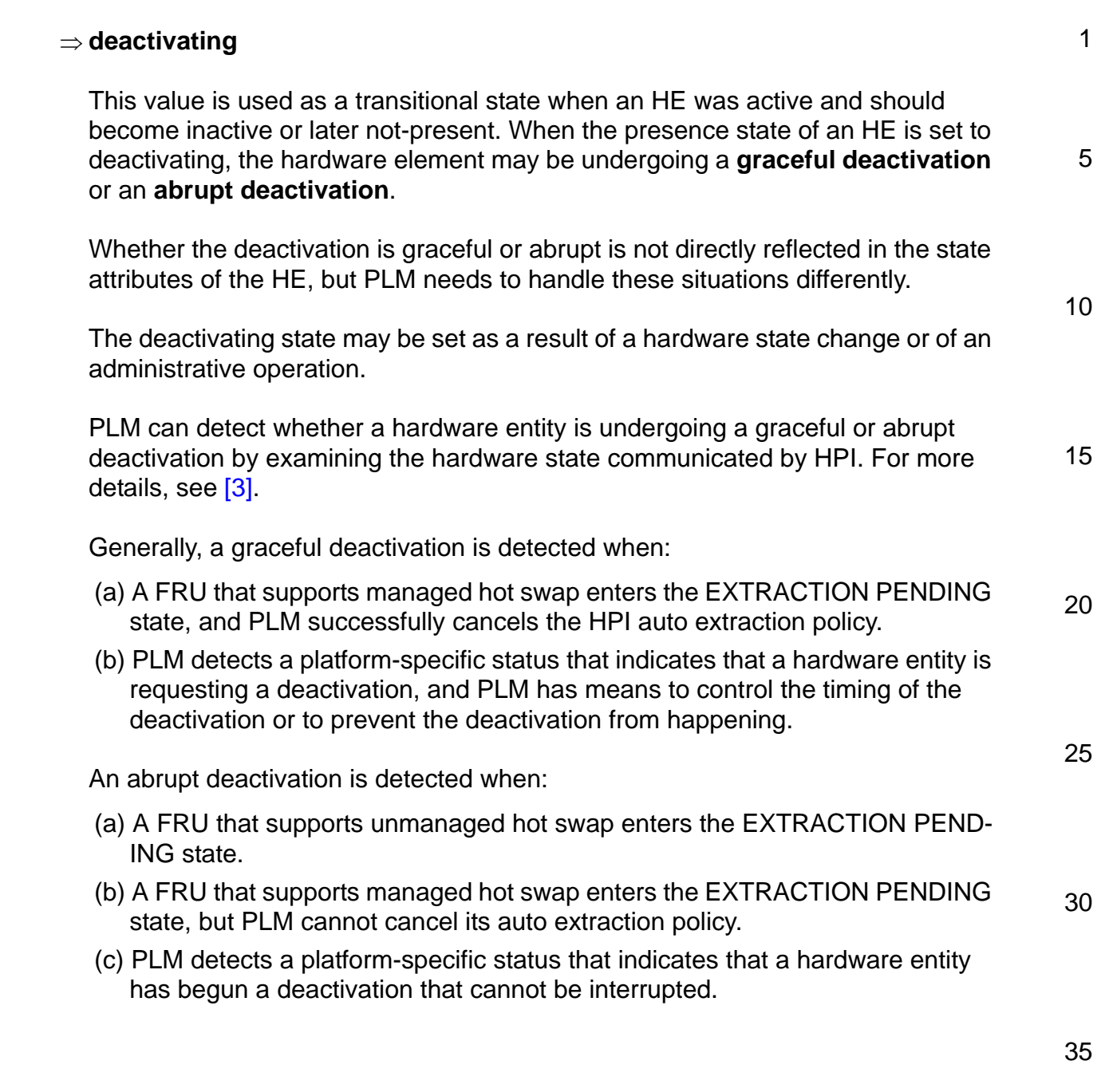

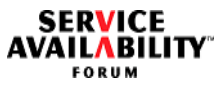

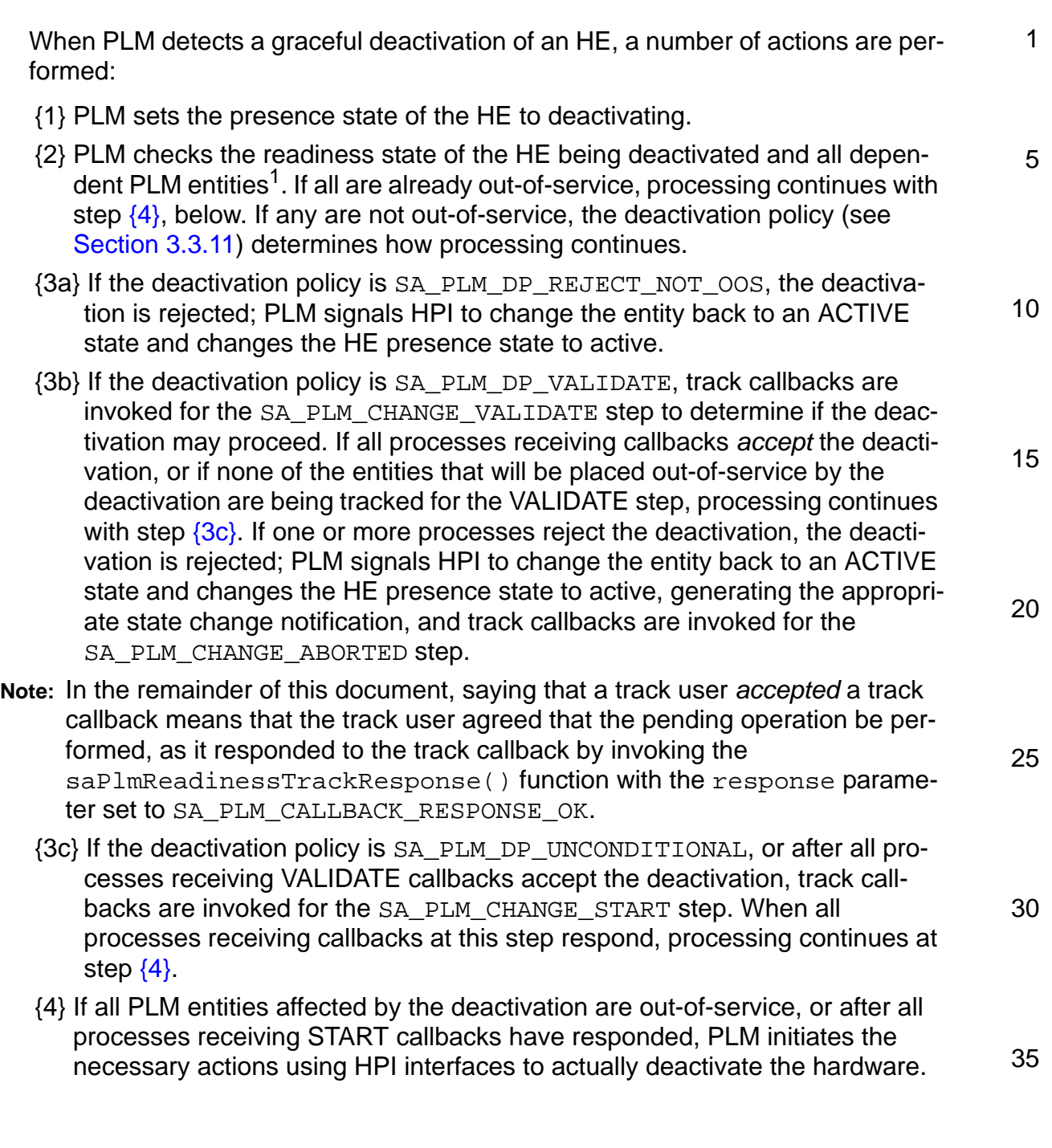

<span id="page-29-1"></span><span id="page-29-0"></span><sup>1.</sup> Dependent PLM entities are the children and entities with a configured dependency relationship. The readiness state of an entity with a configured dependency is affected when—after the deactivation—fewer than saPlmDepMinNumber entities have a readiness state of in-service or stopping.

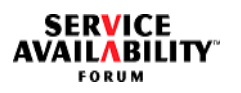

<span id="page-30-0"></span>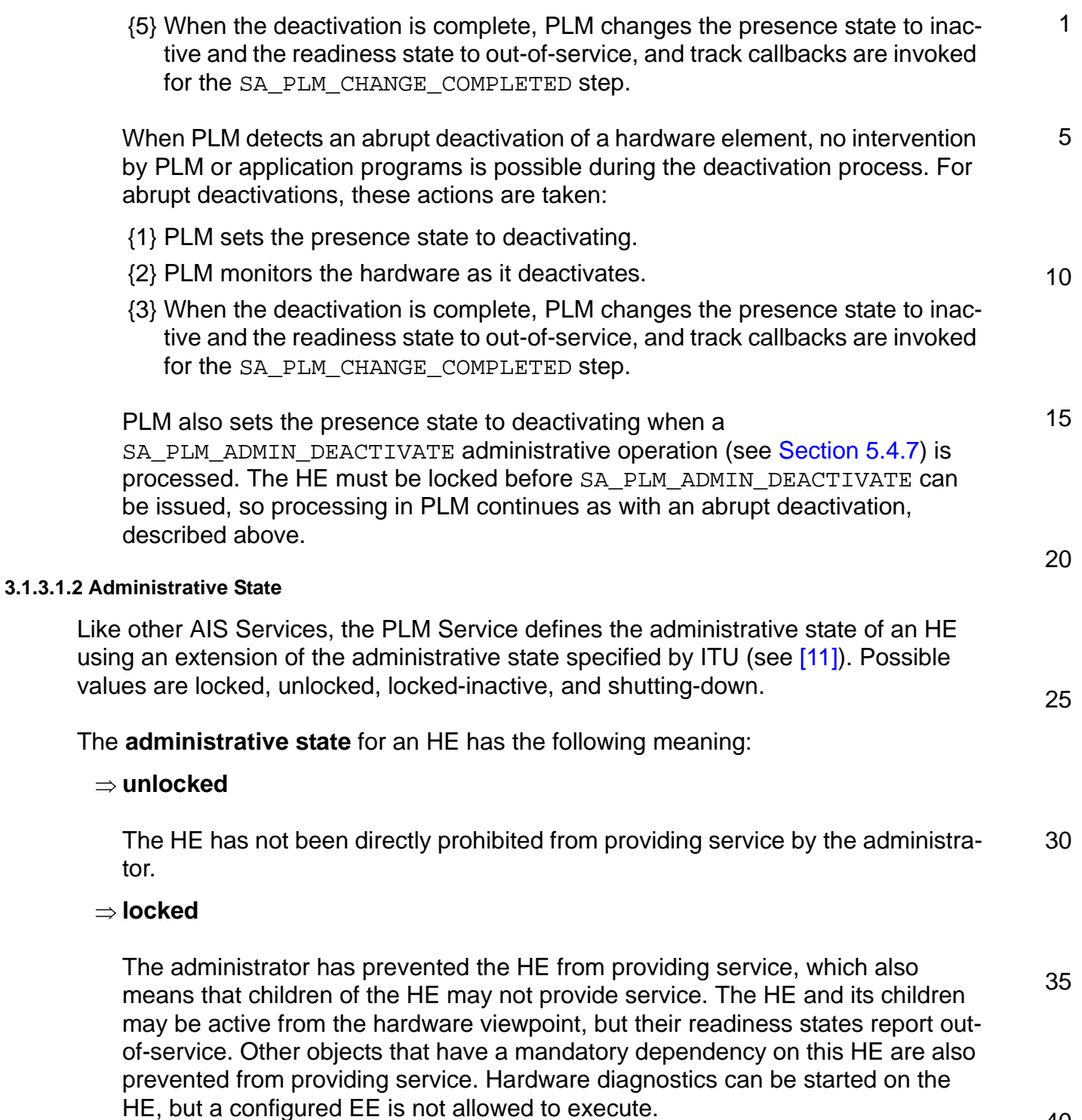

dition has cleared.

SERVICE<br>AVAILABILITY FORUM

<span id="page-31-0"></span>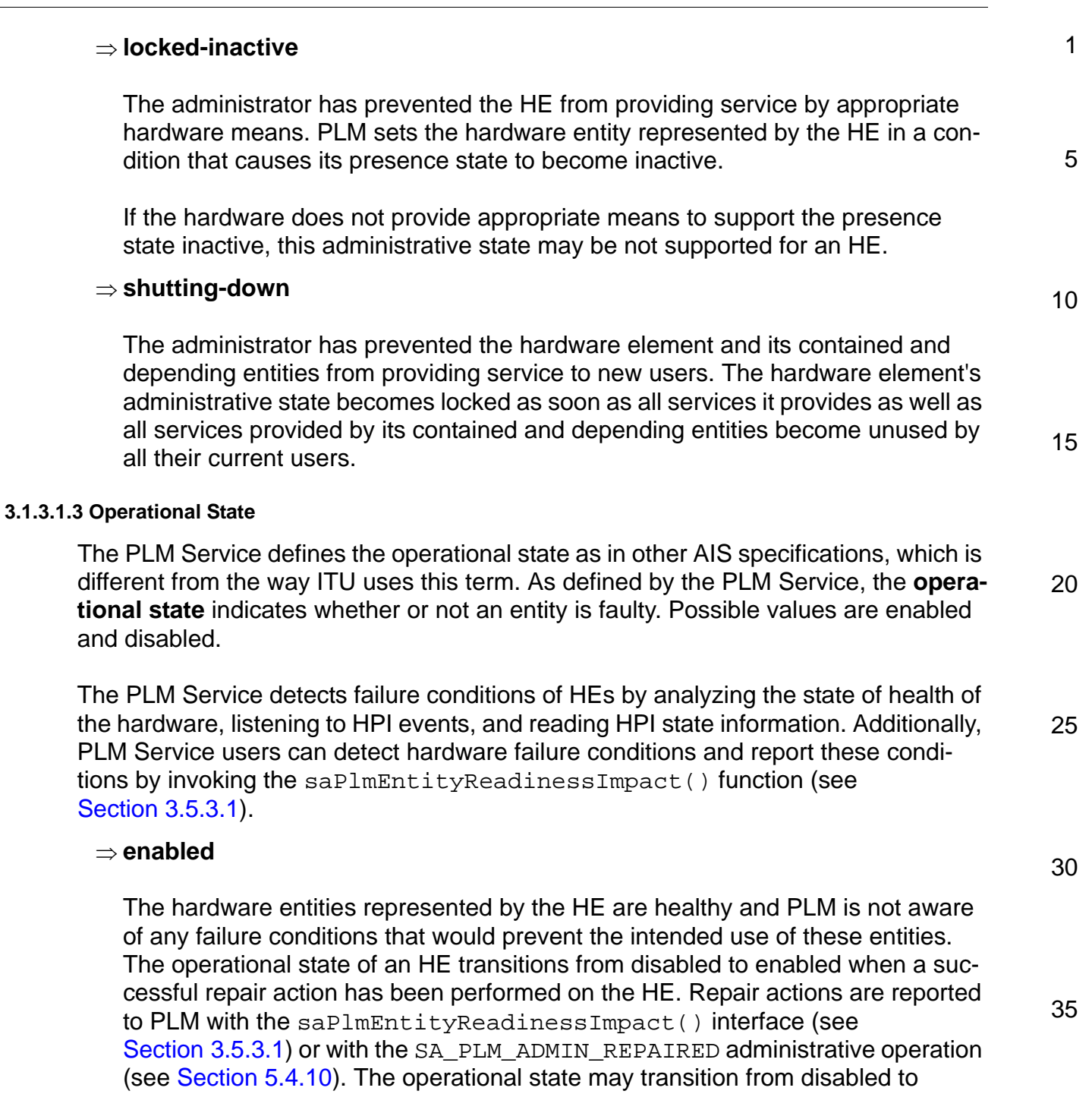

40

enabled without a repair action being reported if PLM detects that the failure con-

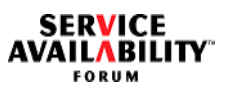

<span id="page-32-0"></span>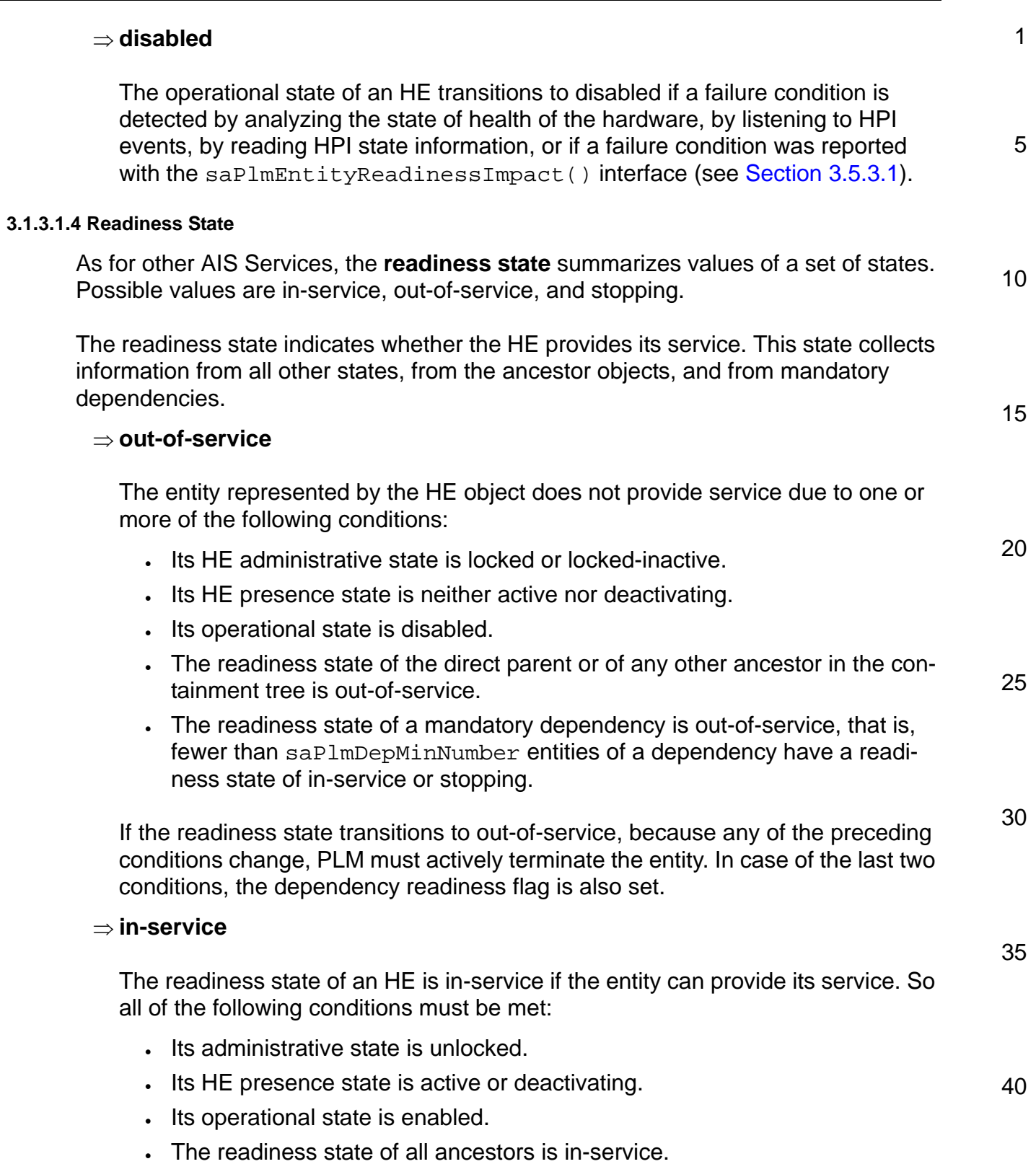

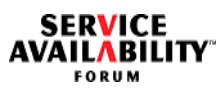

<span id="page-33-1"></span><span id="page-33-0"></span>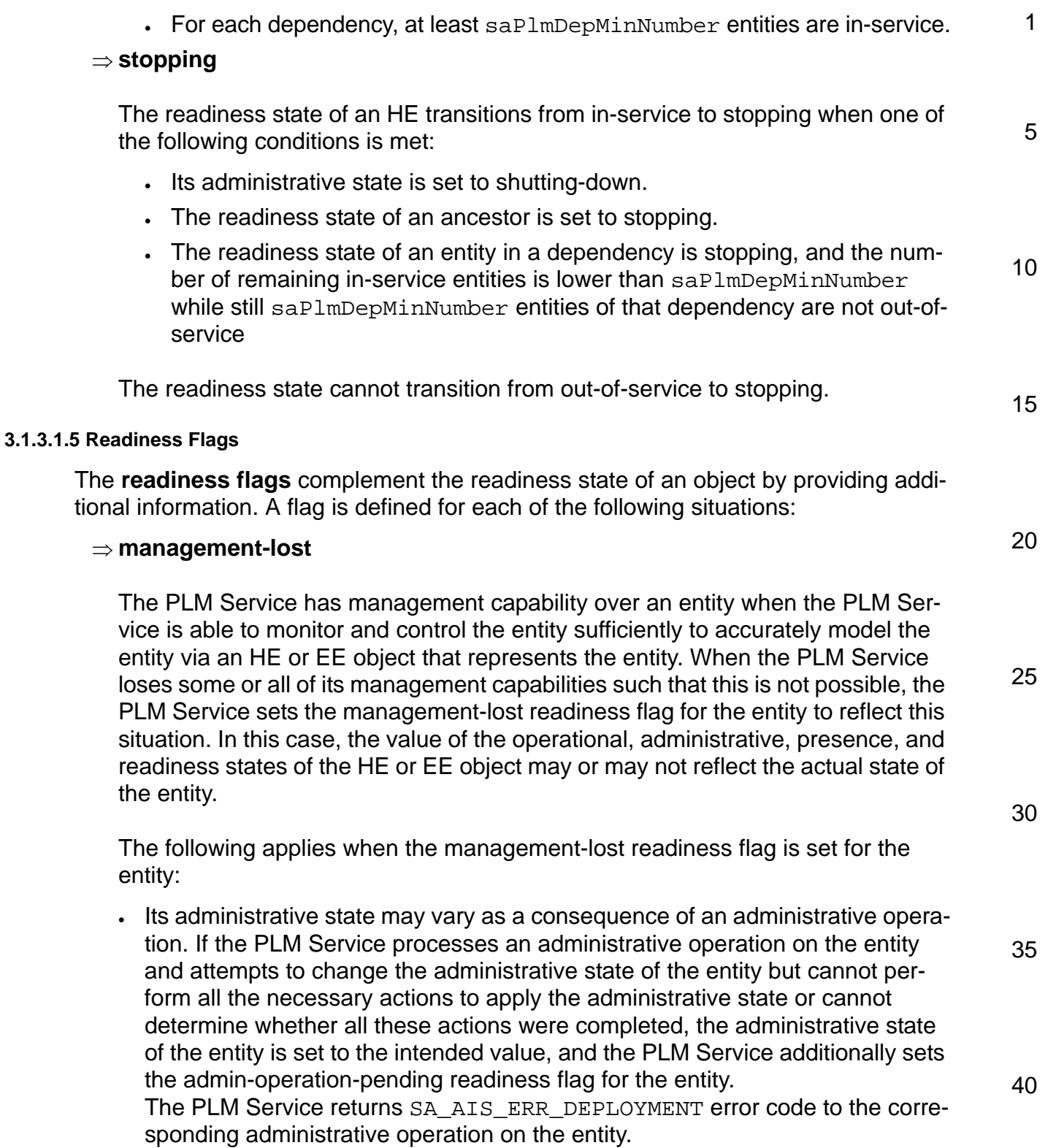

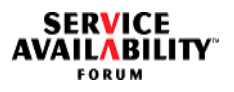

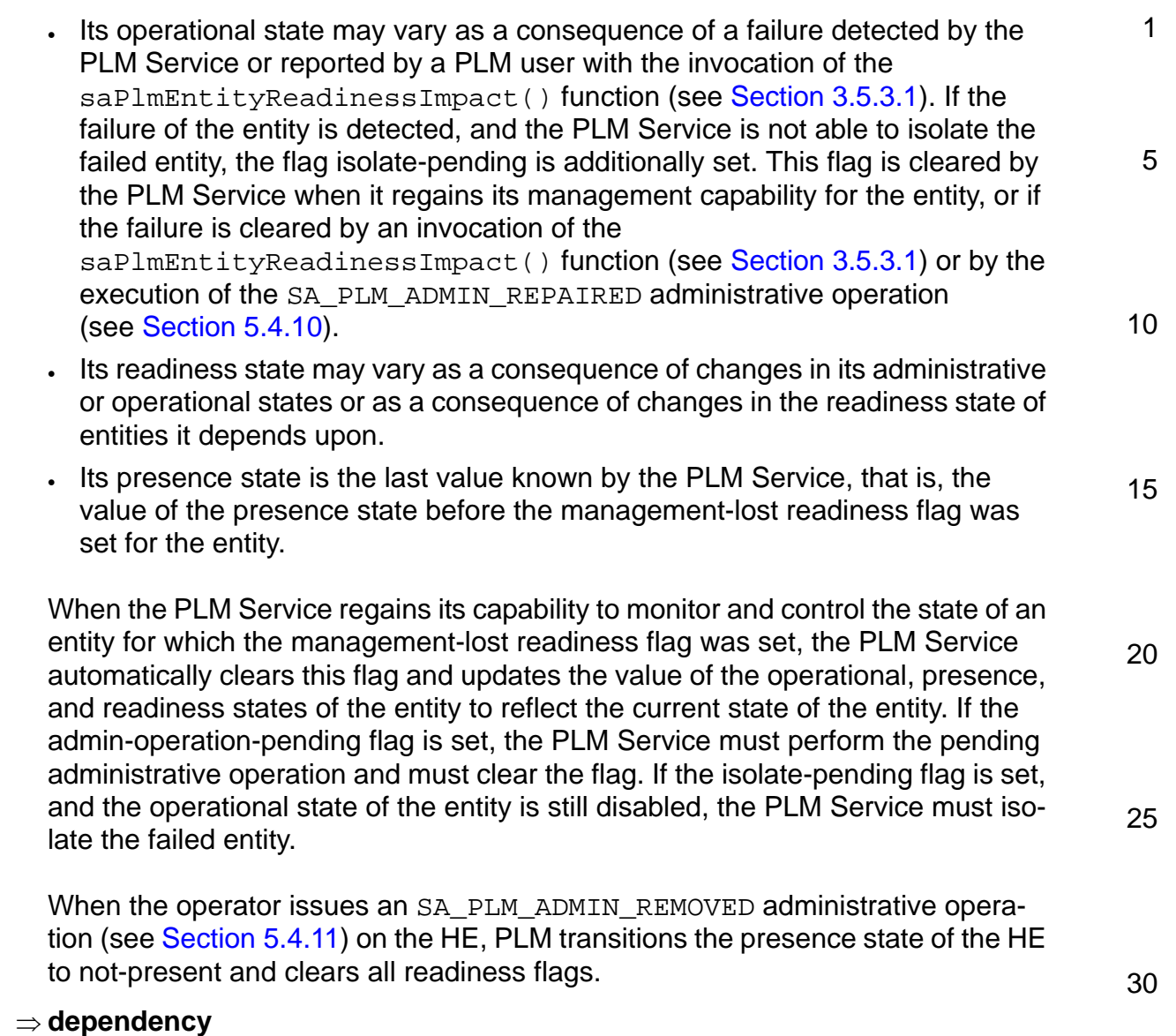

The dependency flag is set for an entity when one of its ancestors is not in-service, or fewer than saPlmDepMinNumber entities of one of its dependencies are not in-service. That is, this flag indicates that the entity is not in-service, at least in part due to the readiness state of an ancestor or of an entity upon which it is dependent.

40

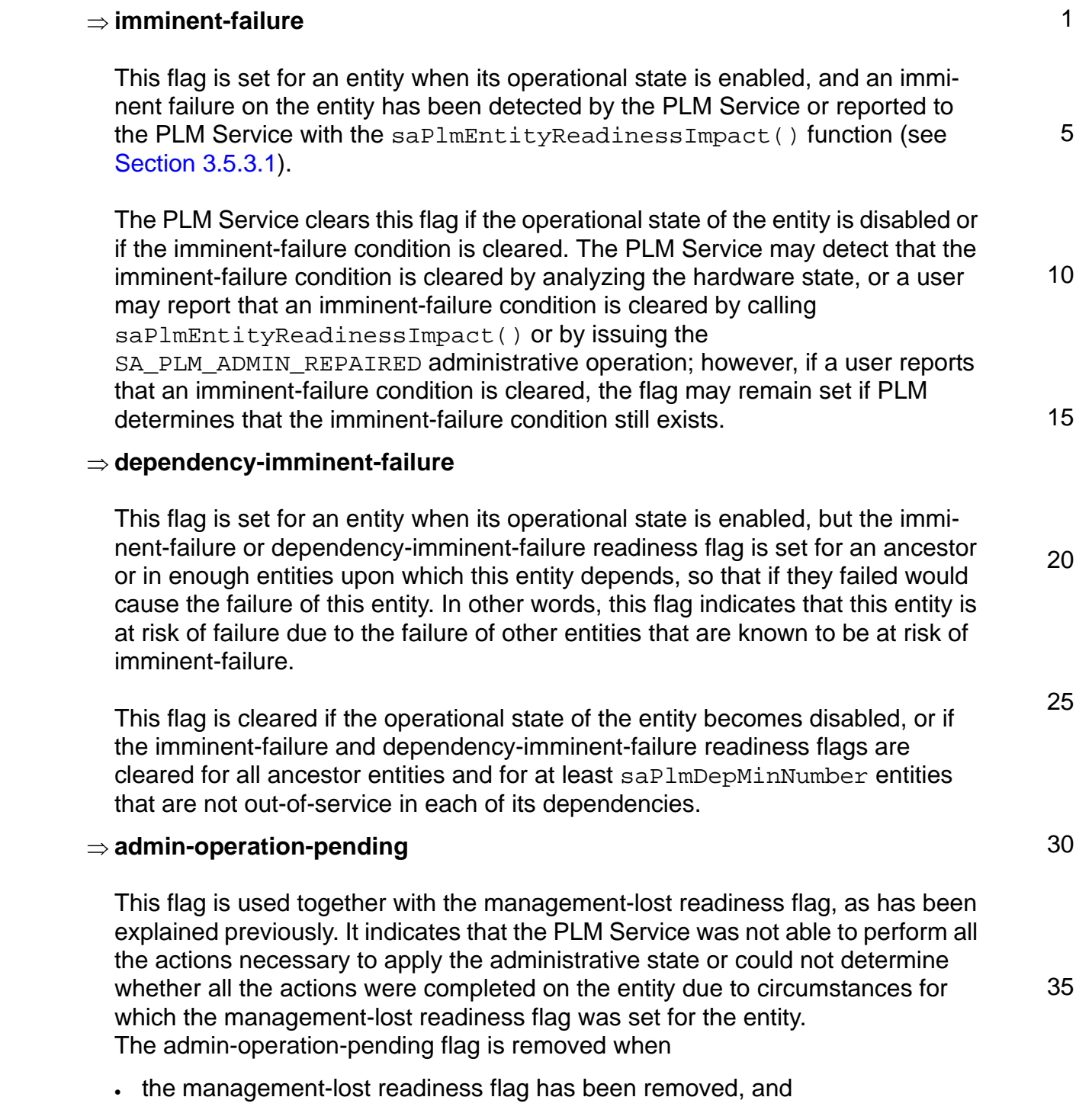

40 • the PLM Service has performed the administrative operation, or the operator has successfully executed the SA\_PLM\_ADMIN\_REMOVED administrative operation.
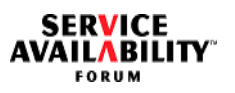

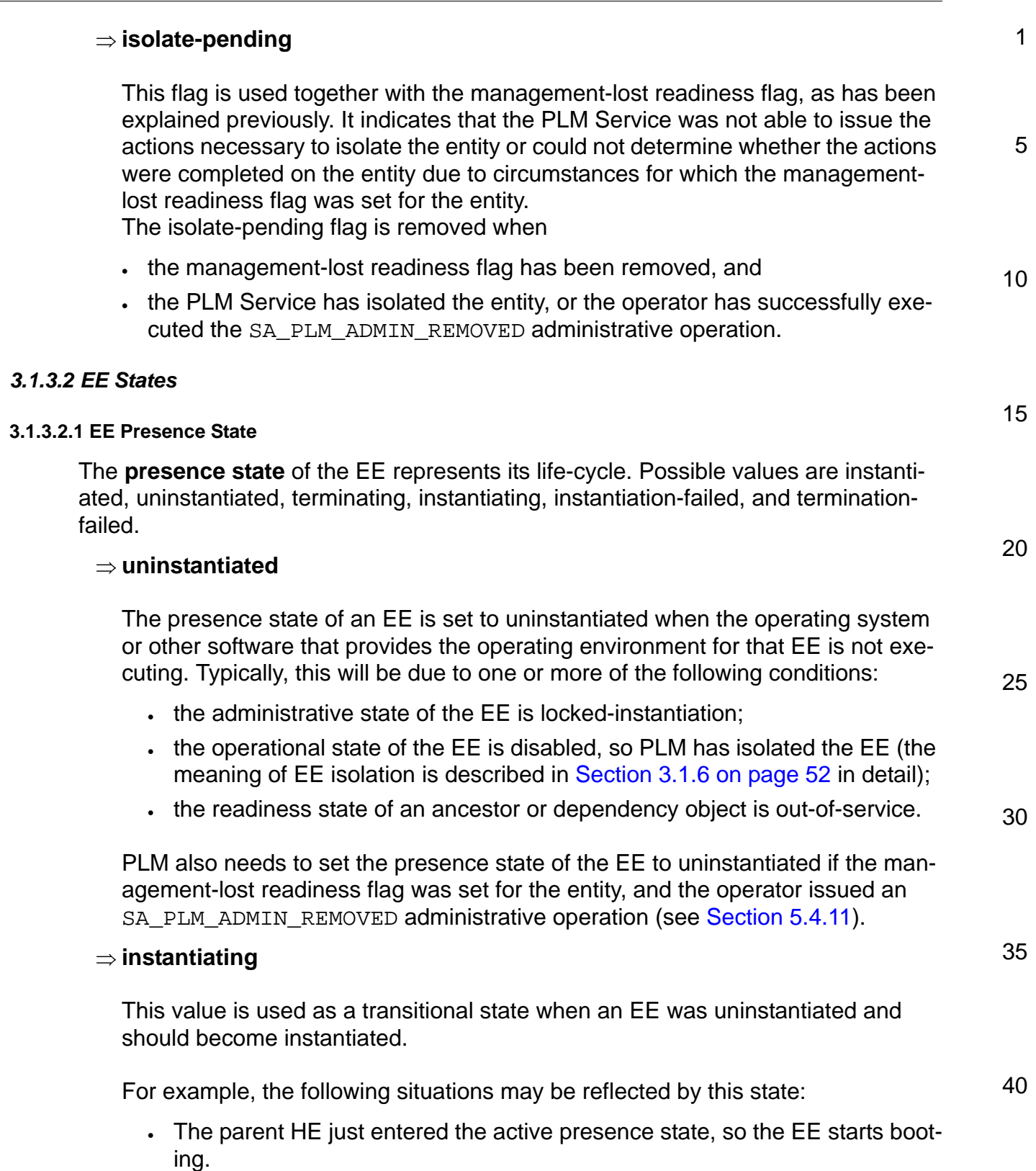

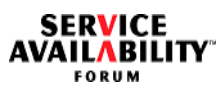

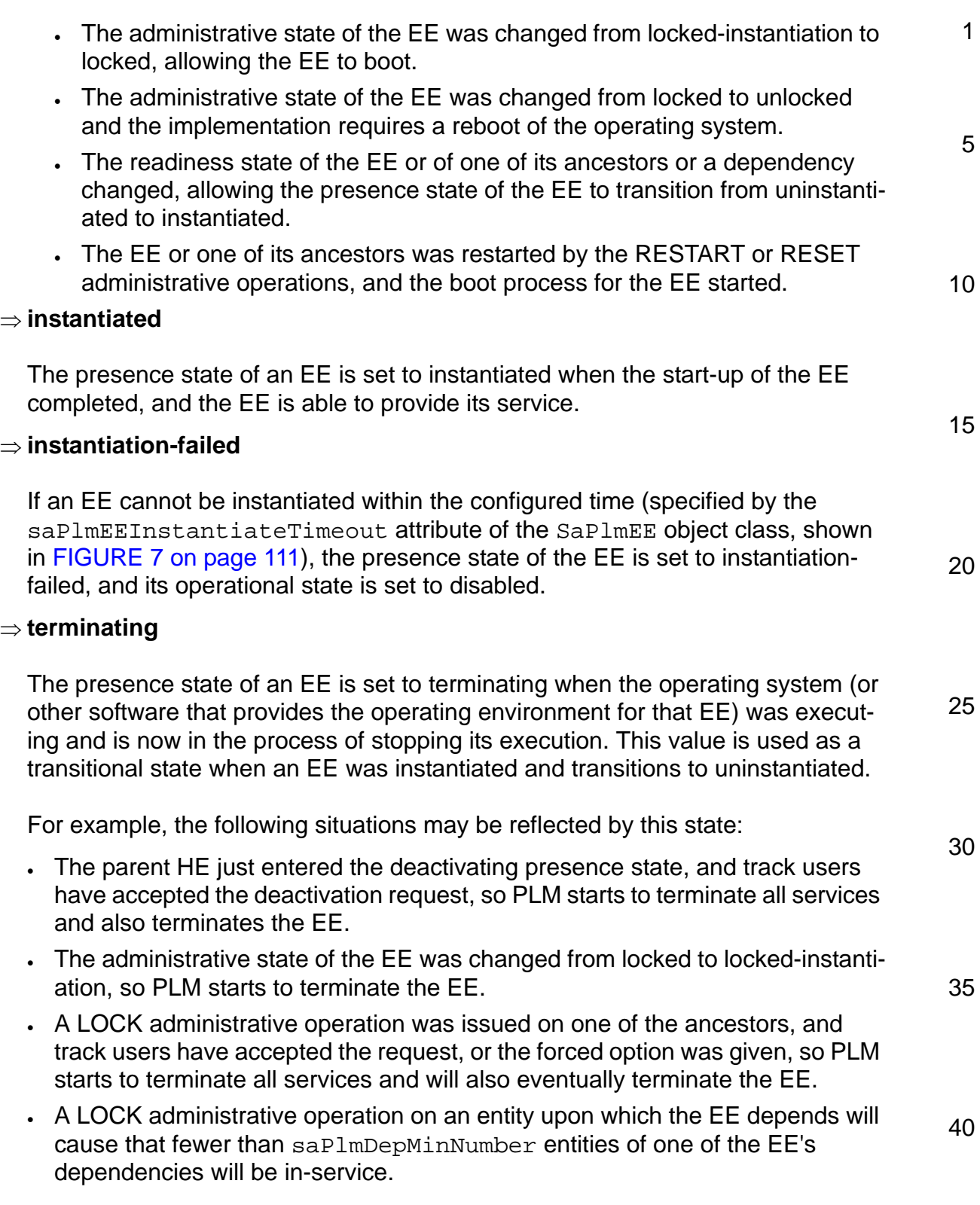

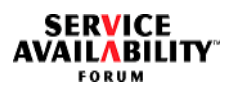

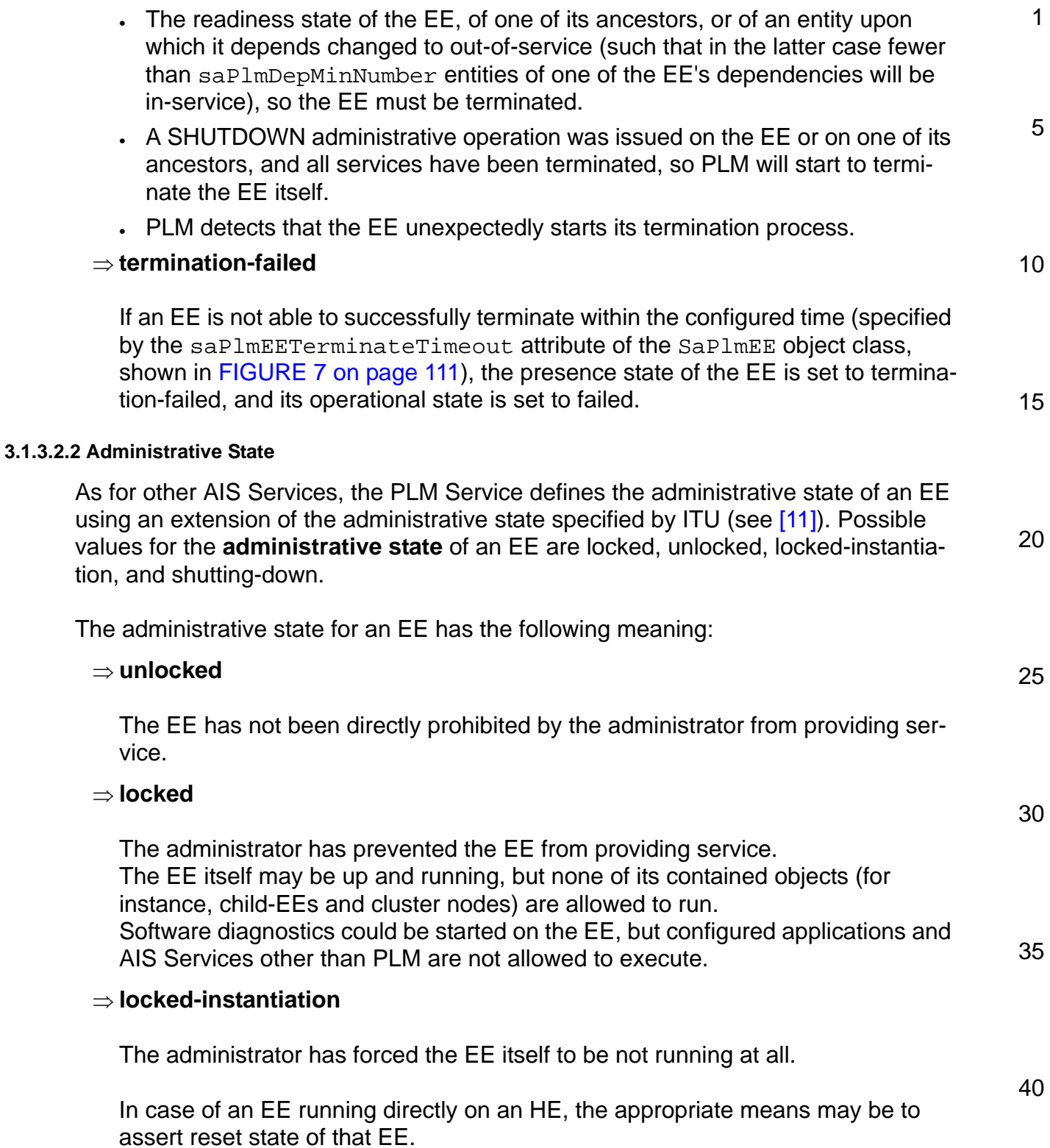

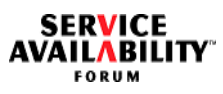

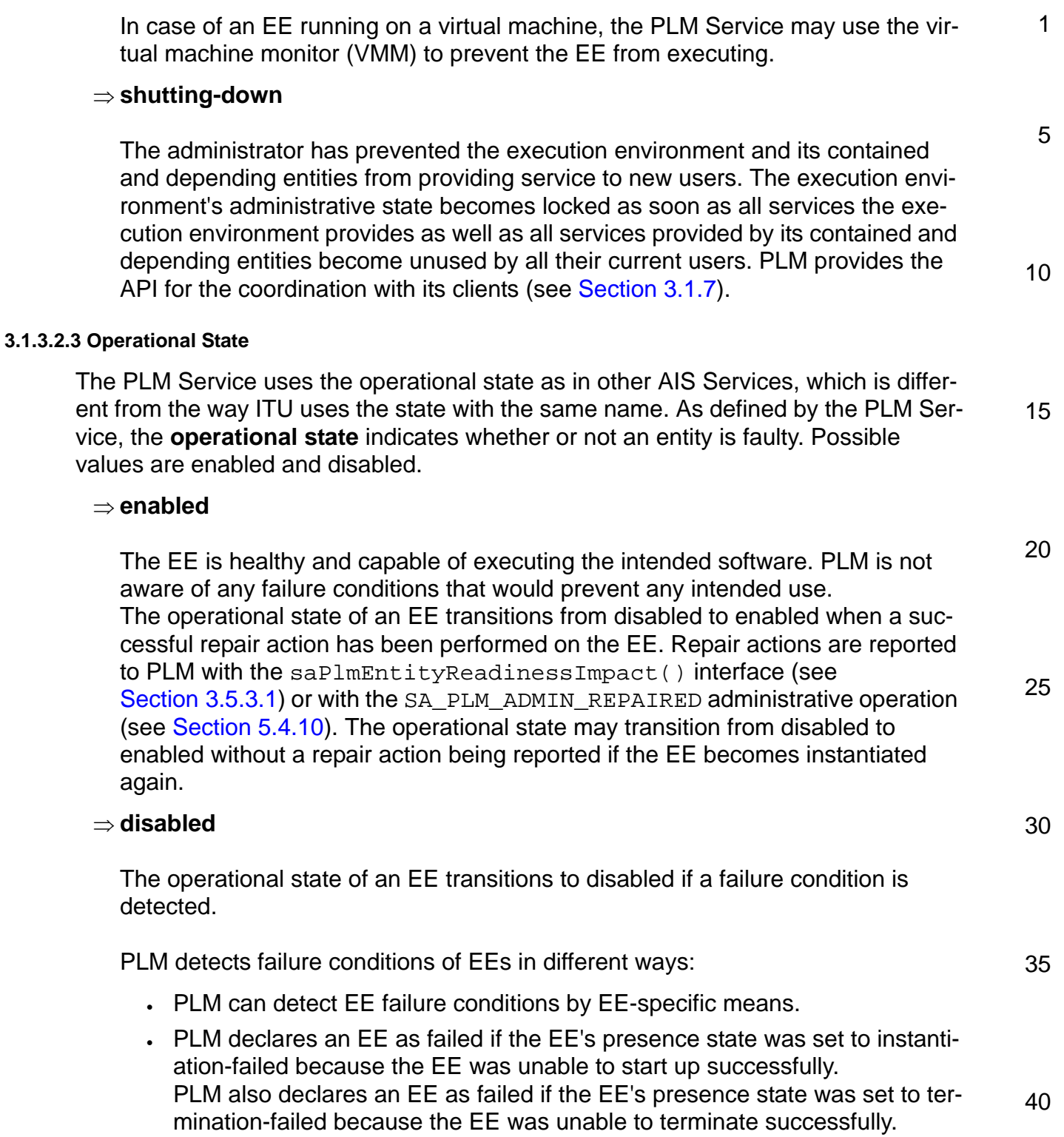

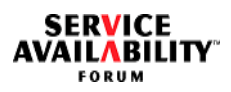

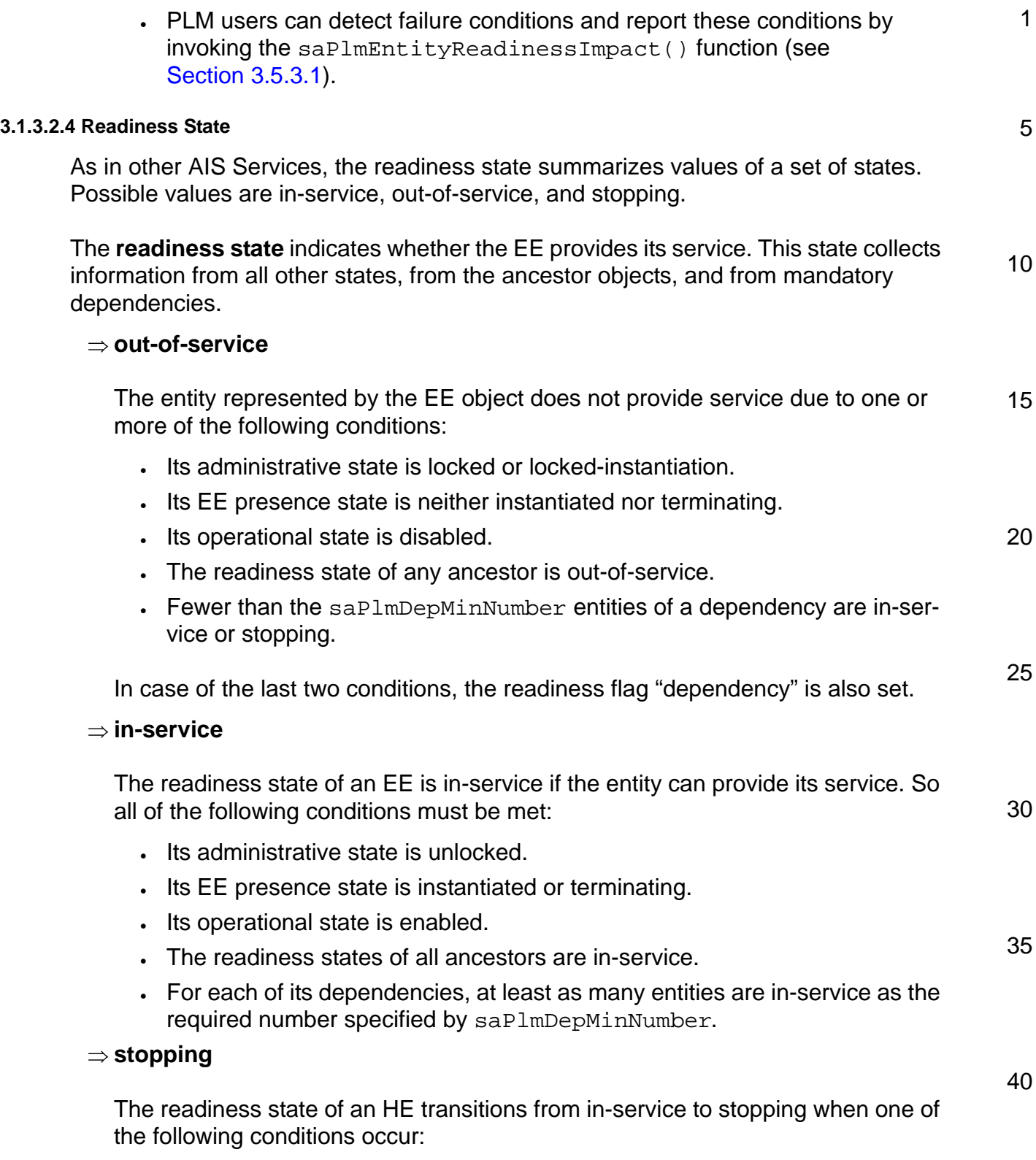

**SERVICE<br>AVAILABILITY** 

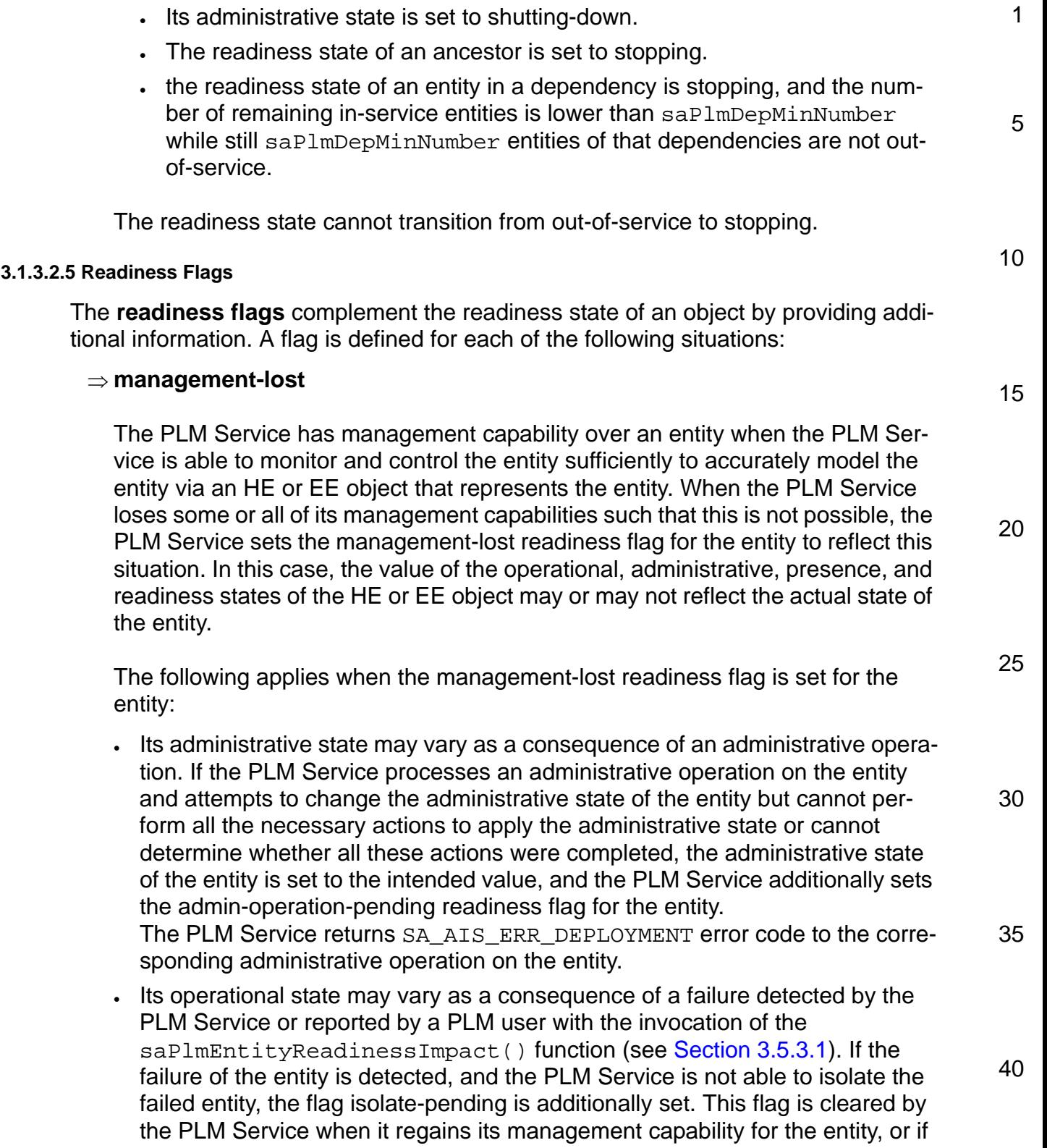

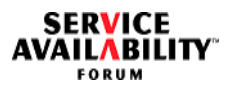

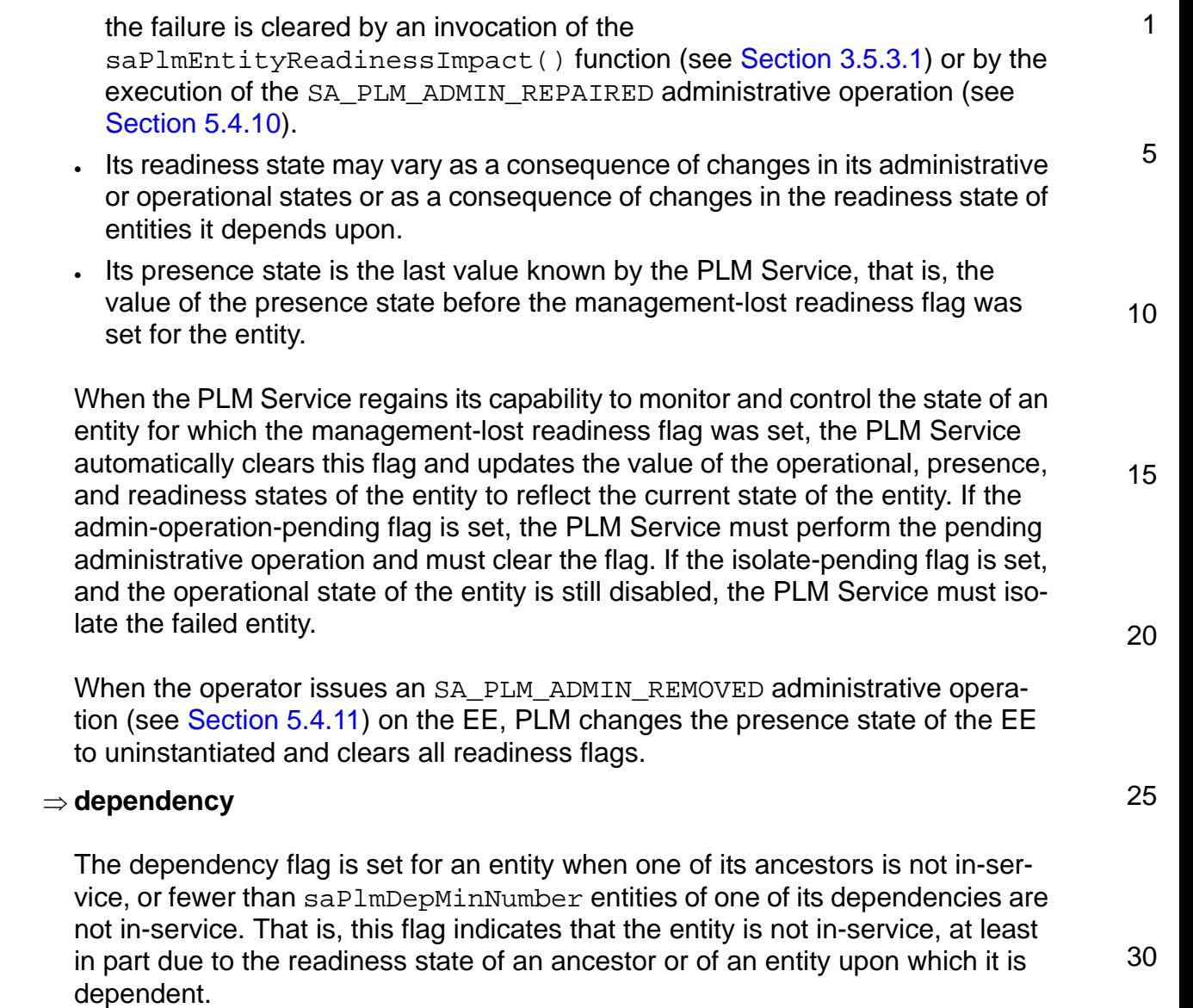

## ⇒ **imminent-failure**

35 This flag is set for an entity when its operational state is enabled, and an imminent failure on the entity has been detected by the PLM Service or reported to the PLM Service with the saPlmEntityReadinessImpact() function (see [Section 3.5.3.1\)](#page-98-0).

40 The PLM Service clears this flag if the operational state of the entity is disabled or if the imminent-failure condition is cleared. The PLM Service may detect that the imminent-failure condition is cleared by analyzing the hardware state, or a user may report that an imminent-failure condition is cleared by calling

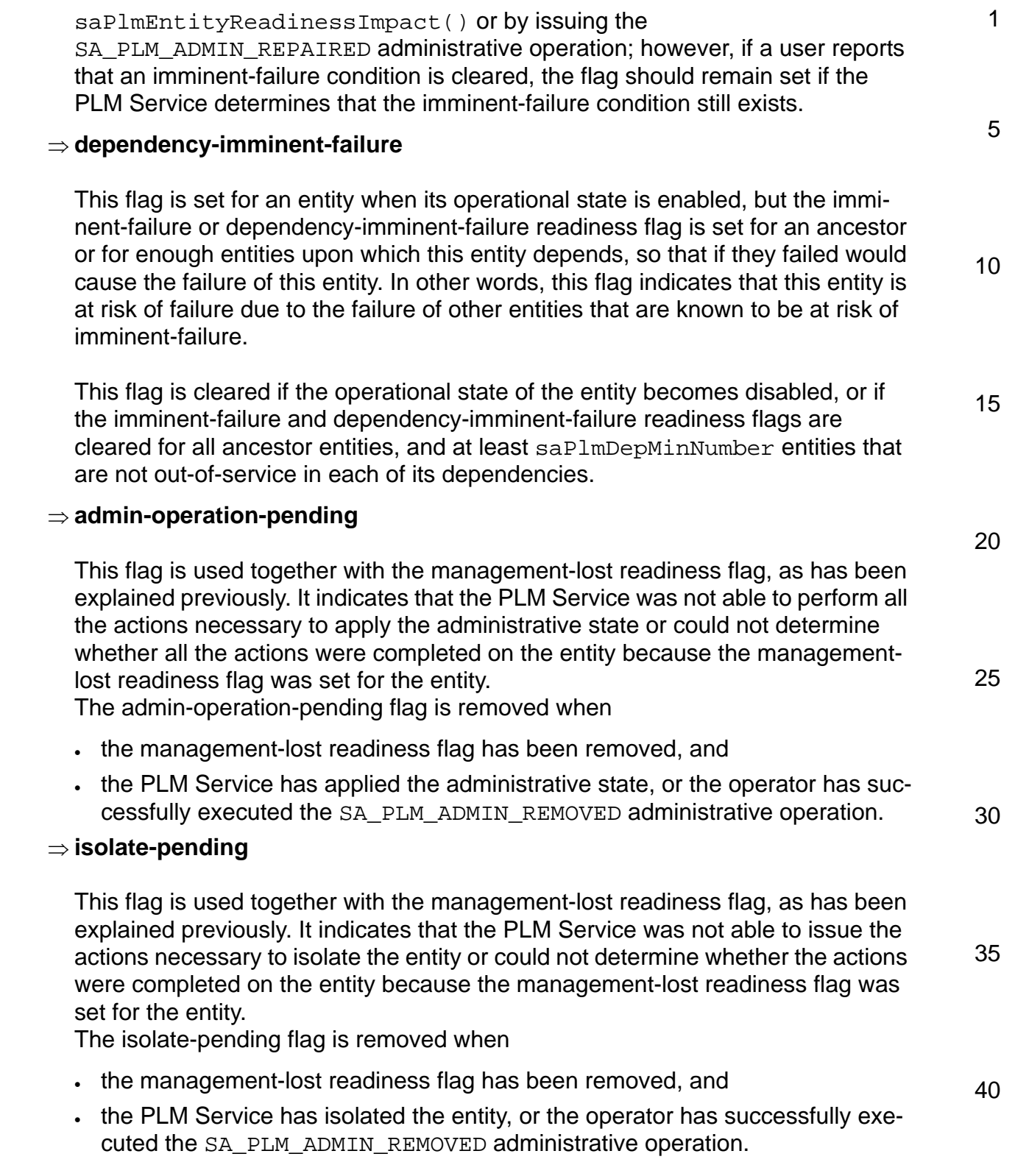

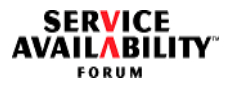

### *Service AvailabilityTM Application Interface Specification* **Platform Management Service API Specification**

<span id="page-44-0"></span>1 5 10 15 20 25 30 35 40 *3.1.3.3 Mapping Between PLM and HPI Objects* [FIGURE 2](#page-44-0) illustrates how PLM objects and objects of other SA Forum Services map to each other. Note that the multiplicities for HPI object classes below SaHpiManagementCapability are not shown in the figure. For details on HPI classes and objects, refer to [\[3\].](#page-13-1) **FIGURE 2** Mapping Between PLM Objects and Objects of Other SA Forum Services **SaHpiSession SaHpiDomain**  $0.$ Accesses 1 **SaHpiResource**  $\overline{0}$ . Accesses  $0..\zeta$ **SaHpiSensor SaHpiControl SaHpiAnnunciator SaHpiWatchdogTime SaHpiInventoryDataRepository SaHpiFirmwareUpgradeMI SaHpiManagementInstrument SaHpiManagementCapability SaHpiPower SaHpiReset SaHpiHotSwap SaHpiLoadId SaHpiResourceCapability SaHpiEntity** 1 Manages 1..\* 1  $1.$ \* Provides  $0.1$ Maps on 0..1 **SaPlmHE SaPlmEntity SaPImEE** Maps on **SaCImNode SaClmCluster SaAmfNode SaAmfCluste SaAmfApplication**  $0.1$ 1  $0.7^*$ Maps on  $0.1$ Maps  $\overline{0}$  1  $\overline{0}$ . **SaPlmDomain** Maps o  $0.1 \quad 0.1$ 1  $0.5^*$  $0.$ .\* 0..1 0..\* 1  $0.7^*$ 0..1 0..1  $0.04$ 1

**SaHpiDiagnosticsInitiatorMI**

1 5 Each HE object is mapped to an HPI entity. In HPI, the entity may have multiple management capabilities. Each of these management capabilities is accessed through a specific resource, and that resource is a member of zero or more domains. The PLM Service will typically perform an HPI discovery operation, as described in [\[3\],](#page-13-1) and build a table of available management capabilities, organized by physical entity. This table should note, for each capability, which HPI domain and resource to use to access that capability for the entity.

## *3.1.3.4 Recommendation for HE Modeling*

10 When system architects design a system, they need to create HE types for the different levels of the hardware architecture. They also need to decide in which granularity hardware is visible for software in the information model. Typically, every field replaceable unit (FRU) is modeled as a separate HE object.

15 The PLM Service requires that an HE have at most one EE as a child. This is the EE that is booted when an HE starts up. If the EE runs a virtual machine monitor, then additional EEs for the virtual machines are modeled as children of that EE, rather than as direct children of the HE.

20 25 It is strongly recommended that every hardware entity that should be managed as a redundancy unit be modeled as an HE. That is, if there are maintenance procedures to exchange hardware units, the PLM Service can reflect the maintenance procedures to application software only if those FRUs are separately modeled as HEs. Thus, the PLM Service also provides the administrative operations to support such maintenance procedures.

This recommendation is also valid for HEs that are not parent to an EE. Even entities like power supplies or fans, which do not directly contribute to the computing capabilities of a system, should be modeled as separate HEs if they are FRUs. When entities are not modeled as HEs, the PLM Service must map alarms or notifications associated with those entities to an HE associated with an entity containing the affected entity; PLM should choose the HE closest to the entity in the containment tree.

35 System architects can decide to model with a finer granularity than the granularity of FRUs. With this modeling, the PLM Service can do a more detailed mapping of hardware alarms and other events.

40 The SaPlmHEBaseType object class can be used to represent the functionality of the HE from a user's perspective, and the SaPlmHEType object class reflects the implementation-specific control aspects. In other words, an object of the SaPlmHEBaseType class groups together different objects of the SaPlmHEType

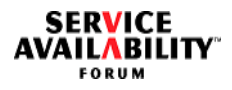

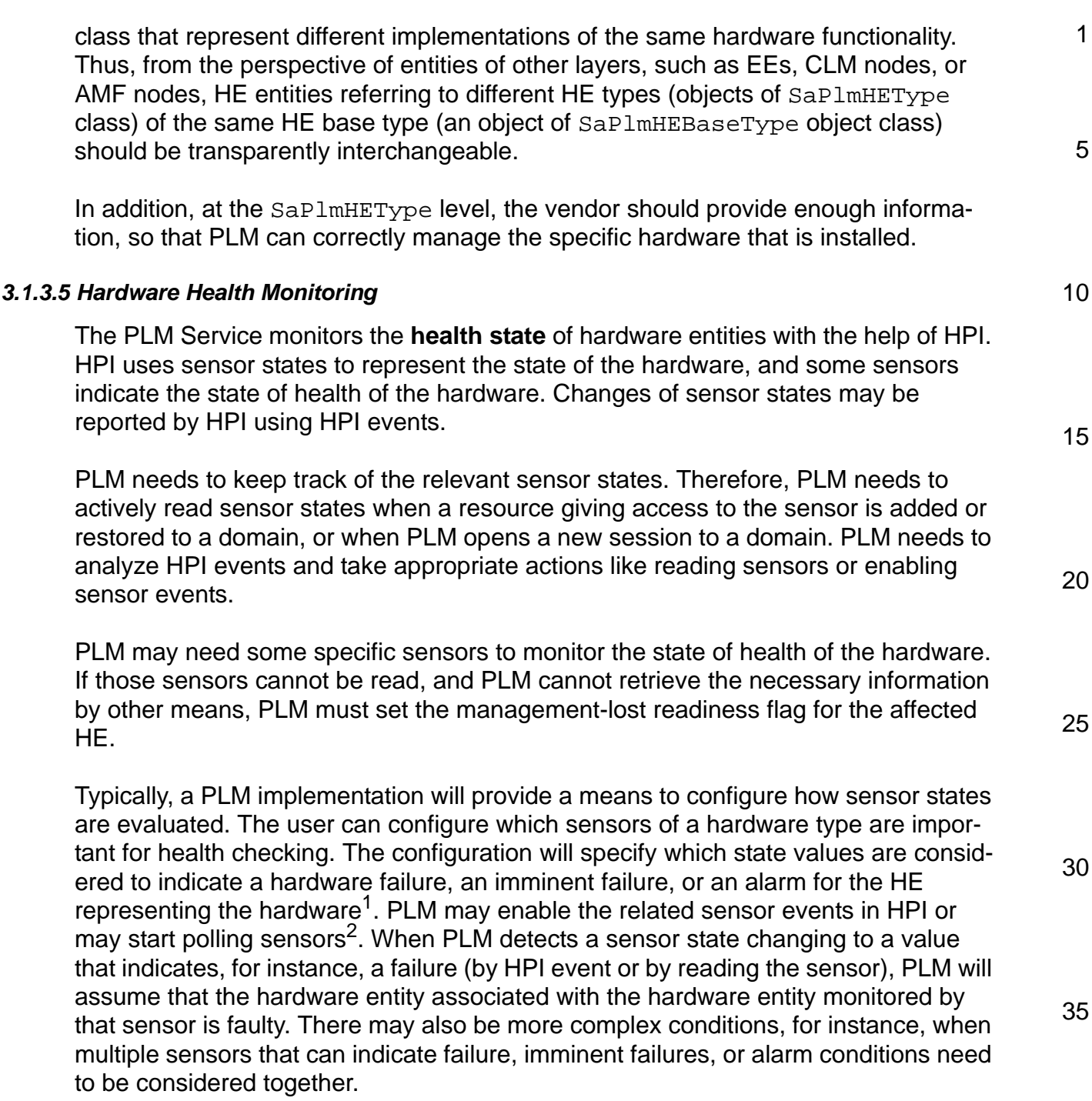

<sup>1.</sup> This configuration is implementation-specific.

<sup>2.</sup> There may be sensors that do not support events.

### 1 5 10 15 20 25 *3.1.3.6 Other Aspects of Interworking with HPI* HPI provides policies for automatic handling of extraction and insertion of entities supporting the hot swap model. PLM will typically stop the auto insertion and auto extraction policies to gain full control of the insertion and extraction process. During start-up, the PLM Service needs to discover the present hardware, including its state, and map the present hardware to the configured HEs. The PLM Service uses HPI events to be notified about changes in the hardware as fast as possible. The PLM Service needs to analyze all HPI events to detect their impact on the system and determine state changes of the configured objects. The PLM Service issues state change notifications (see [Section 6.2.2 on page 155\)](#page-154-0), as defined by the Notification Service, see [\[4\].](#page-13-2) The PLM Service may additionally provide the capability to issue notifications for all HPI events. These notifications cannot be used directly to indicate the hardware states without detailed analysis. Their only goal is to log all relevant events in a system at one place and output them if needed through the same channel. PLM should provide local suppression for these notifications. For details on the format of these notifications, refer to [Section 6.2.3 on page 158](#page-157-0). **3.1.4 EE Management** A PLM implementation should provide similar capabilities on EE level as provided on hardware level. However, no standard interface for the management of operating systems and virtual machine monitors is available. Thus, EE management at this point is implementation-specific and will vary for the operating systems and virtual machine monitors that a PLM implementation supports. However, the PLM implementation

30

# and it also needs to detect when the EE is instantiated and in-service.

## *3.1.4.1 Recommendation for EE Modeling*

35 In virtualized architectures, it is recommended that system architects model all virtual machines as separate EEs. In theory, it is also possible to map all software directly to a hypervisor EE without representing each virtual machine in the model. However, in that case, an administrative operation (for instance, restart) cannot be executed by PLM for individual virtual machines.

must provide appropriate administrative operations and implementation-specific actions according to the state changes. For instance, PLM typically needs to control the start-up of an operating system when the hardware element becomes in-service,

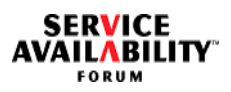

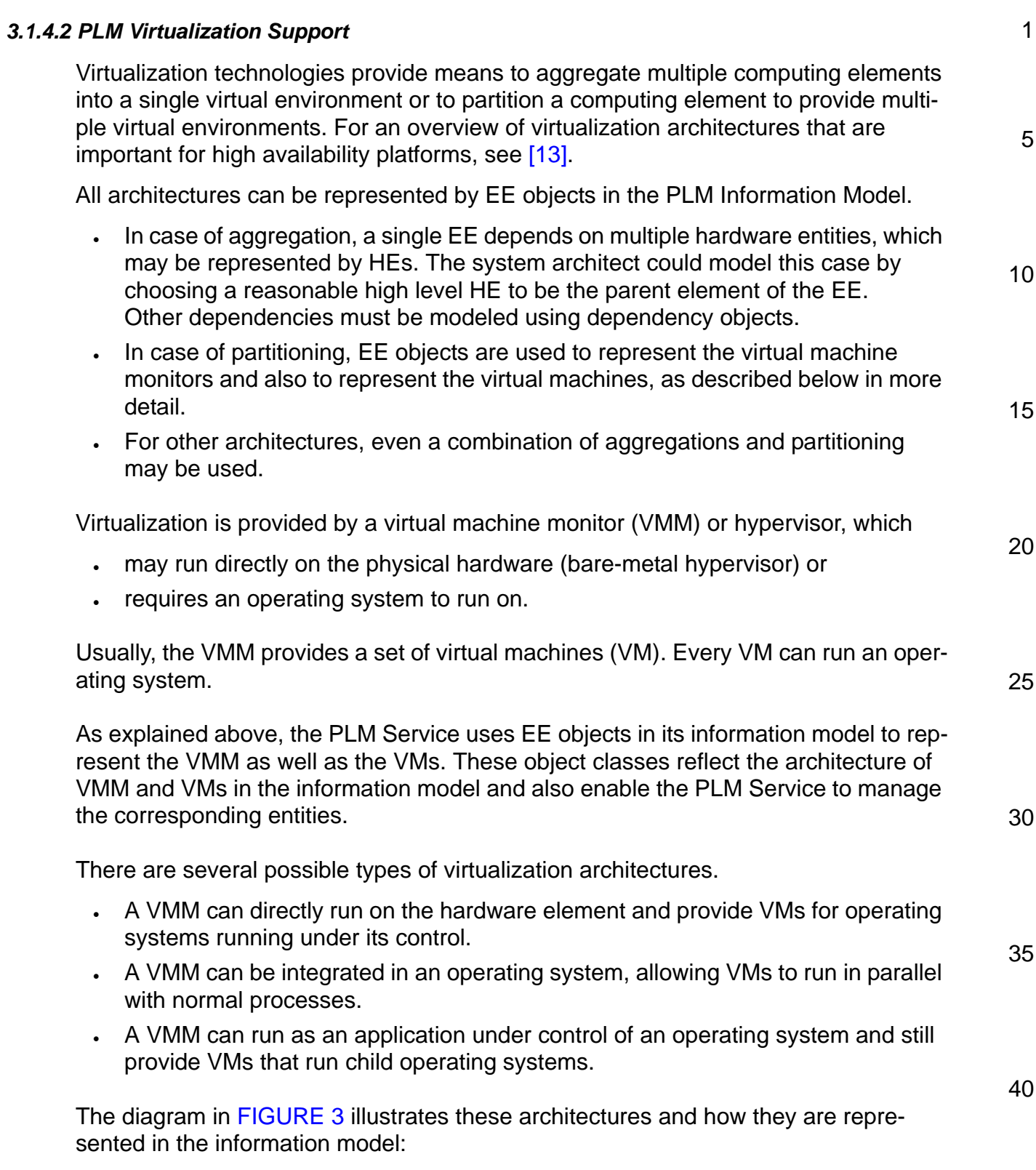

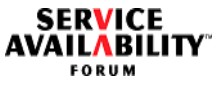

25

30

#### <span id="page-49-0"></span>**FIGURE 3** Virtualized Architectures in the PLM Information Model

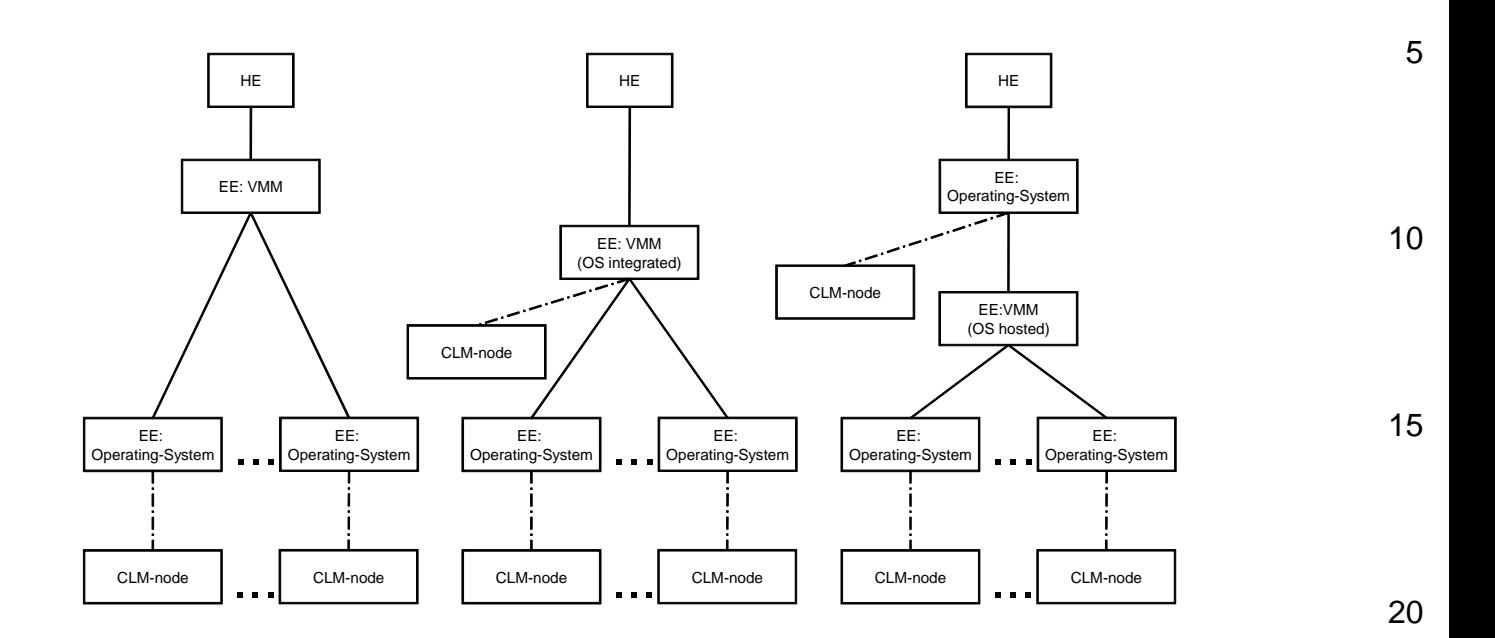

[FIGURE 3](#page-49-0) also shows the possible CLM nodes. Note that an EE does not necessarily host CLM nodes. Note also that CLM nodes are not nested, that is, every CLM node runs directly on an EE. PLM uses interfaces specific to the operating systems and to VMM implementations to provide management for the EE objects.

PLM thus hides the proprietary interfaces of VMMs and operating systems from AIS middleware and higher layers. PLM reflects all changes in the virtual machines in its information model and notifies its users about the changes using the track callback interface. That way, AIS middleware configuration can be kept independent from the VMM implementation and still be aware of changes in the cluster architecture.

35 40 At the same time, the information model shows dependencies that are important for high availability. For instance, CLM nodes that run on the same HE, should not host active and standby service units for the same service instance (for details, see [\[9\]\)](#page-13-3). However, it is the task of the system configurator or of a configuration application to avoid this situation. PLM only provides information about which EEs share the same hardware or have dependencies to the same hardware entities.

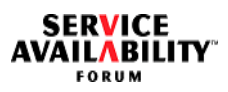

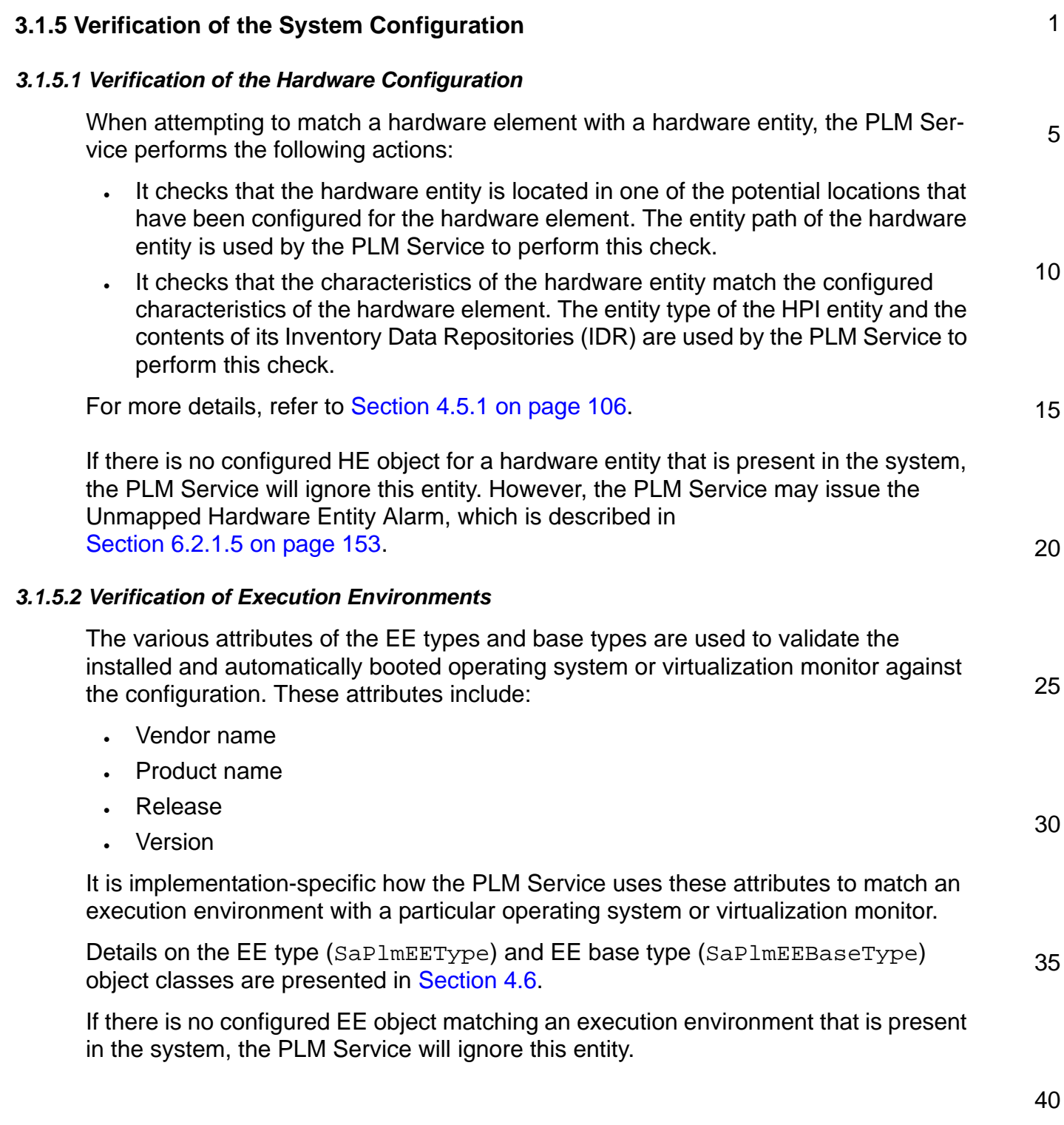

<span id="page-51-0"></span>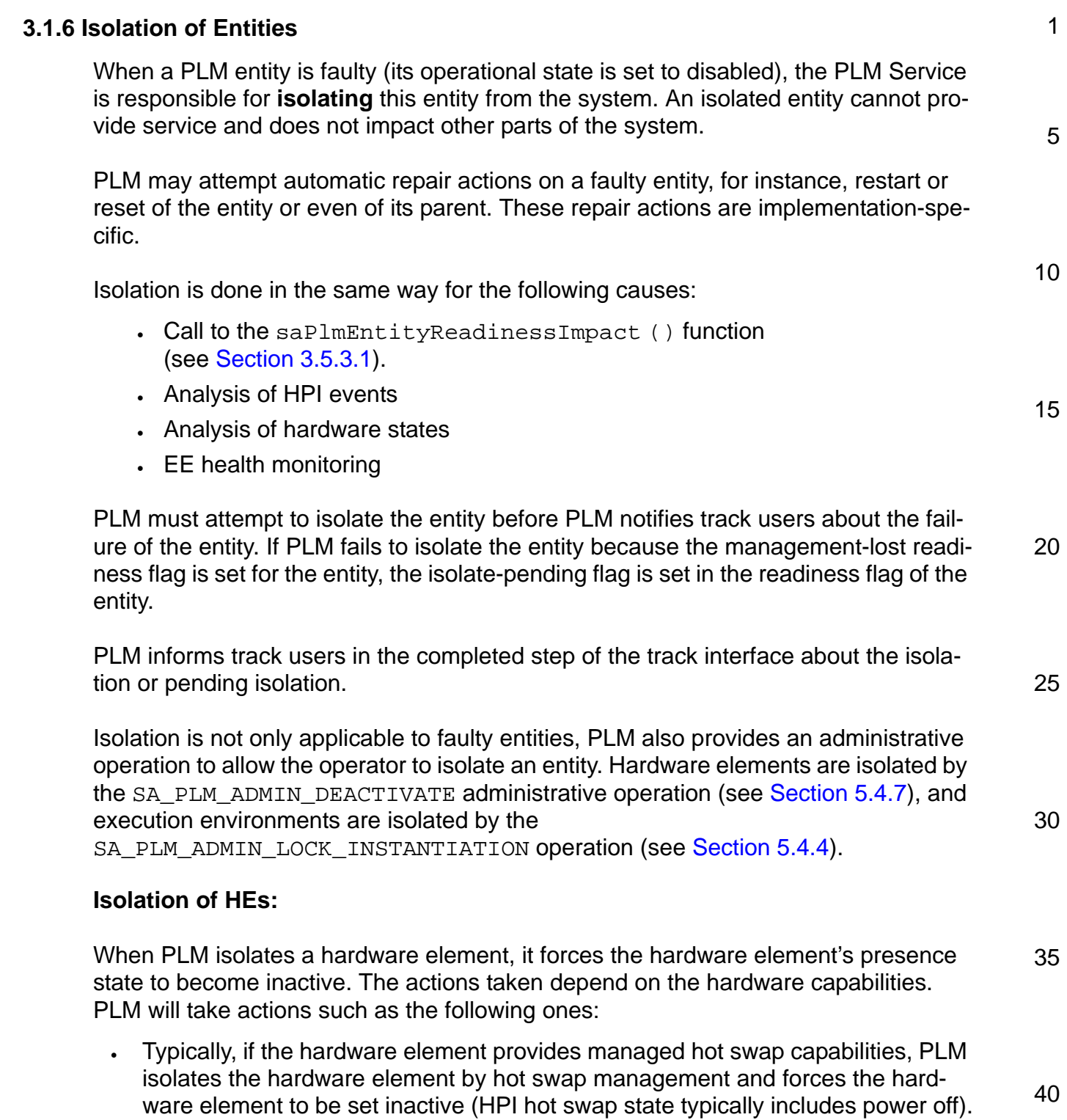

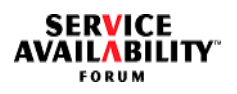

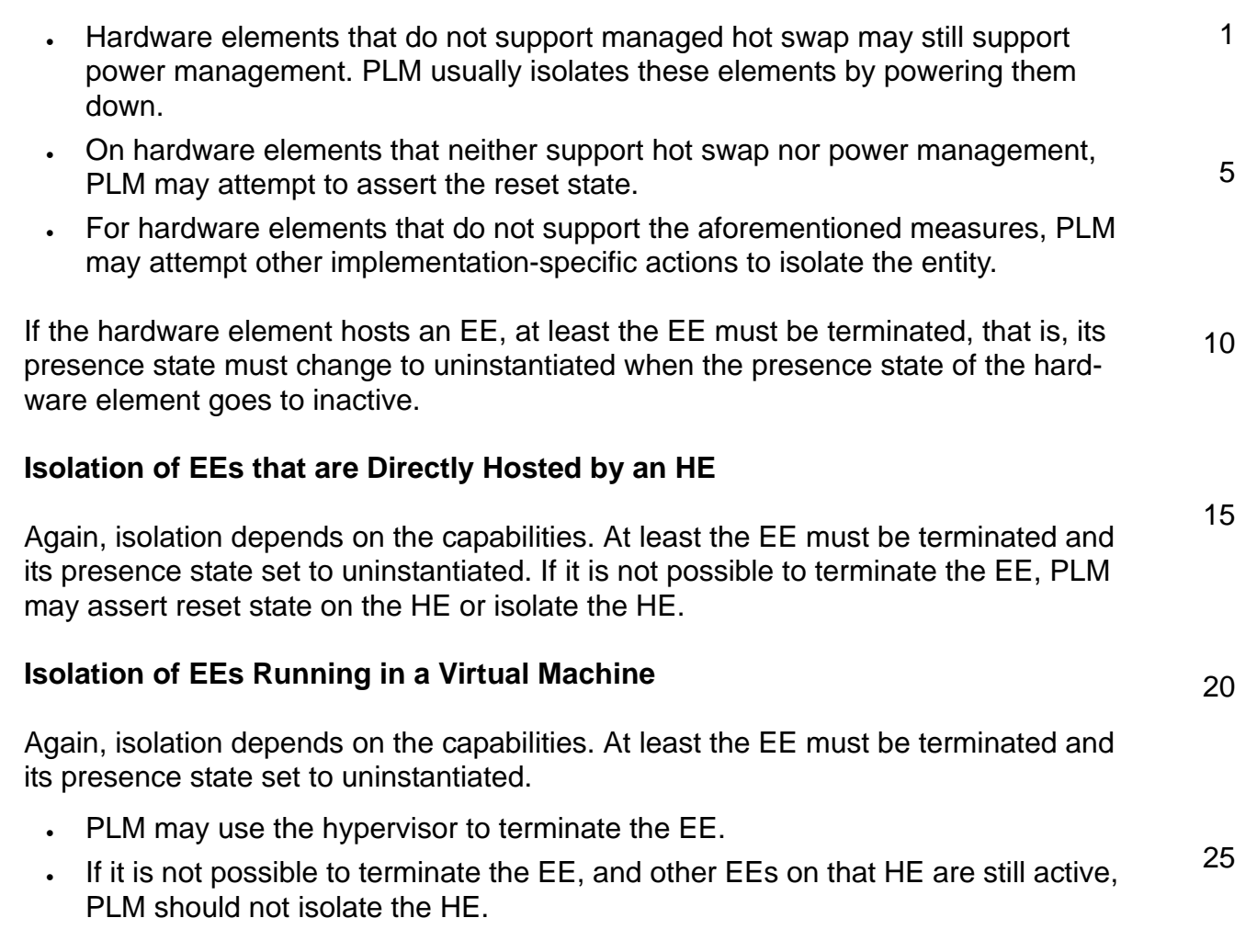

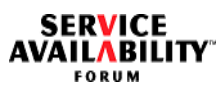

<span id="page-53-1"></span><span id="page-53-0"></span>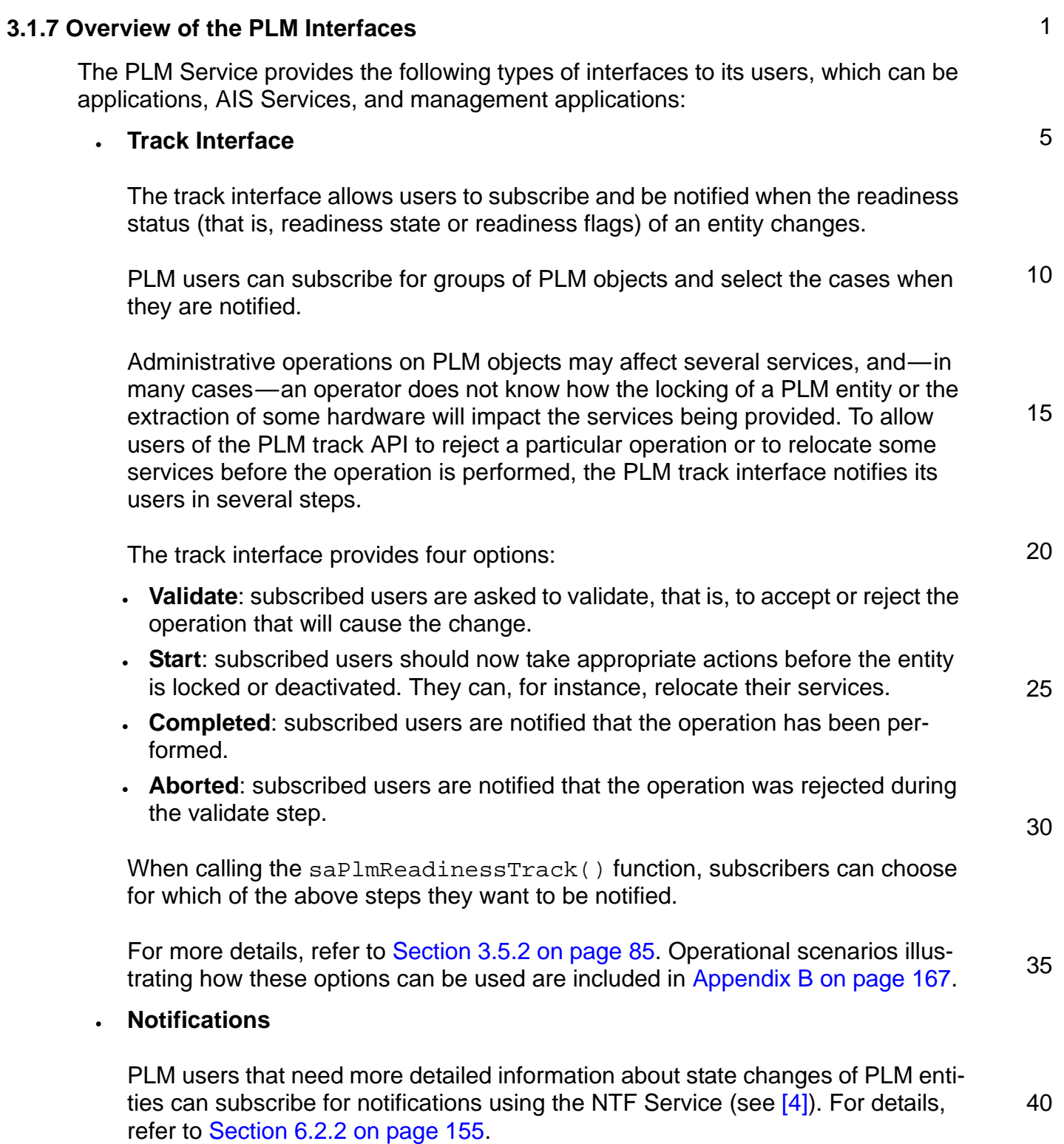

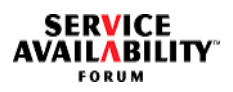

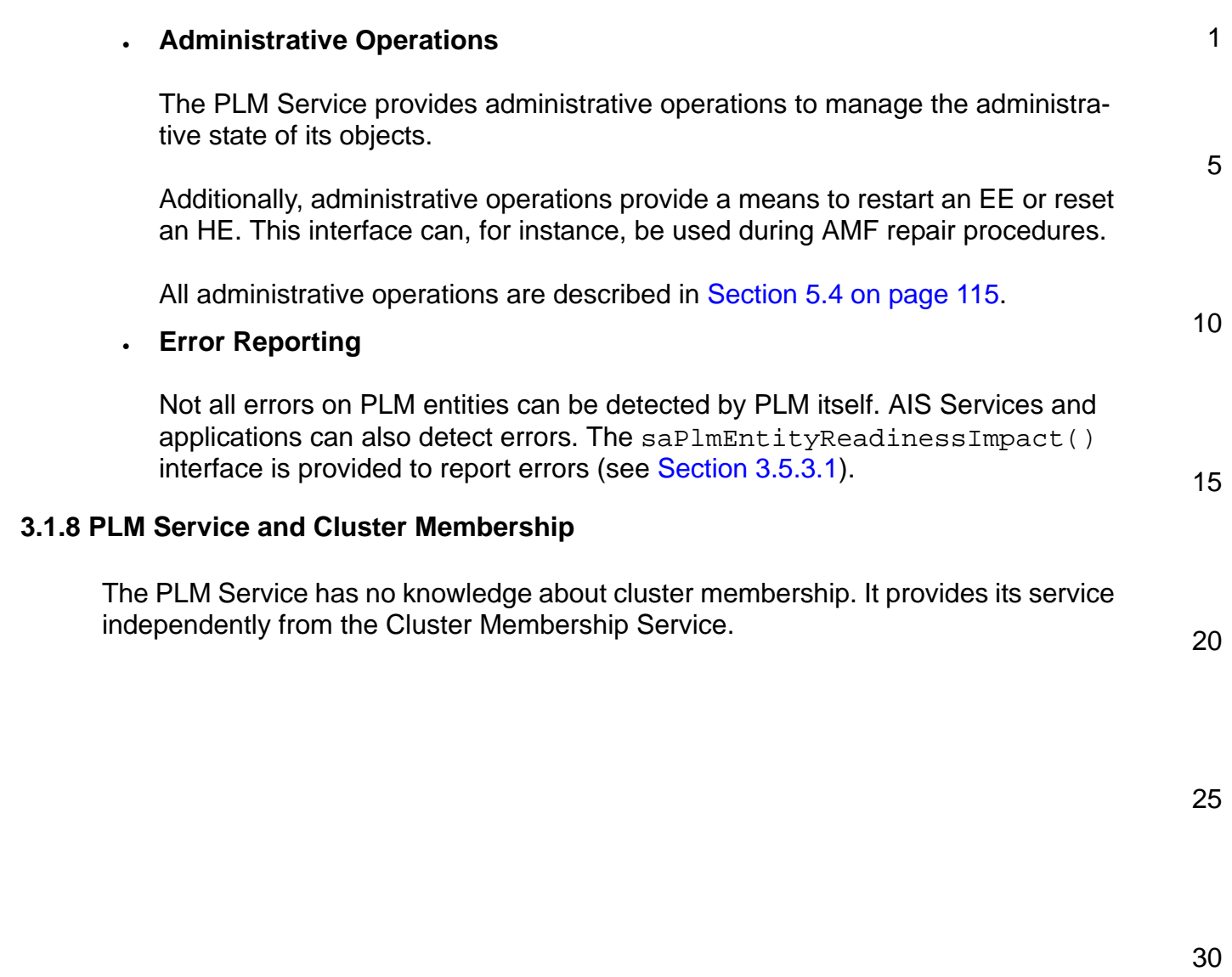

<span id="page-55-0"></span>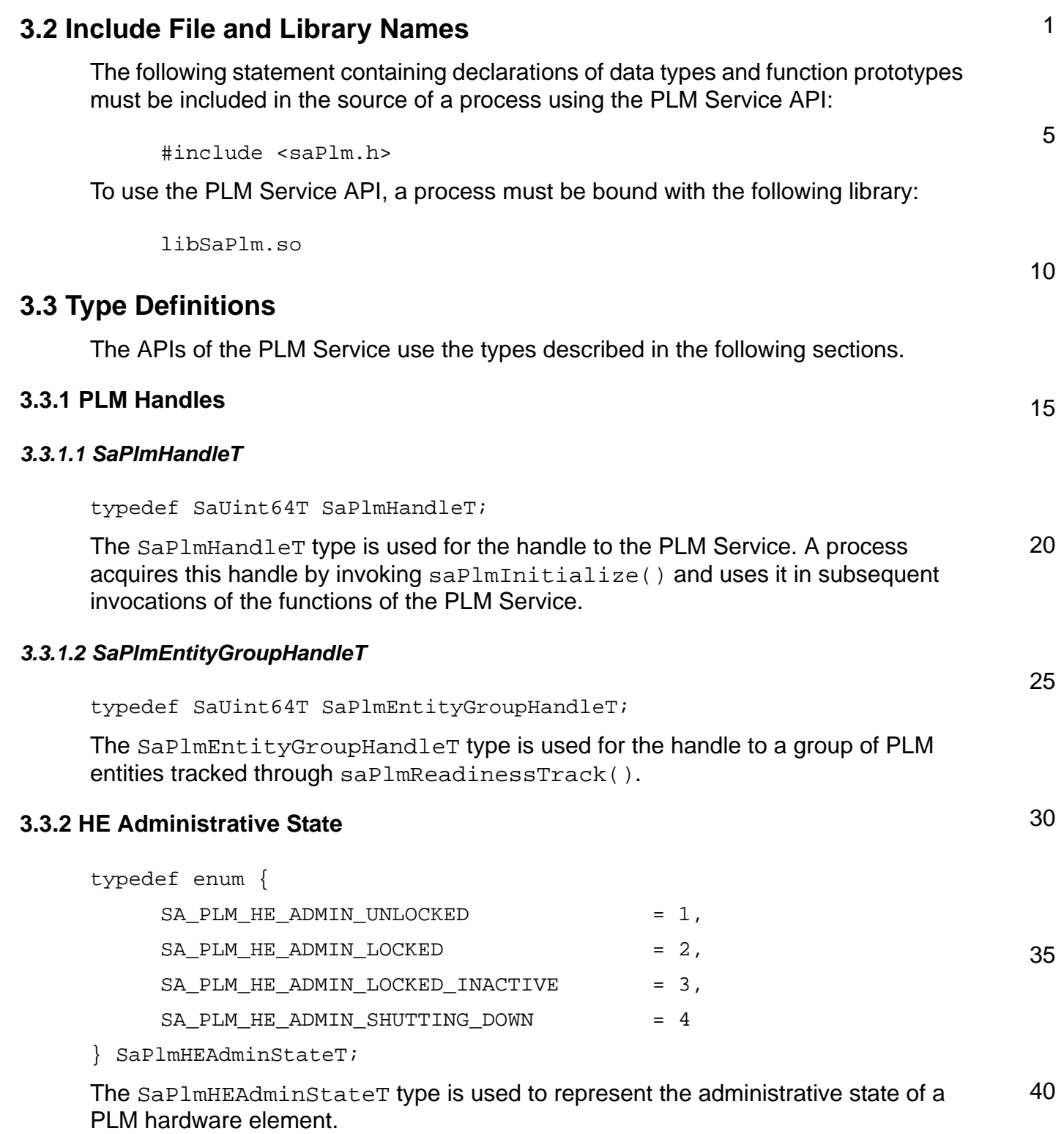

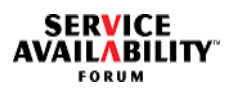

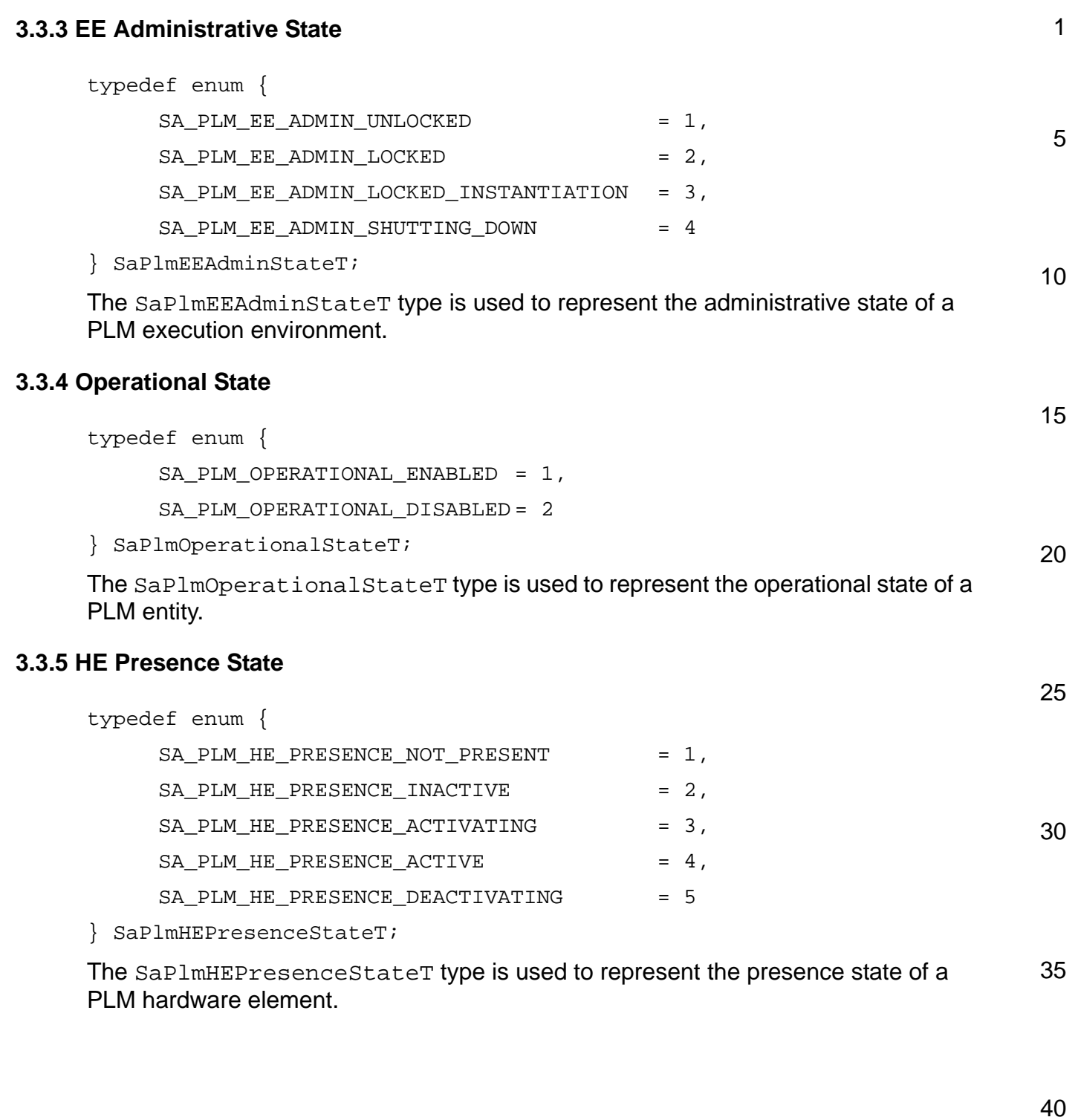

SERVICE<br>"AVAILABILITY FORUM

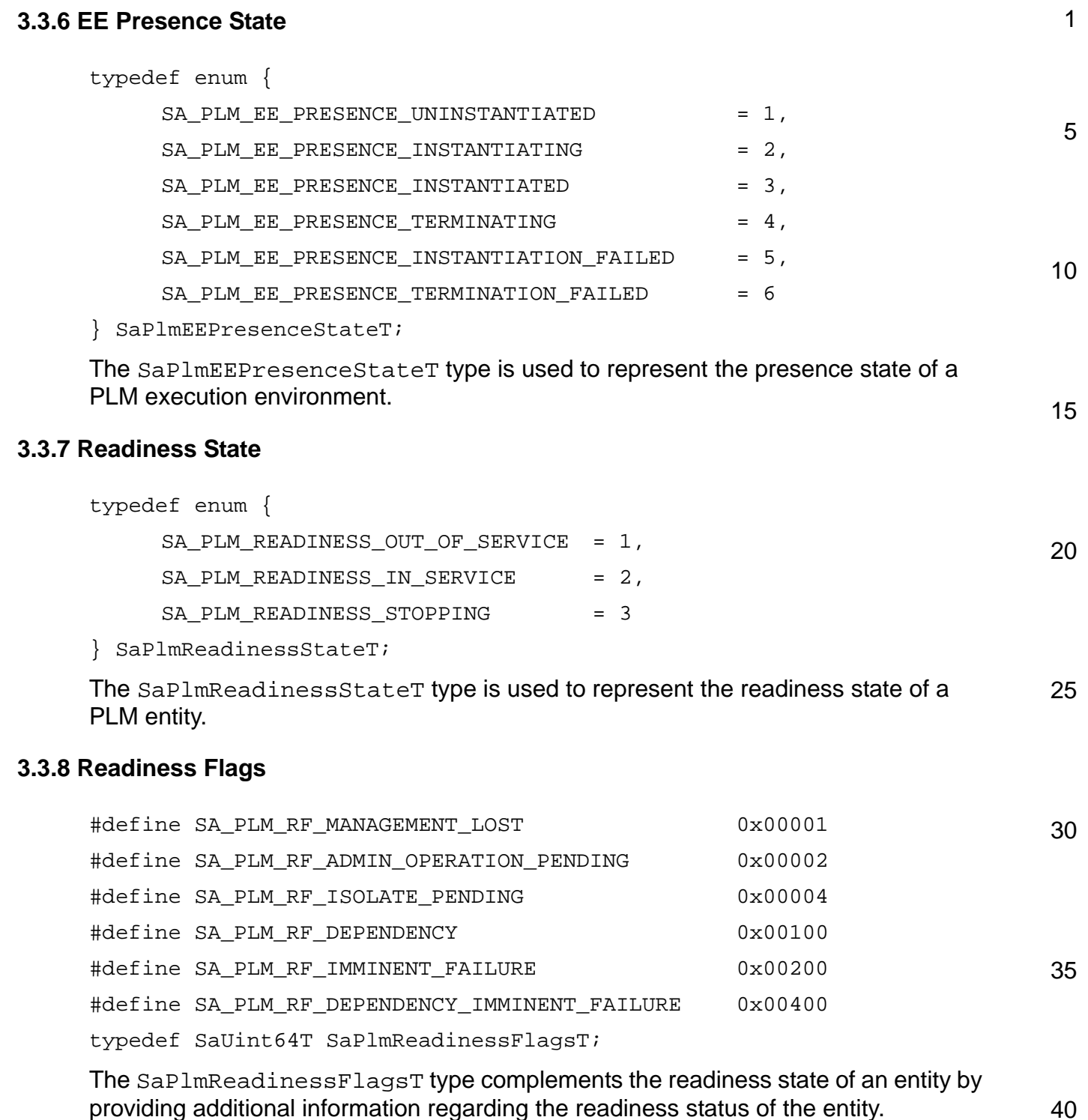

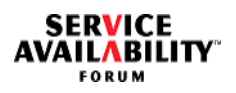

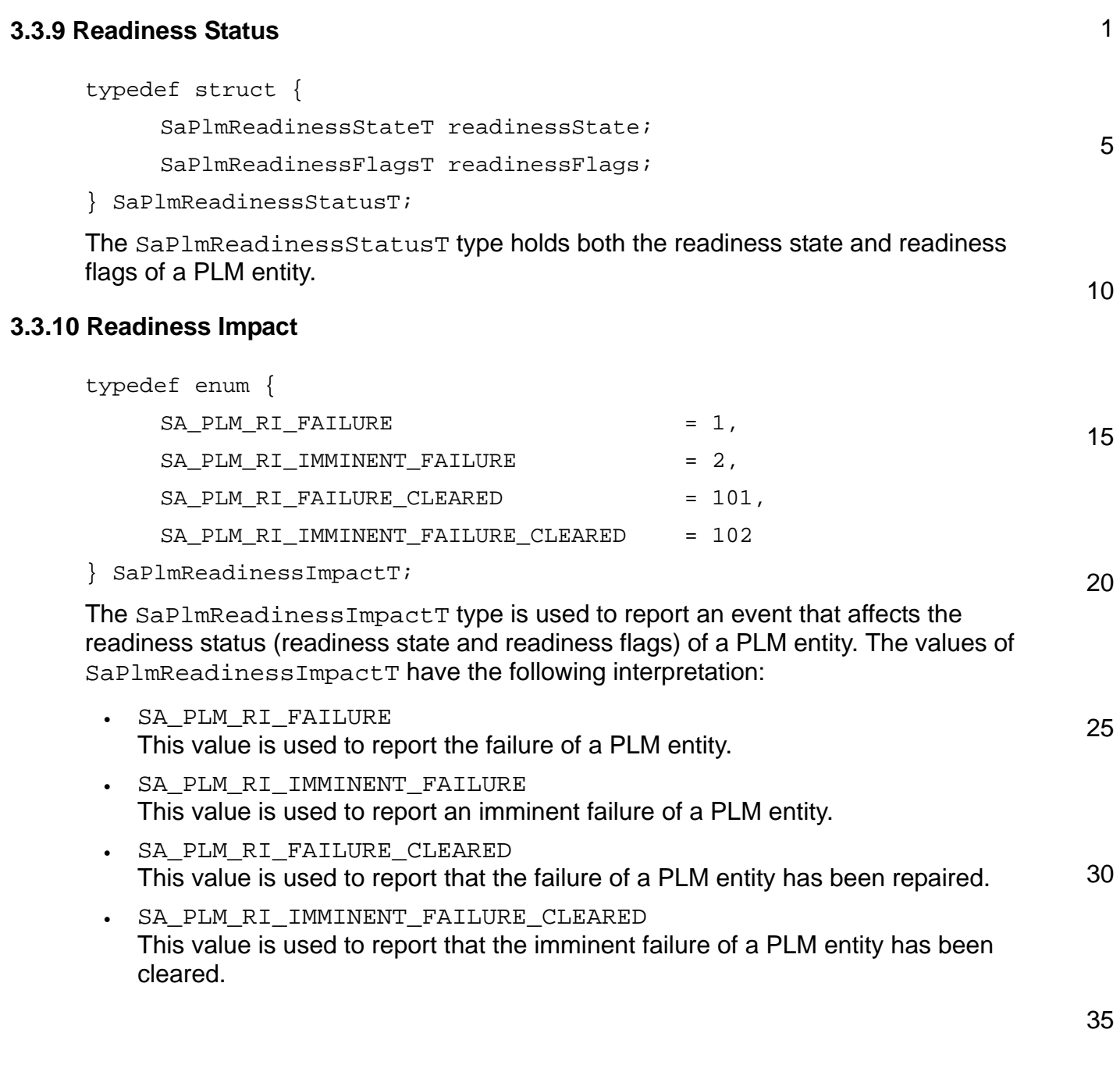

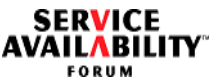

5

10

15

## **3.3.11 HE Deactivation Policy**

```
typedef enum {
    SA PLM DP REJECT NOT 00S = 1,
    SA PLM DP VALIDATE = 2,SA_PLM_DP_UNCONDITIONAL = 3
} SaPlmHEDeactivationPolicyT;
```
This type is used to configure the PLM policy used in conjunction with a graceful deactivation of hardware elements.

The values of SaPlmHEDeactivationPolicyT have the following interpretation:

- SA\_PLM\_DP\_REJECT\_NOT\_OOS If the readiness state of the HE to be deactivated is not SA\_PLM\_READINESS\_OUT\_OF\_SERVICE, PLM rejects the deactivation.
- 20 • SA\_PLM\_DP\_VALIDATE If the readiness state of the HE to be deactivated is not SA\_PLM\_READINESS\_OUT\_OF\_SERVICE, PLM relies on its clients that track (through saPlmReadinessTrack()) the readiness status of this entity or of entities that depend on it to validate during the SA\_PLM\_CHANGE\_VALIDATE step whether the deactivation can proceed.
- 25 • SA\_PLM\_DP\_UNCONDITIONAL If the readiness state of the HE to be deactivated is not SA\_PLM\_READINESS\_OUT\_OF\_SERVICE, PLM notifies its clients that track (through saPlmReadinessTrack()) the readiness status of this entity or of entities that depend on it that the deactivation will occur (SA\_PLM\_CHANGE\_START step).

30

35

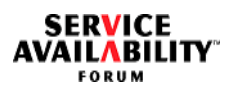

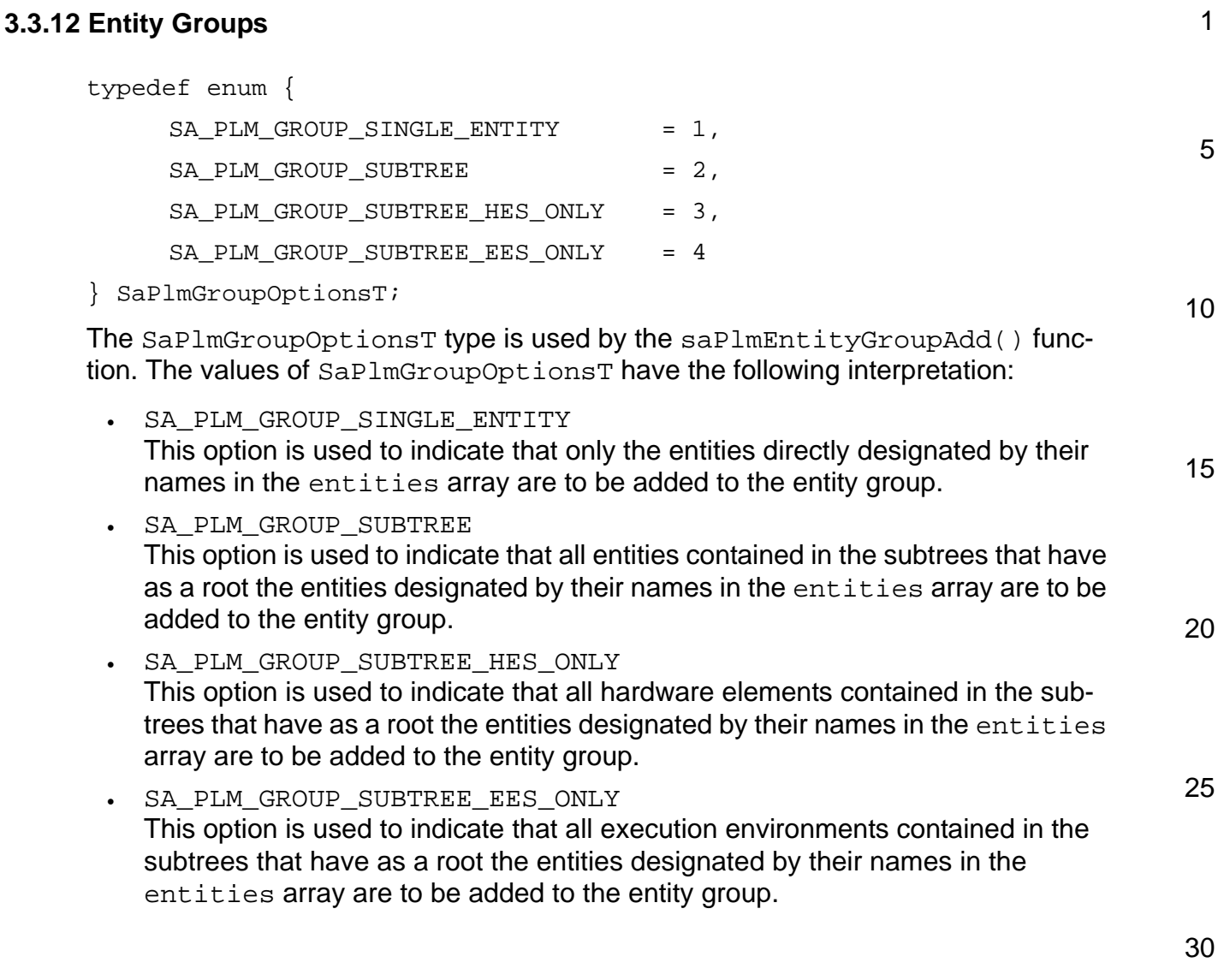

**SERVICE<br>AVAILABILITY** 

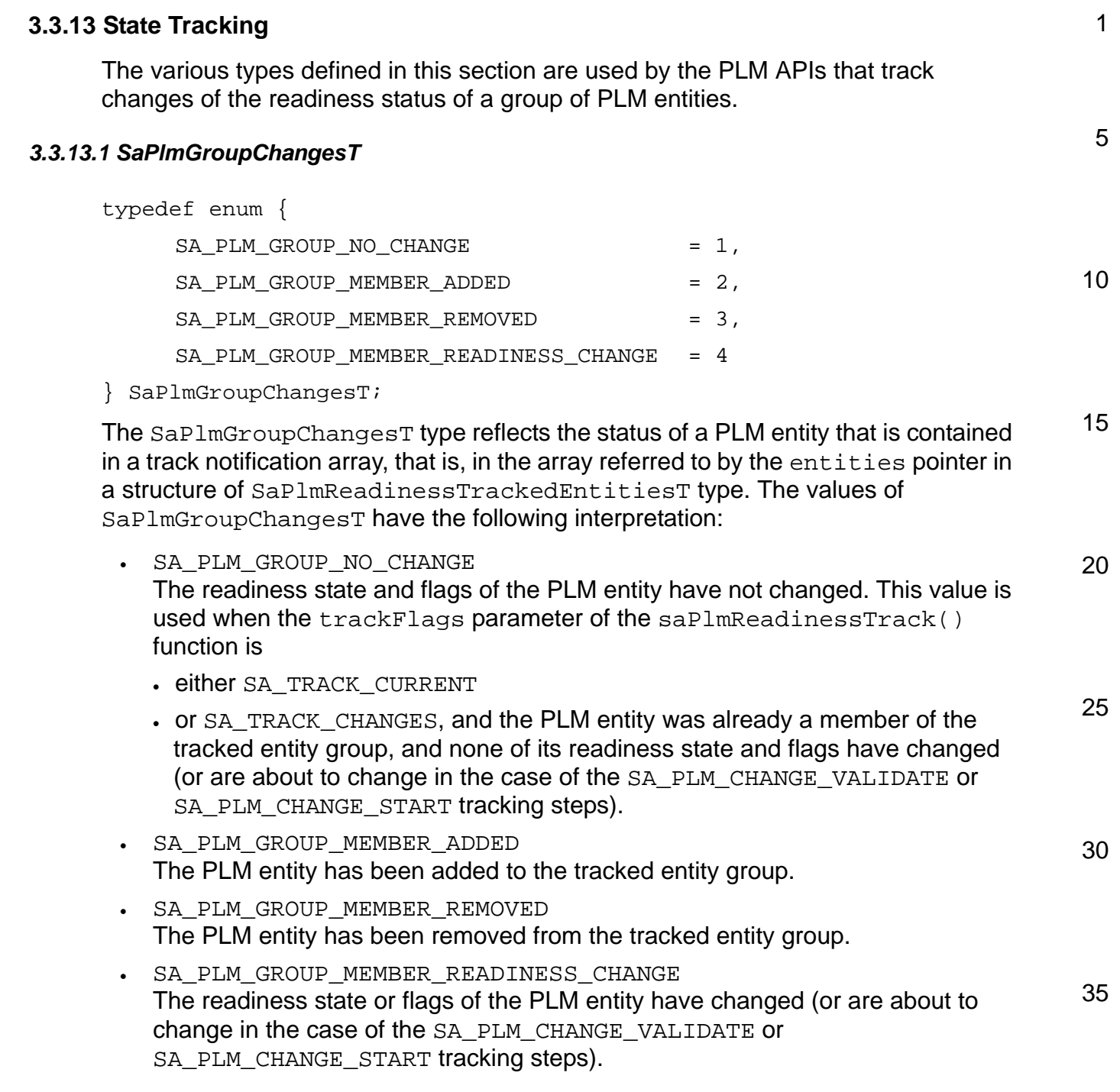

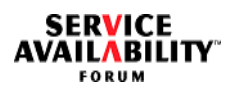

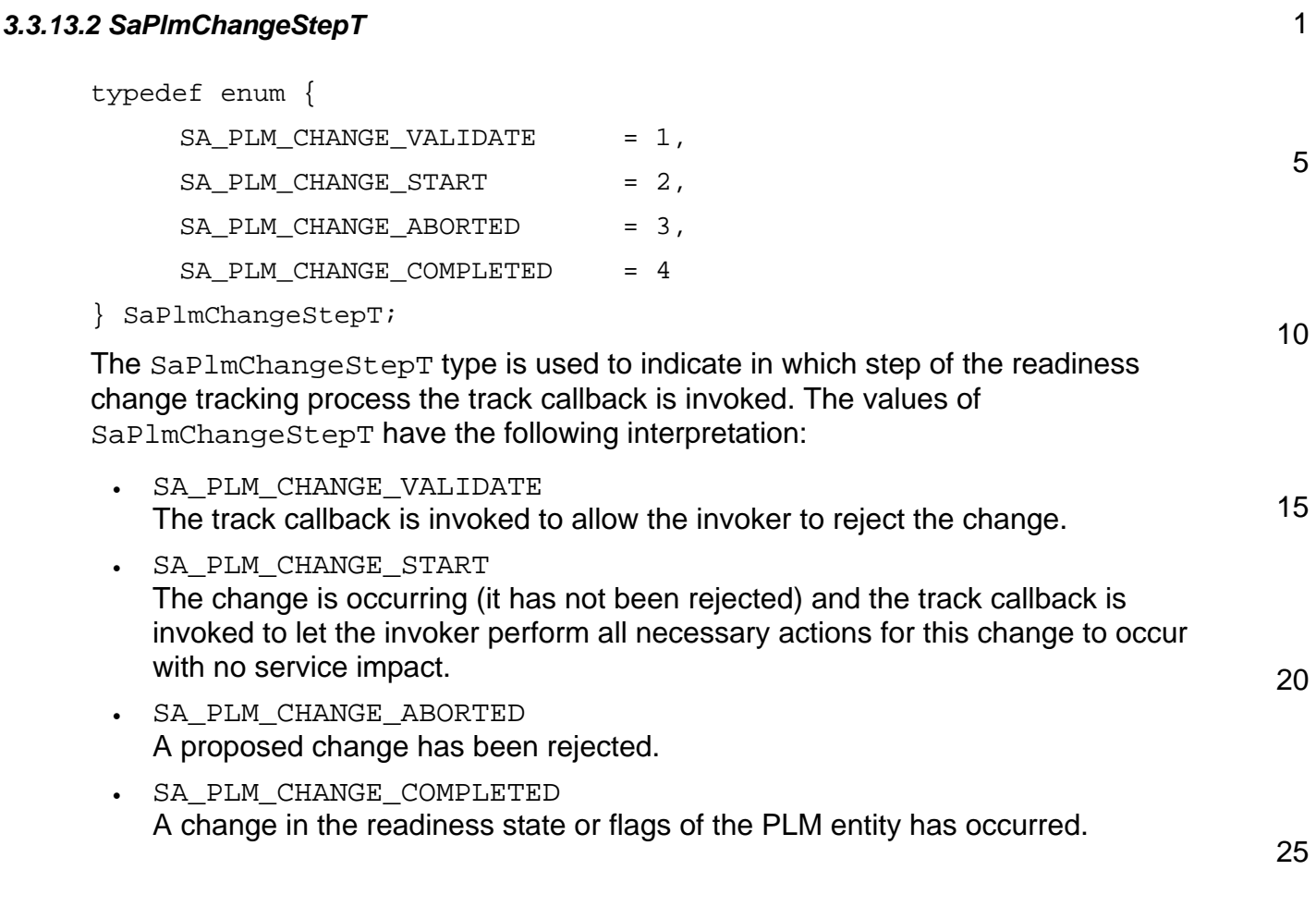

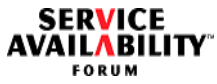

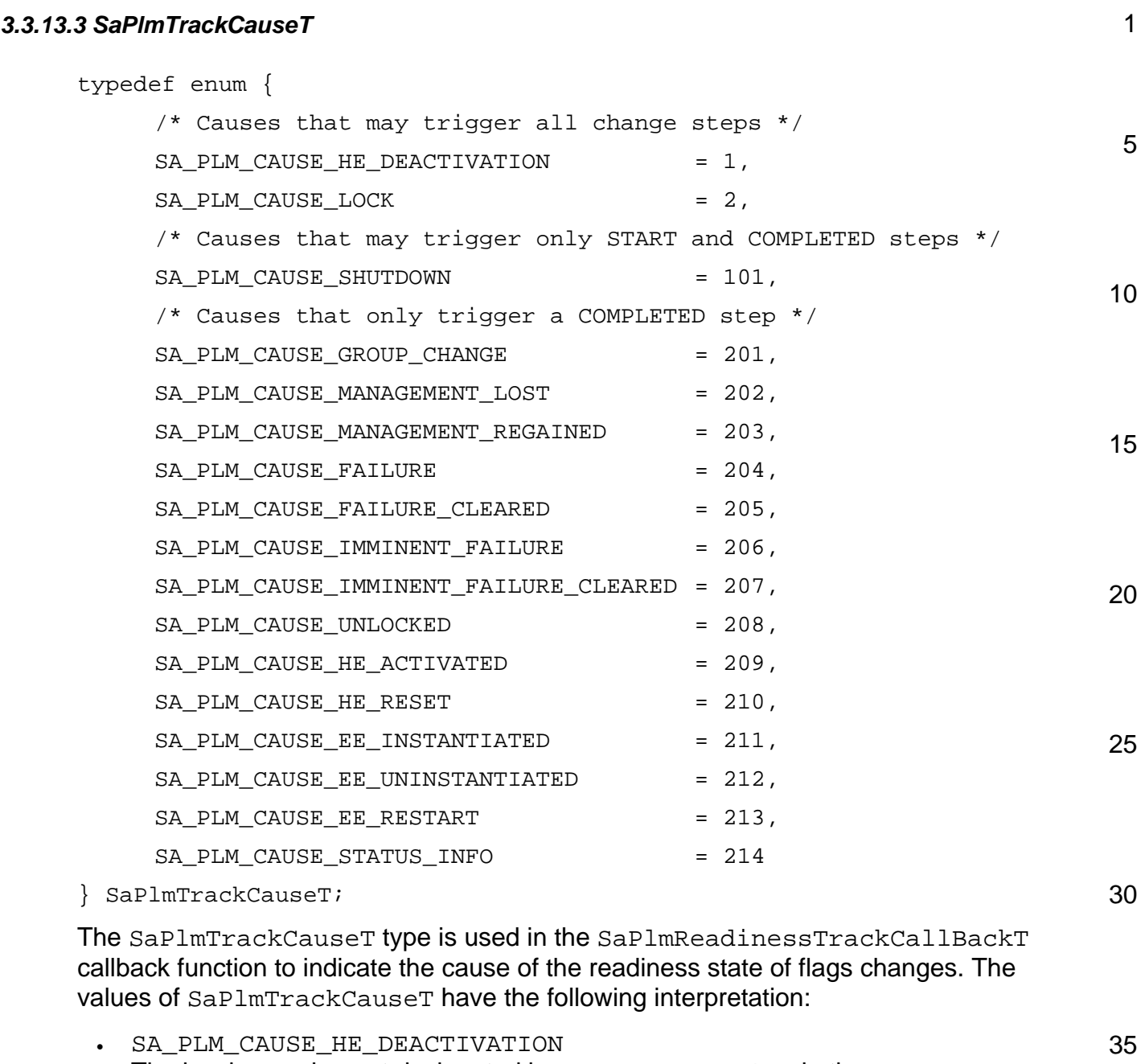

The hardware element designated by  ${\tt rootCauseEntity}$  in the SaPlmReadinessTrackCallBackT callback is going through a deactivation process. In the case of a graceful deactivation, callbacks with this cause may be invoked at all steps of the process, depending on the configuration of the PLM deactivation policy. In the case of an abrupt deactivation, callbacks will be invoked only at the SA\_PLM\_CHANGE\_COMPLETED step. For more details on the deactivation process, see [Section 3.1.3.1.1.](#page-25-0) For the steps used in the SaPlmReadinessTrackCallBackT function, refer to [Section 3.1.7](#page-53-1).

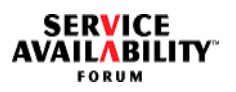

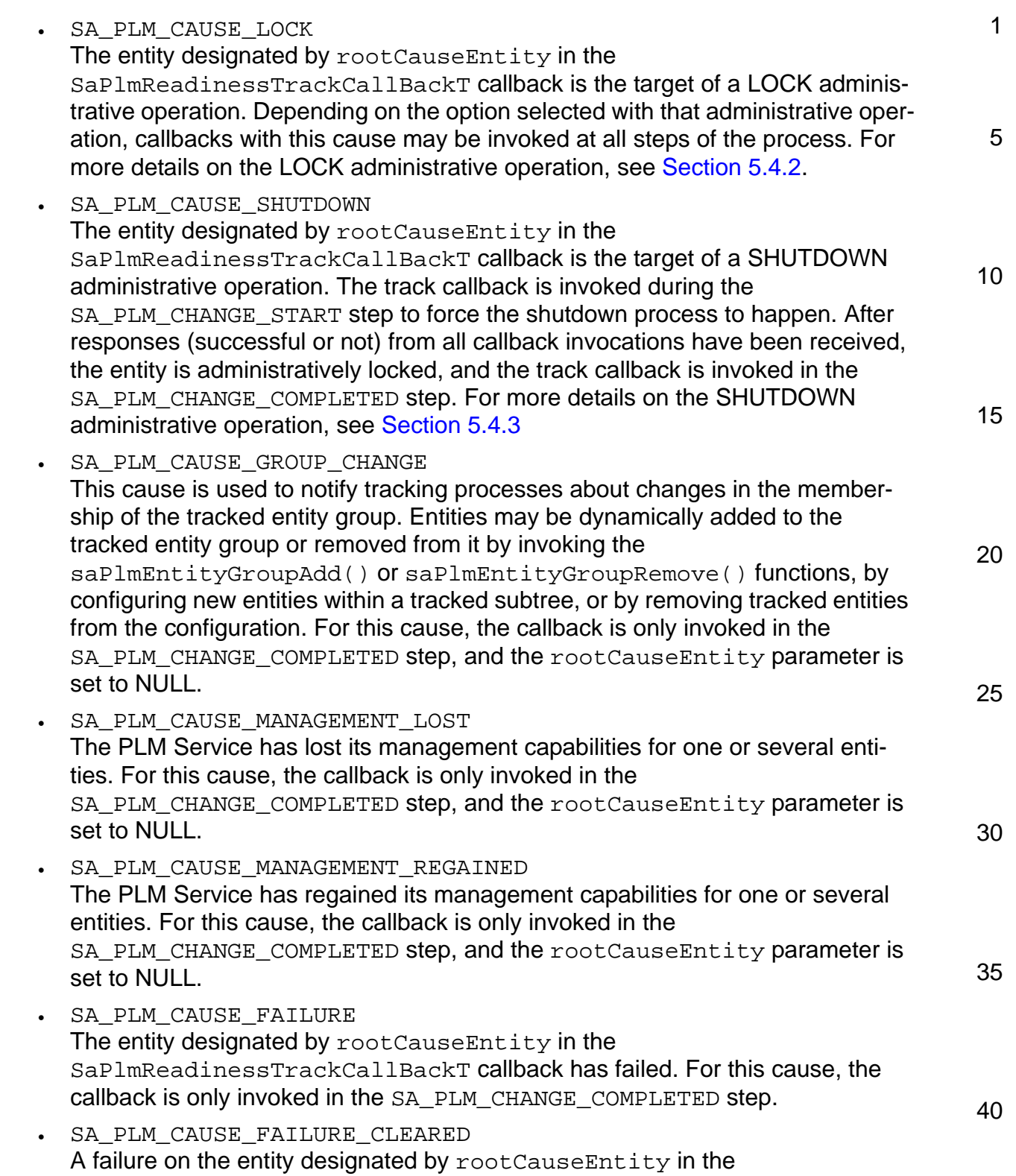

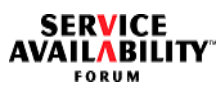

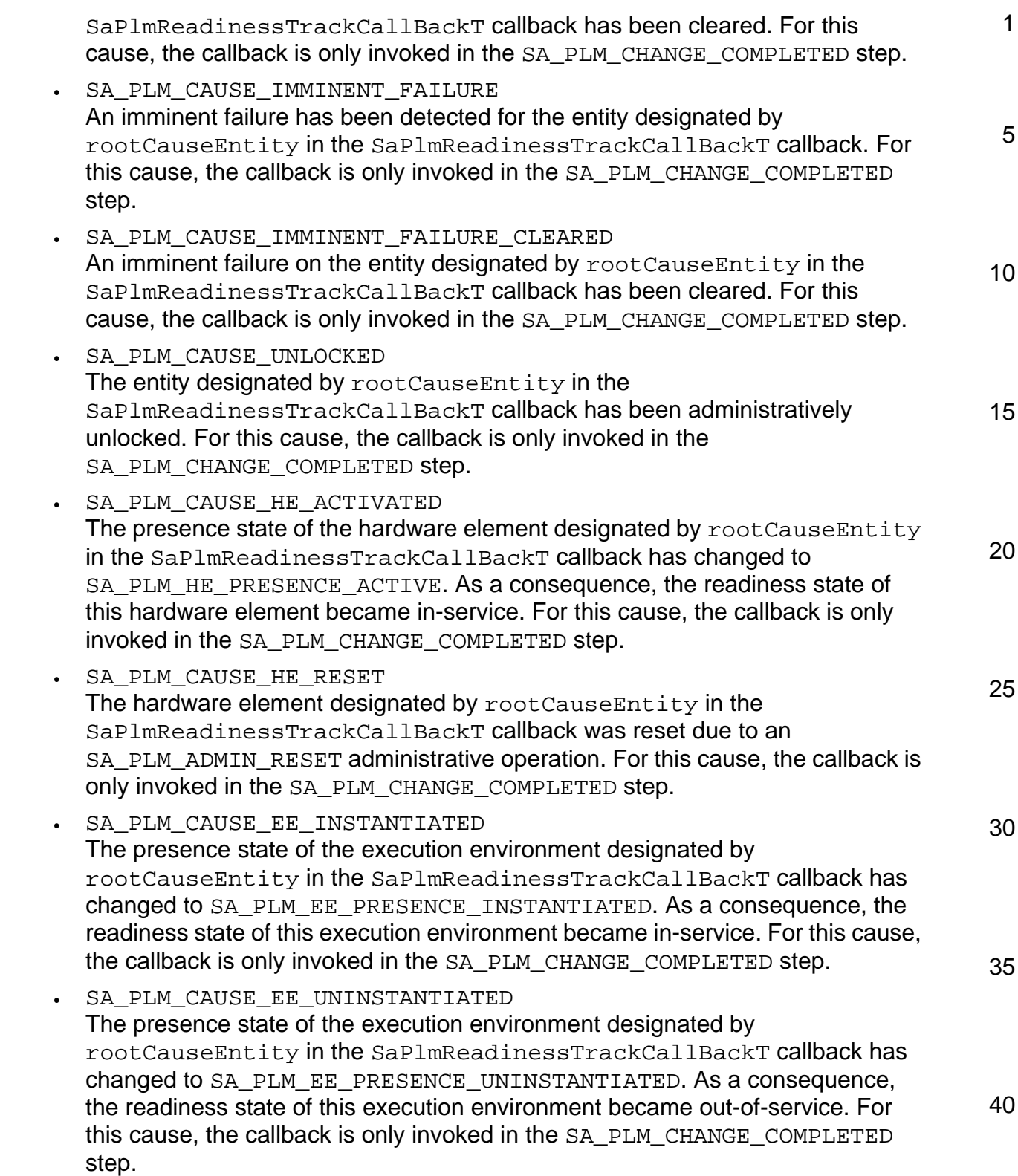

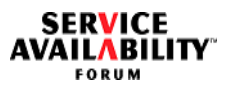

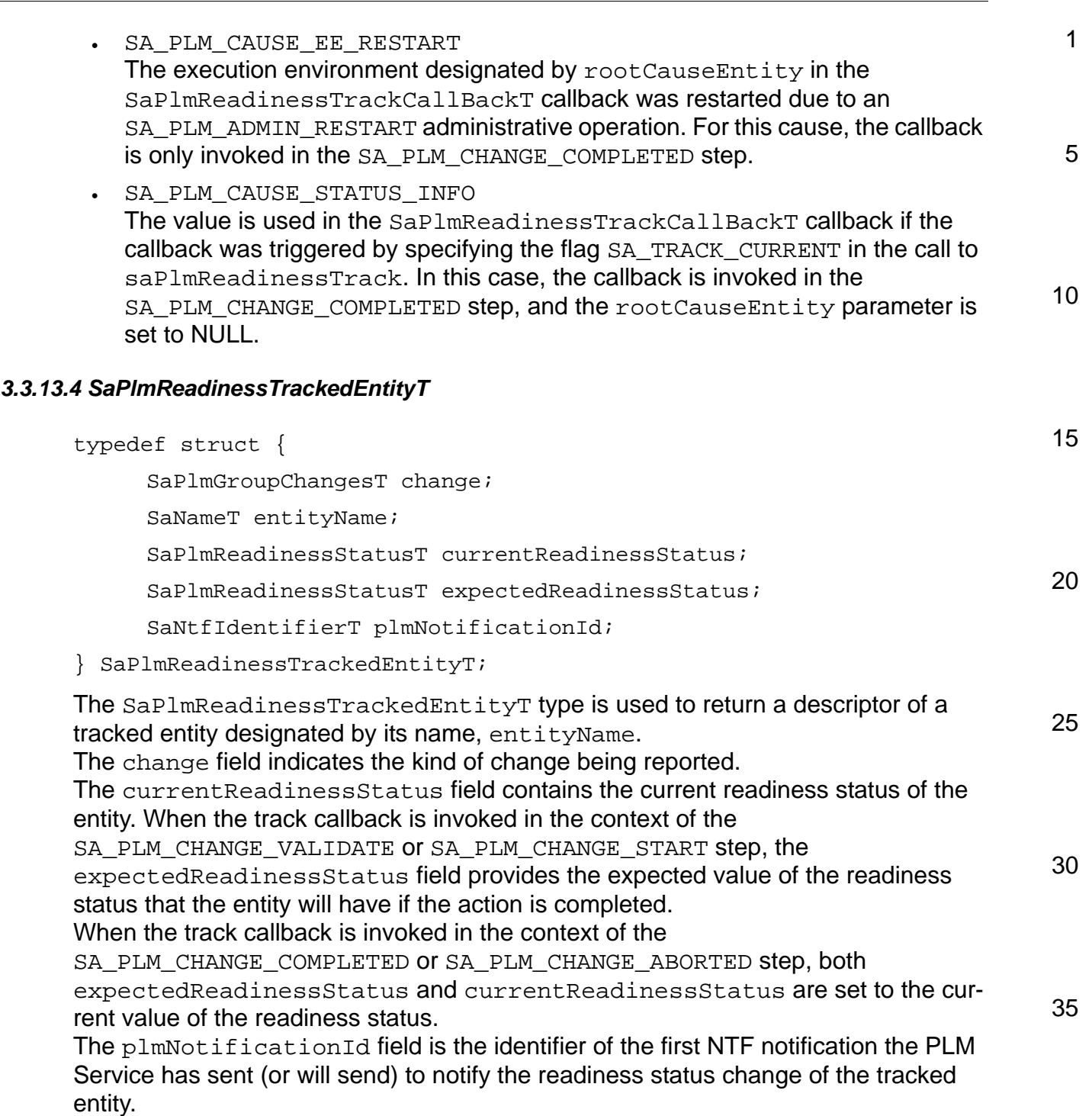

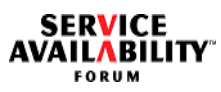

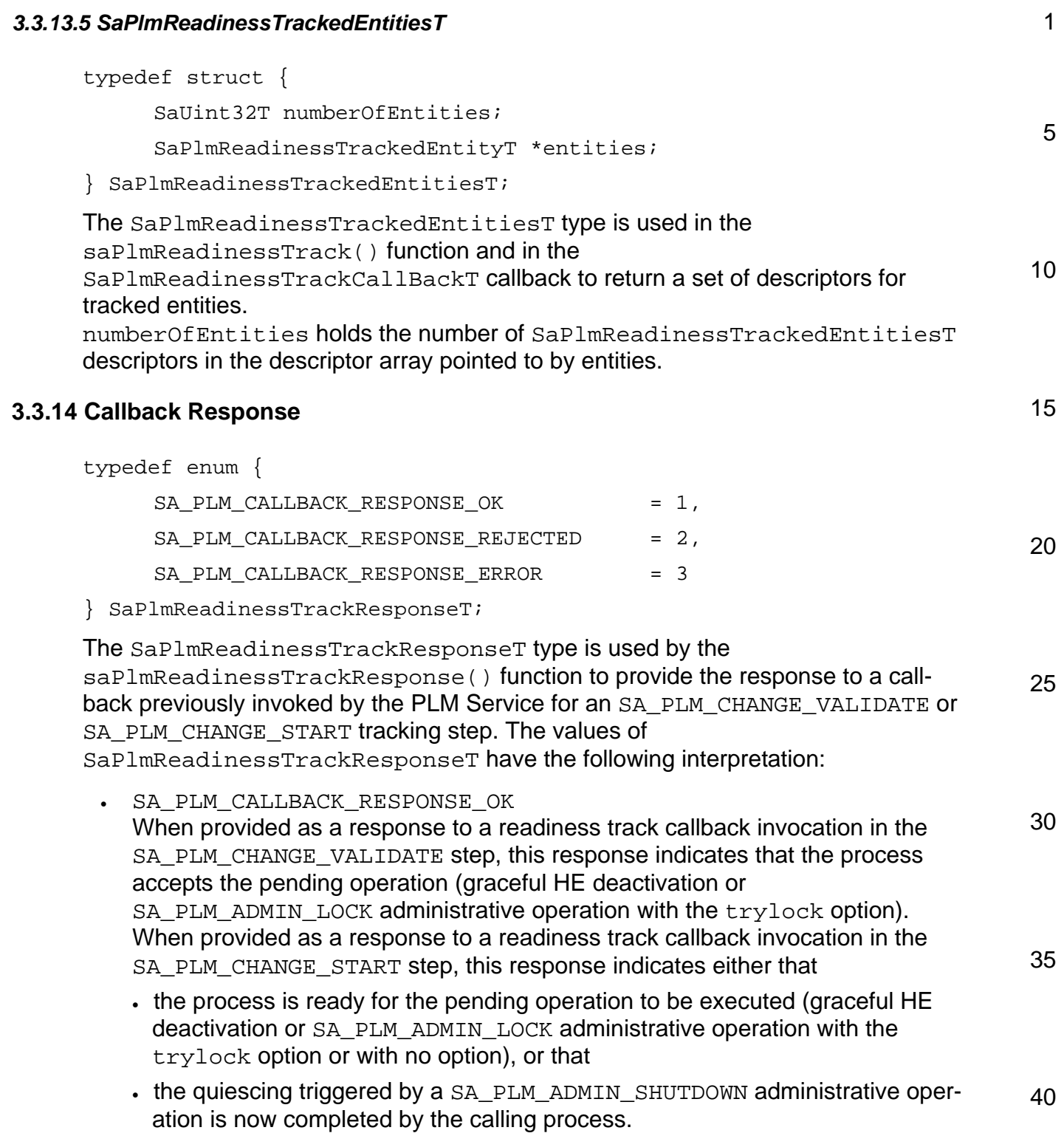

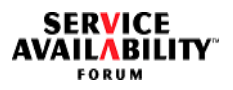

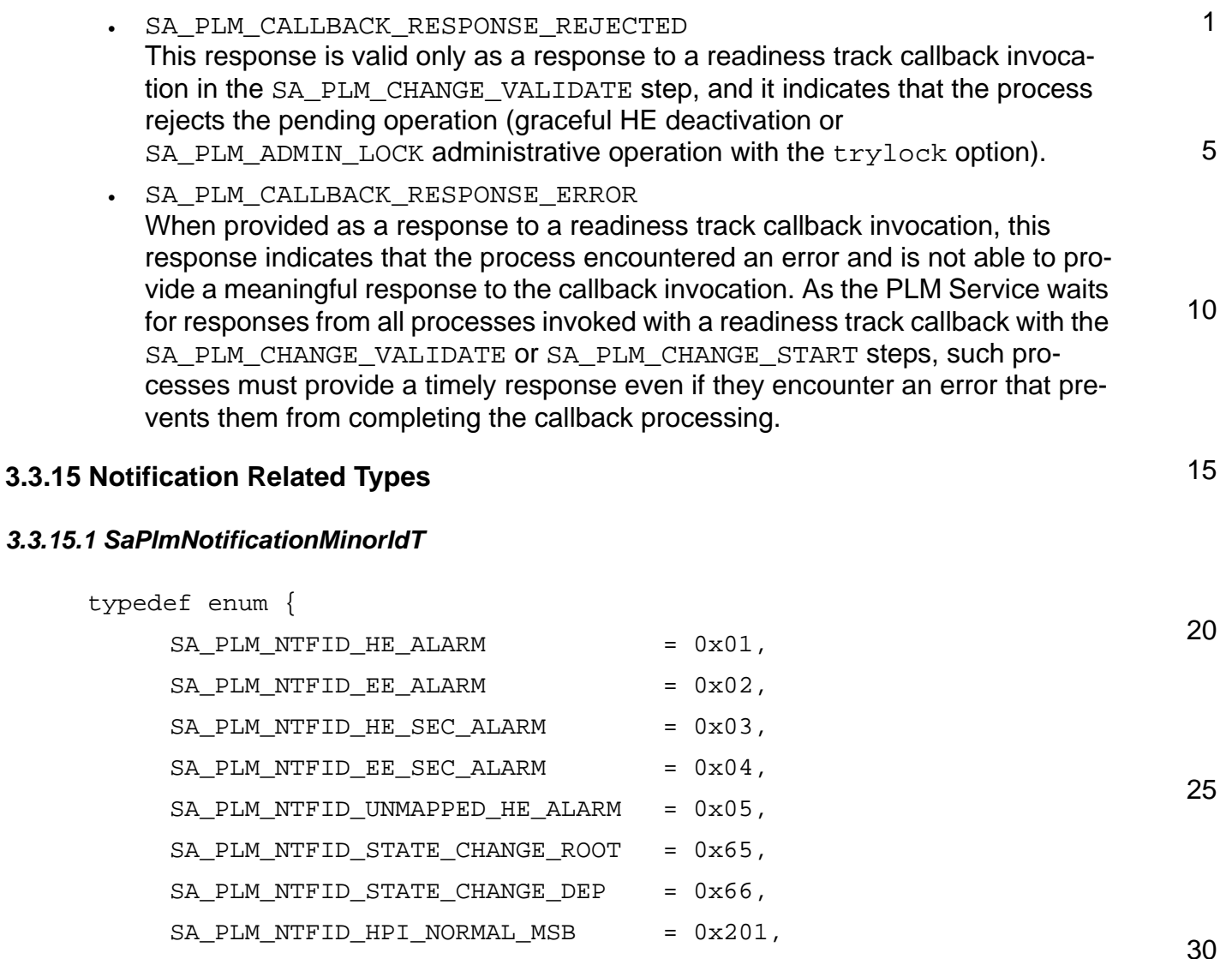

 $SA$  $PLM$  $NTFID$  $HPI$  $XDR$  =  $0x203$ 

 $SA$  PLM\_NTFID\_HPI\_NORMAL\_LSB =  $0x202$ ,

} SaPlmNotificationMinorIdT;

35 This type provides the values for the minorId field of notification class IDs used by the PLM Service.

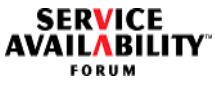

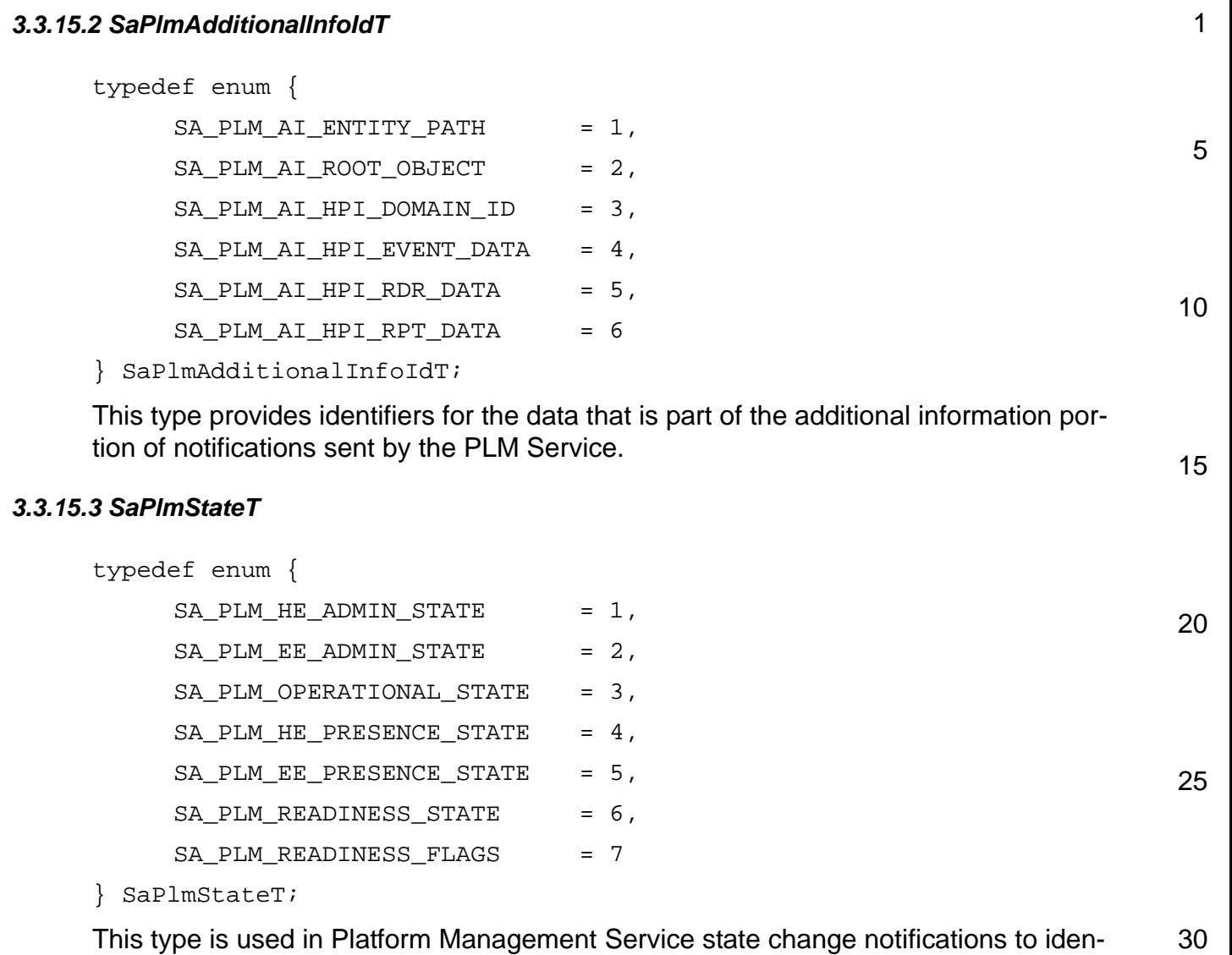

tify which state values (or the readiness flags) are changing for a PLM entity.

## <span id="page-69-0"></span>**3.3.16 SaPlmCallbacksT**

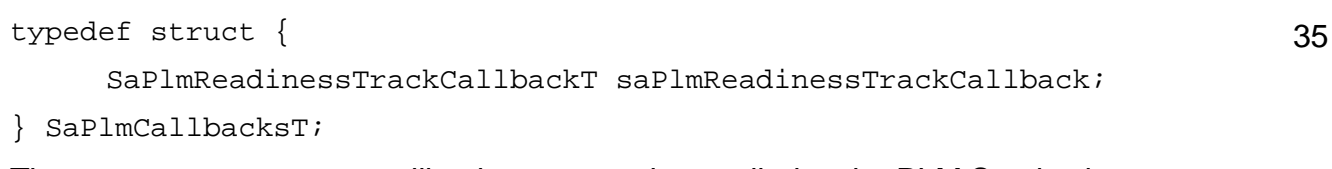

40 The SaPlmCallbacksT callbacks structure is supplied to the PLM Service by a process and contains the callback functions that the PLM Service can invoke.

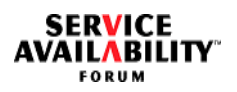

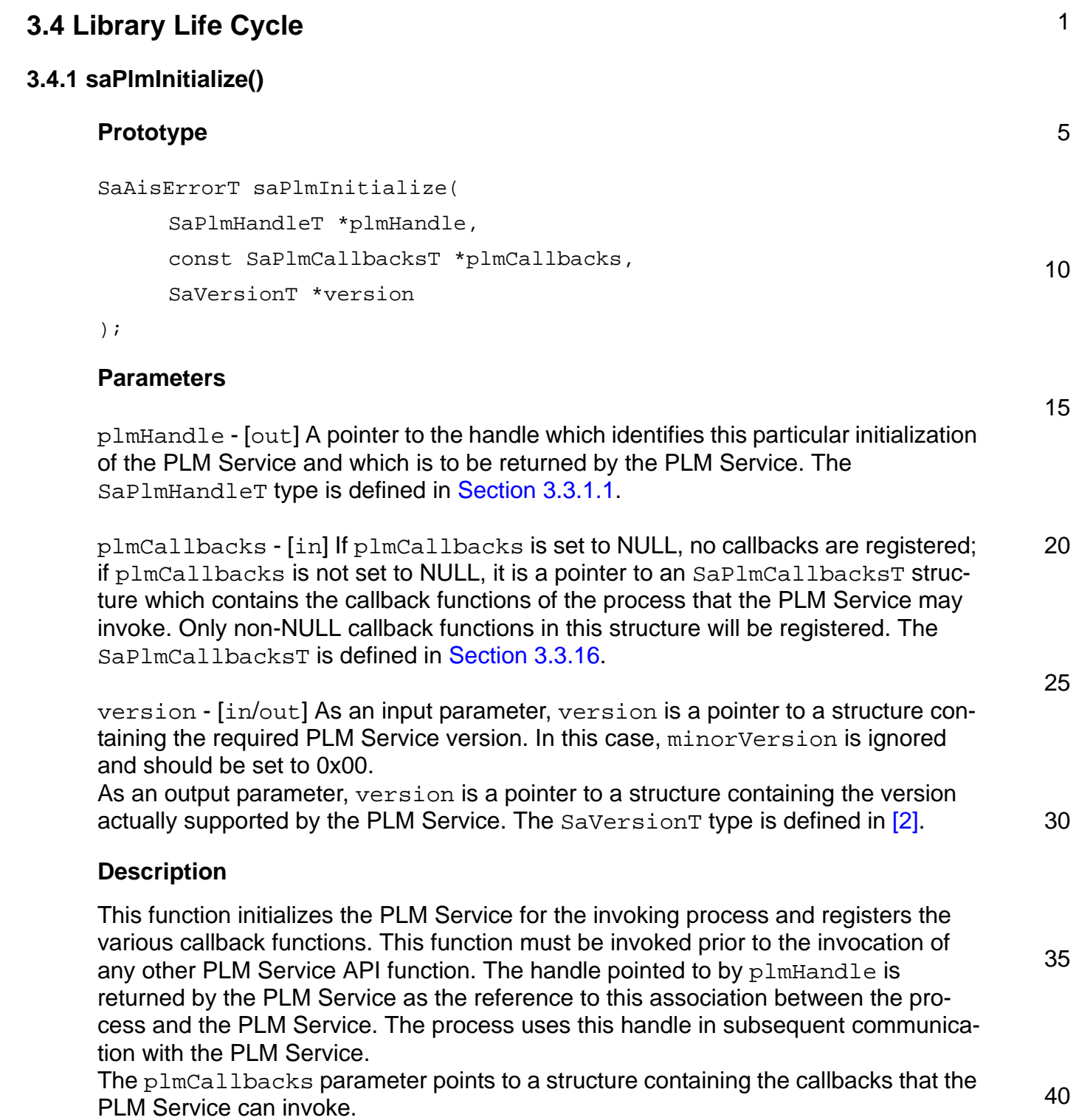

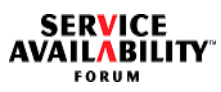

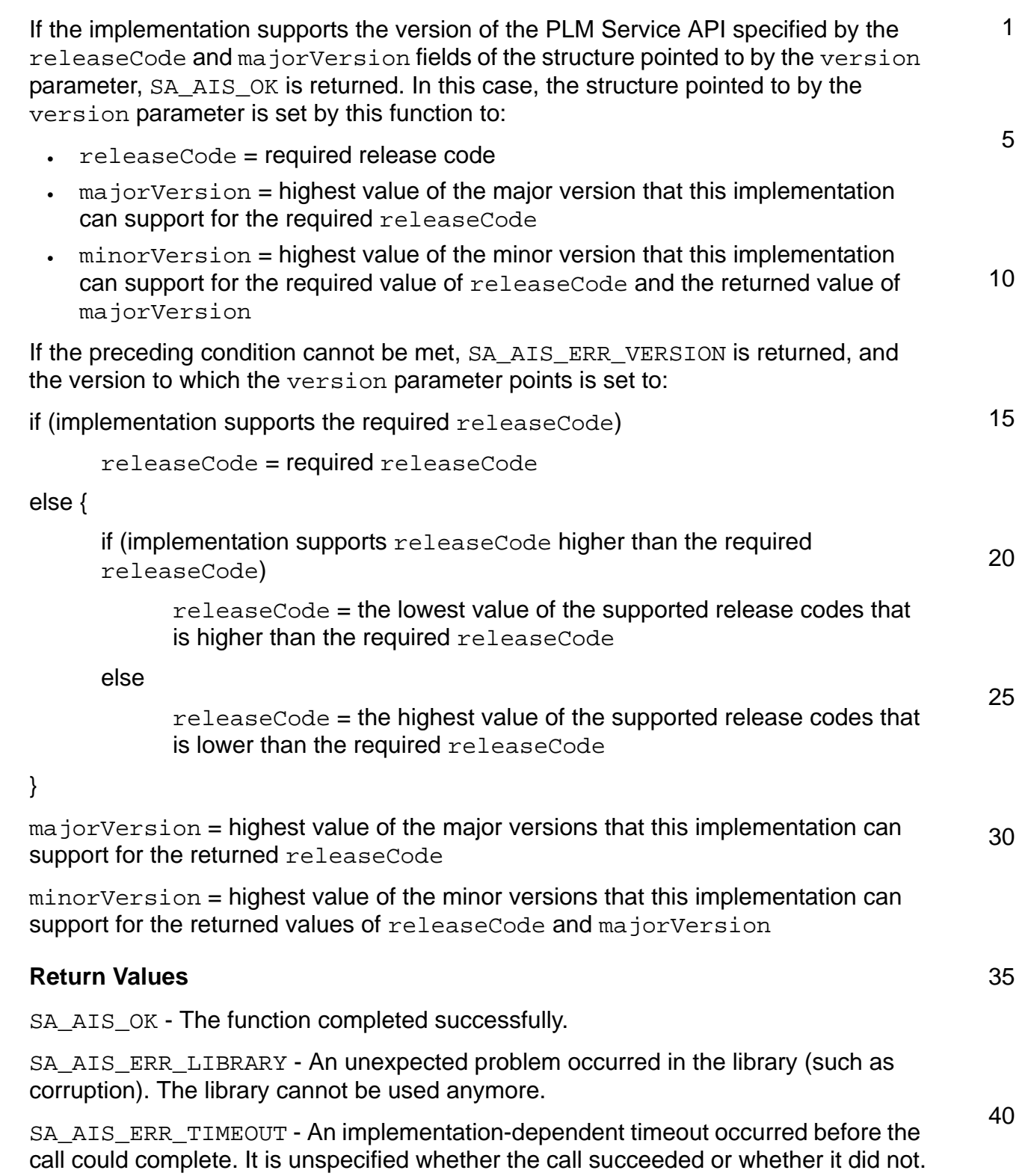
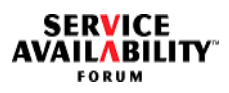

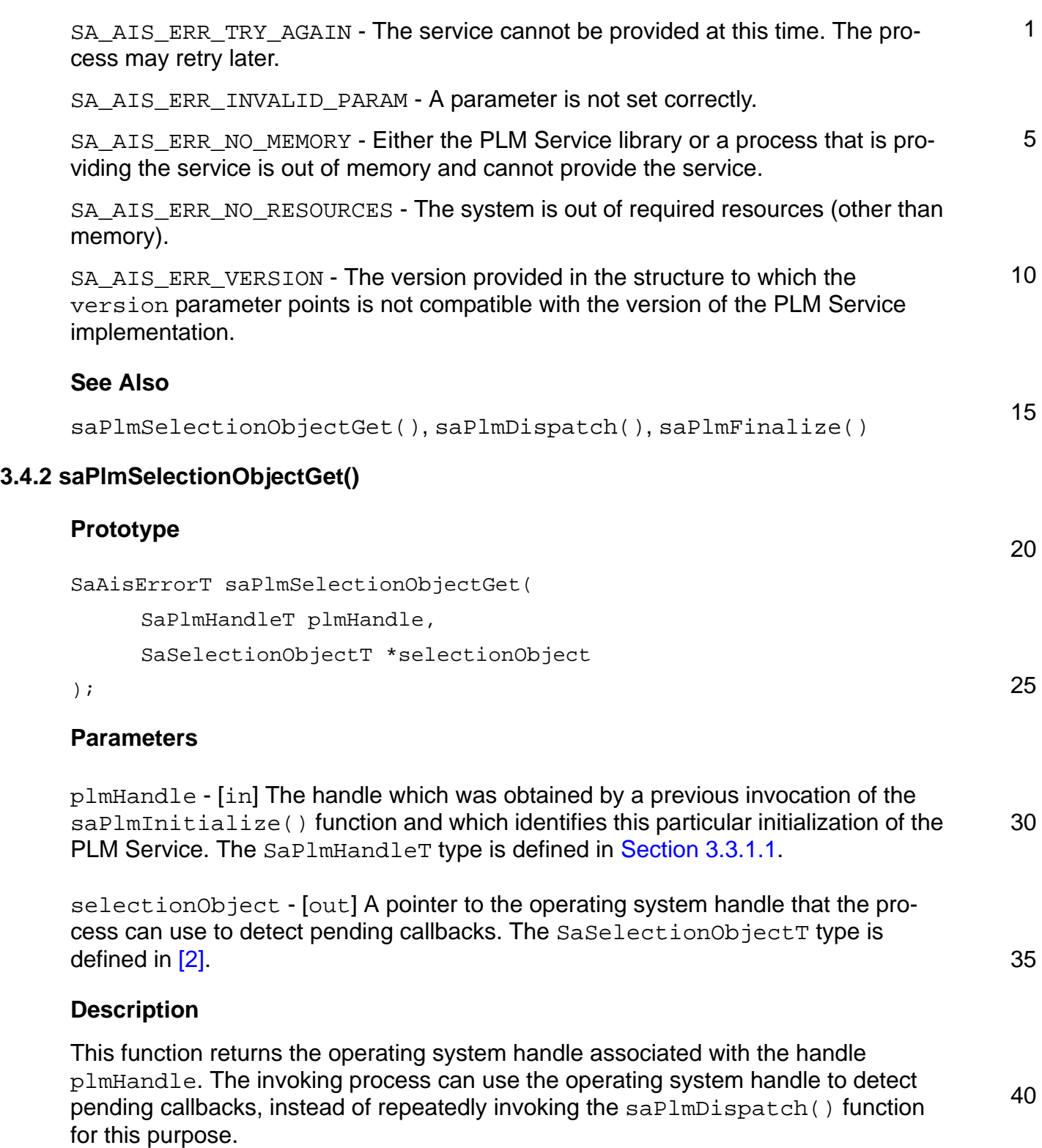

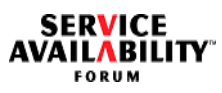

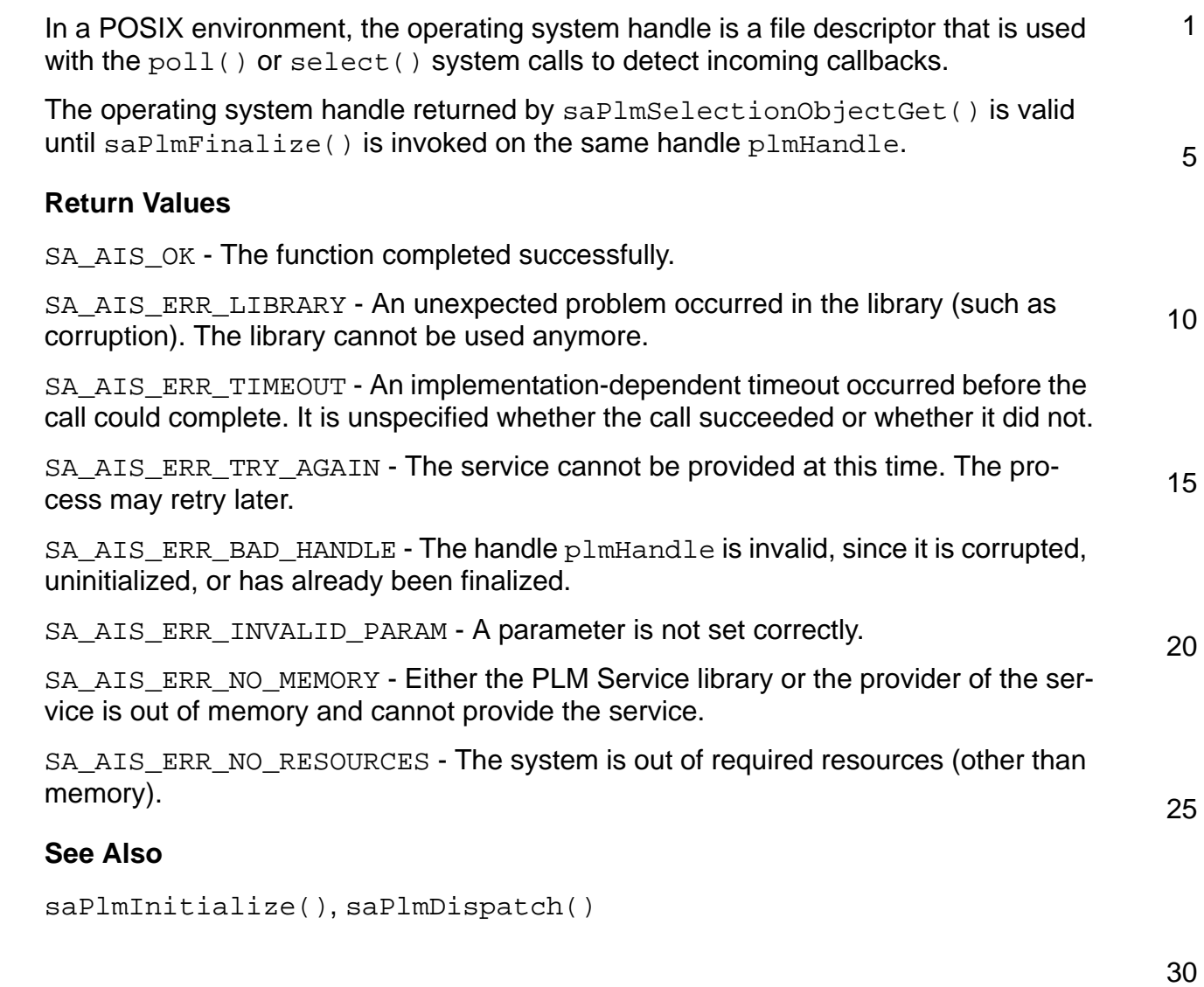

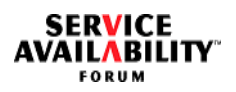

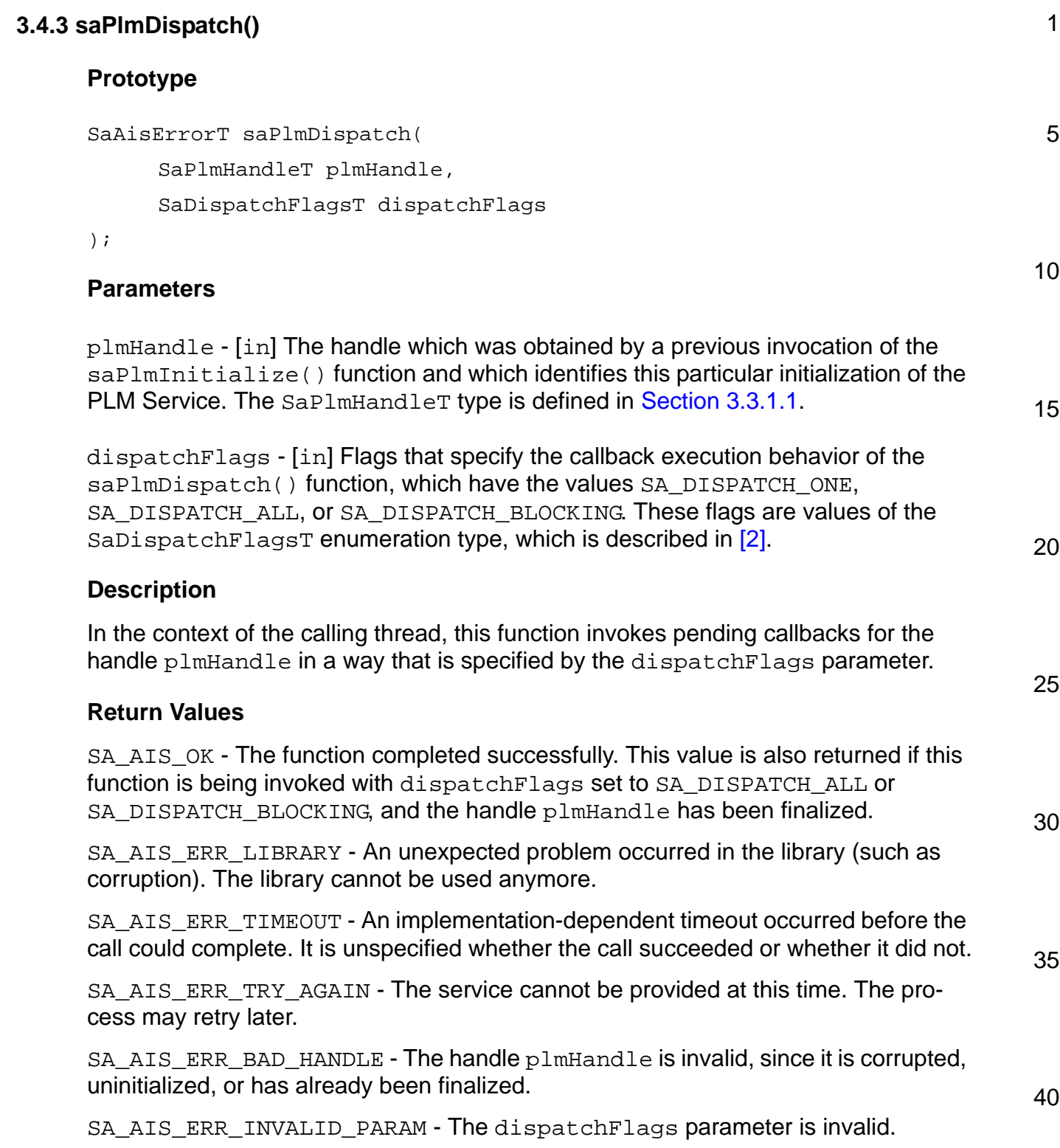

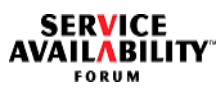

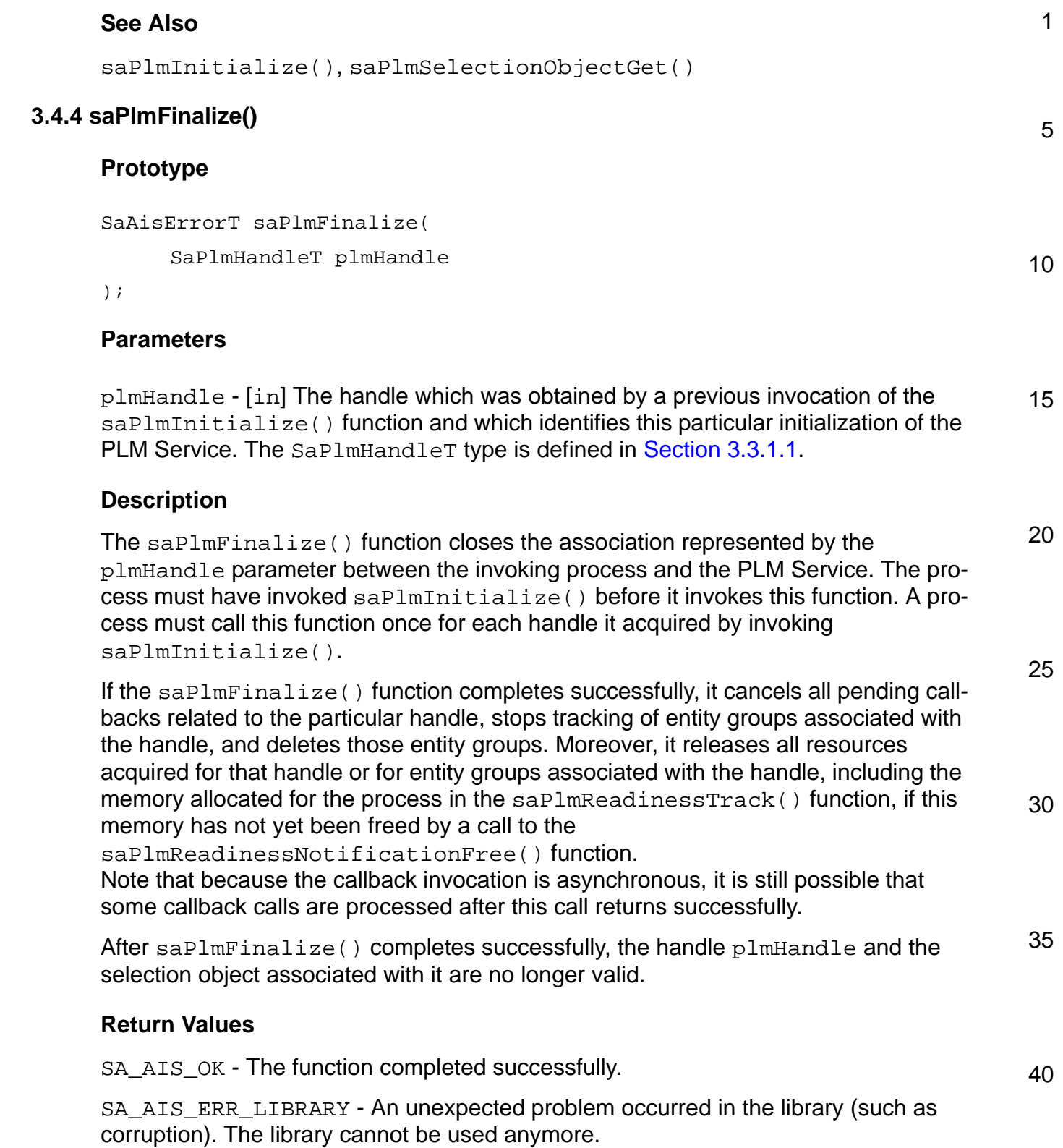

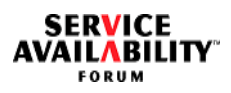

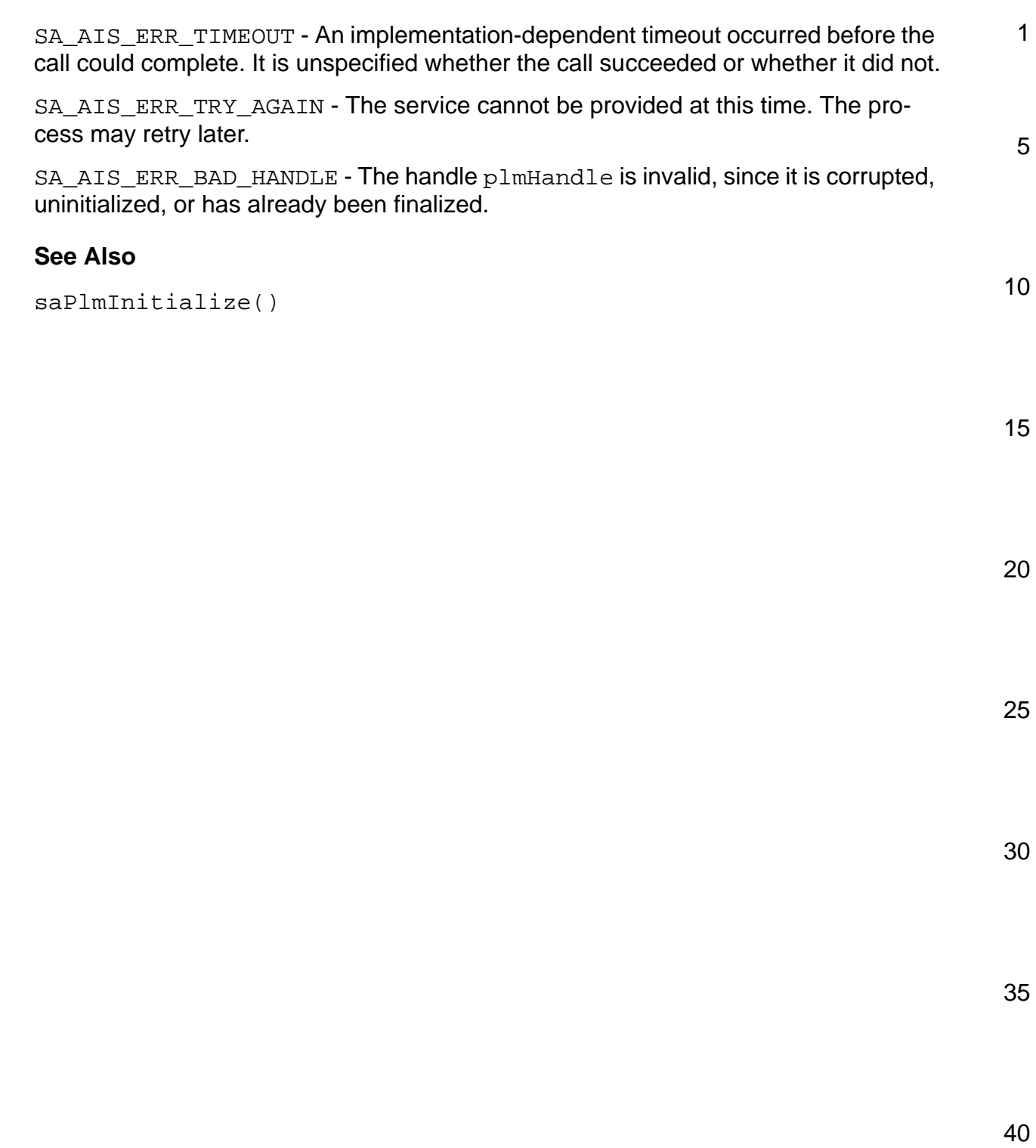

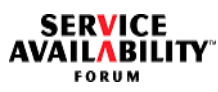

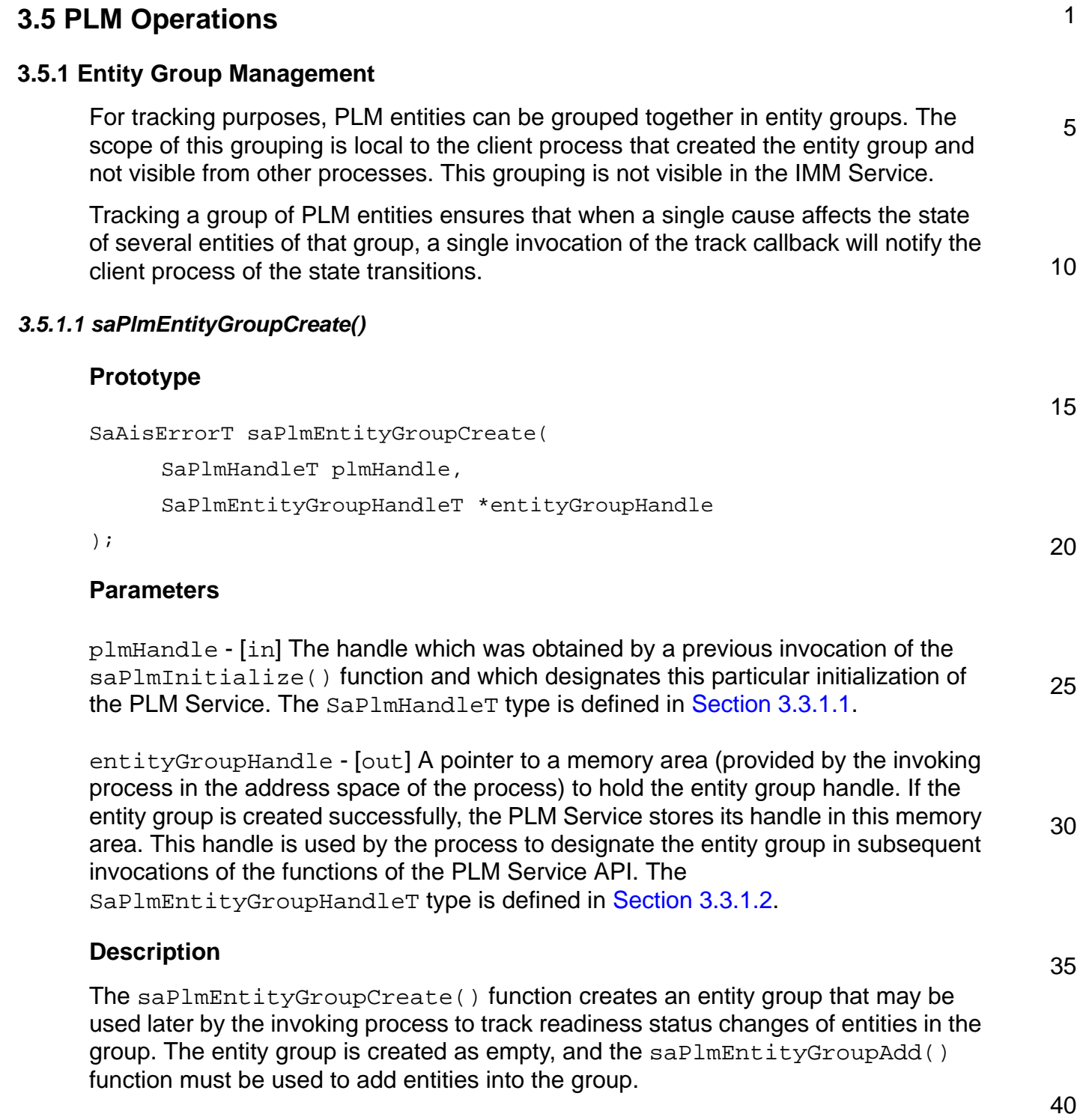

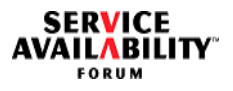

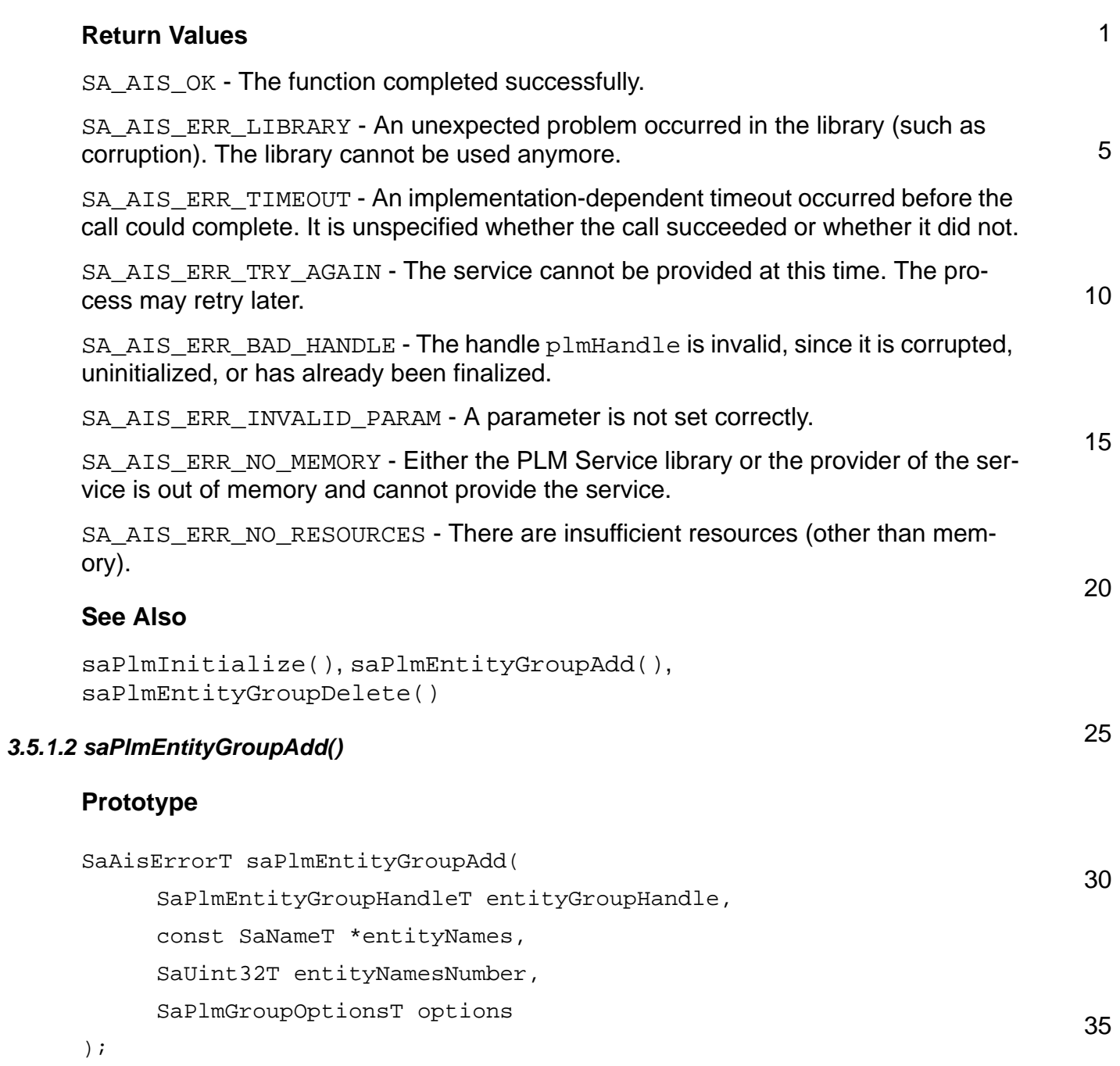

## **Parameters**

40 entityGroupHandle - [in] The handle for an entity group which was obtained by a previous invocation of the saPlmEntityGroupCreate() function. The SaPlmEntityGroupHandleT type is defined in [Section 3.3.1.2](#page-55-1).

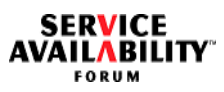

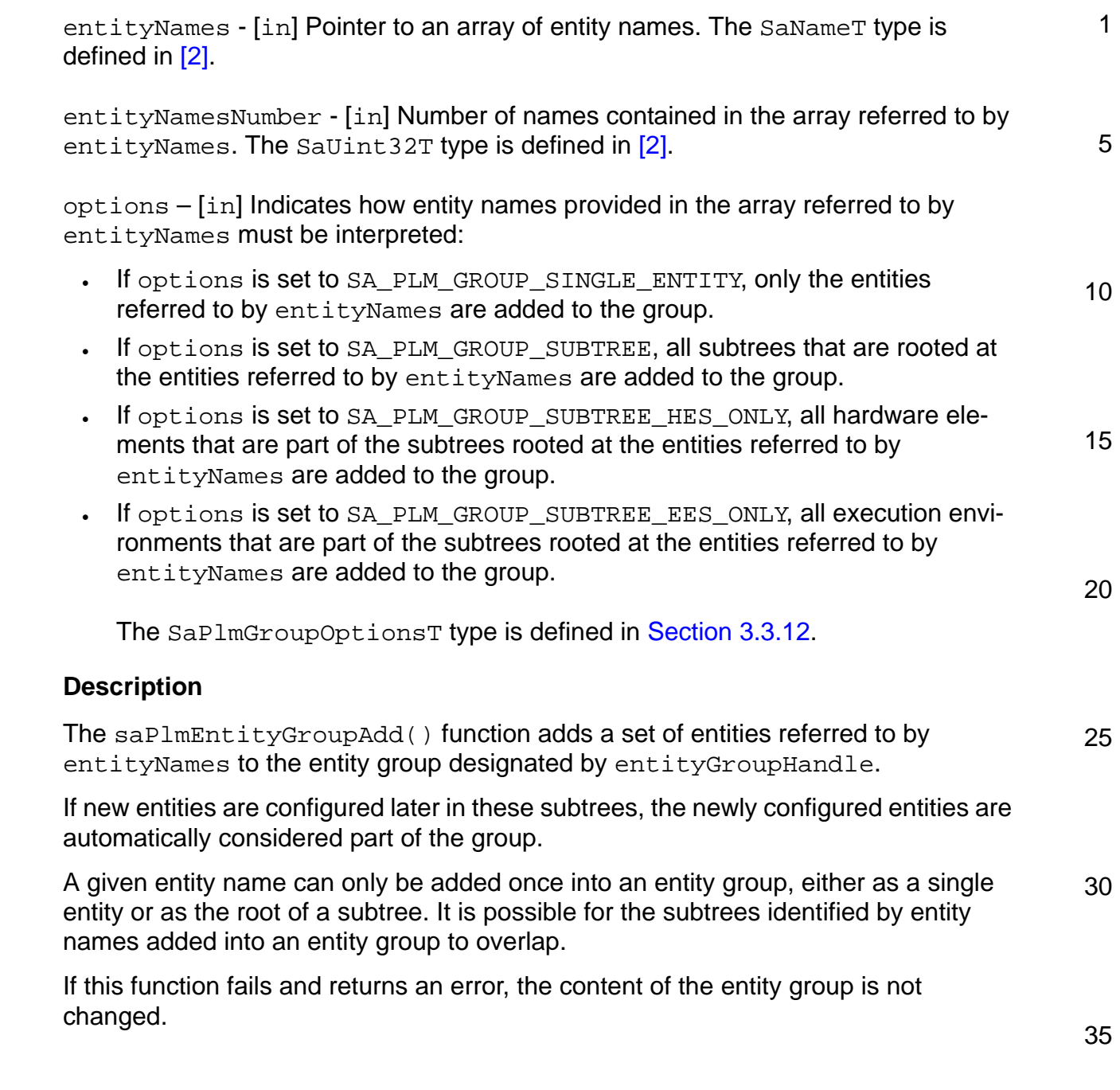

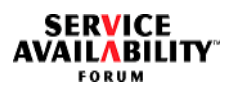

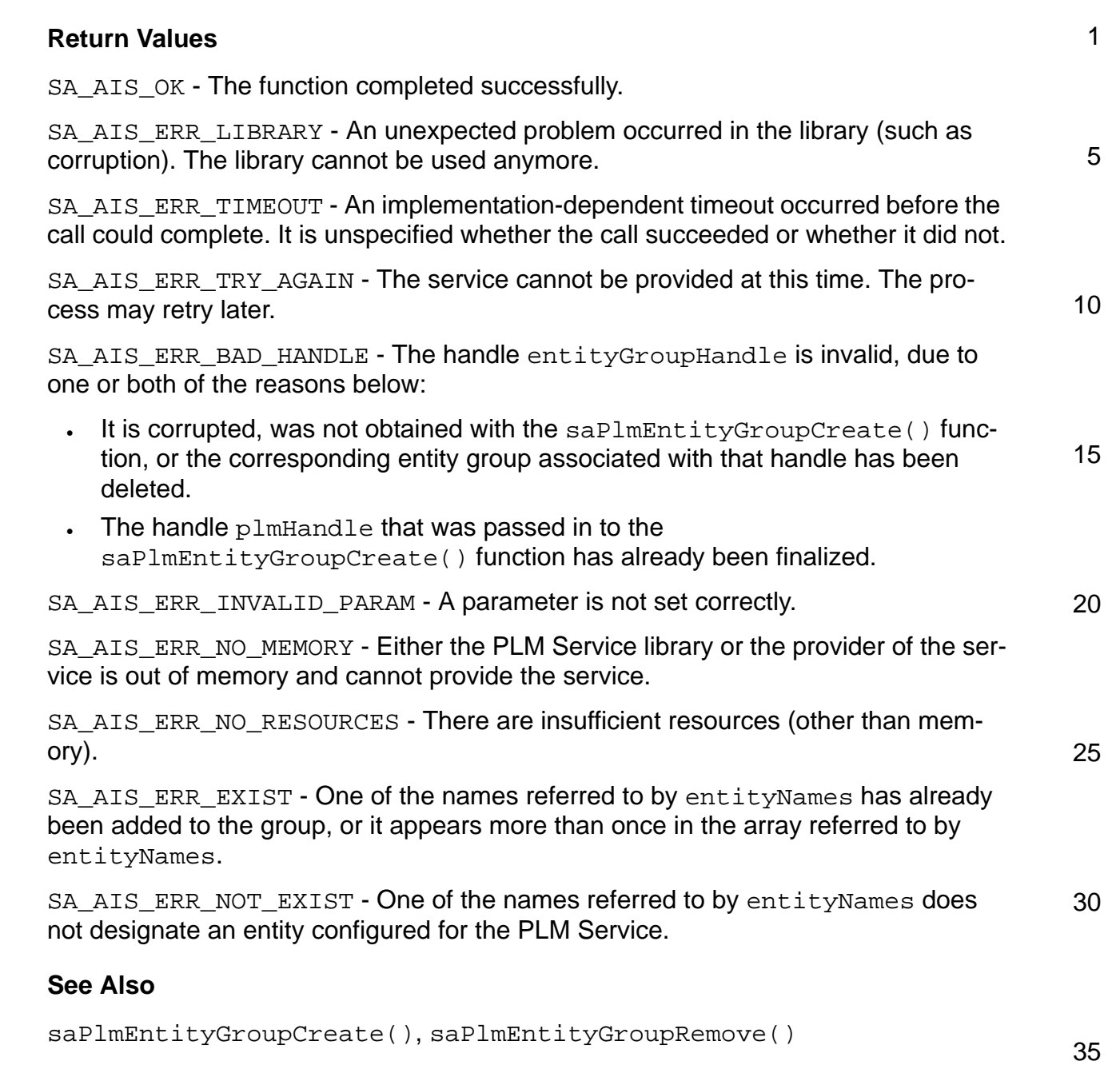

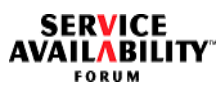

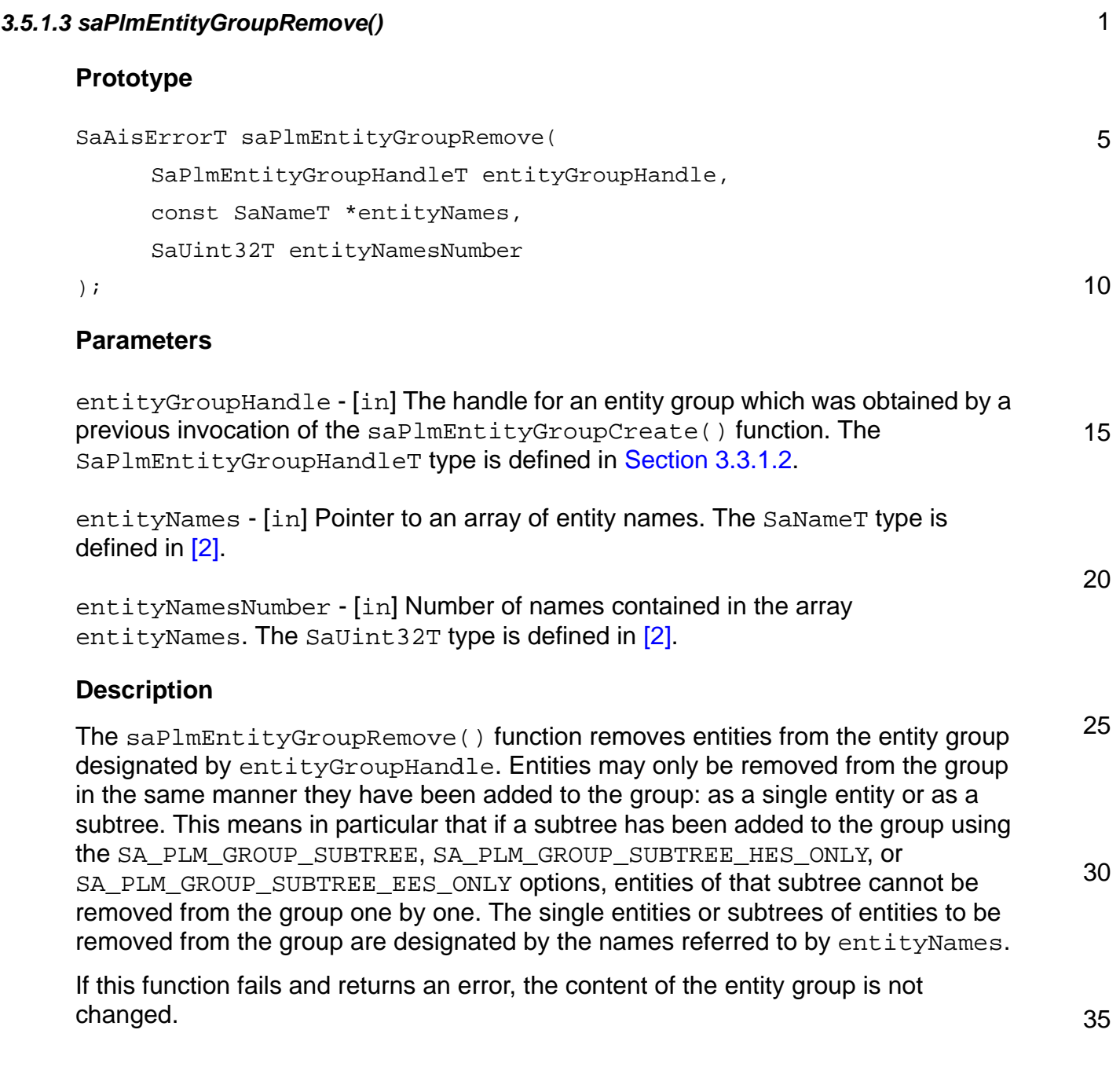

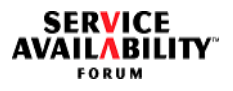

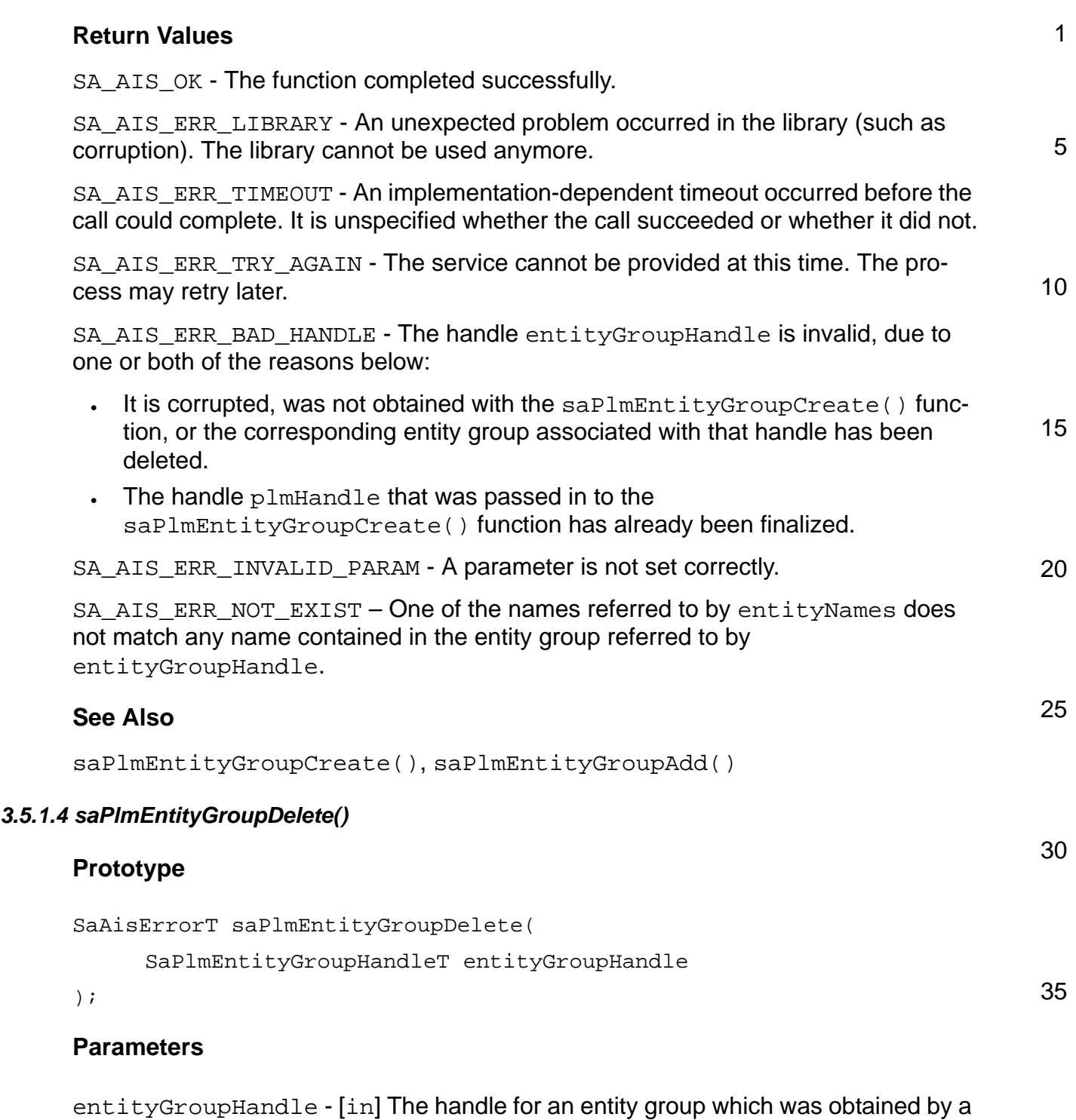

40 previous invocation of the saPlmEntityGroupCreate() function. The SaPlmEntityGroupHandleT type is defined in [Section 3.3.1.2](#page-55-1).

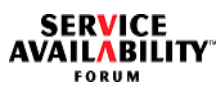

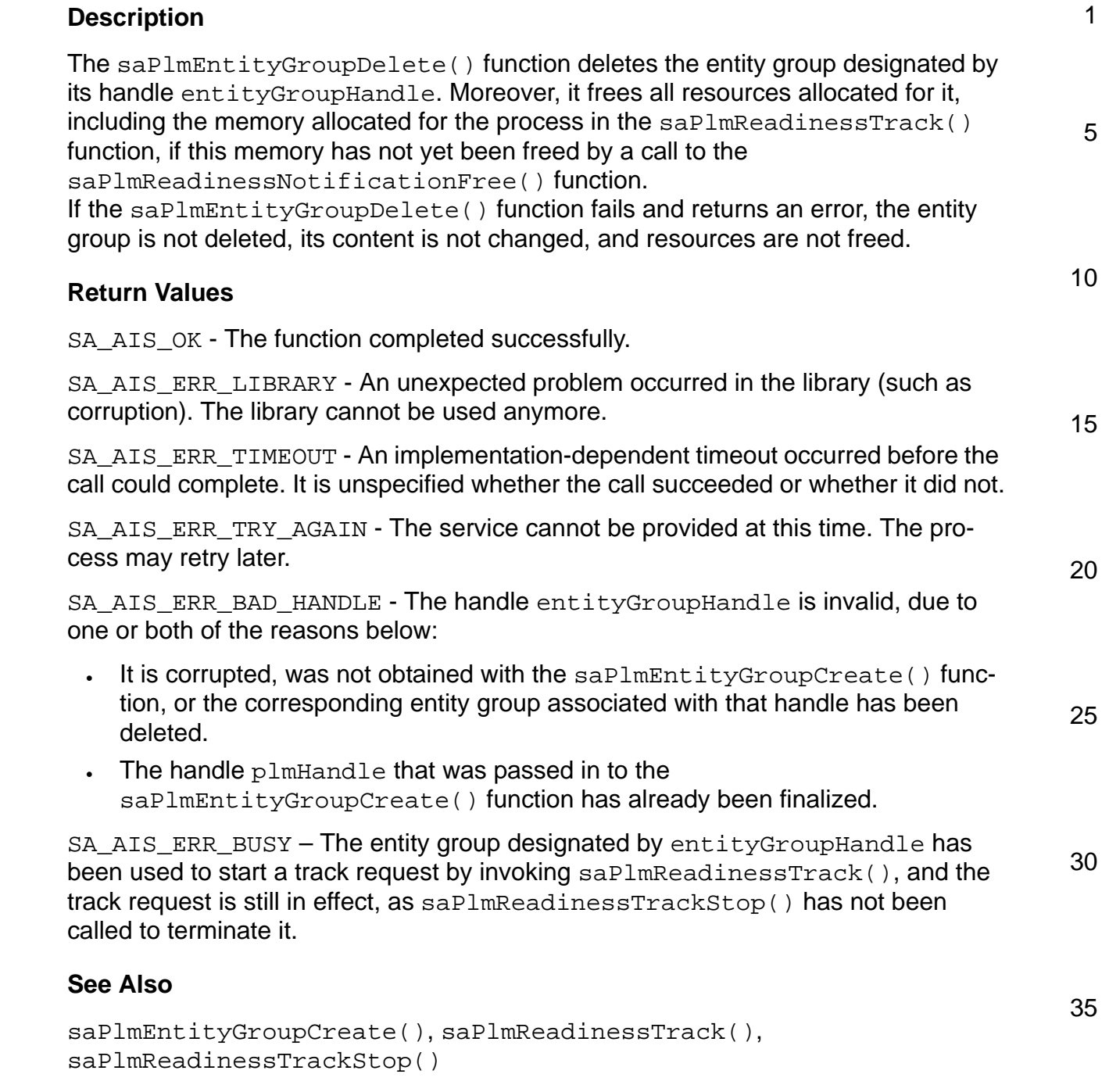

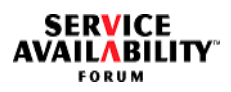

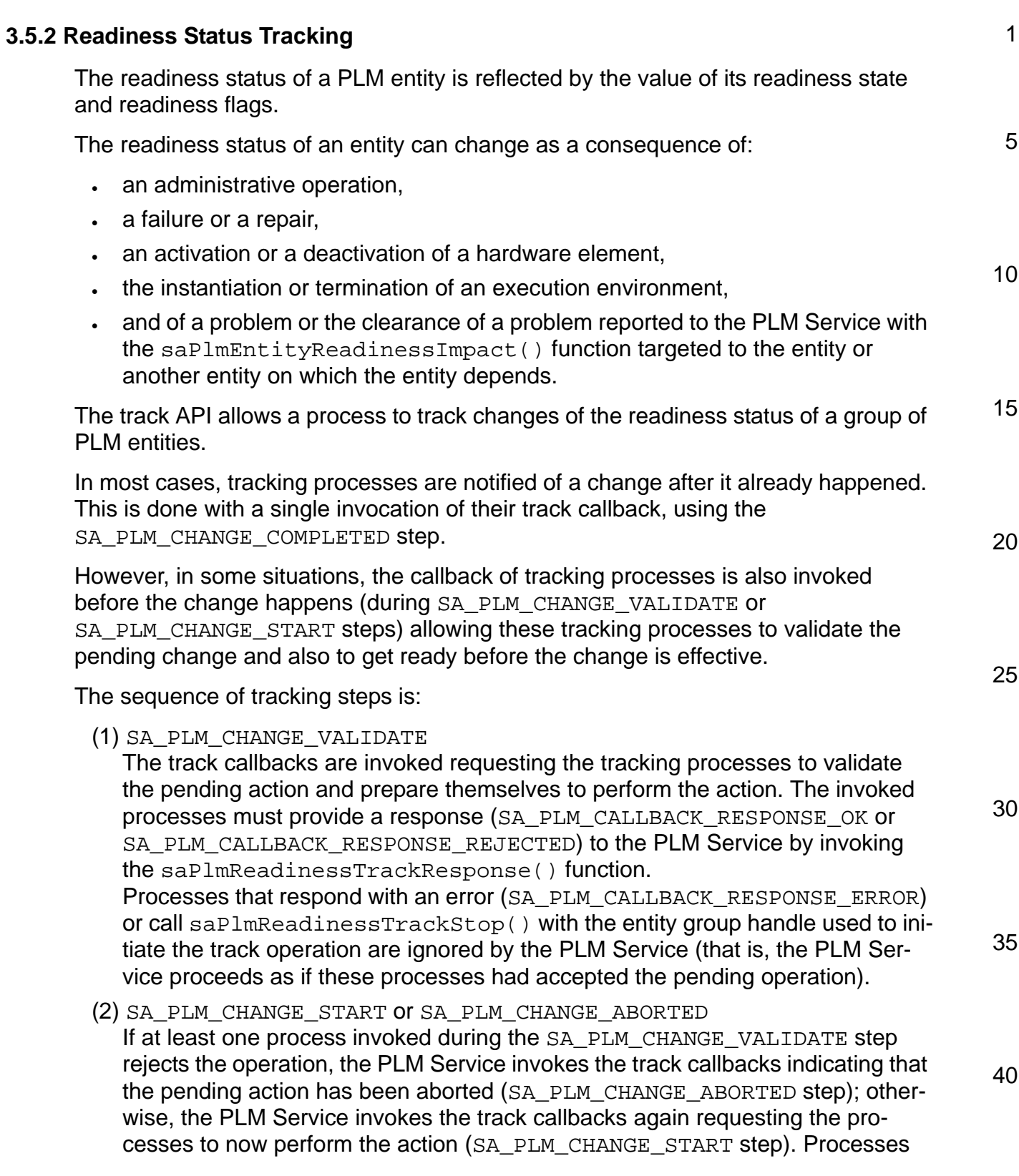

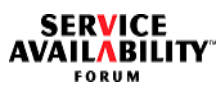

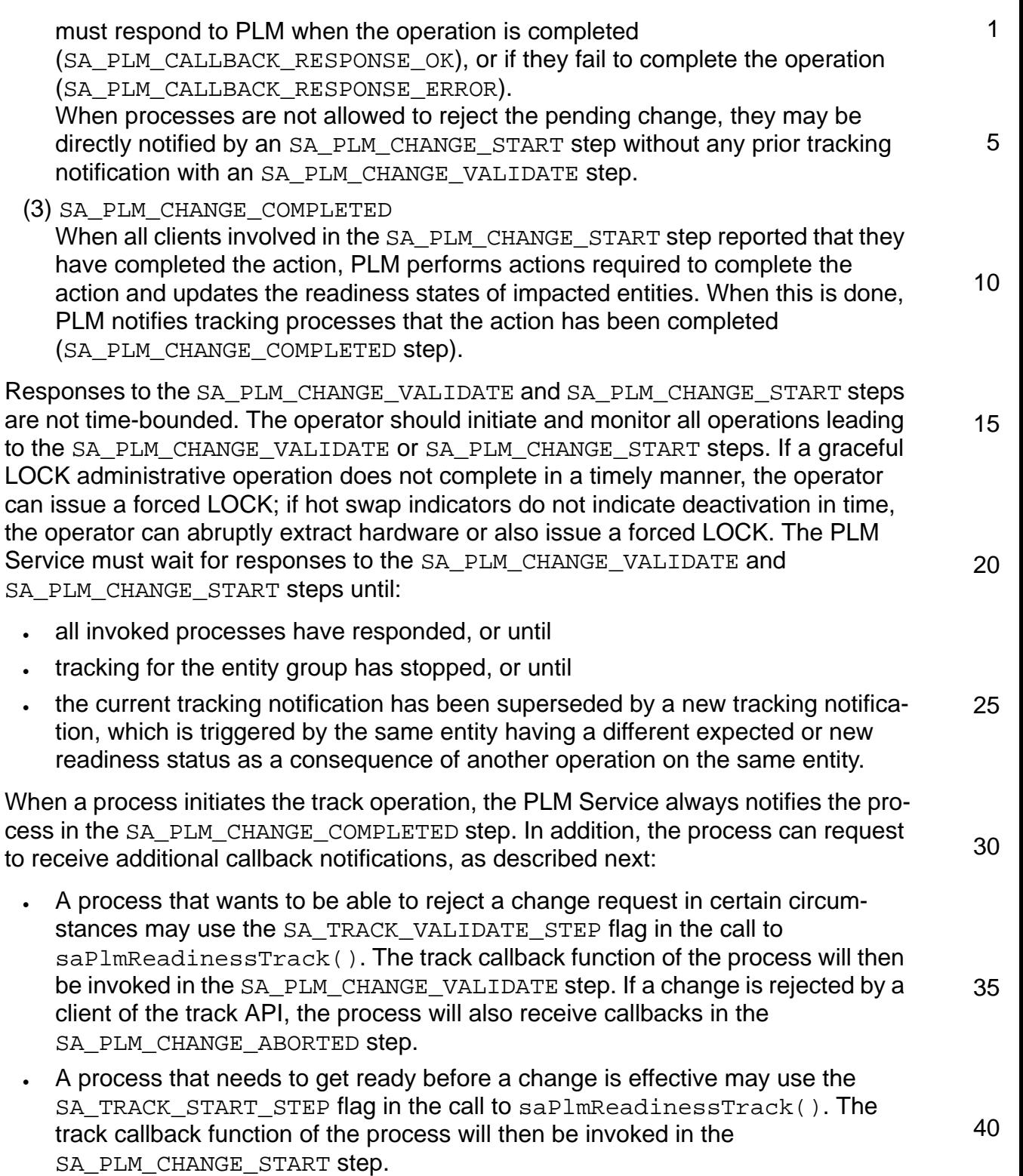

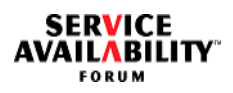

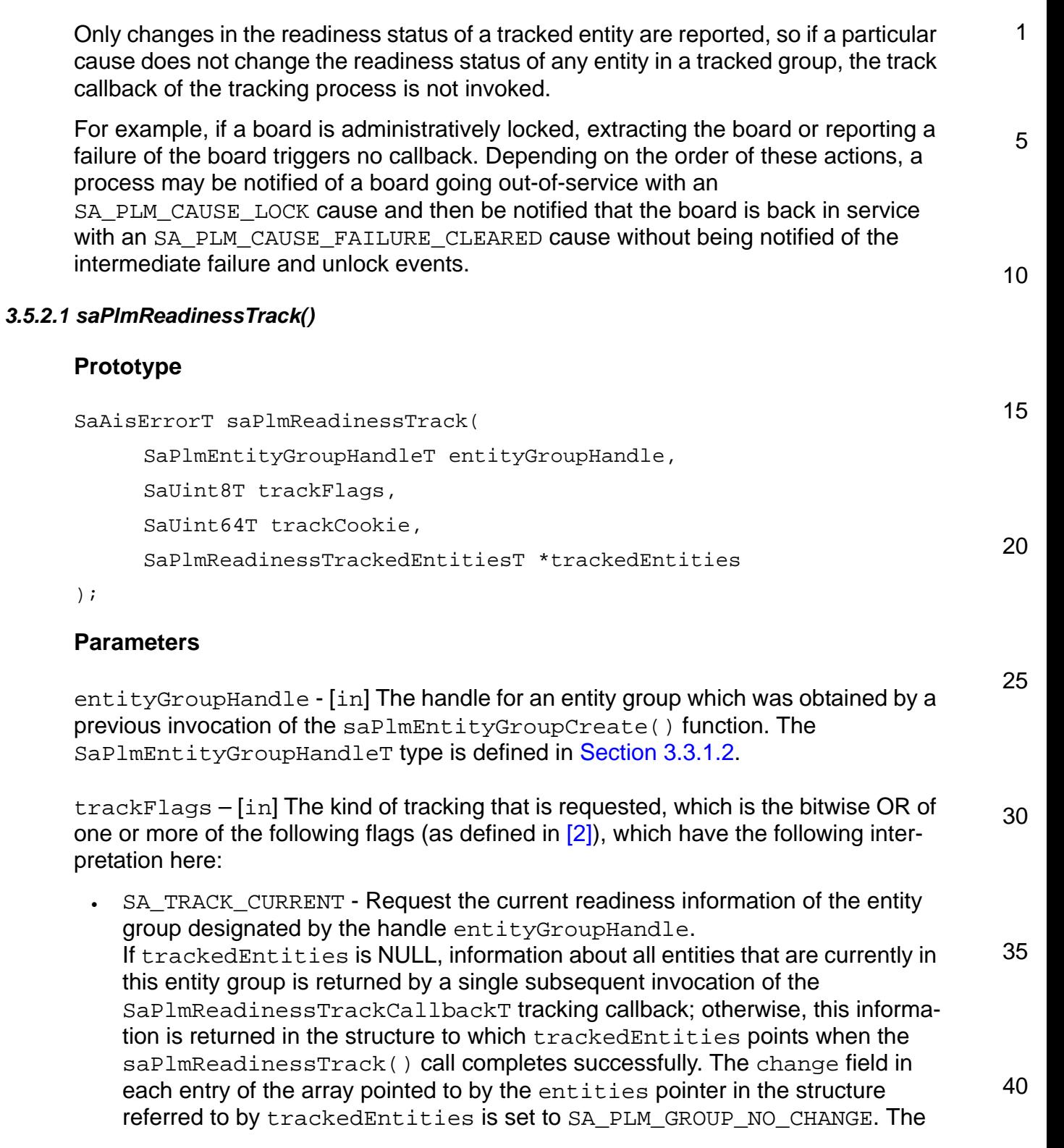

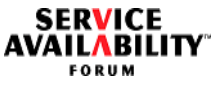

1 5 10 15 20 25 30 35 fields currentReadinessStatus and expectedReadinessStatus both contain the current readiness status of this entity. • SA\_TRACK\_CHANGES - Start readiness tracking, requesting a complete picture of all entities in the entity group. The SaPlmReadinessTrackCallbackT callback function is invoked each time the readiness status of one of the entities in this entity group changes (or is about to change) or when entities are added to or removed from the entity group. The structure to which trackedEntities points in an invocation of the SaPlmReadinessTrackCallbackT function contains information about all entities that are currently in the entity group and also about entities that have been removed from the entity group since the last invocation of SaPlmReadinessTrackCallbackT. • SA\_TRACK\_CHANGES\_ONLY - Start readiness tracking, requesting a list of only the changed entities with each callback. The SaPlmReadinessTrackCallbackT callback function is invoked each time the readiness status of one of the entities in this group changes (or is about to change) or when entities are added to or removed from the entity group. The structure to which trackedEntities points in an invocation of the SaPlmReadinessTrackCallbackT function contains only information about entities whose readiness status have changed or have been added or removed from the entity group since the last invocation of SaPlmReadinessTrackCallbackT. • SA\_TRACK\_START\_STEP - Request additionally the SA\_PLM\_CHANGE\_START step. This flag is ignored, if neither SA\_TRACK\_CHANGES nor SA TRACK CHANGES ONLY is set. • SA\_TRACK\_VALIDATE\_STEP - Request additionally the SA\_PLM\_CHANGE\_VALIDATE step. This flag is ignored, if neither SA\_TRACK\_CHANGES nor SA\_TRACK\_CHANGES\_ONLY is set. If both SA\_TRACK\_CHANGES and SA\_TRACK\_CHANGES\_ONLY are set in an invocation of this function, the function returns SA\_AIS\_ERR\_BAD\_FLAGS, and tracking is not started. An invocation of this function is also invalid and returns SA\_AIS\_ERR\_BAD\_FLAGS if none of the flags SA\_TRACK\_CHANGES, SA\_TRACK\_CHANGES\_ONLY, or SA\_TRACK\_CURRENT are set. The PLM Service does not support the SA\_TRACK\_LOCAL flag, and it will be ignored. The SaUint8T type is defined in [\[2\].](#page-13-0)

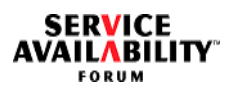

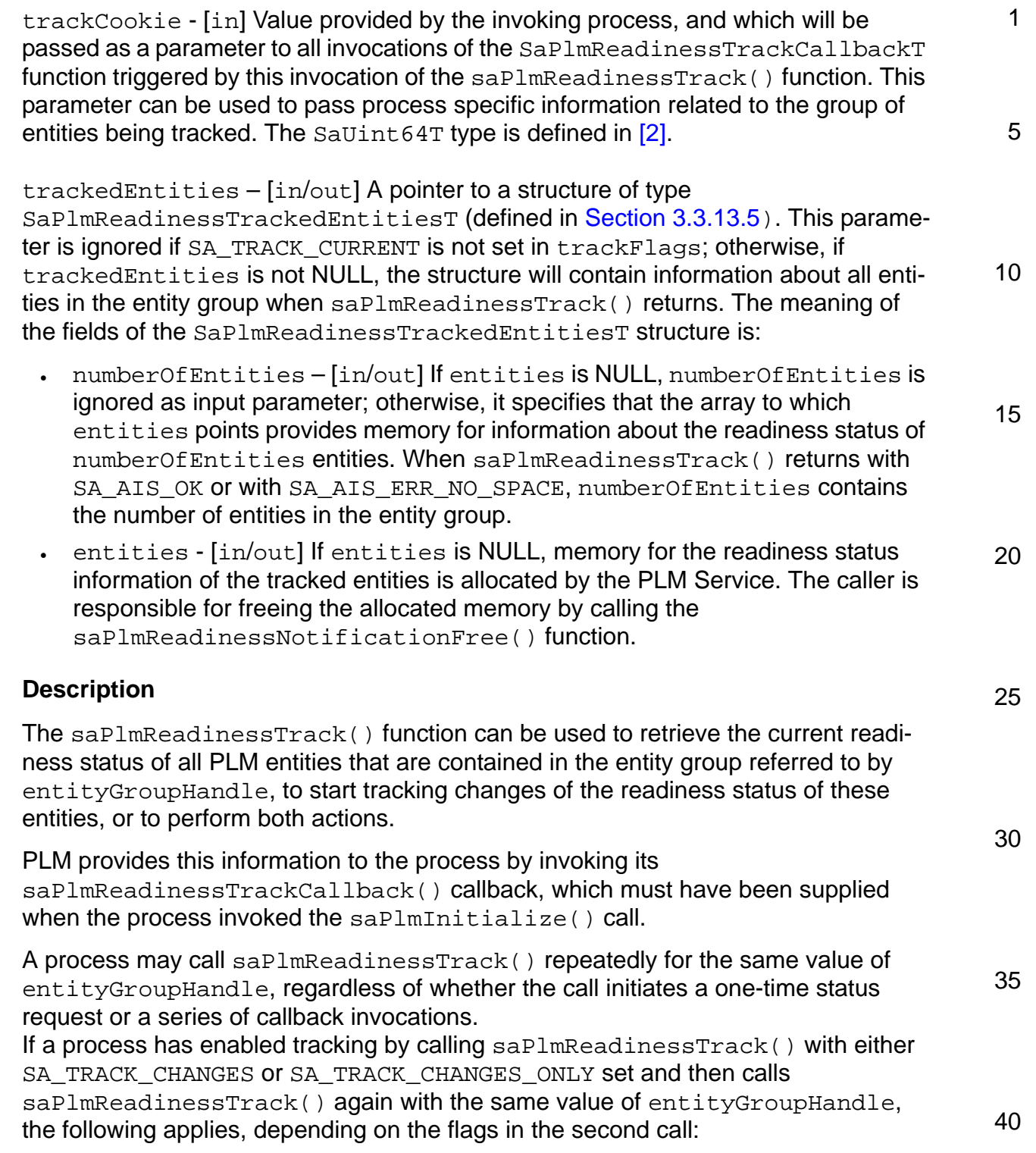

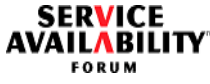

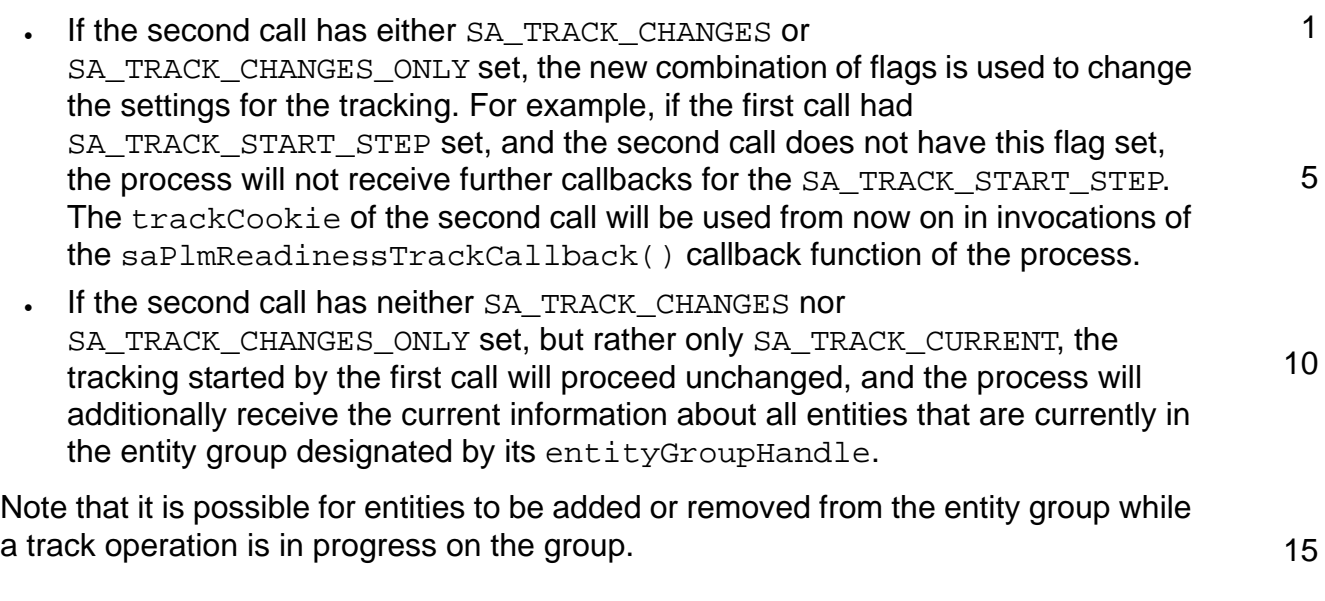

# **Return Values**

SA\_AIS\_OK - The function completed successfully.

20 SA AIS ERR LIBRARY - An unexpected problem occurred in the library (such as corruption). The library cannot be used anymore.

SA AIS ERR TIMEOUT - An implementation-dependent timeout occurred before the call could complete. It is unspecified whether the call succeeded or whether it did not.

25 SA\_AIS\_ERR\_TRY\_AGAIN - The service cannot be provided at this time. The process may retry later.

SA\_AIS\_ERR\_BAD\_HANDLE - The handle entityGroupHandle is invalid, due to one or both of the reasons below:

- 30 • It is corrupted, was not obtained with the saplmEntityGroupCreate () function, or the corresponding entity group associated with that handle has been deleted.
- The handle plmHandle that was passed in to the saPlmEntityGroupCreate() function has already been finalized.

35 40 SA\_AIS\_ERR\_INIT – The initialization of the PLM Service library with saPlmInitialize() used later on to create the entity group designated by entityGroupHandle was incomplete, since the saPlmReadinessTrackCallback() callback function of the process is missing. This value is returned only if saPlmReadinessTrack() is called in a way that requires the callback; that is, with SA\_TRACK\_CHANGES or SA\_TRACK\_CHANGES\_ONLY set, or with SA\_TRACK\_CURRENT set and trackedEntities set to NULL.

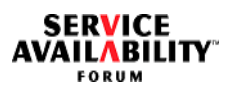

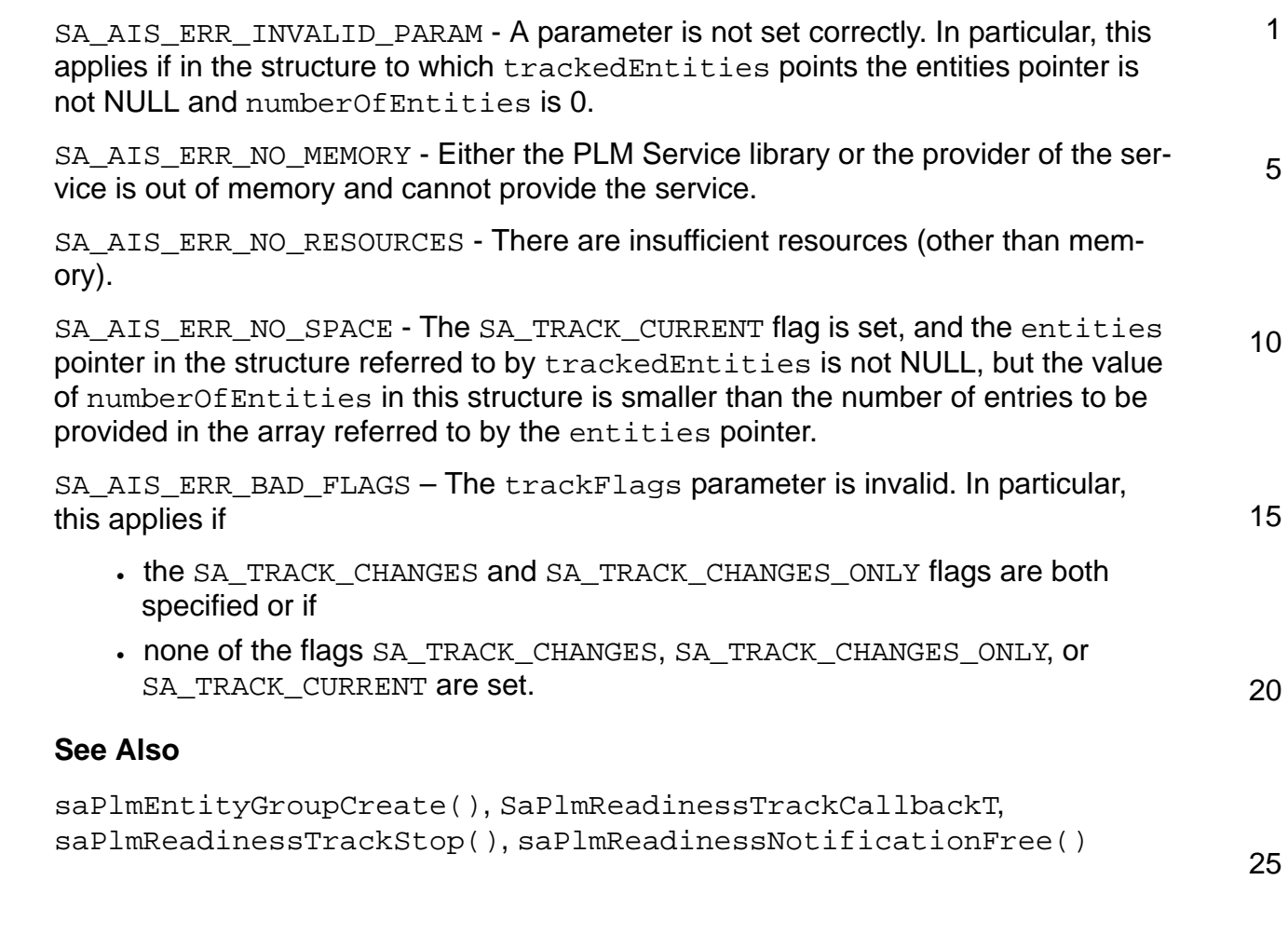

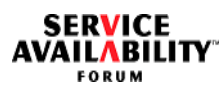

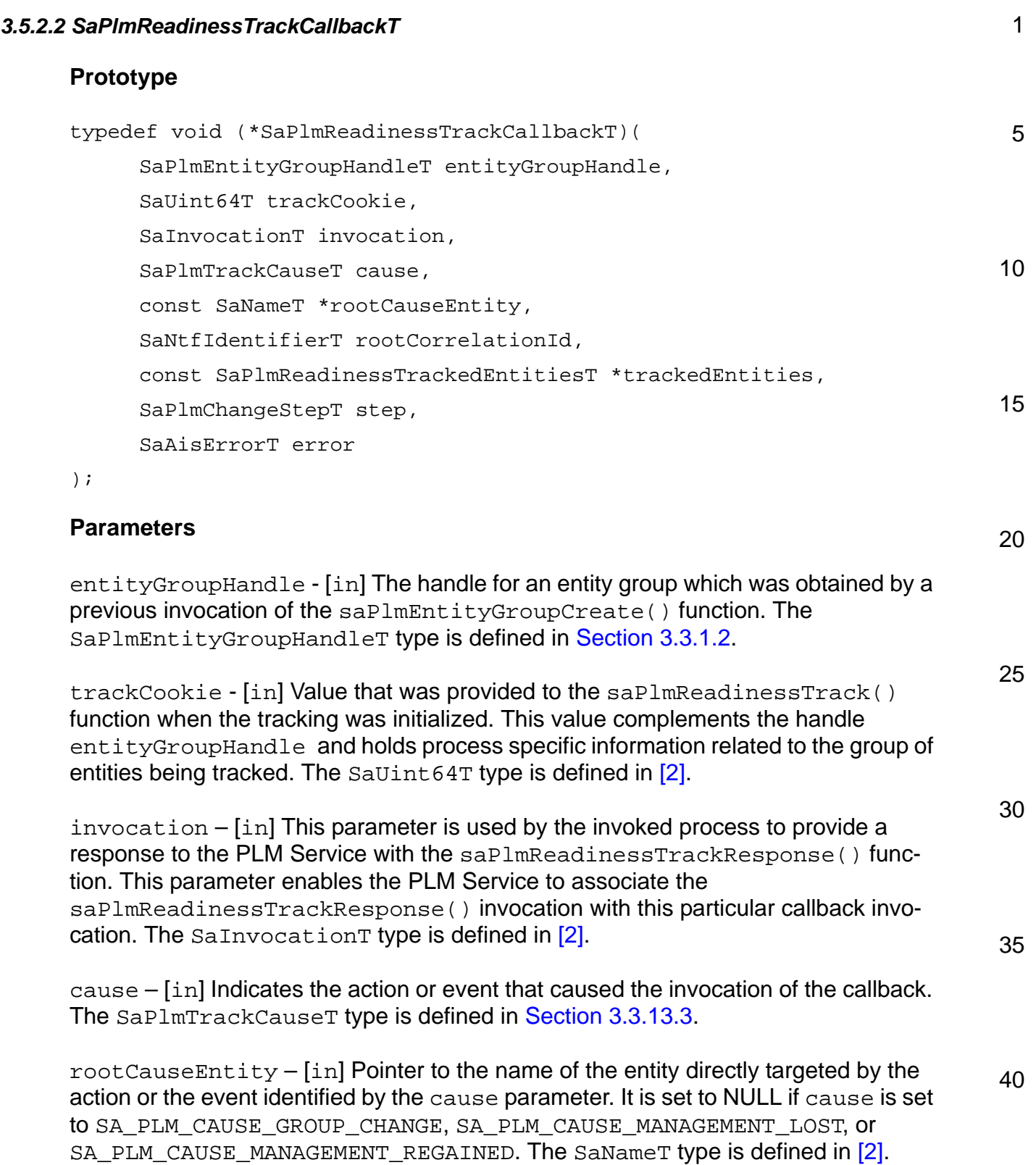

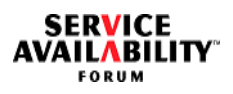

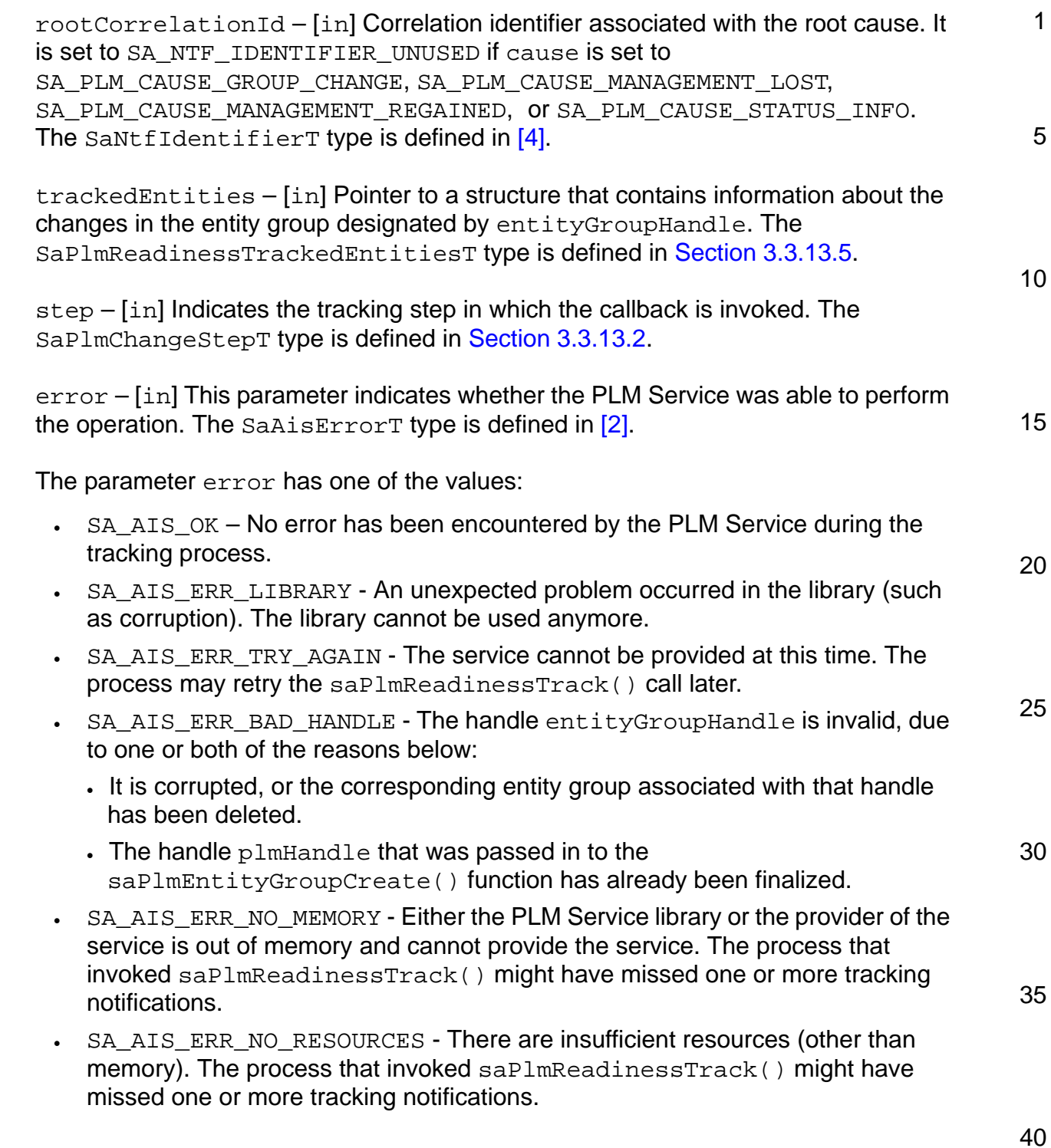

5

10

15

20

35

40

### **Description**

This callback is invoked in the context of a thread issuing an saPlmDispatch() call with the PLM library handle that was specified when the entity group designated by the handle entityGroupHandle was created. If successful, the saPlmReadinessTrackCallback() function passes information about tracked entities in the structure pointed to by the trackedEntities parameter. The kind of information passed depends on the setting of the trackFlags parameter of the saPlmReadinessTrack() function.

This callback is invoked when:

- entities are added to or removed from the entity group, either as a result of calls to saPlmEntityGroupAdd() or saPlmEntityGroupRemove(), or because PLM entities are created or deleted on subtrees that are selected for tracking in the entity group, or
- the readiness status of at least one of the entities of the group is about to change (SA\_PLM\_CHANGE\_VALIDATE OF SA\_PLM\_CHANGE\_START steps), or has changed (SA\_PLM\_CHANGE\_COMPLETED step), or
- a pending change has been rejected (SA\_PLM\_CHANGE\_ABORTED step).

A single invocation of this callback contains information about all entities of the tracked group whose readiness status is or will be affected by the same cause identified by the cause and rootCauseEntity parameters.

25 When the step parameter is set to SA\_PLM\_CHANGE\_VALIDATE or SA\_PLM\_CHANGE\_START, the invoked process must provide a response to the PLM Service with the saPlmReadinessTrackResponse() function. When the step parameter is set to SA\_PLM\_CHANGE\_ABORTED or SA\_PLM\_CHANGE\_COMPLETED, the invoked process must not provide a response to the PLM Service.

30 If an error that prevents the PLM Service from satisfying the tracking request initiated by a previous call to saPlmReadinessTrack() occurs, the error is returned in the error parameter.

A process may concurrently track changes of the readiness status of several entity groups. If an entity is part of more than one of these groups, a change of the entity's readiness status will be notified several times to the process, that is, its saPlmReadinessTrackCallback() function will be invoked once for each affected group.

### **Return Values**

None

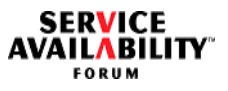

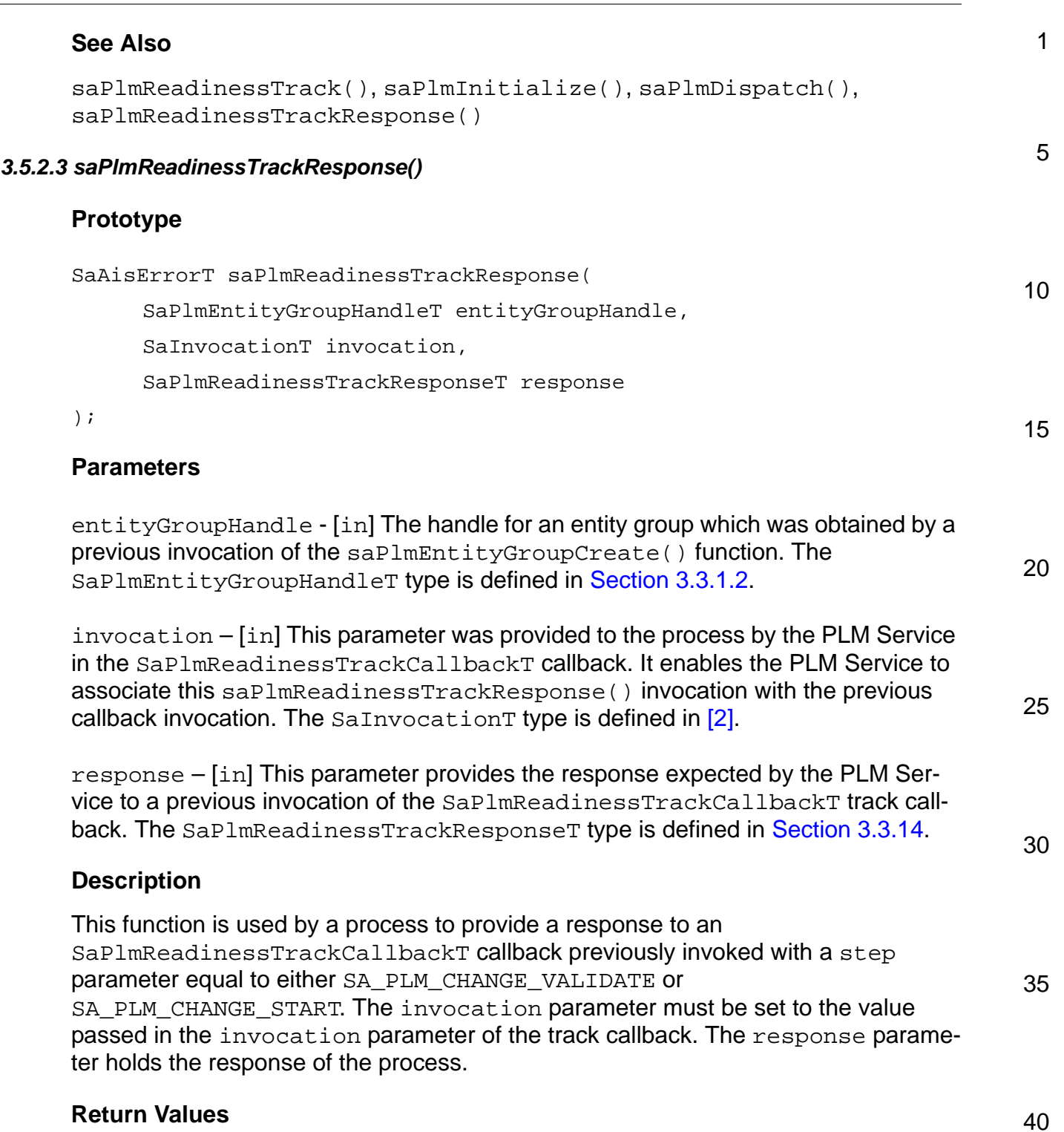

SA\_AIS\_OK - The function completed successfully.

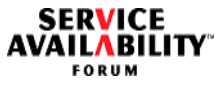

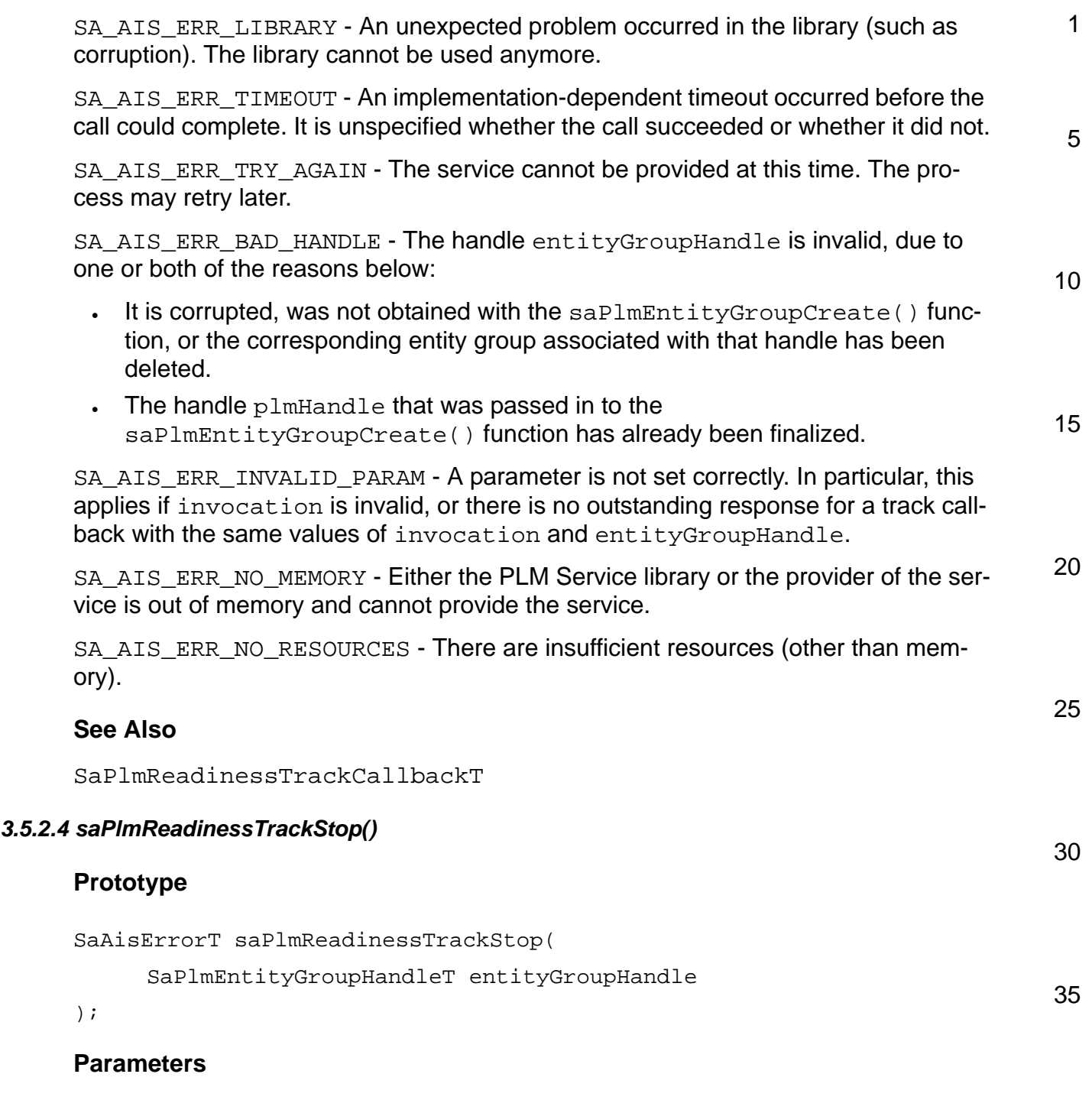

40 entityGroupHandle - [in] The handle for an entity group which was obtained by a previous invocation of the saPlmEntityGroupCreate() function. The SaPlmEntityGroupHandleT type is defined in [Section 3.3.1.2](#page-55-1).

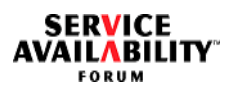

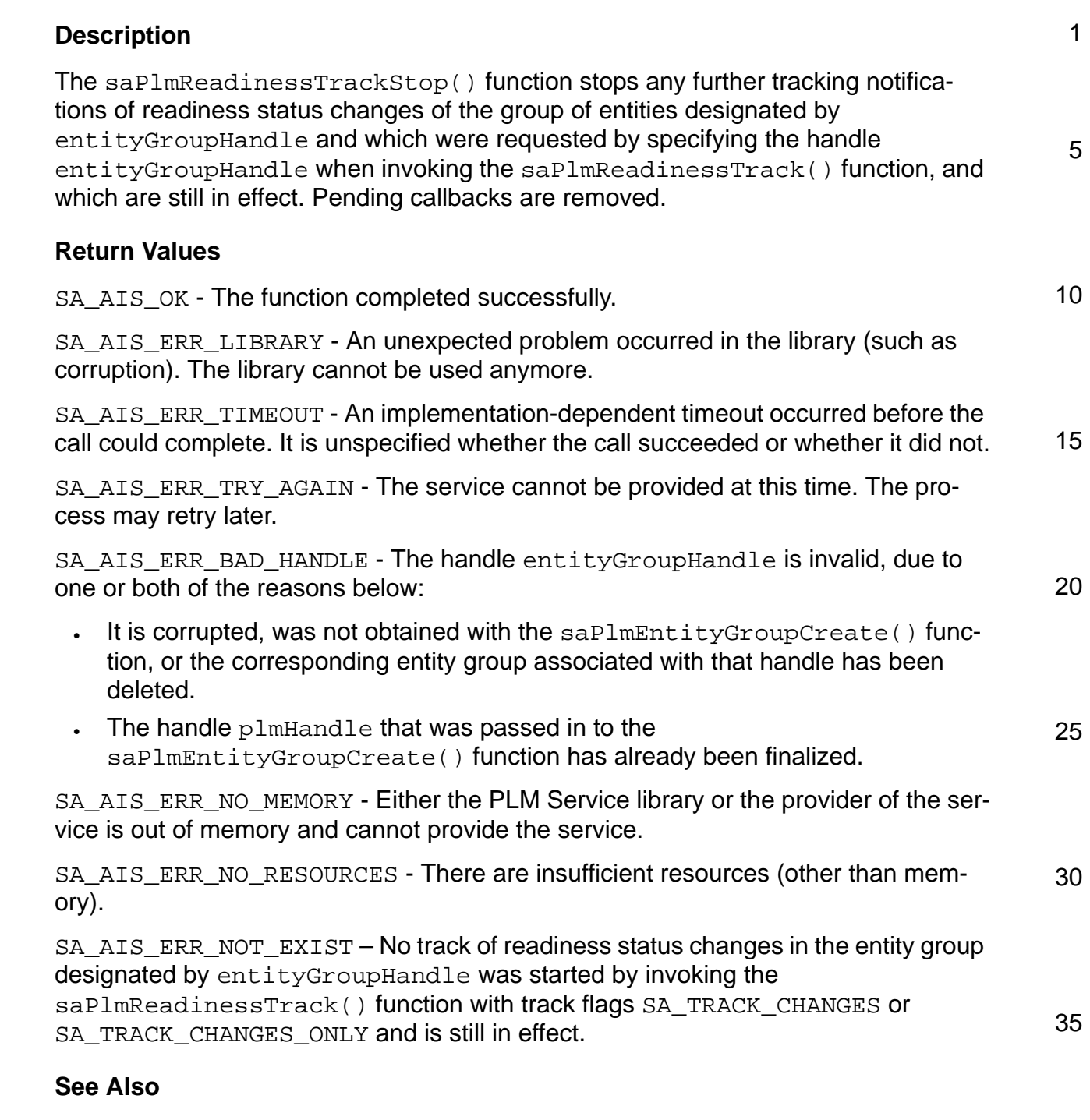

saPlmReadinessTrack()

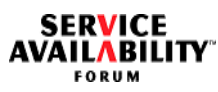

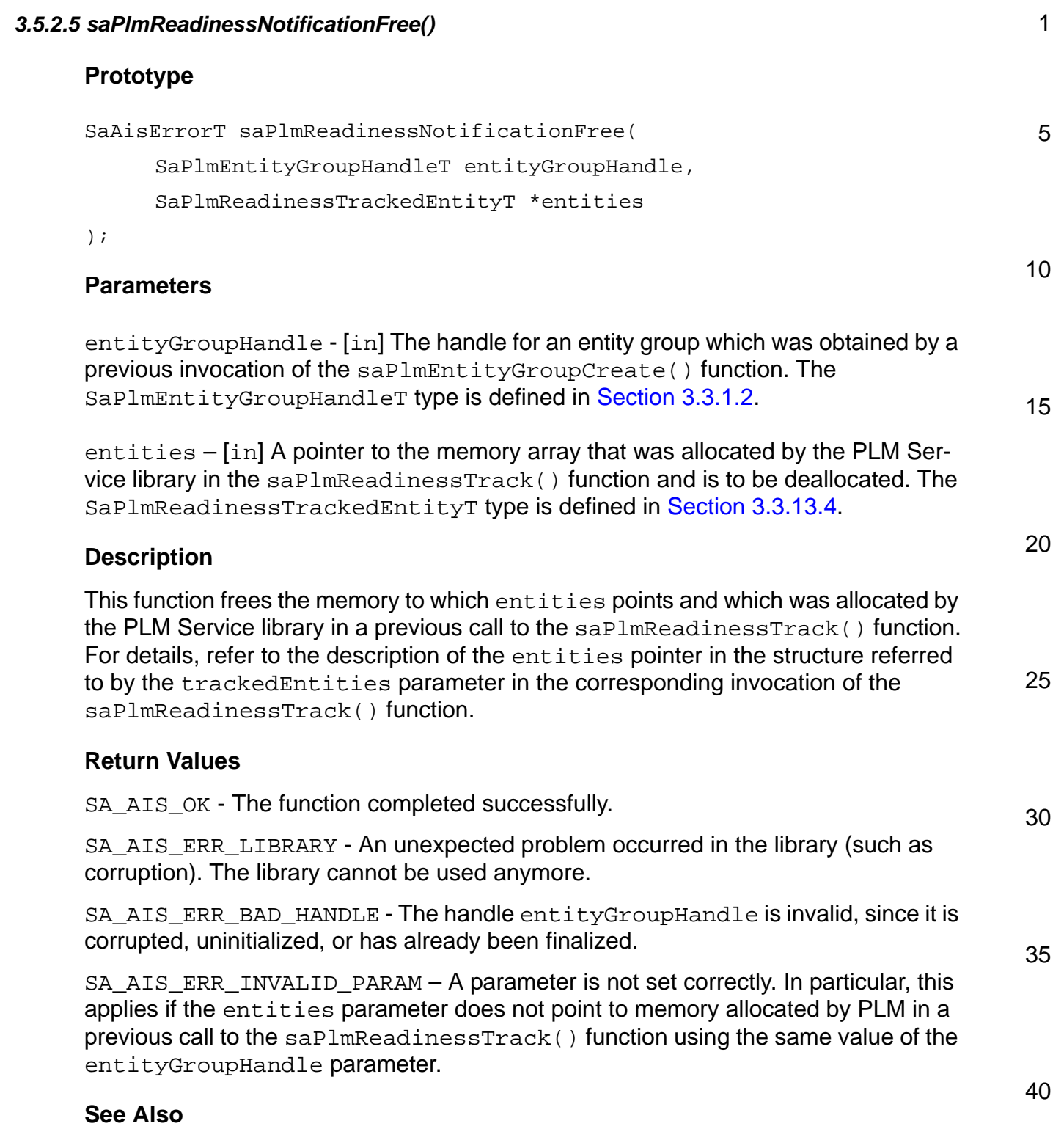

```
saPlmReadinessTrack()
```
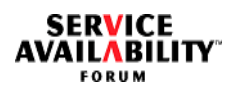

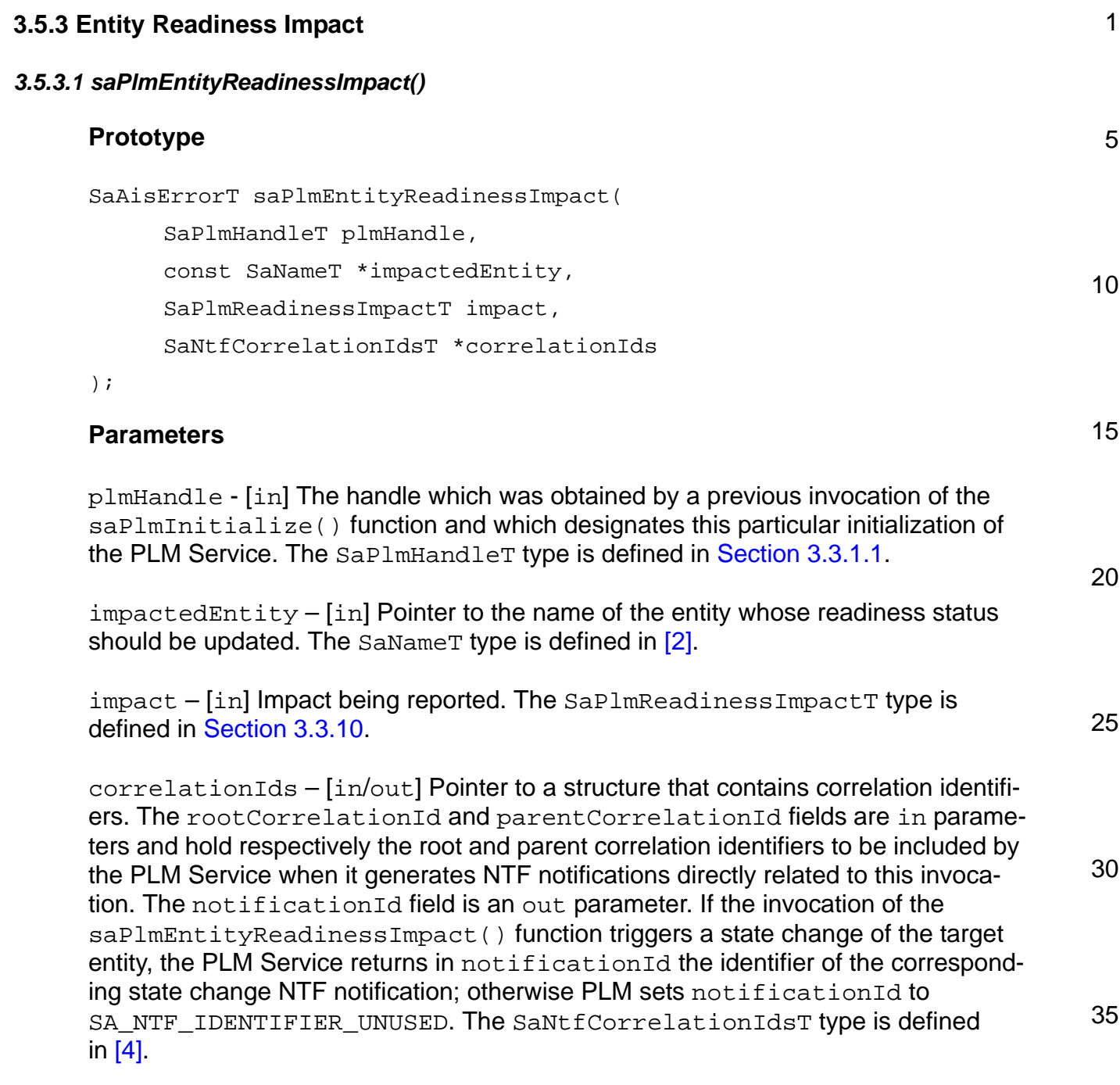

5

## **Description**

The saPlmEntityReadinessImpact() function is used by processes to report that the state of health of an entity has changed. The change may result in changes to the operational state and readiness status of the entity being reported as well as in changes to the readiness status of other entities that are children of or dependent on the entity being reported.

#### **Return Values**

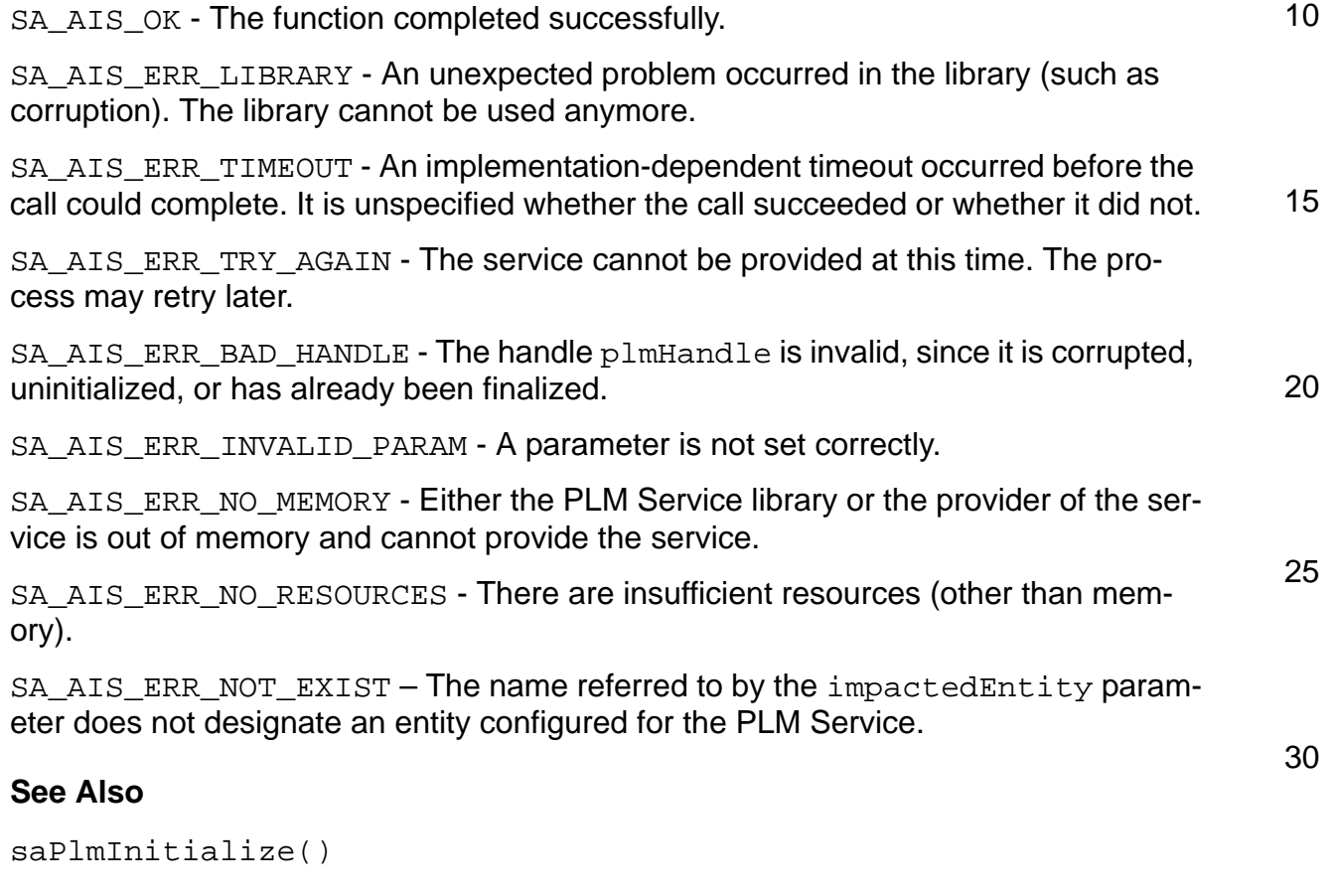

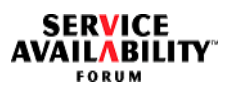

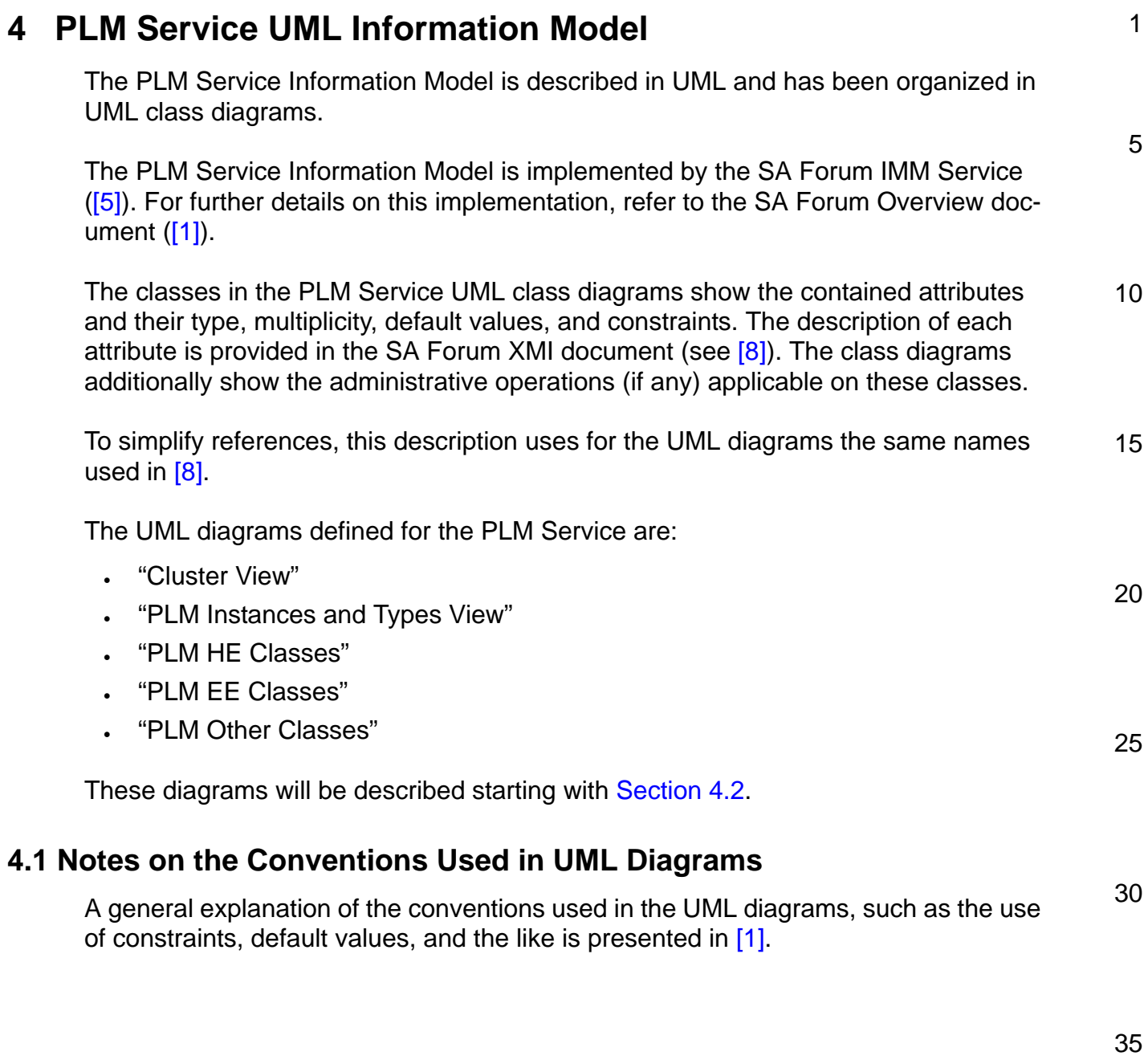

<span id="page-101-1"></span><span id="page-101-0"></span>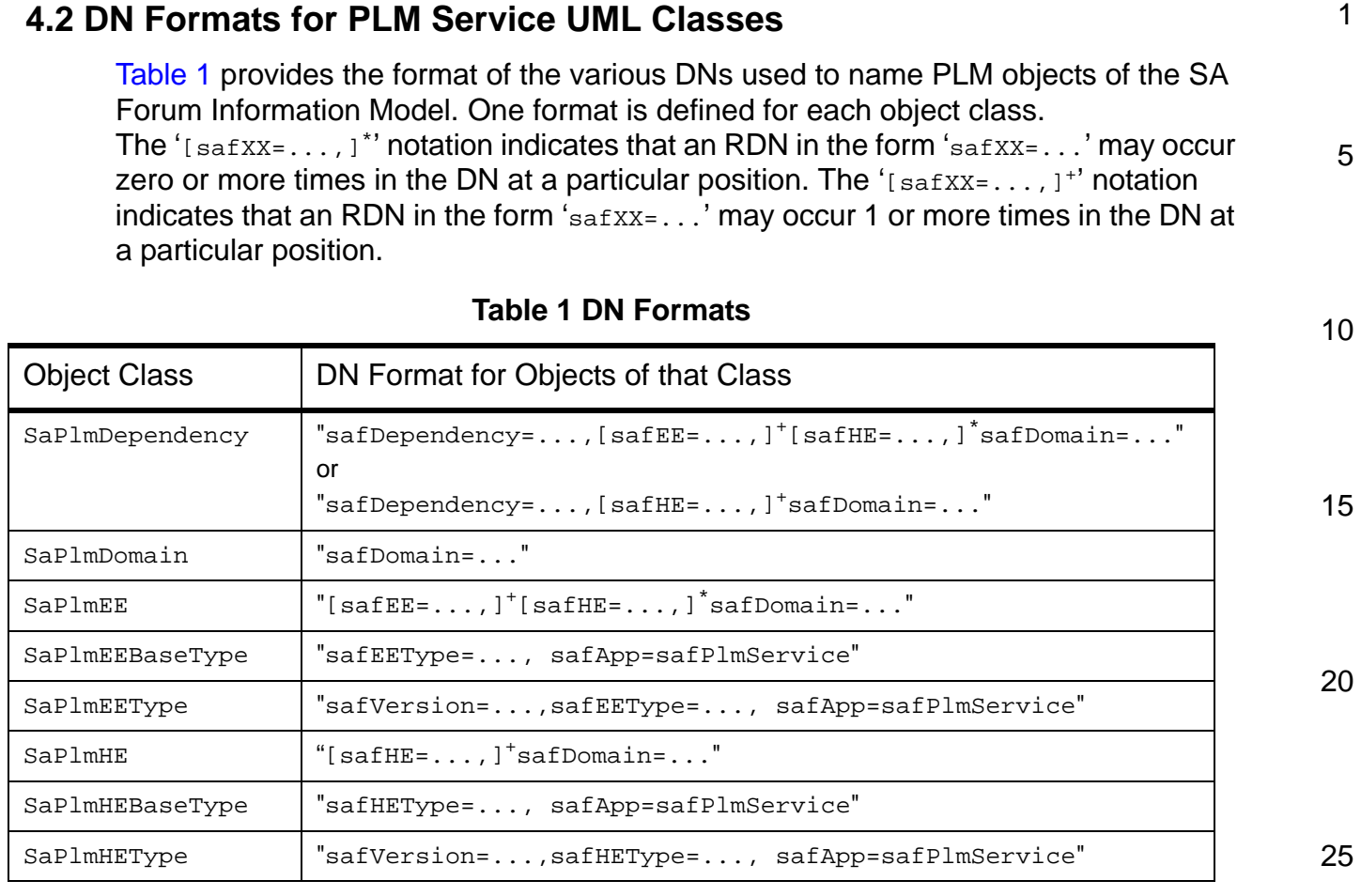

35

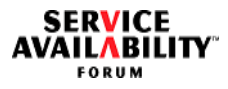

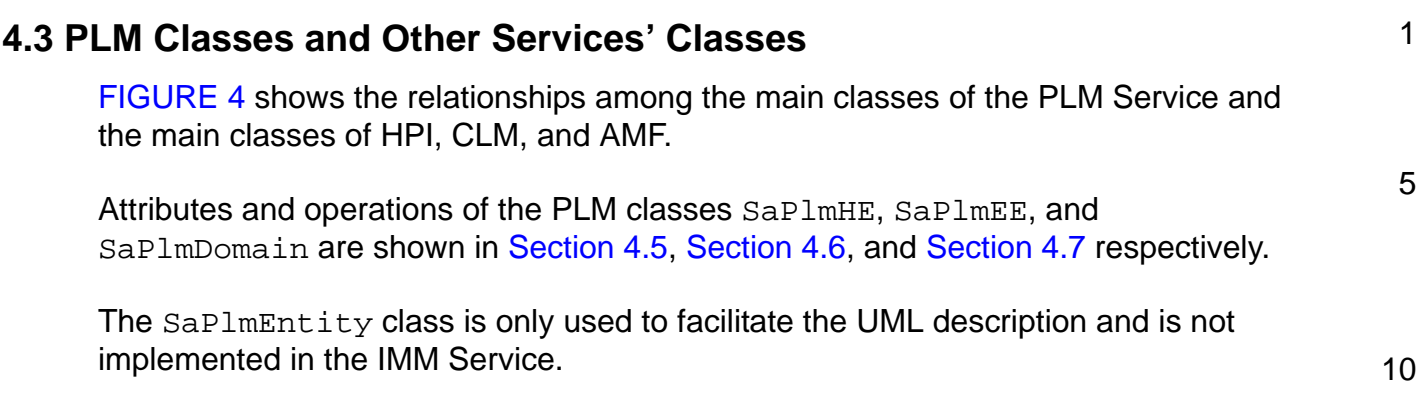

HPI, CLM, and AMF object classes are not shown in this document.

<span id="page-102-0"></span>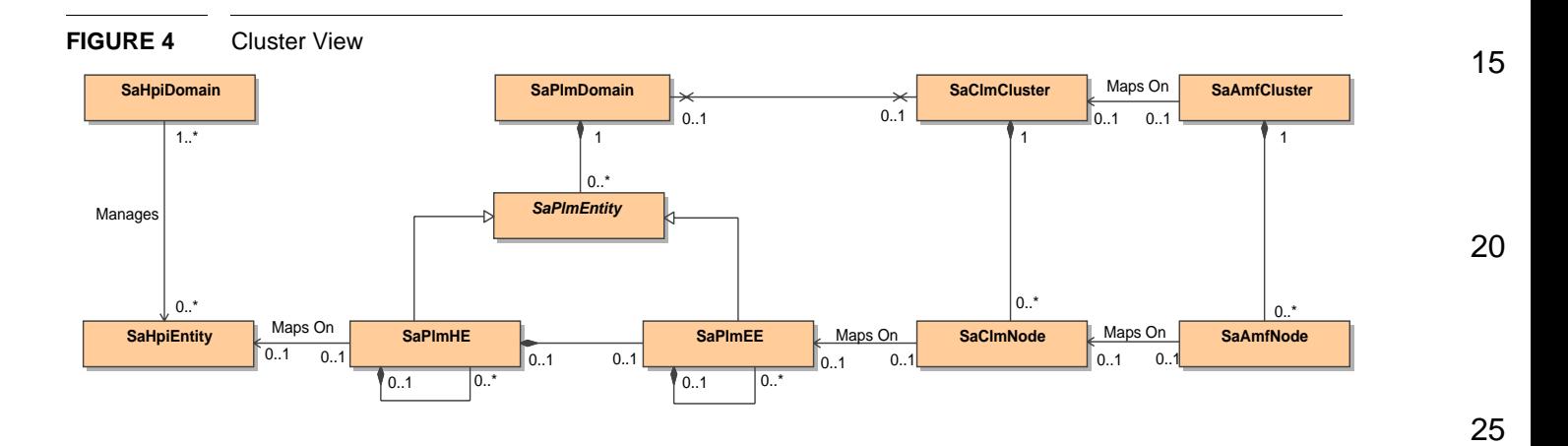

#### **SERVICE** AILABILIT FORUM

<span id="page-103-0"></span>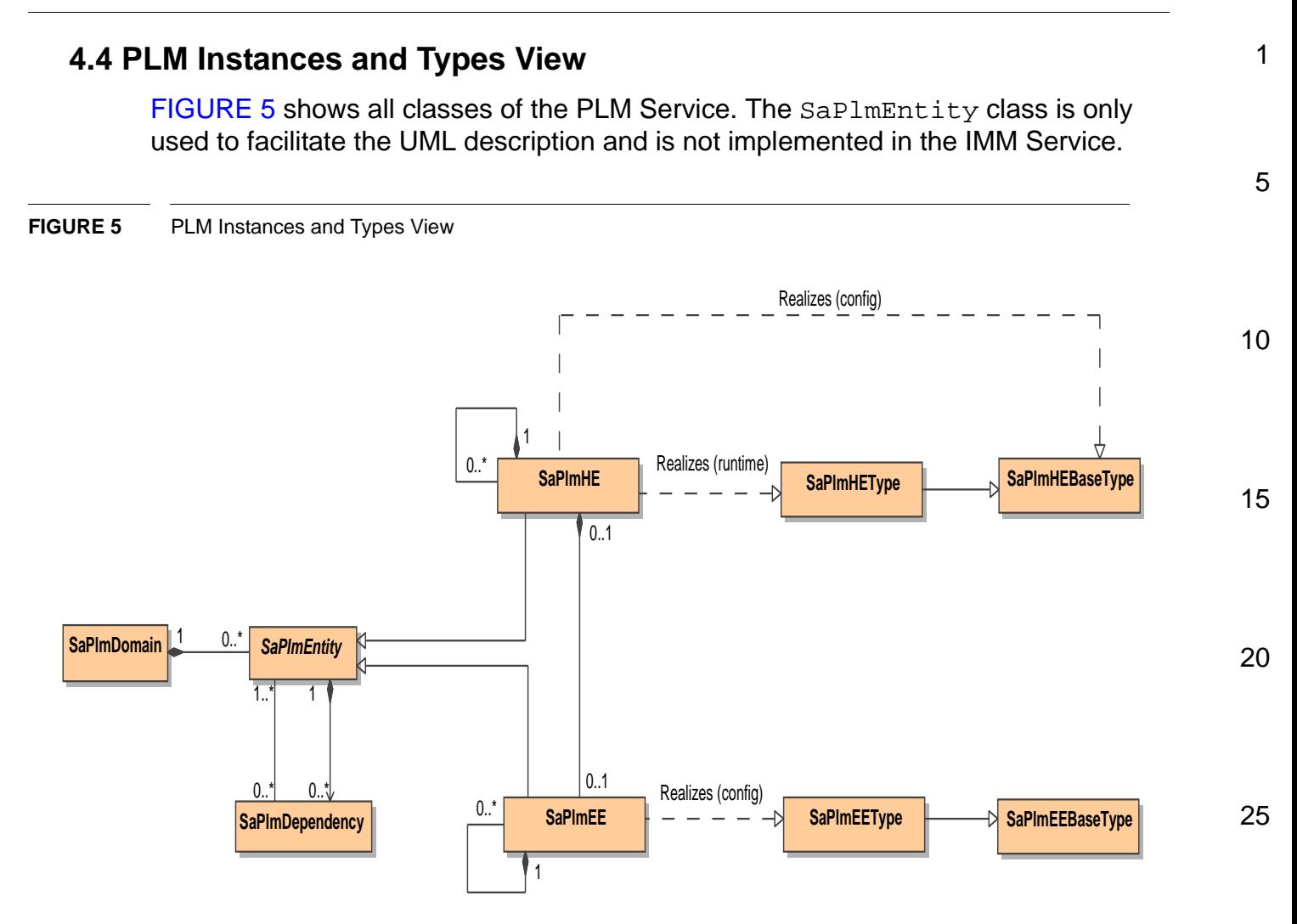

Note that HE and EE classes relate in a different way to their respective type and base type classes:

- An HE instance is configured to relate to a particular base type. The relationship between an HE instance and its type is established dynamically at run time by the PLM Service after the matching process described in [Section 4.5.1](#page-105-0) completes successfully.
- An EE instance is configured to relate to a particular type, providing no dynamic mapping capability at runtime.

40

30

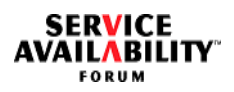

<span id="page-104-0"></span>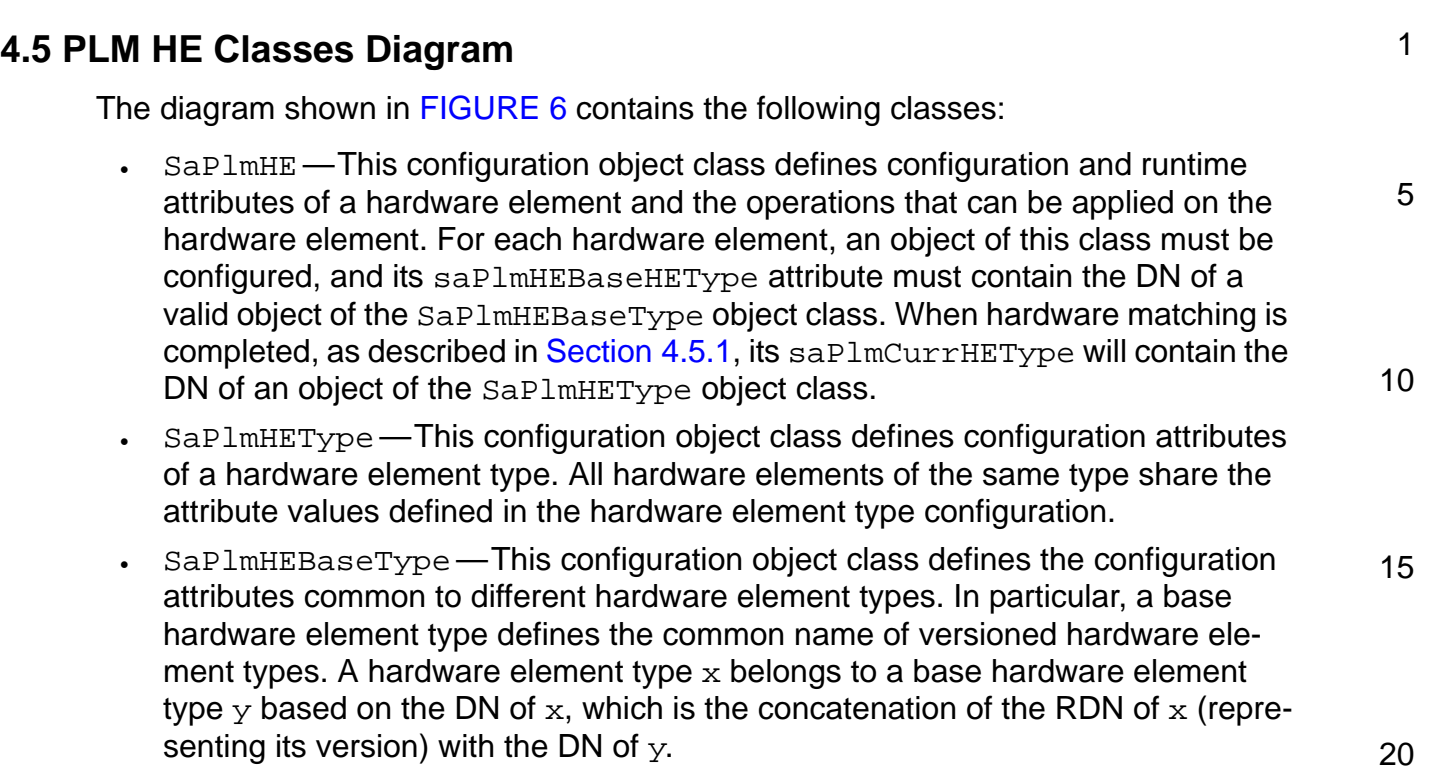

30

35

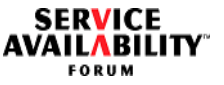

<span id="page-105-1"></span>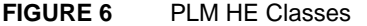

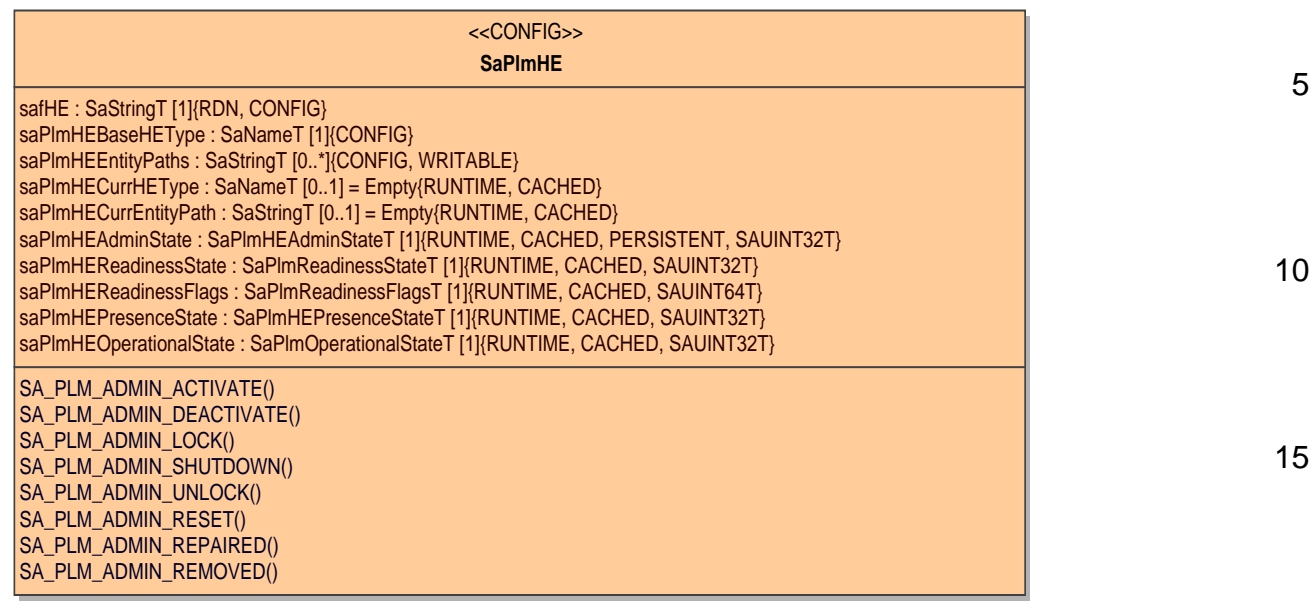

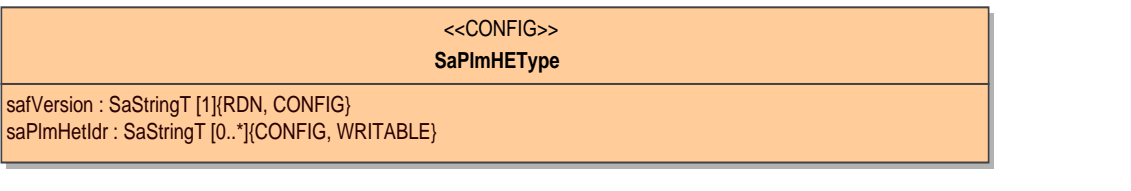

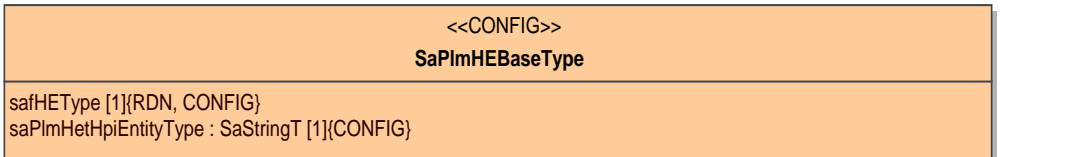

<span id="page-105-0"></span>**4.5.1 Matching Configured HEs to Hardware Entities**

35 At system startup and at each time new hardware is added, the PLM Service attempts to match the newly discovered hardware entities to the configuration described in the information model. The PLM Service must not remap any hardware element, while it is in-service. When attempting to match a hardware element with a hardware entity, the PLM Service performs the following checks:

40 • It checks that the hardware entity is located in one of the potential locations that have been configured for the hardware element. The entity path of the hardware entity is used by the PLM Service to perform this check.

20

1

5

10

25

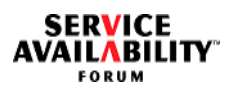

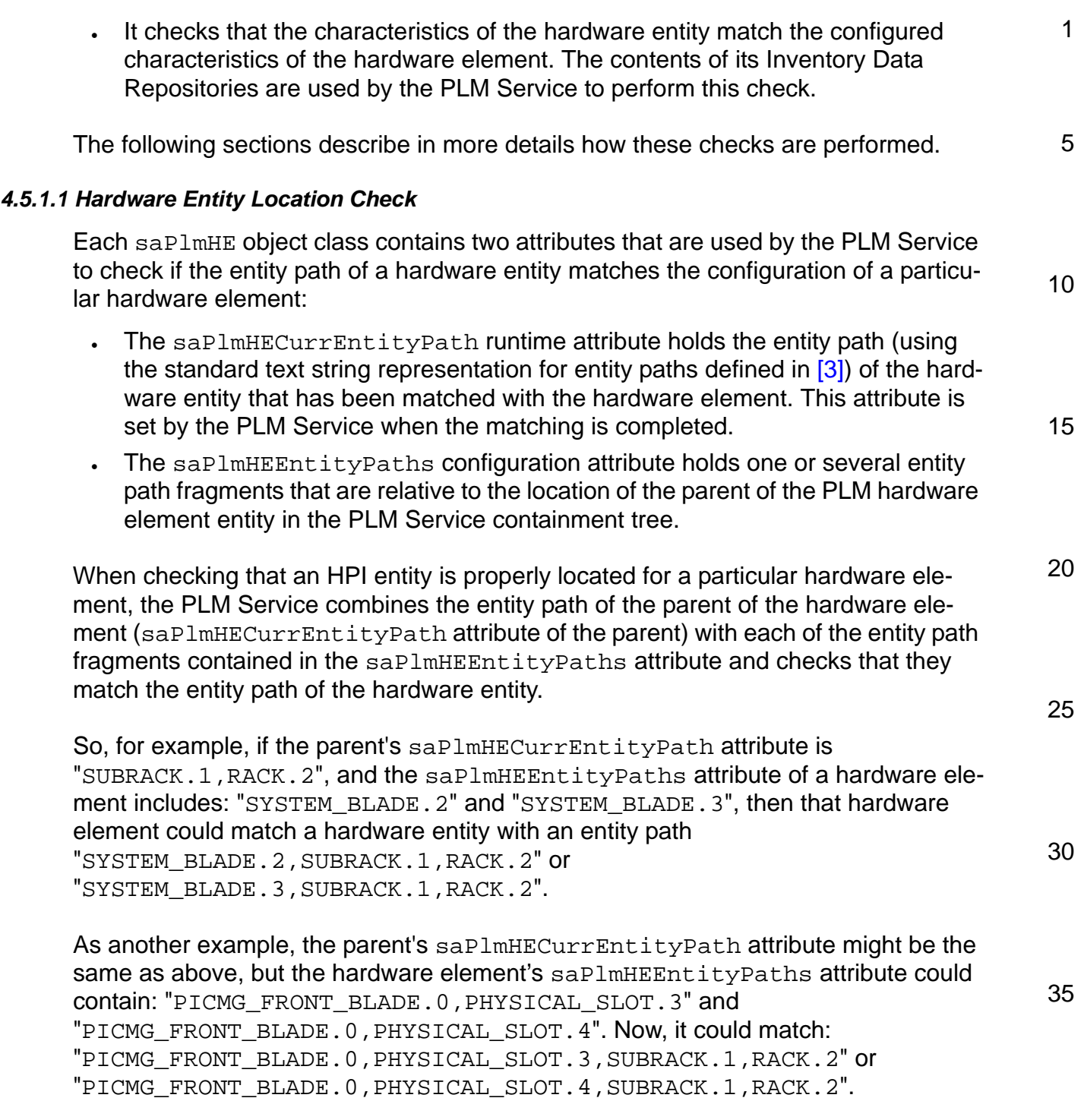

**SERVICE<br>AVAILABILITY** 

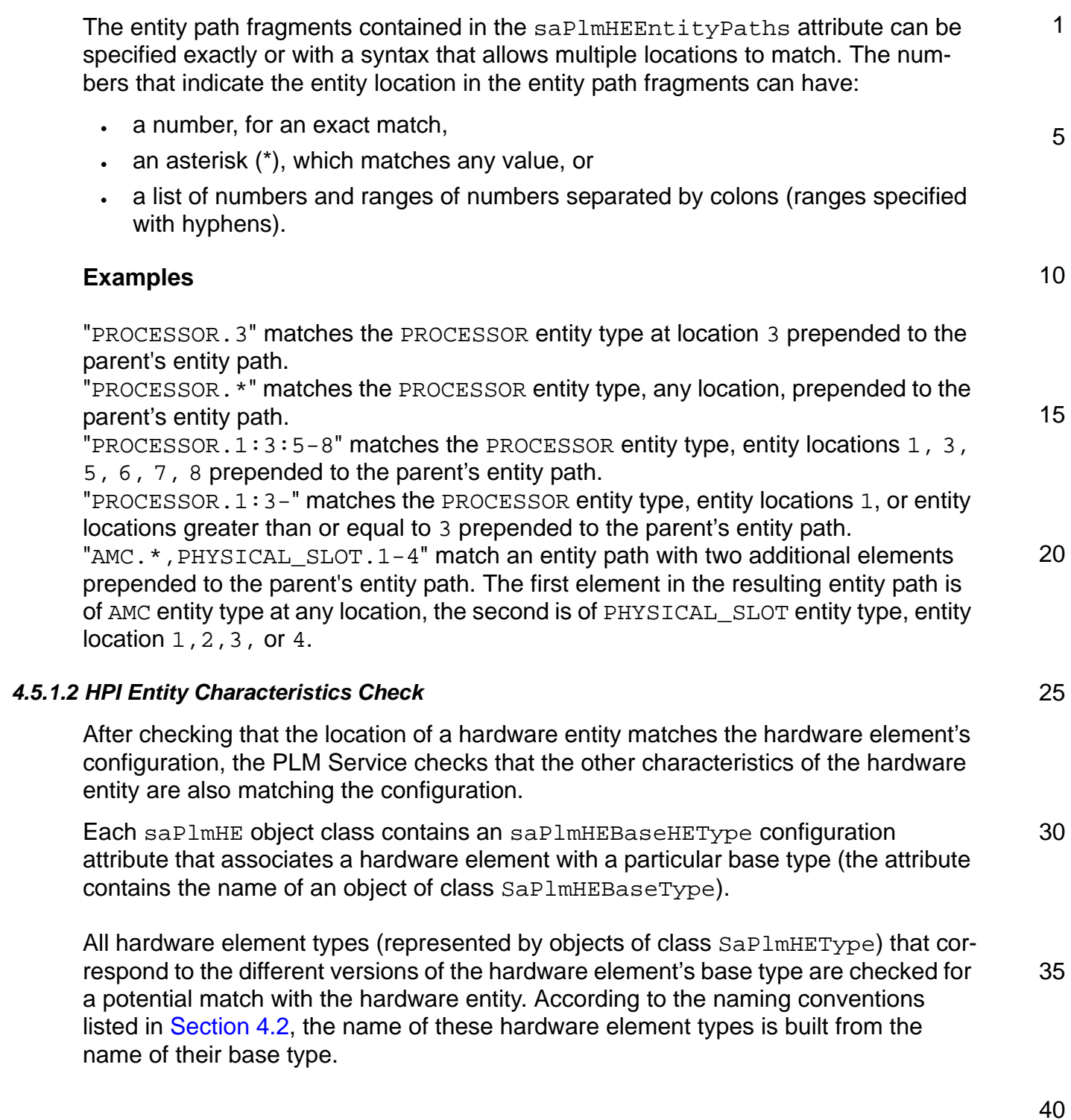
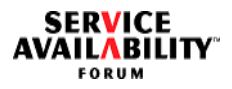

The SaPlmHEType object class contains an saPlmHetIdr configuration attribute that is used to specify the characteristics of the hardware entities that can be represented by a particular hardware element type. The saPlmHetIdr configuration attribute holds values that are matched to fields of an Inventory Data Repositories (IDR) associated with the hardware entity.

One IDR field setting is represented using the following format:

"IDR\_Area\_Name/IDR\_Field\_Name=IDR\_Field\_Value"

where IDR\_Area\_Name and IDR\_Field\_Name may take one of the values defined in [Table 2](#page-108-0).

<span id="page-108-0"></span>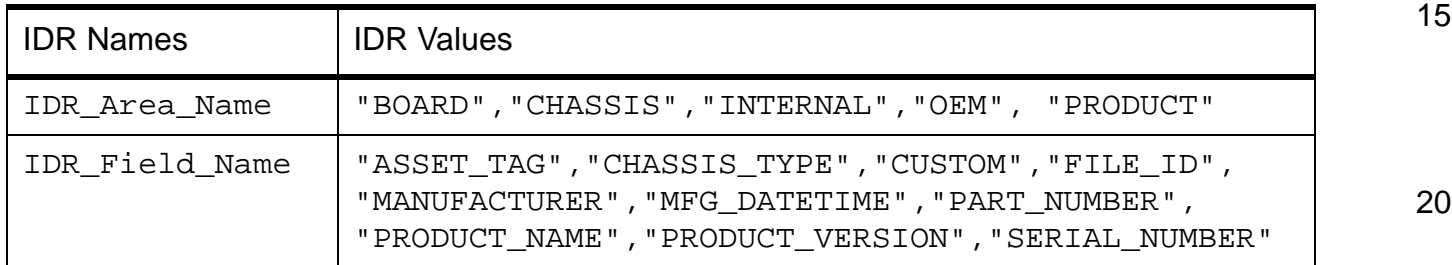

### **Table 2 IDR Names and Values**

If the setting of several IDR fields must be specified to identify a particular hardware entity, they must all be concatenated to form a single string value using "," as a a separator. Below is an example of a value held by the  $\text{sampleLIdr}$  configuration attribute:

```
"PRODUCT/MANUFACTURER=name_of_the_manufacturer,
BOARD/PRODUCT_NAME=board_product_name"
```
A given hardware entity matches a hardware element type if all IDR settings specified in one value of the  $\text{saPlmHettdr}$  attribute match fields having corresponding IDR\_Area\_Names and IDR\_Field\_Names in an IDR associated with the hardware entity.

30

25

1

5

10

35

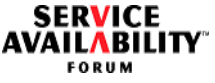

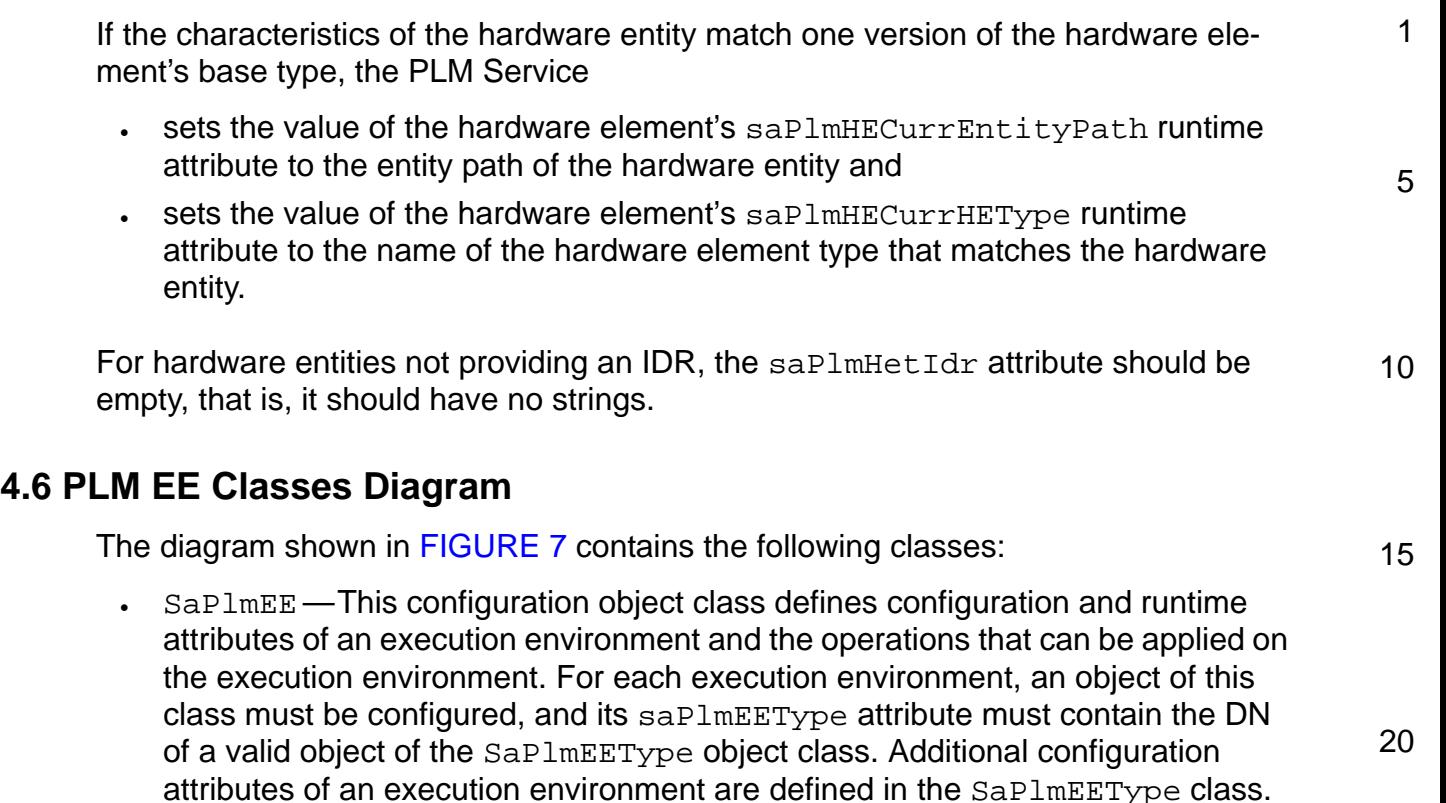

- SaPlmEEType This configuration object class defines configuration attributes of an execution environment type. All execution environments of the same type share the attribute values defined in the execution environment type configuration.
- 30 • SaPlmHEBaseType — This configuration object class defines the configuration attributes common to different execution environment types. In particular, a base execution environment type defines the common name of versioned execution environment types. An execution environment type  $x$  belongs to a base execution environment type  $\gamma$  based on the DN of  $\mathbf{x}$ , which is the concatenation of the RDN of  $x$  (representing its version) with the DN of  $y$ .

25

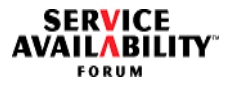

<span id="page-110-1"></span><span id="page-110-0"></span>**FIGURE 7** PLM EE Classes <<CONFIG>> **SaPlmEE** safEE : SaStringT [1]{RDN, CONFIG} saPlmEEType : SaNameT [1]{CONFIG, WRITABLE} saPlmEEInstantiateTimeout : SaTimeT [0..1] = Empty{CONFIG, WRITABLE} saPlmEETerminateTimeout : SaTimeT [0..1] = Empty{CONFIG, WRITABLE} saPlmEEAdminState : SaPlmEEAdminStateT [1]{RUNTIME, CACHED, PERSISTENT, SAUINT32T} saPlmEEReadinessState : SaPlmReadinessStateT [1]{RUNTIME, CACHED, SAUINT32T} saPlmEEReadinessFlags : SaPlmReadinessFlagsT [1]{RUNTIME, CACHED, SAUINT32T} saPlmEEPresenceState : SaPlmEEPresenceStateT [1]{RUNTIME, CACHED, SAUINT32T} saPlmEEOperationalState : SaPlmOperationalStateT [1]{RUNTIME, CACHED, SAUINT32T} SA\_PLM\_ADMIN\_LOCK\_INSTANTIATION() SA\_PLM\_ADMIN\_LOCK() SA\_PLM\_ADMIN\_UNLOCK\_INSTANTIATION() SA\_PLM\_ADMIN\_UNLOCK() SA\_PLM\_ADMIN\_SHUTDOWN() SA\_PLM\_ADMIN\_RESTART() SA\_PLM\_ADMIN\_REPAIRED() SA\_PLM\_ADMIN\_REMOVED()

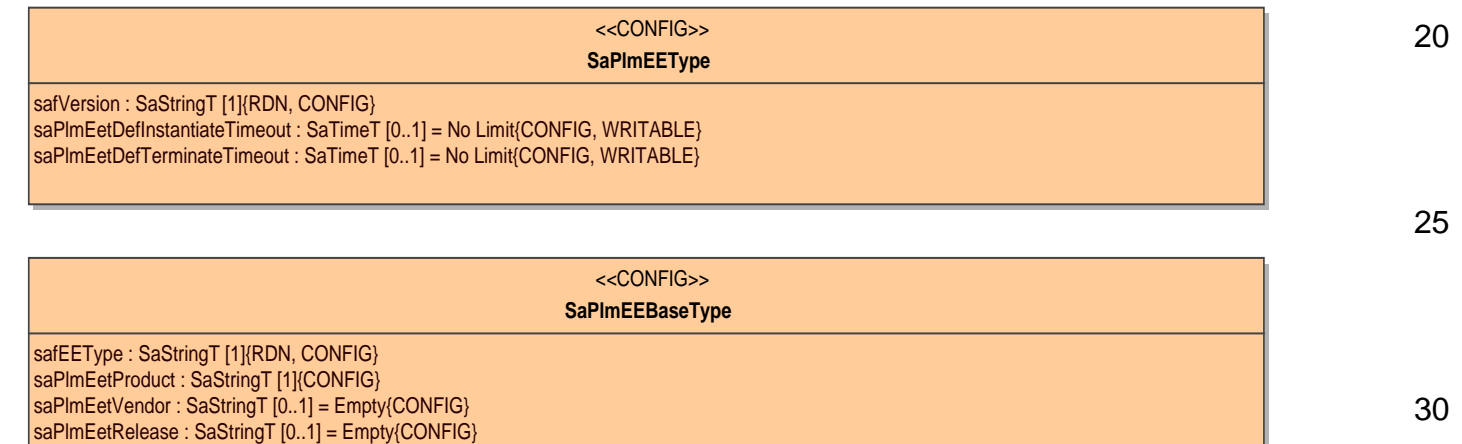

35

1

5

10

15

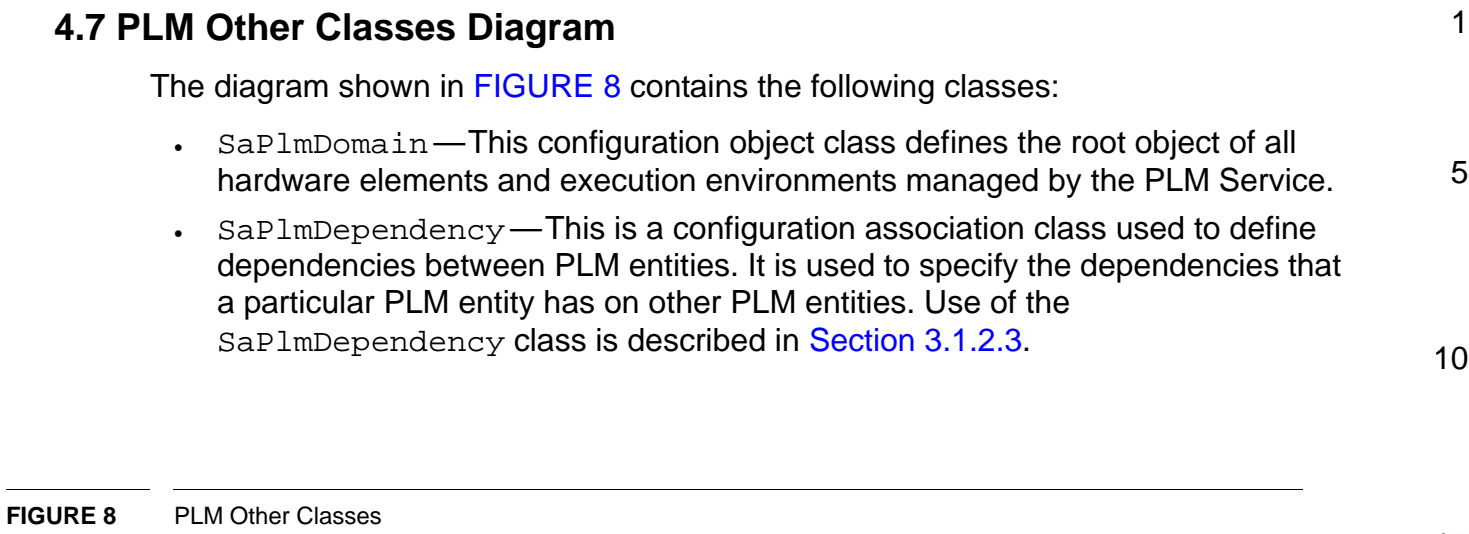

<span id="page-111-0"></span>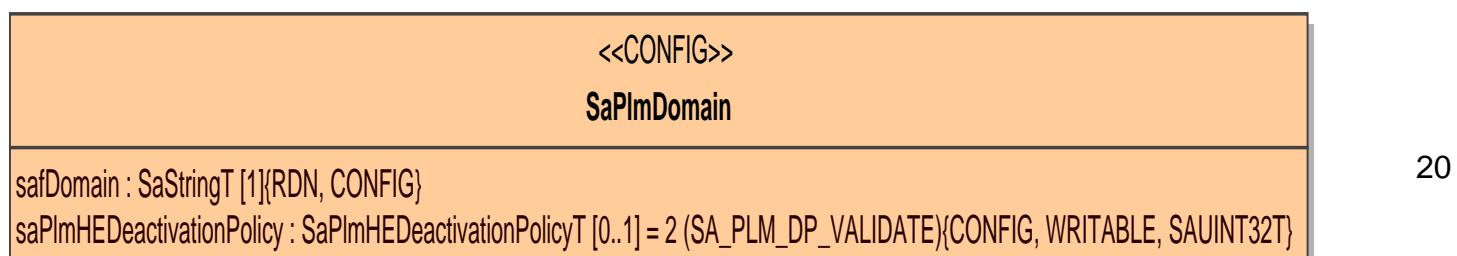

<<CONFIG>>

# **SaPlmDependency**

safDependency : SaStringT [1]{RDN, CONFIG} saPlmDepNames : SaNameT [1..\*]{CONFIG, WRITABLE} saPlmDepMinNumber : SaUint32T [1]{CONFIG, WRITABLE}

35

15

25

30

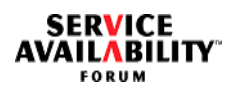

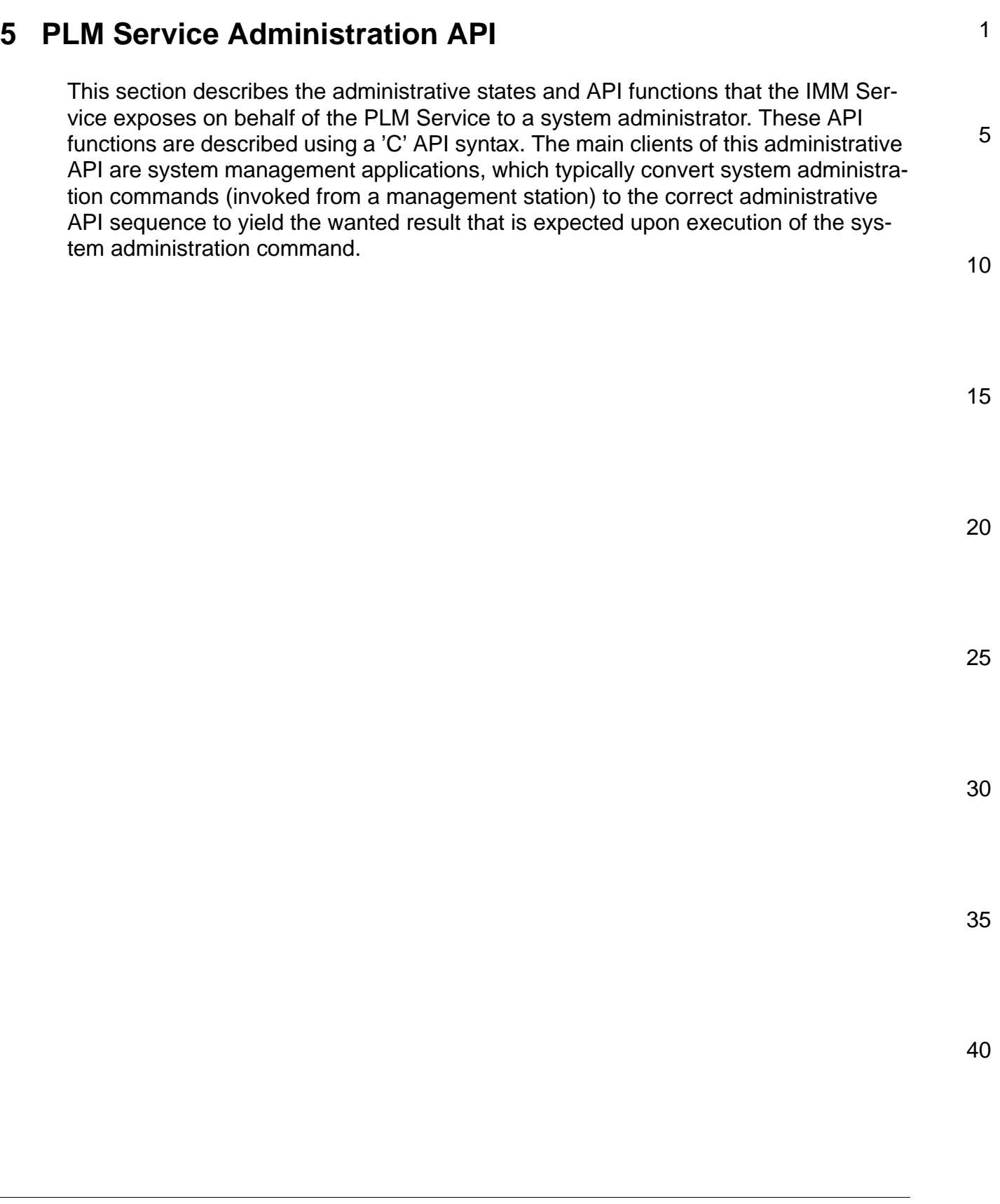

SERVICE<br>"AVAILABILITY FORUM

<span id="page-113-0"></span>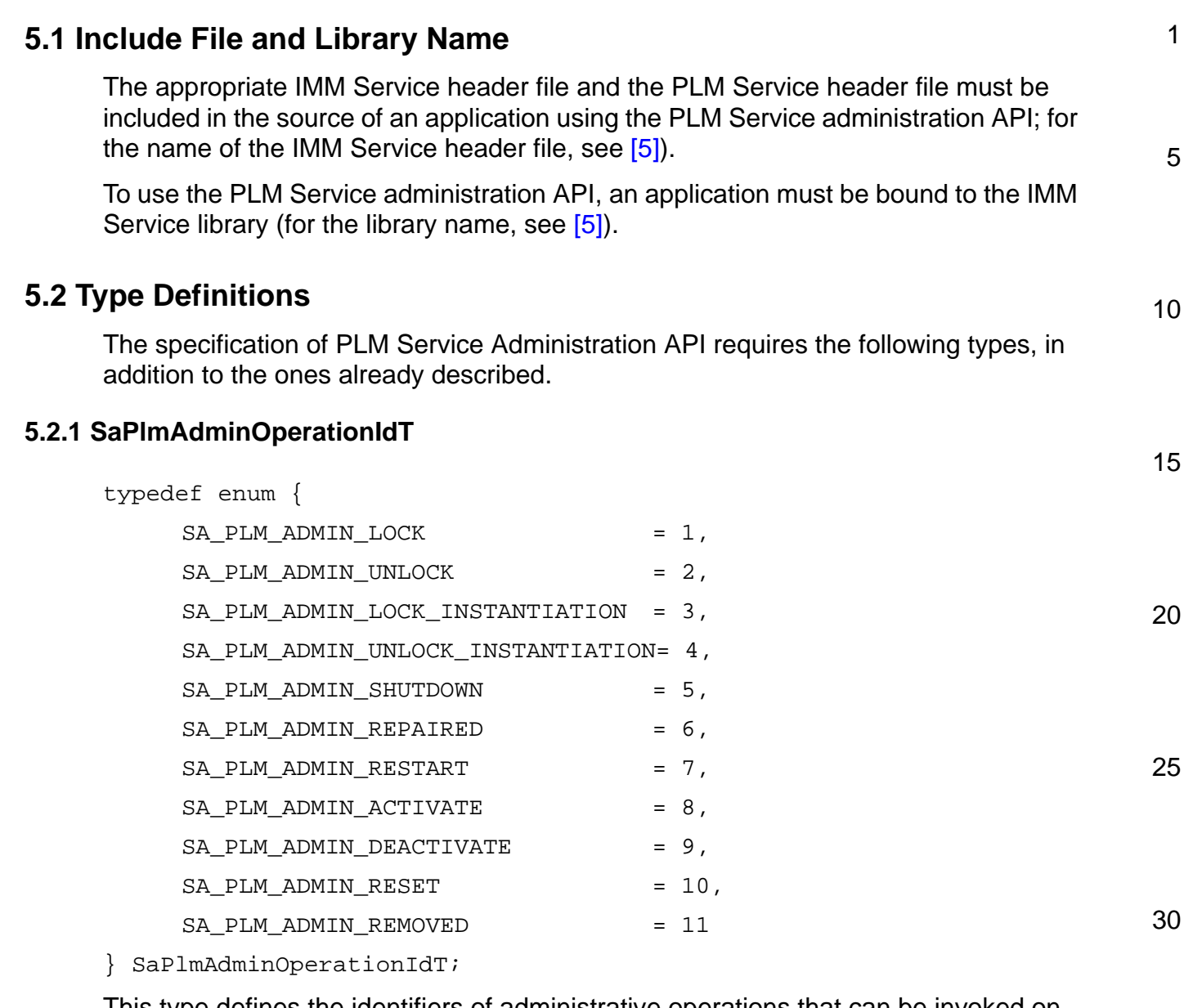

This type defines the identifiers of administrative operations that can be invoked on hardware element or execution environment objects.

35

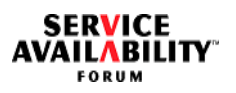

<span id="page-114-1"></span><span id="page-114-0"></span>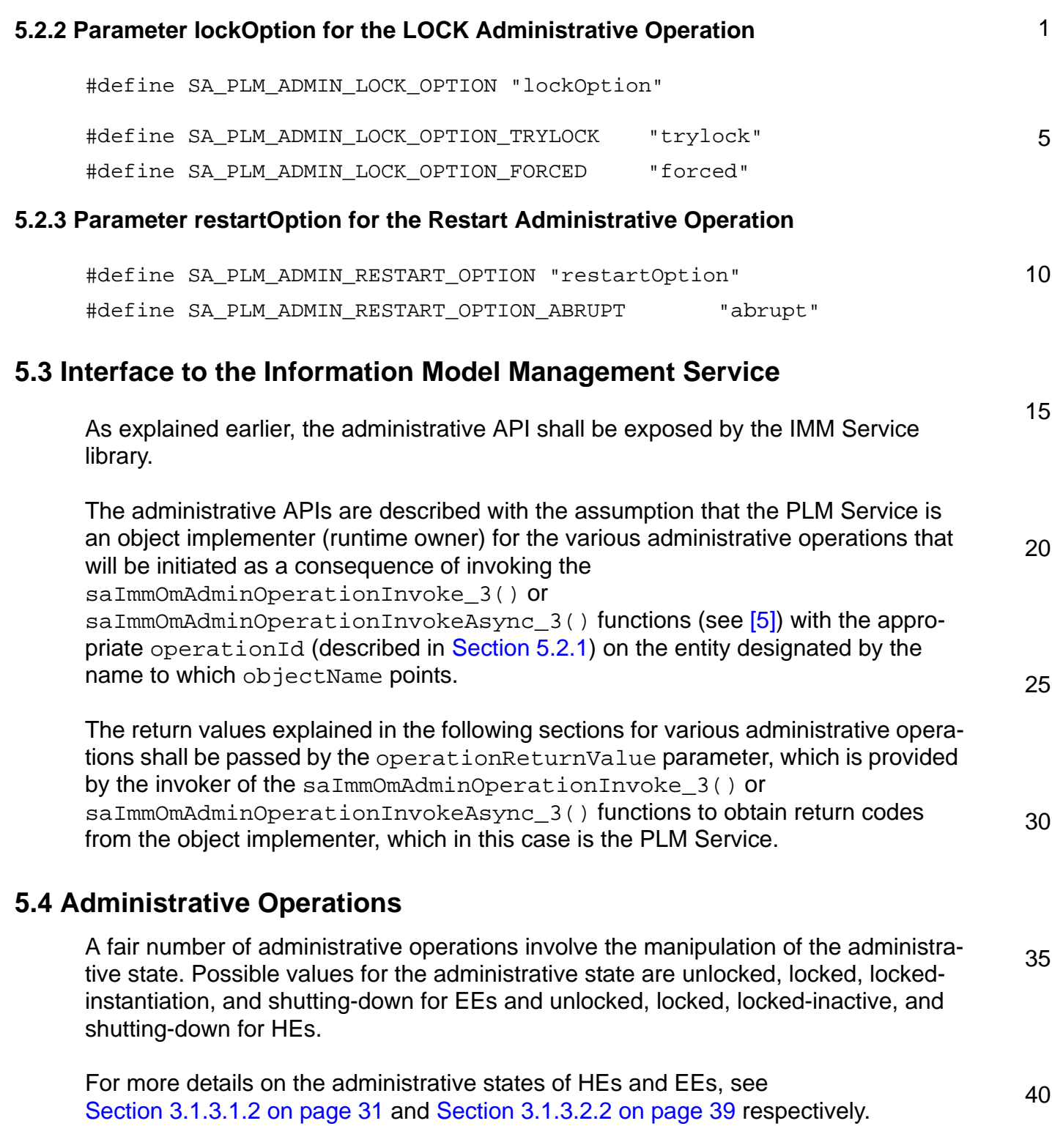

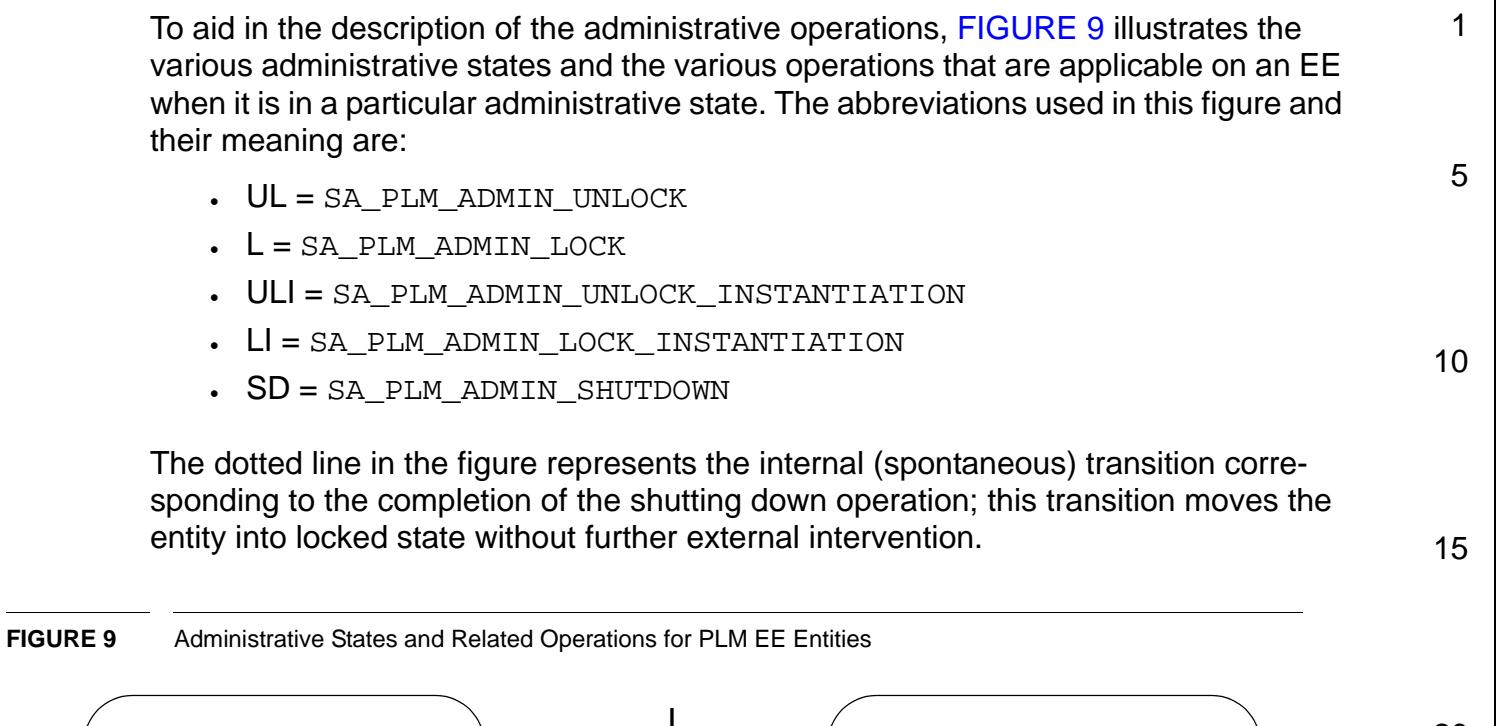

<span id="page-115-0"></span>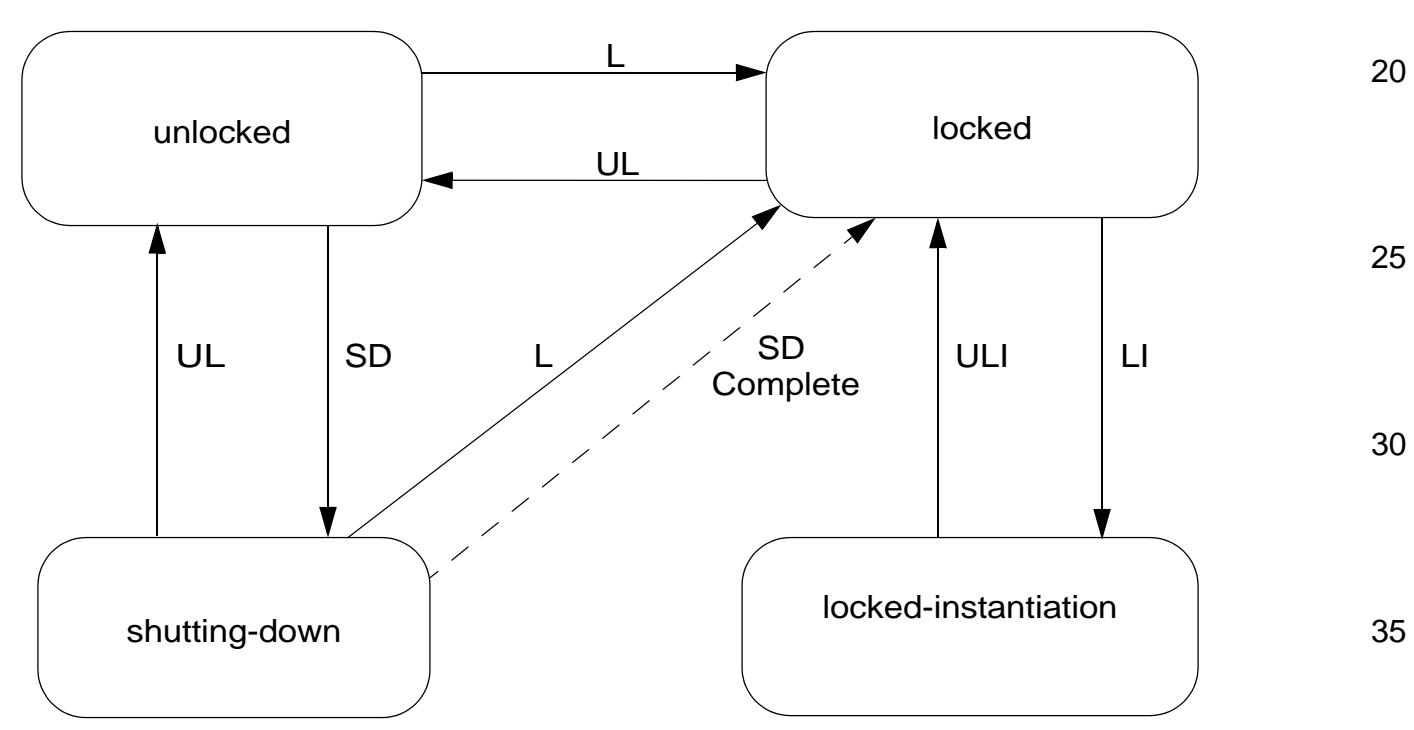

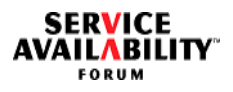

[FIGURE 10](#page-116-0) illustrates the various administrative states and the various operations that are applicable on an HE when it is in a particular administrative state. This figure uses the same abbreviations as for [FIGURE 9,](#page-115-0) except for A and DA, which replace LI and ULI respectively:

- A = SA\_PLM\_ADMIN\_ACTIVATE
- DA = SA\_PLM\_ADMIN\_DEACTIVATE

<span id="page-116-0"></span>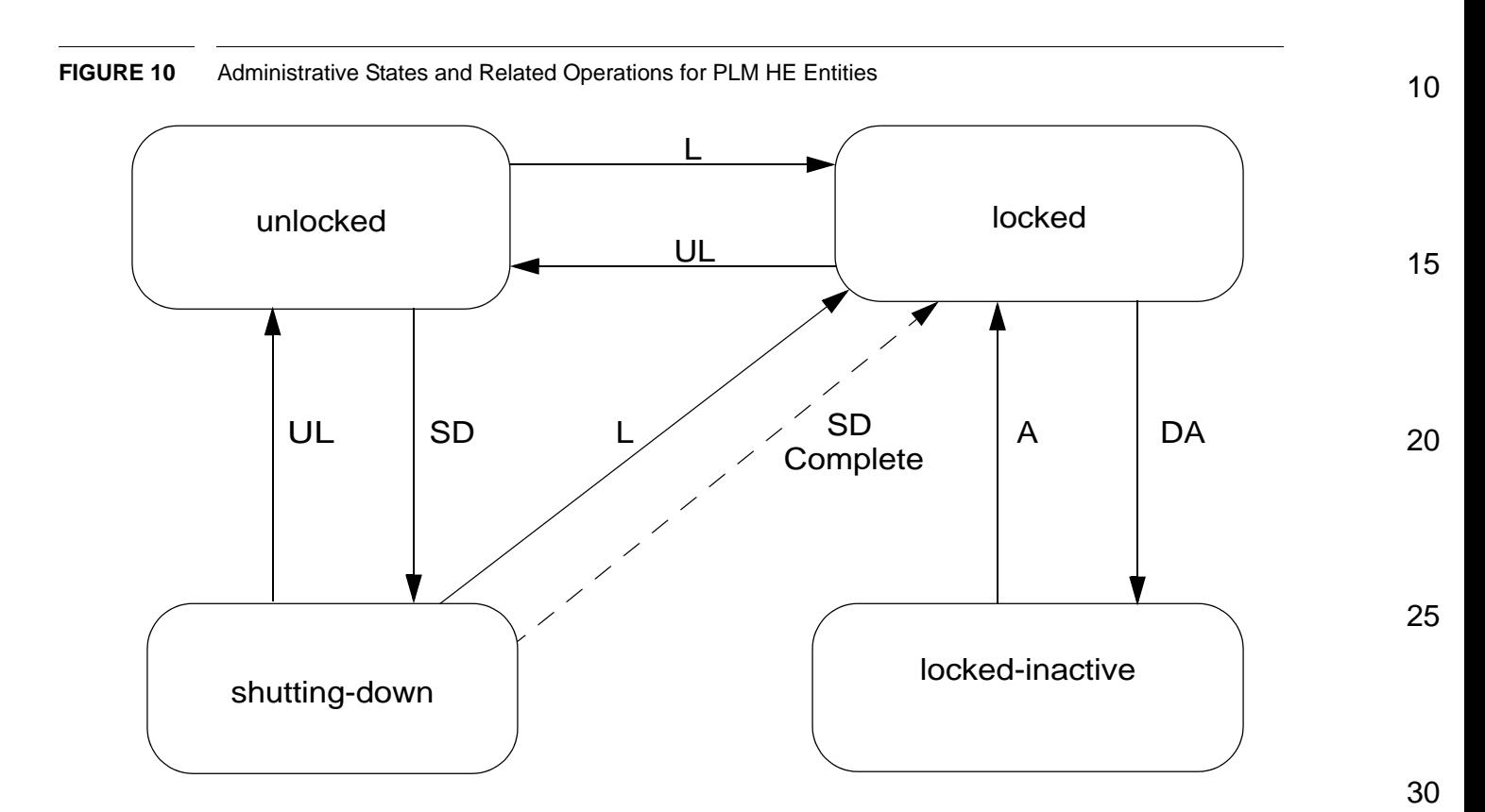

40

35

1

**SERVICE<br>AVAILABILITY** 

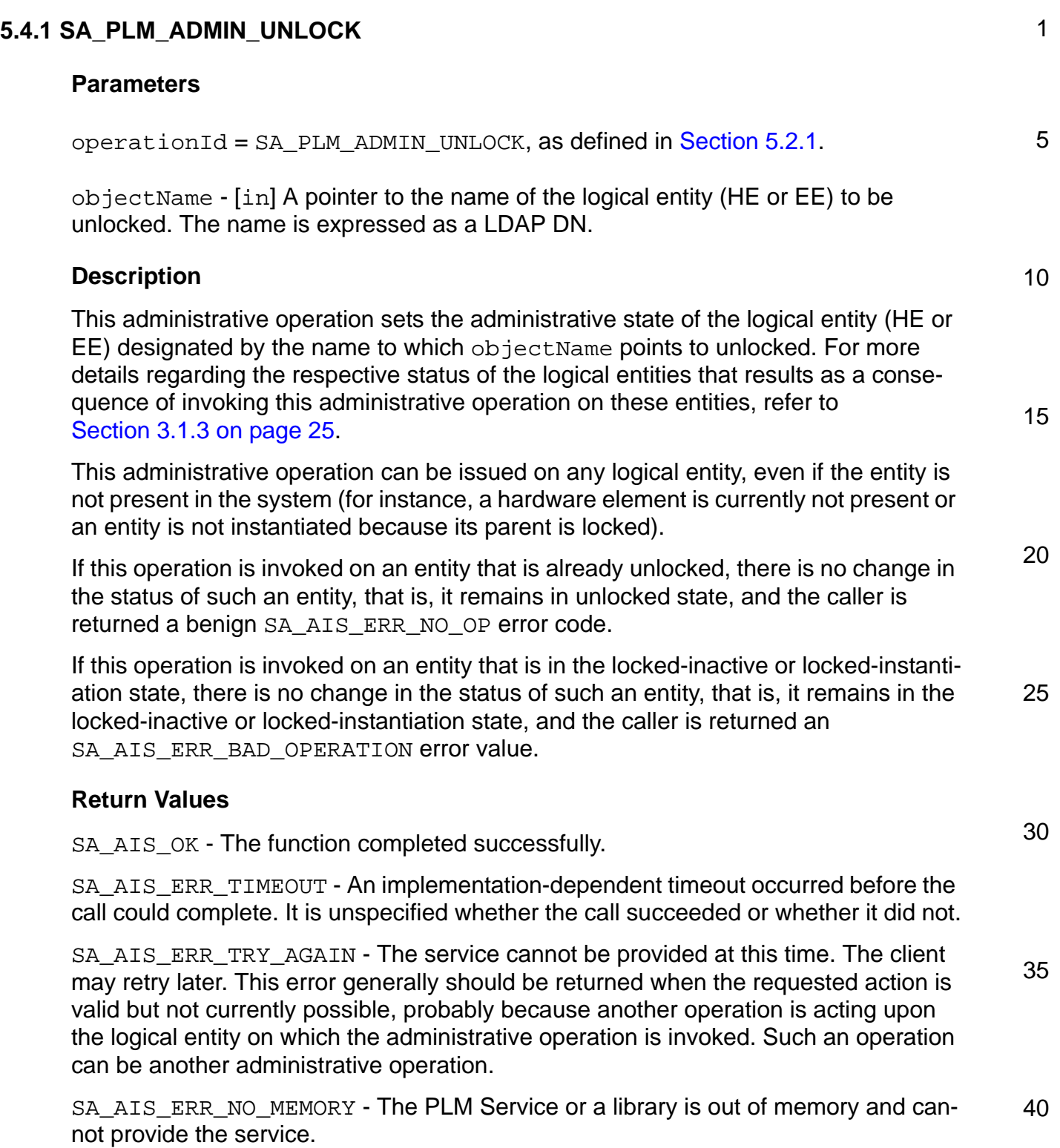

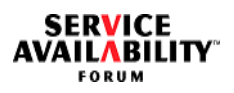

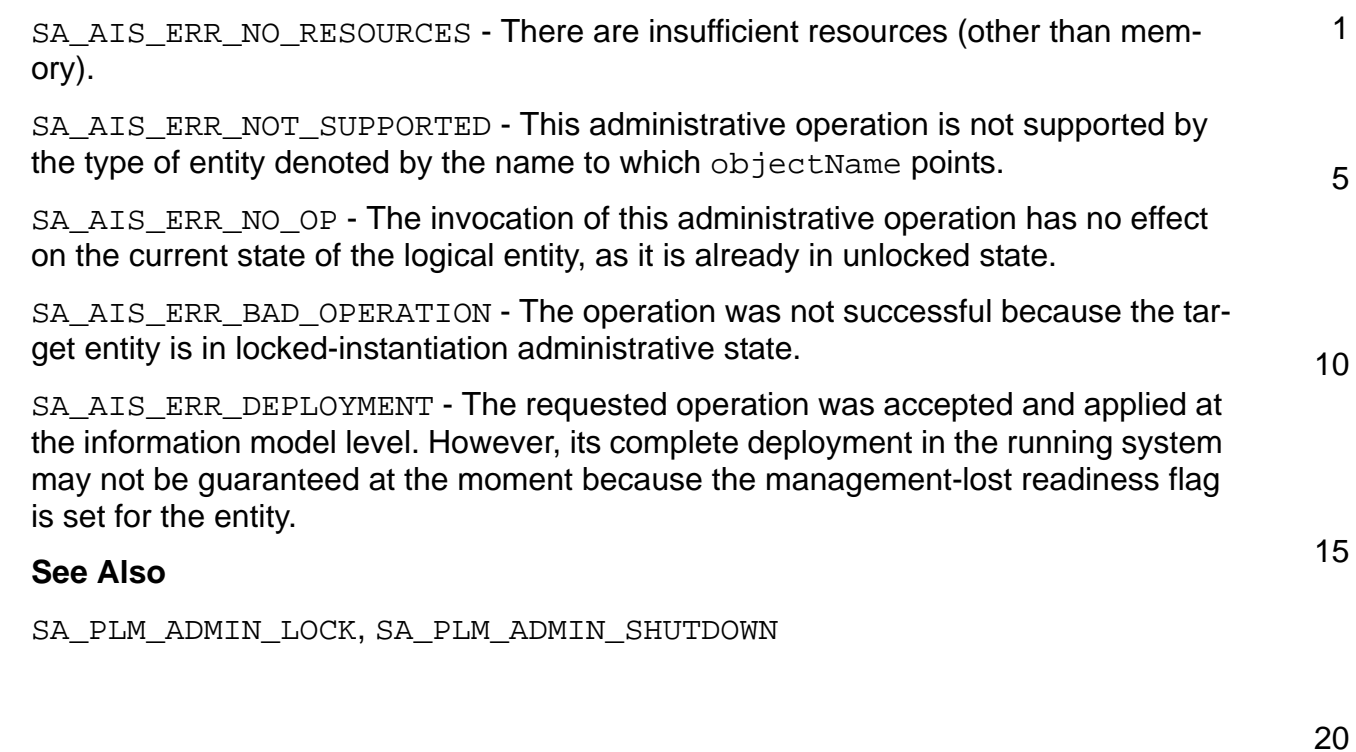

30

35

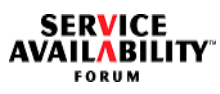

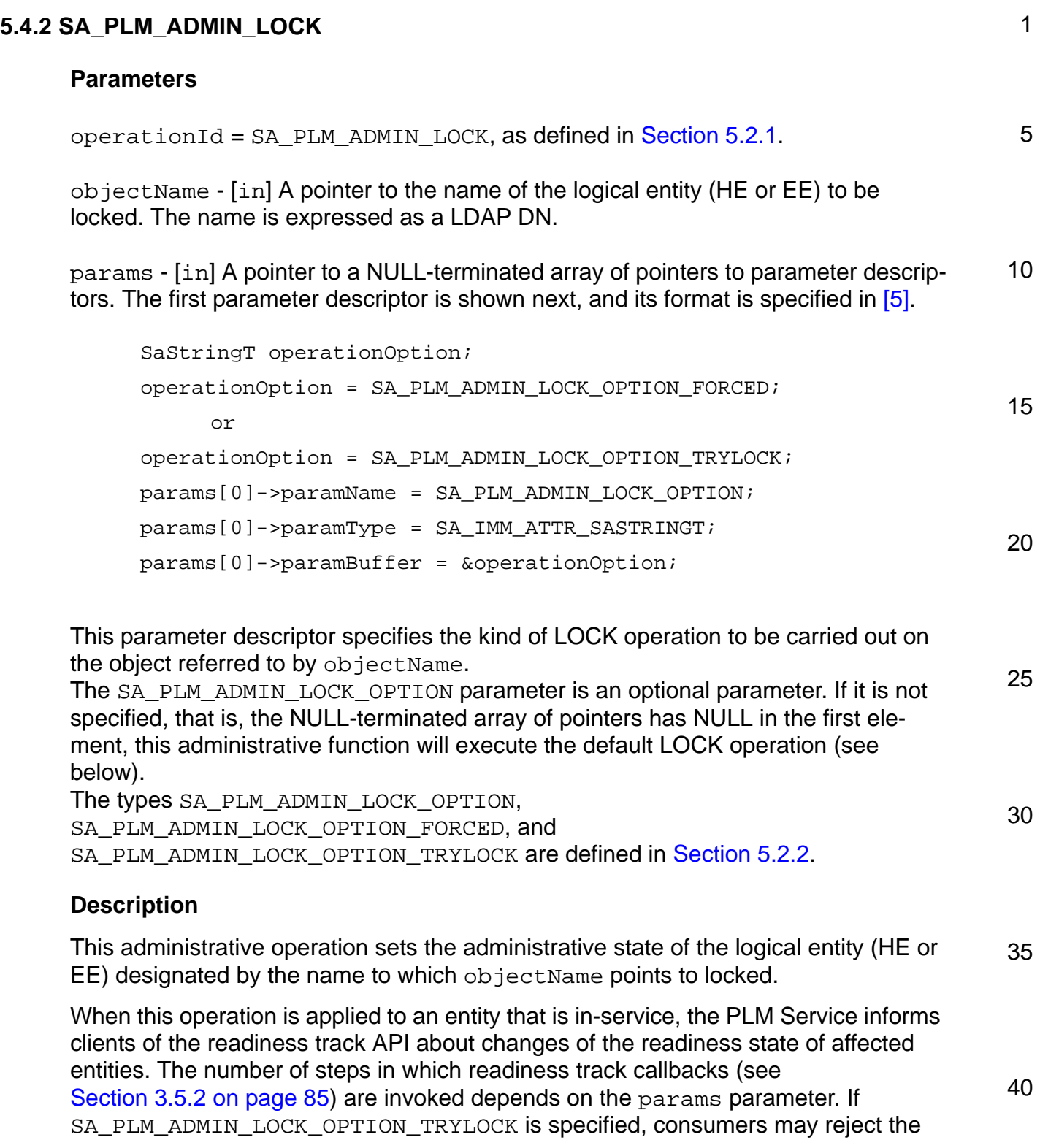

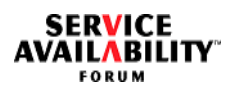

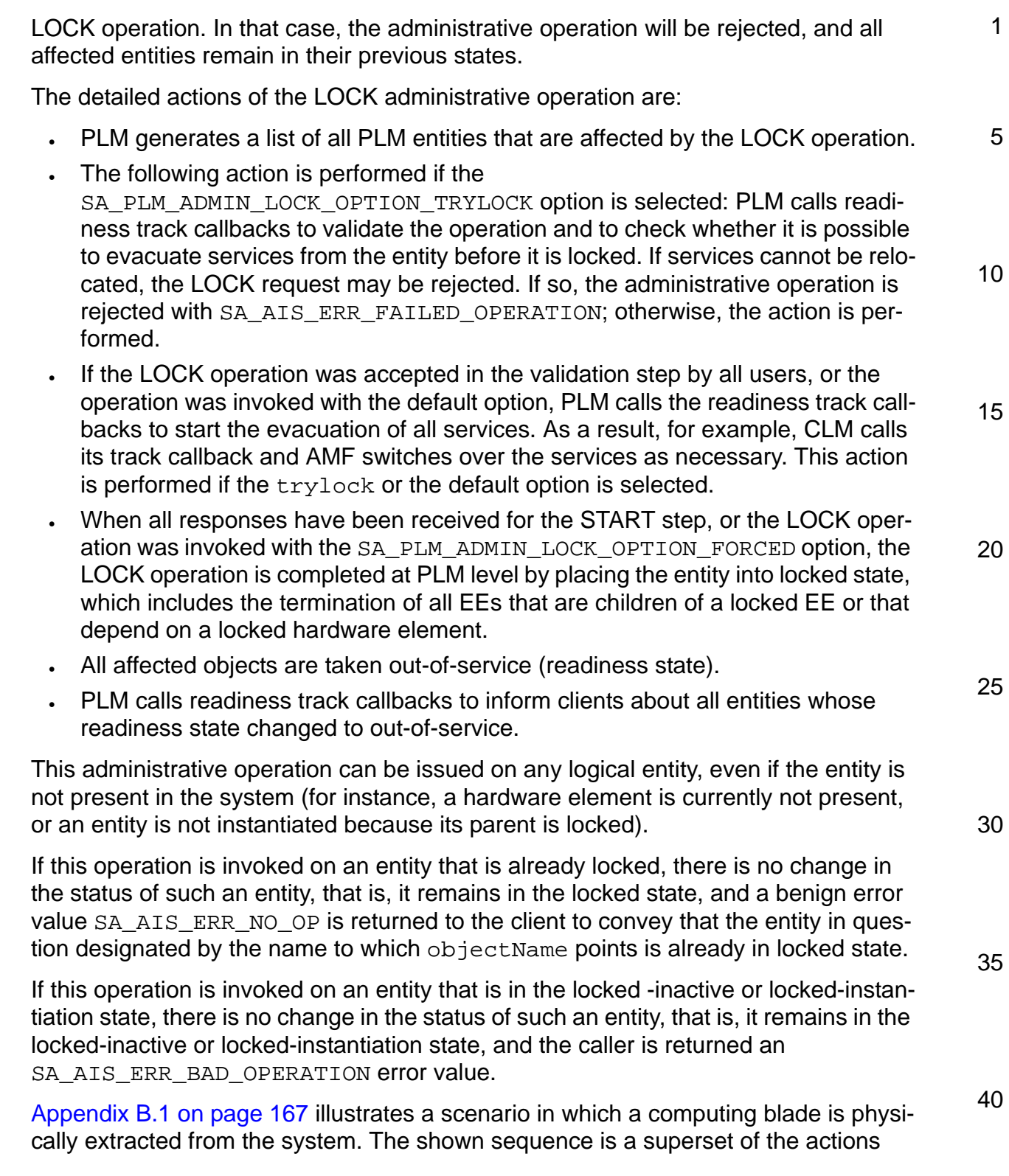

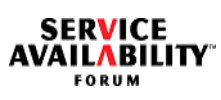

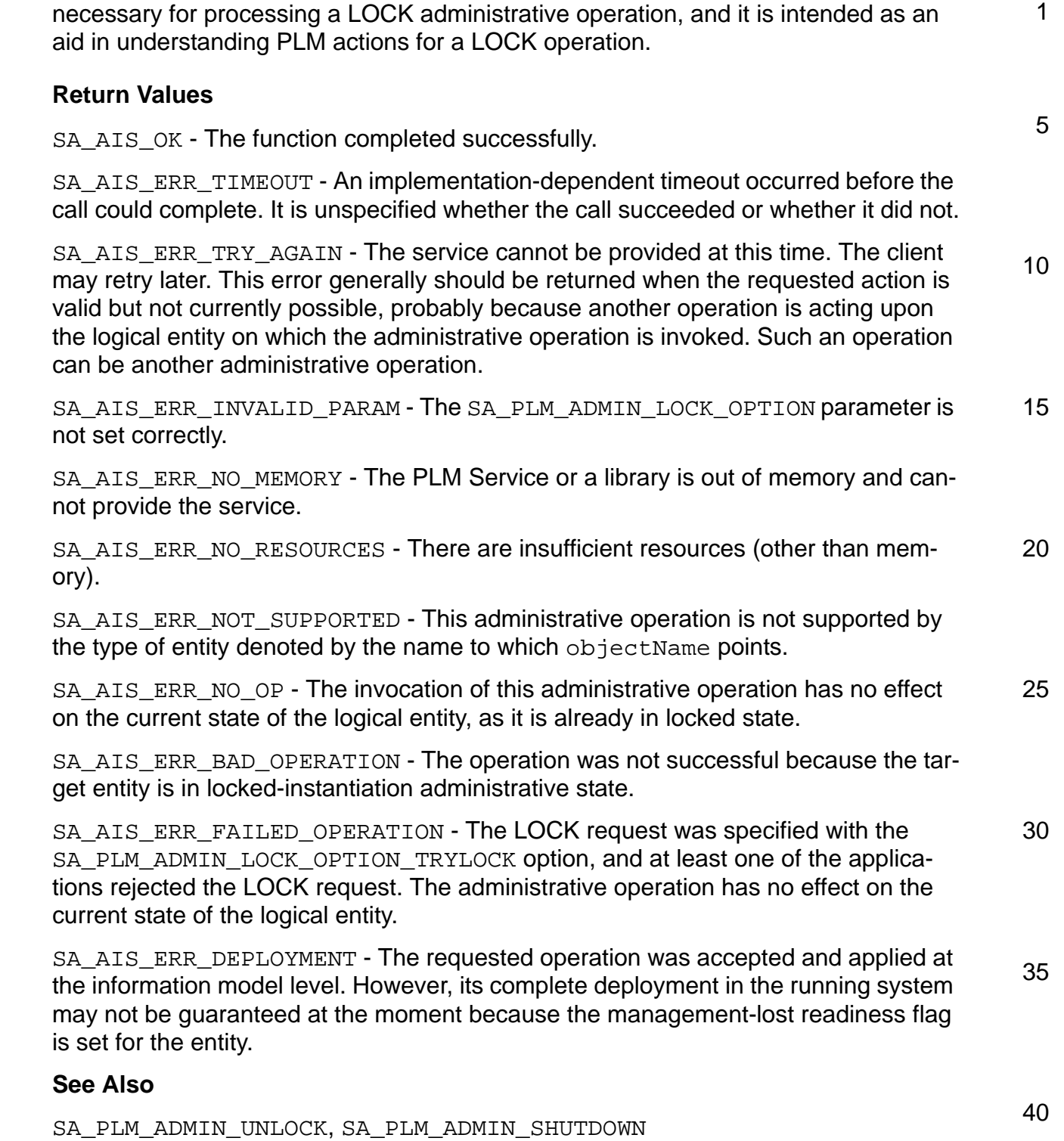

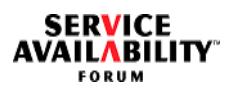

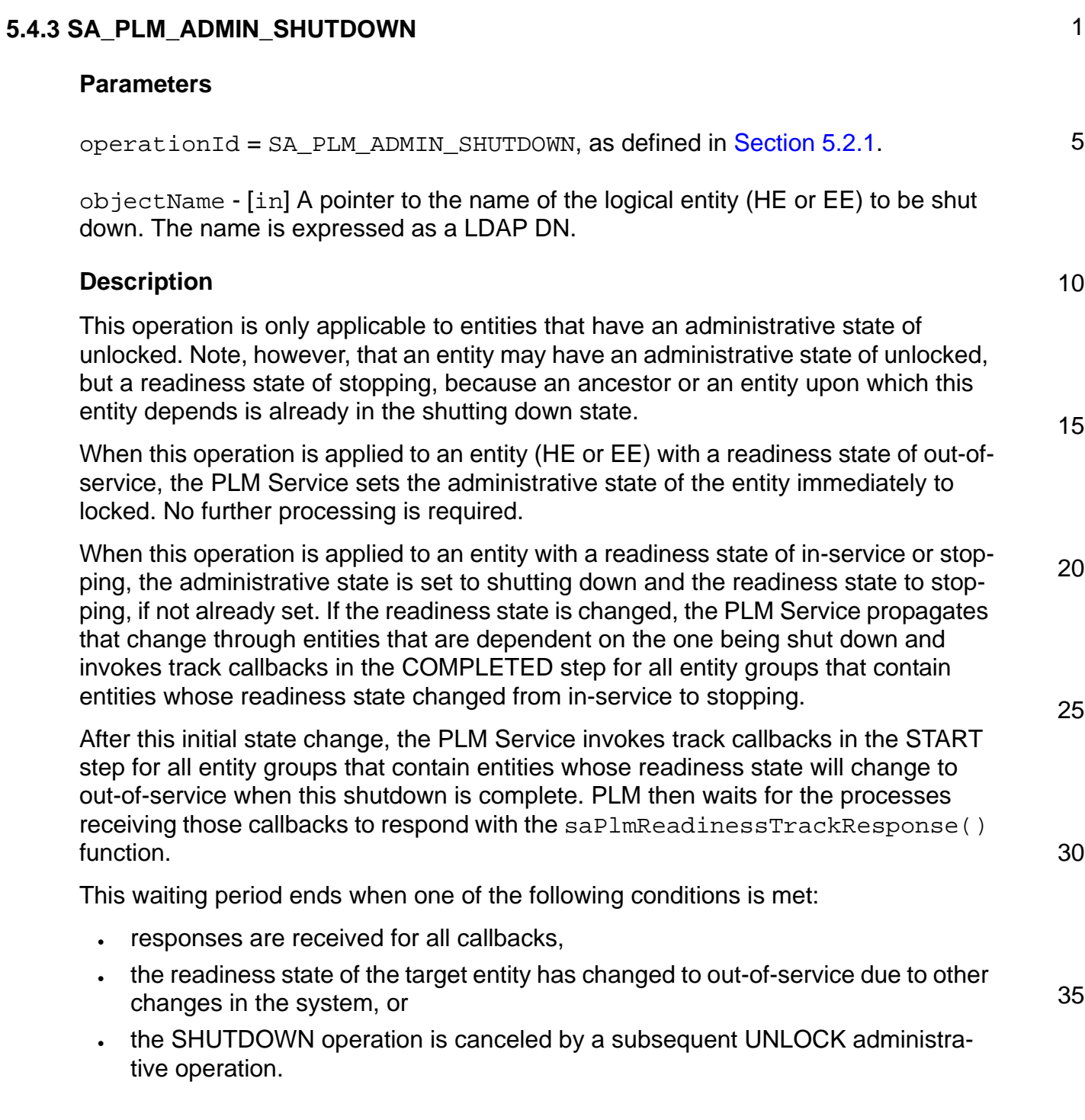

5

At this point, if the SHUTDOWN operation was canceled, no further processing is required; otherwise, the administrative state is changed to locked, and the readiness state is changed to out-of-service, if required. If the readiness state was changed as a result of the administrative state changing to locked, then that readiness state change is propagated through entities that are dependent on the one being shut down, and track callbacks in the COMPLETED step are invoked for all entity groups that contain entities whose readiness state changed to out-of-service.

## **Return Values**

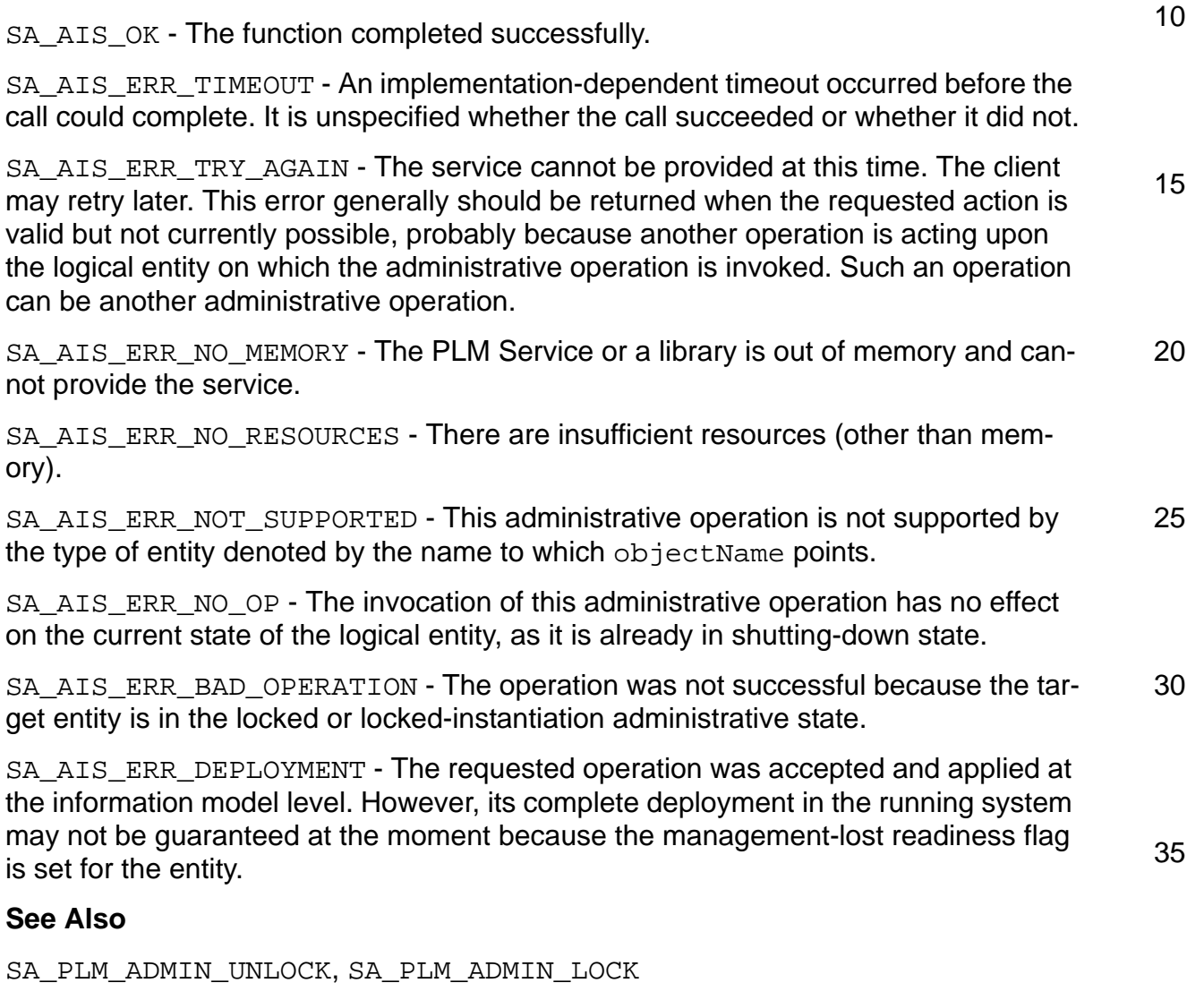

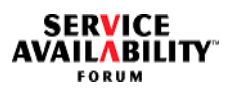

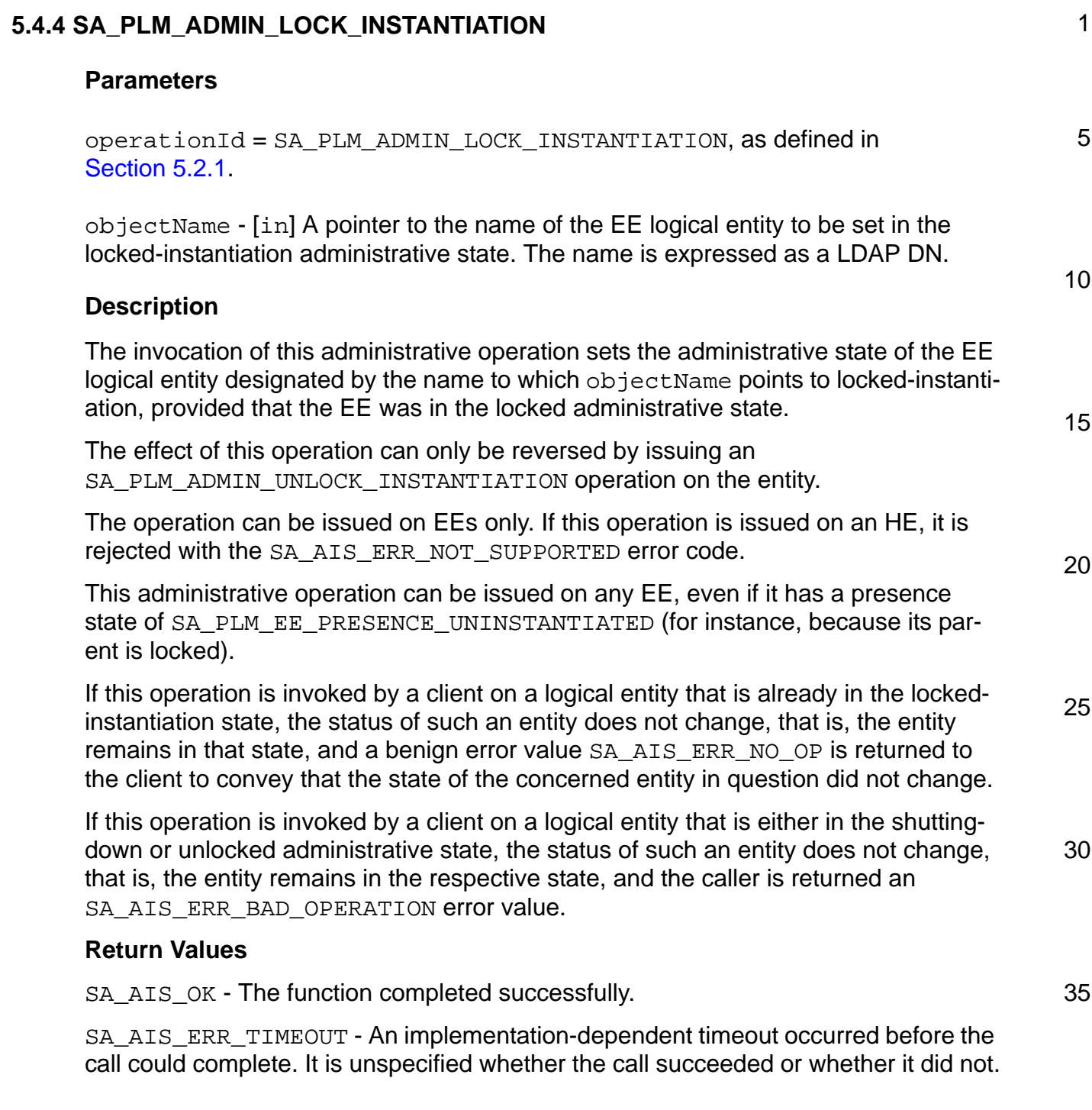

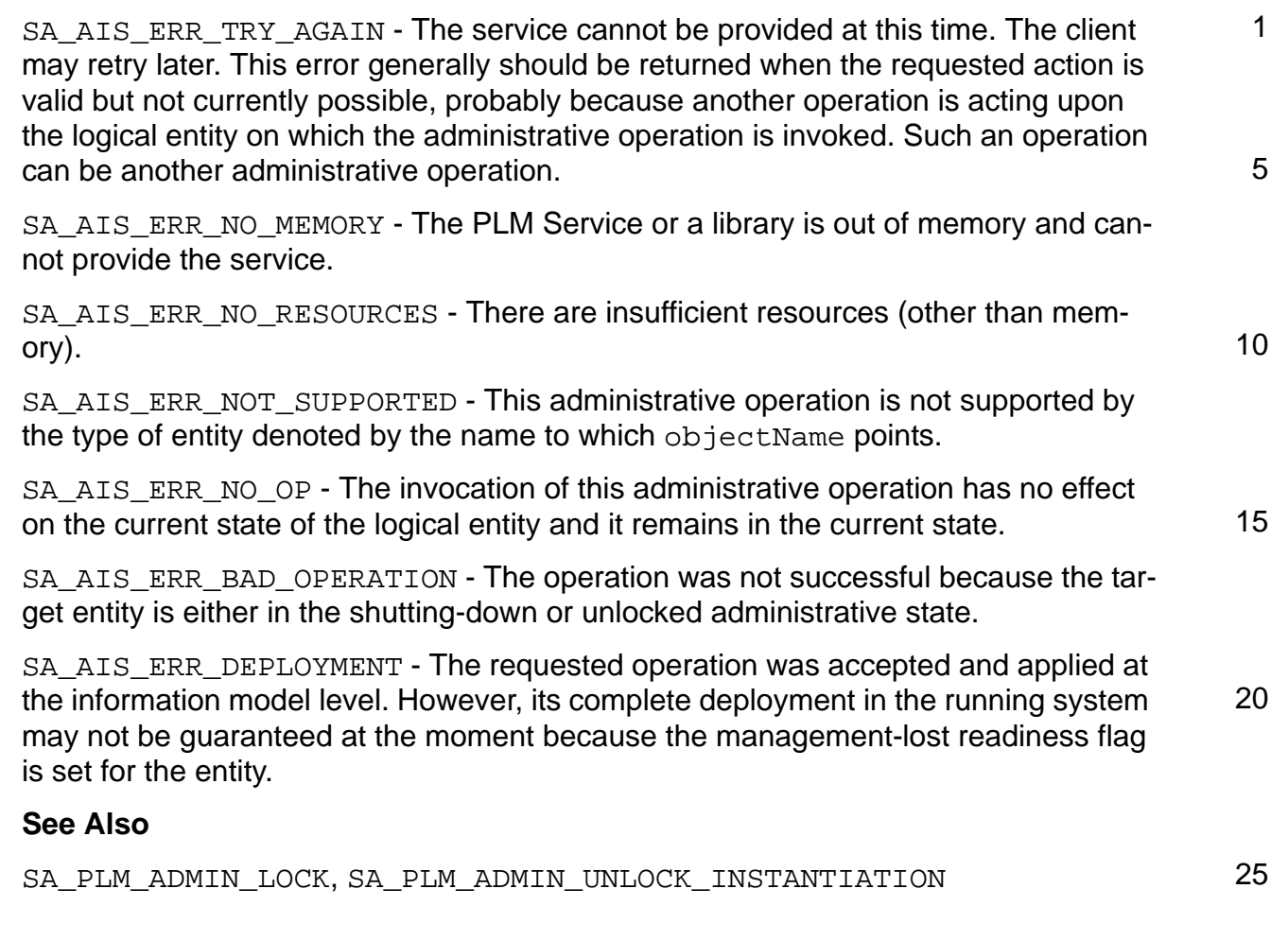

35

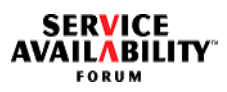

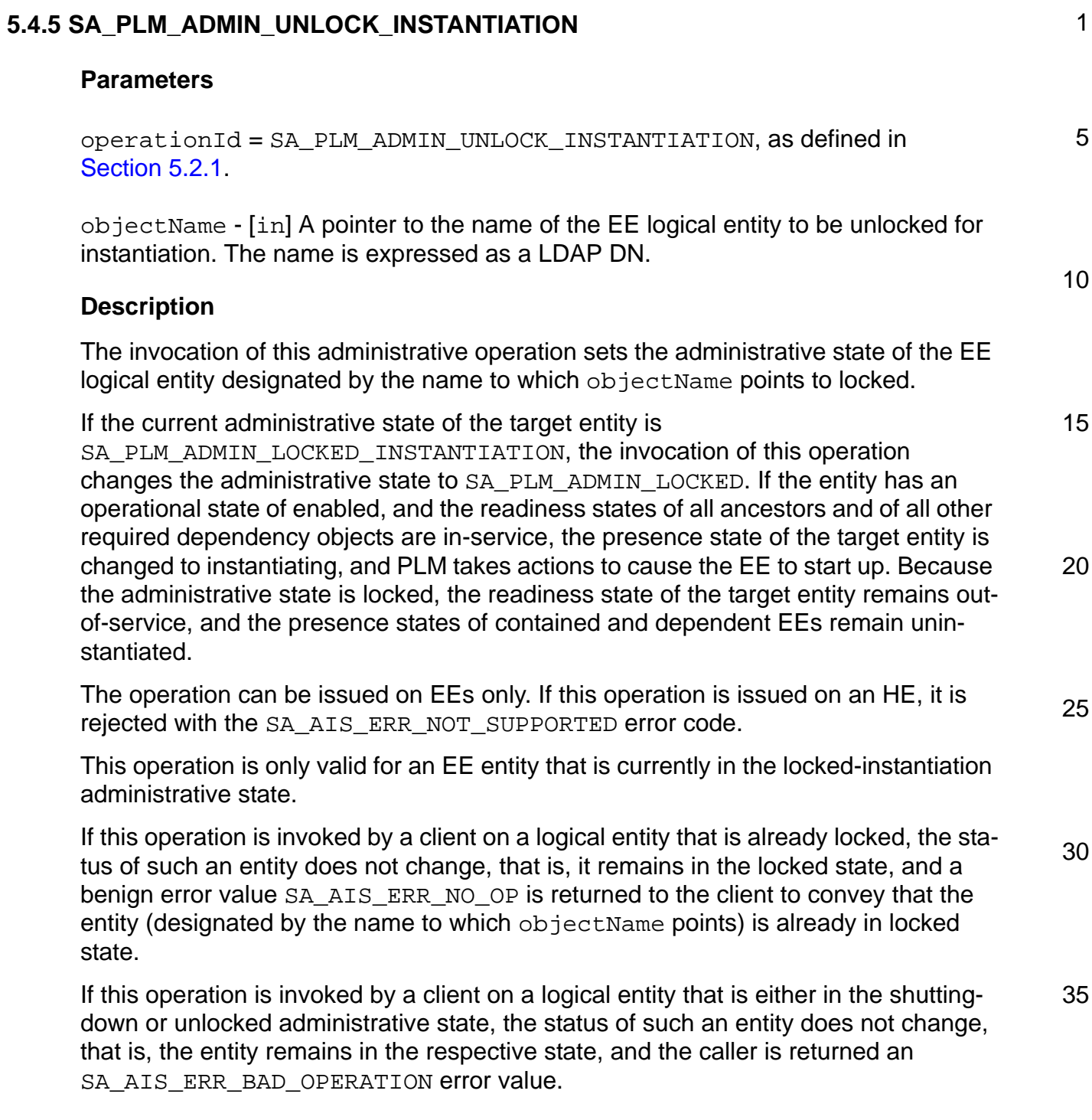

5

10

#### **Return Values**

SA\_AIS\_OK - The function completed successfully.

SA\_AIS\_ERR\_TIMEOUT - An implementation-dependent timeout occurred before the call could complete. It is unspecified whether the call succeeded or whether it did not.

SA AIS ERR TRY AGAIN - The service cannot be provided at this time. The client may retry later. This error generally should be returned when the requested action is valid but not currently possible, probably because another operation is acting upon the logical entity on which the administrative operation is invoked. Such an operation can be another administrative operation.

SA\_AIS\_ERR\_NO\_MEMORY - The PLM Service or a library is out of memory and cannot provide the service.

15 SA\_AIS\_ERR\_NO\_RESOURCES - There are insufficient resources (other than memory).

SA\_AIS\_ERR\_NOT\_SUPPORTED - This administrative operation is not supported by the type of entity denoted by the name to which objectName points.

20 SA\_AIS\_ERR\_NO\_OP - The invocation of this administrative operation has no effect on the current state of the logical entity, as it is already in locked state.

SA\_AIS\_ERR\_BAD\_OPERATION - The operation was not successful because the target entity is either in the shutting-down or unlocked administrative state.

25 SA AIS ERR DEPLOYMENT - The requested operation was accepted and applied at the information model level. However, its complete deployment in the running system may not be guaranteed at the moment because the management-lost readiness flag is set for the entity.

#### **See Also**

SA PLM ADMIN LOCK, SA PLM ADMIN LOCK INSTANTIATION

30

35

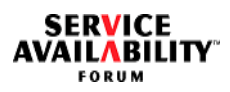

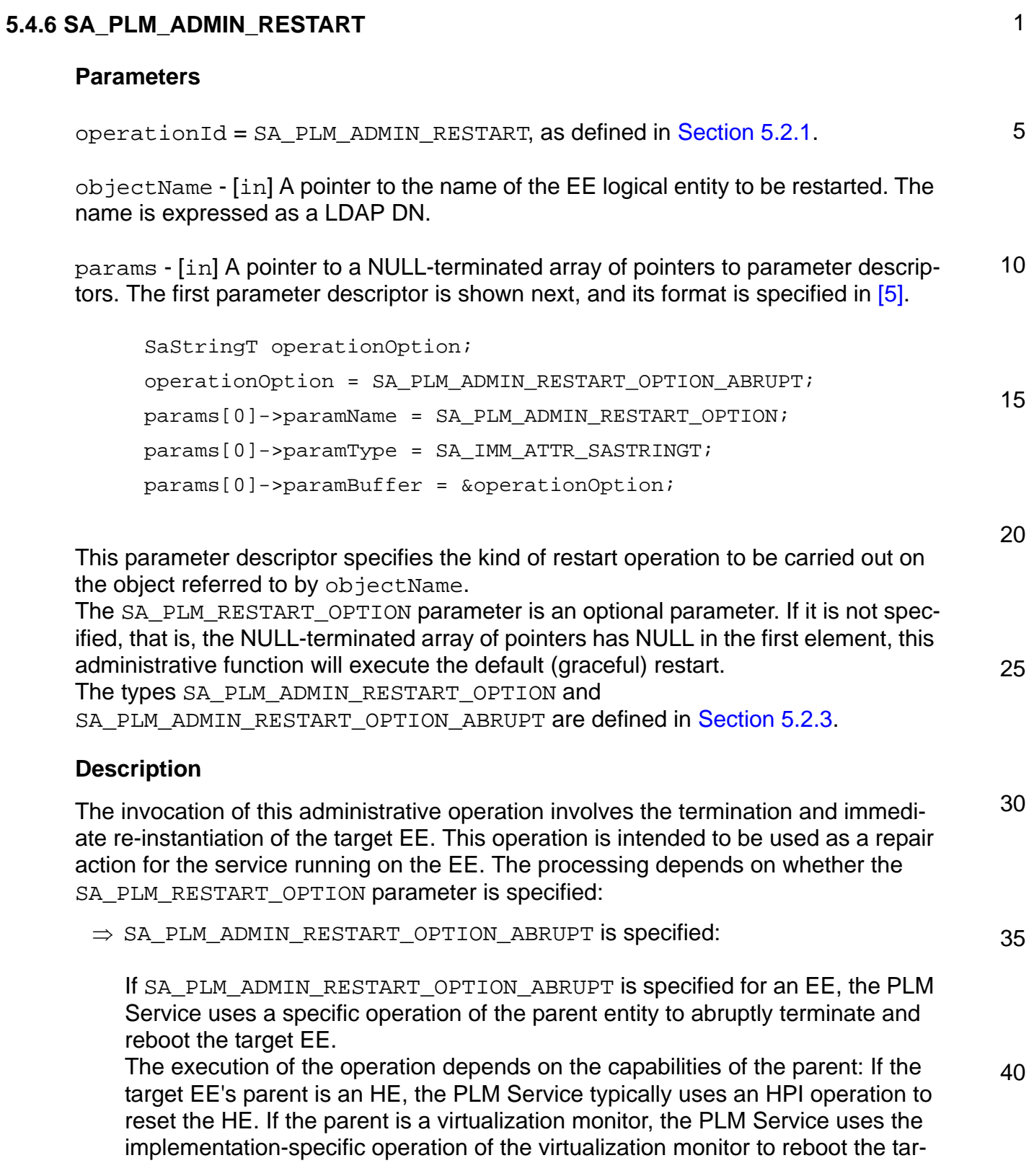

5

10 get EE. This operation should be carried out such that none of the siblings of the target EE are affected. After initiating the restart operation, the PLM Service sets the target EE's presence state to instantiating and its readiness state to out-ofservice. Additionally, the presence states in dependent EEs are set to uninstantiated and their readiness states to out-of-service. The PLM Service then invokes the saPlmReadinessTrackCallback() callback of all processes that requested this callback for the target EE or dependent EEs that change readiness state. The callback is invoked with the step parameter set to SA PLM CHANGE COMPLETED and cause set to SA\_PLM\_CAUSE\_EE\_RESTART.

 $\Rightarrow$  No parameter is specified:

15 If no parameter is specified, the PLM Service executes a graceful termination and a reboot of the target EE. As opposed to the abrupt restart operation, which uses an operation on the parent entity to force the restart, a graceful termination of an EE is initiated by using an appropriate operation on the target entity itself. That is, the PLM Service instructs the target EE to reboot itself.

20 25 As a result of rebooting the target EE, dependent EE entities will necessarily be terminated. Before initiating the reboot operation, the PLM Service sets the presence state of the target EE to terminating and keeps this state until all dependent entities are terminated. As each dependent EE terminates, the PLM Service sets the presence state of the dependent EE to uninstantiated and its readiness state to out-of-service. When the target EE begins to reboot, the PLM Service sets the target EE's presence state to instantiating and its readiness state to out-of-service.

30 It is implementation-specific how these termination and reboot operations are initiated and coordinated. As the readiness state of any affected EE changes, the PLM Service invokes the saPlmReadinessTrackCallback() callback of all processes that requested this callback for the appropriate EE. The callback is invoked with the step parameter set to SA\_PLM\_CHANGE\_COMPLETED and cause set to SA\_PLM\_CAUSE\_EE\_RESTART.

35 40 For both abrupt and graceful restarts, when the start-up of the target EE is completed, its presence state becomes instantiated. If there is not some other reason for it to remain out-of-service, its readiness state is changed to in-service, and the PLM Service invokes the saPlmReadinessTrackCallback() callback of all processes that requested this callback for the target EE. The callback is invoked with the step parameter set to SA\_PLM\_CHANGE\_COMPLETED and cause set to SA\_PLM\_CAUSE\_EE\_INSTANTIATED.

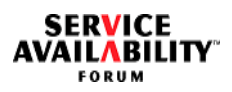

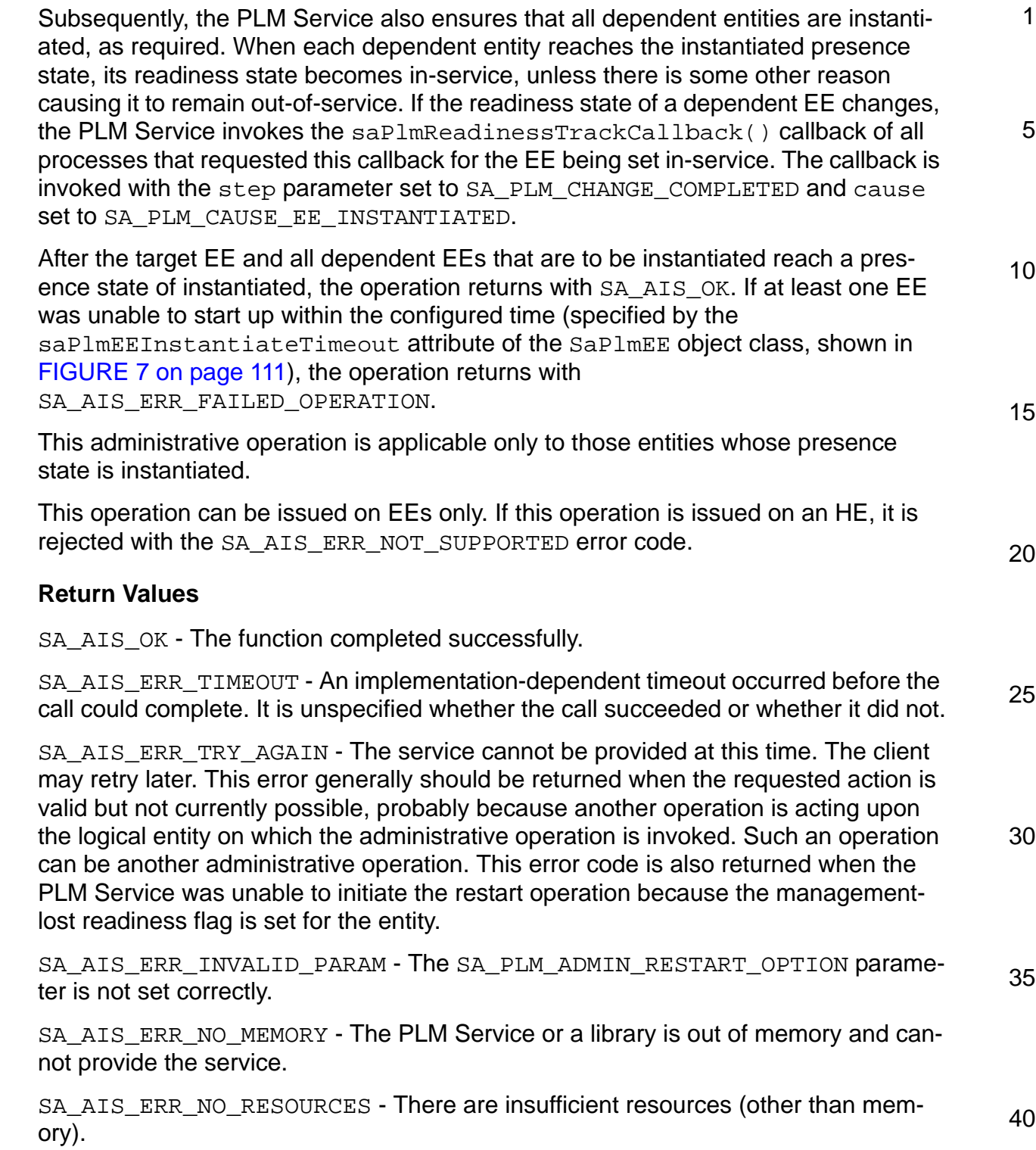

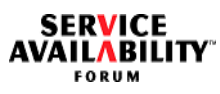

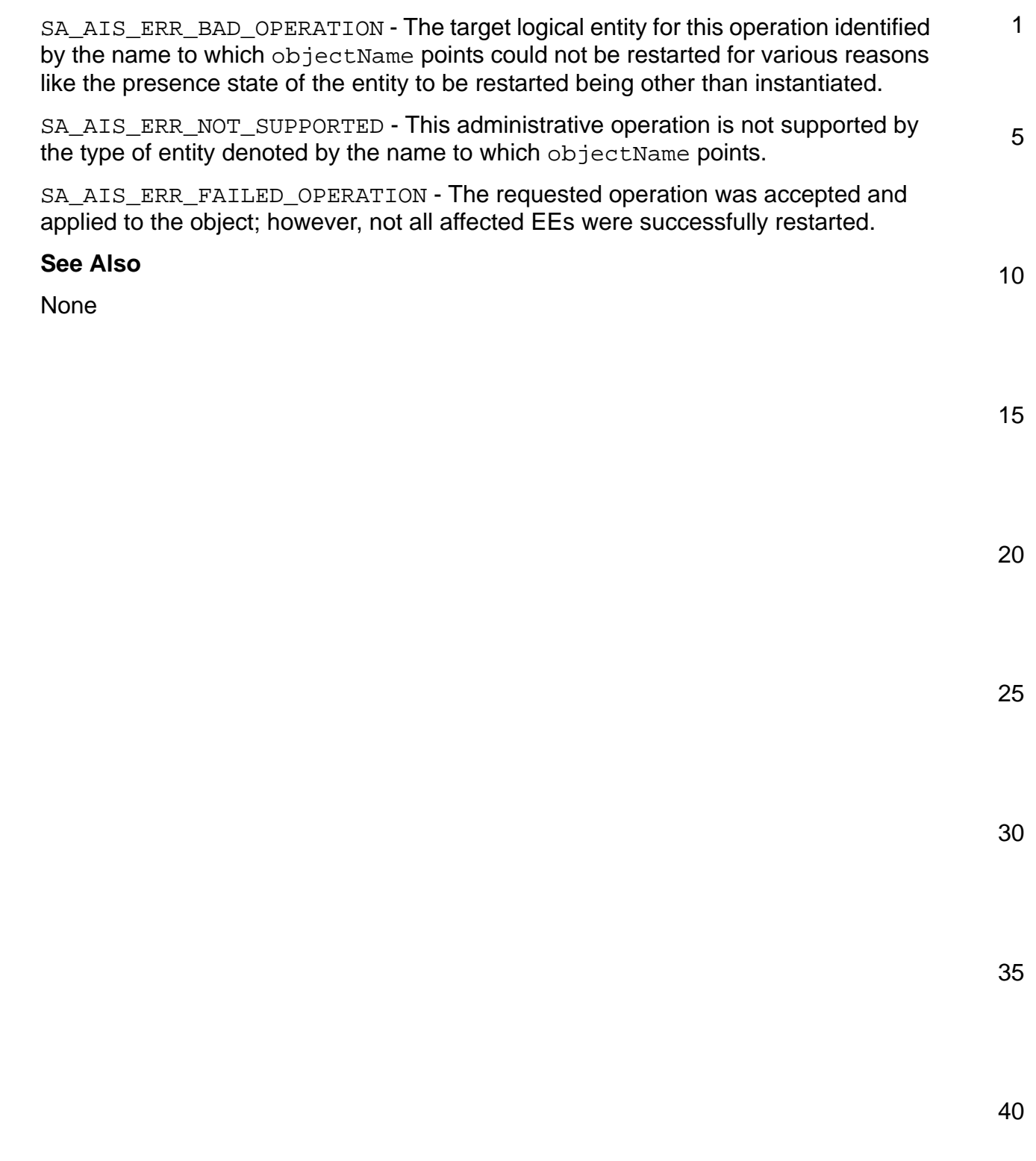

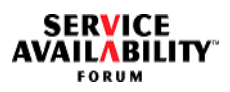

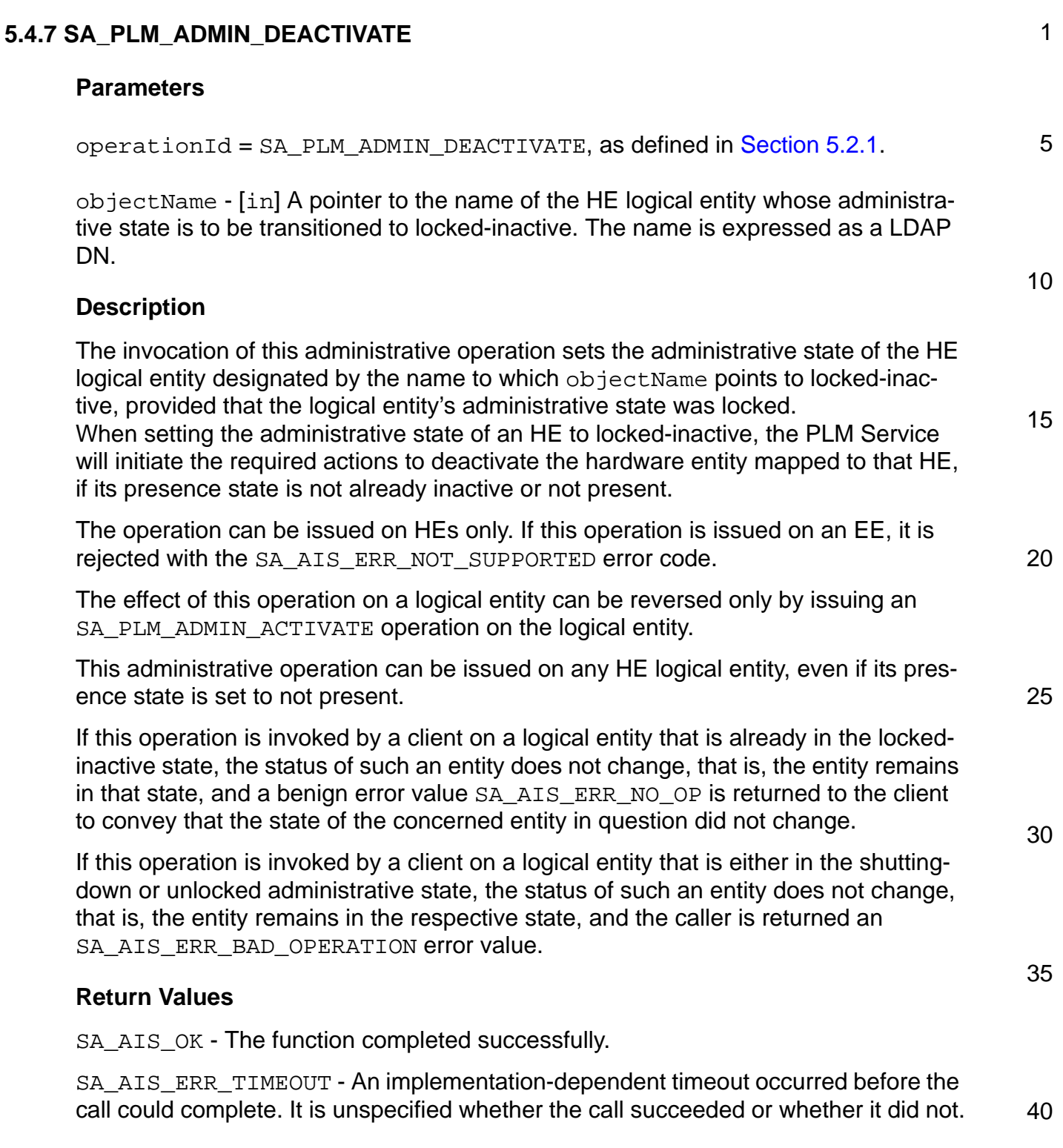

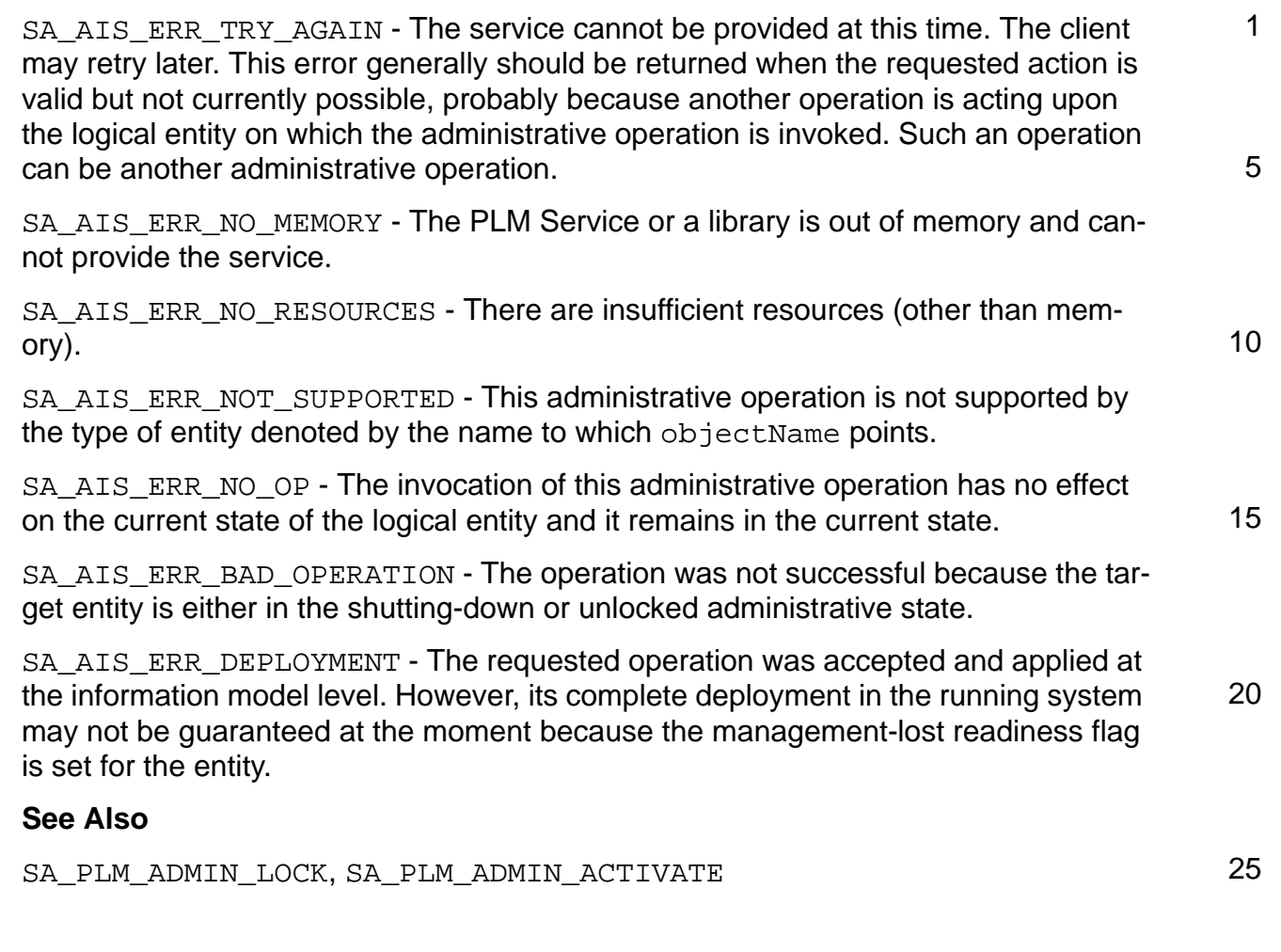

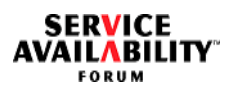

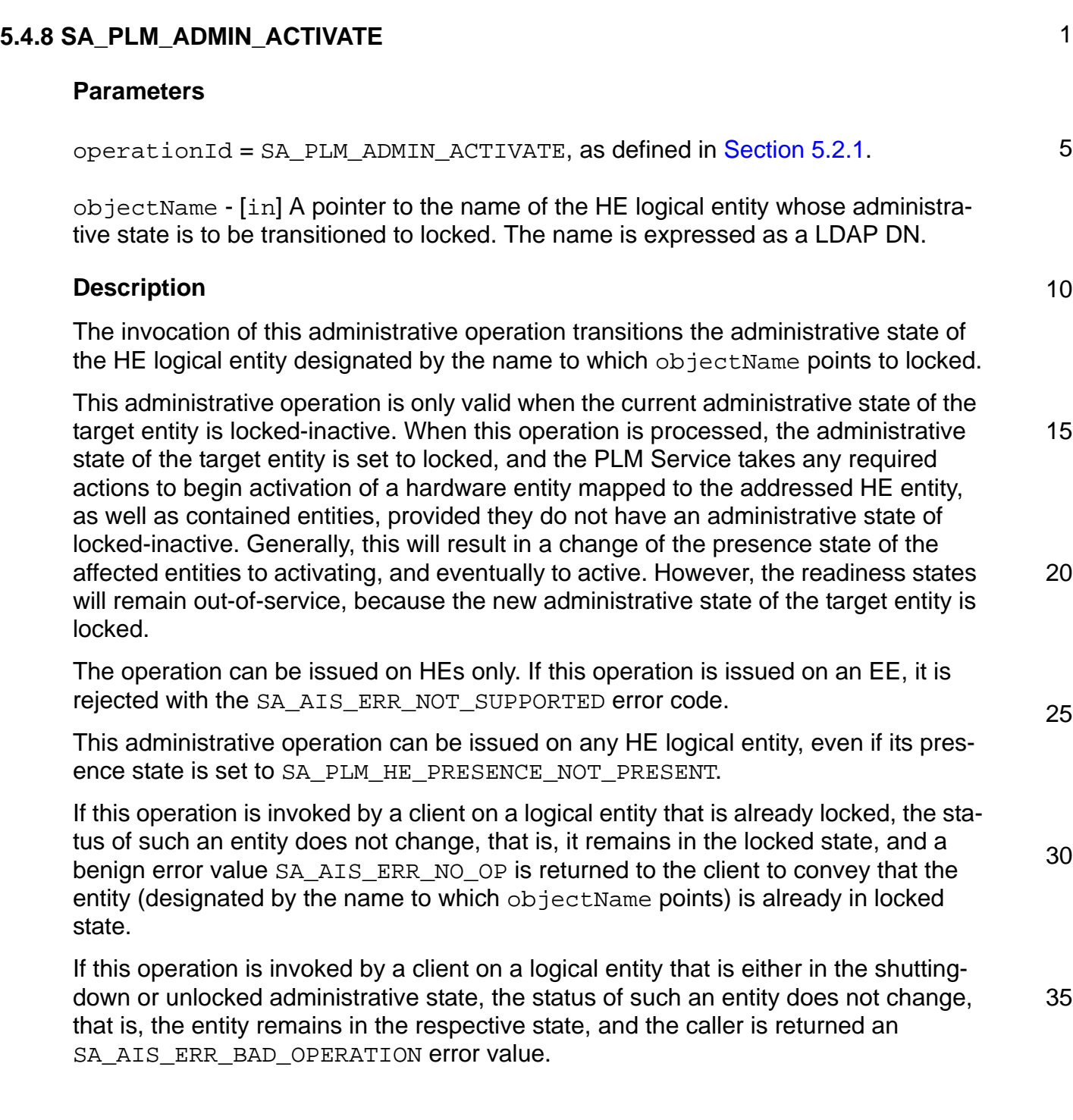

5

10

#### **Return Values**

SA\_AIS\_OK - The function completed successfully.

SA\_AIS\_ERR\_TIMEOUT - An implementation-dependent timeout occurred before the call could complete. It is unspecified whether the call succeeded or whether it did not.

SA AIS ERR TRY AGAIN - The service cannot be provided at this time. The client may retry later. This error generally should be returned when the requested action is valid but not currently possible, probably because another operation is acting upon the logical entity on which the administrative operation is invoked. Such an operation can be another administrative operation.

SA\_AIS\_ERR\_NO\_MEMORY - The PLM Service or a library is out of memory and cannot provide the service.

15 SA\_AIS\_ERR\_NO\_RESOURCES - There are insufficient resources (other than memory).

SA\_AIS\_ERR\_NOT\_SUPPORTED - This administrative operation is not supported by the type of entity denoted by the name to which objectName points.

20 SA\_AIS\_ERR\_NO\_OP - The invocation of this administrative operation has no effect on the current state of the logical entity, as it is already in locked state.

SA\_AIS\_ERR\_BAD\_OPERATION - The operation was not successful because the target entity is either in the shutting-down or unlocked administrative state.

25 SA AIS ERR DEPLOYMENT - The requested operation was accepted and applied at the information model level. However, its complete deployment in the running system may not be guaranteed at the moment because the management-lost readiness flag is set for the entity.

#### **See Also**

SA PLM ADMIN LOCK, SA PLM ADMIN DEACTIVATE

35

30

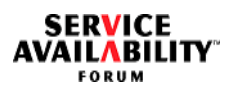

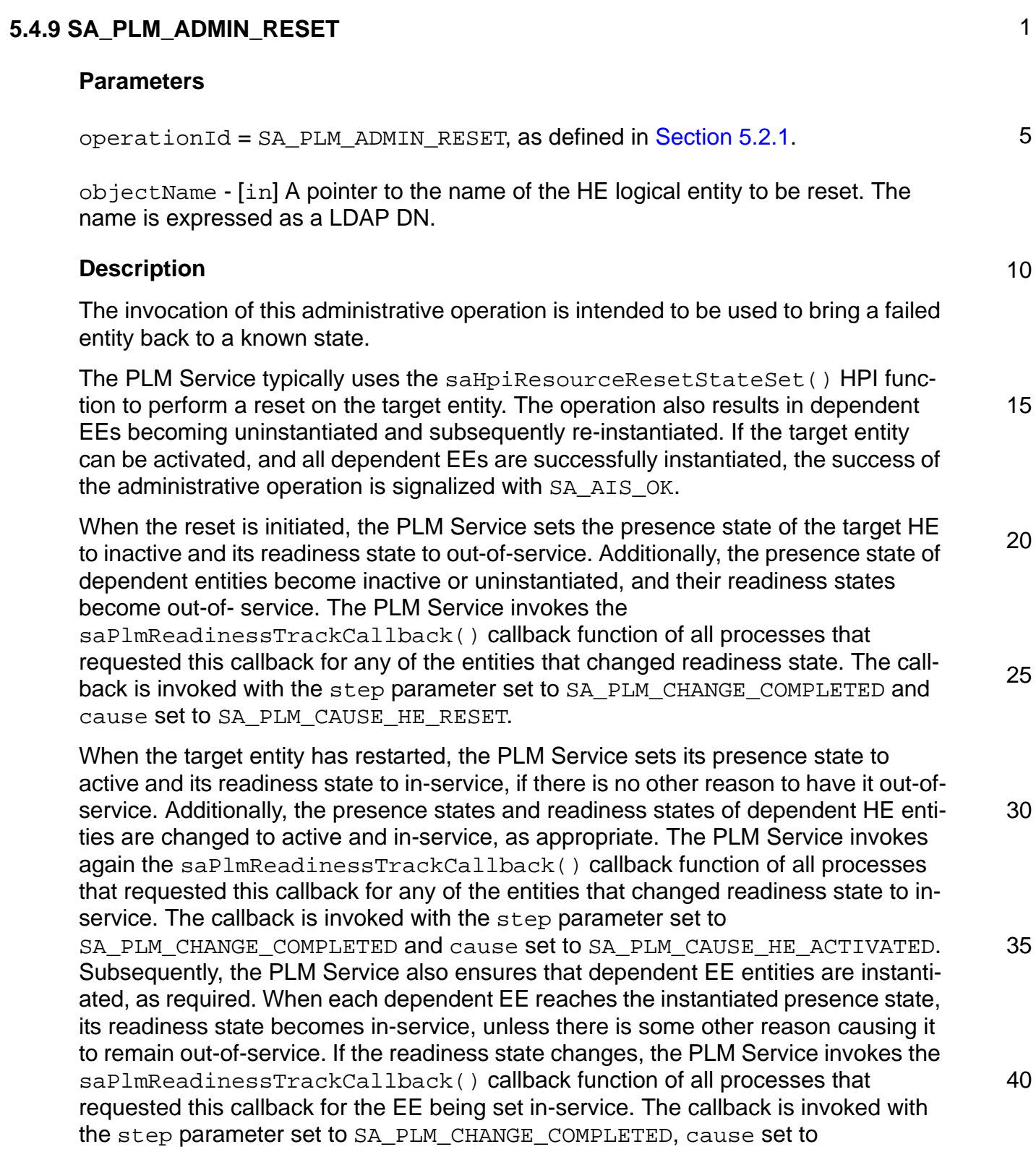

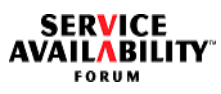

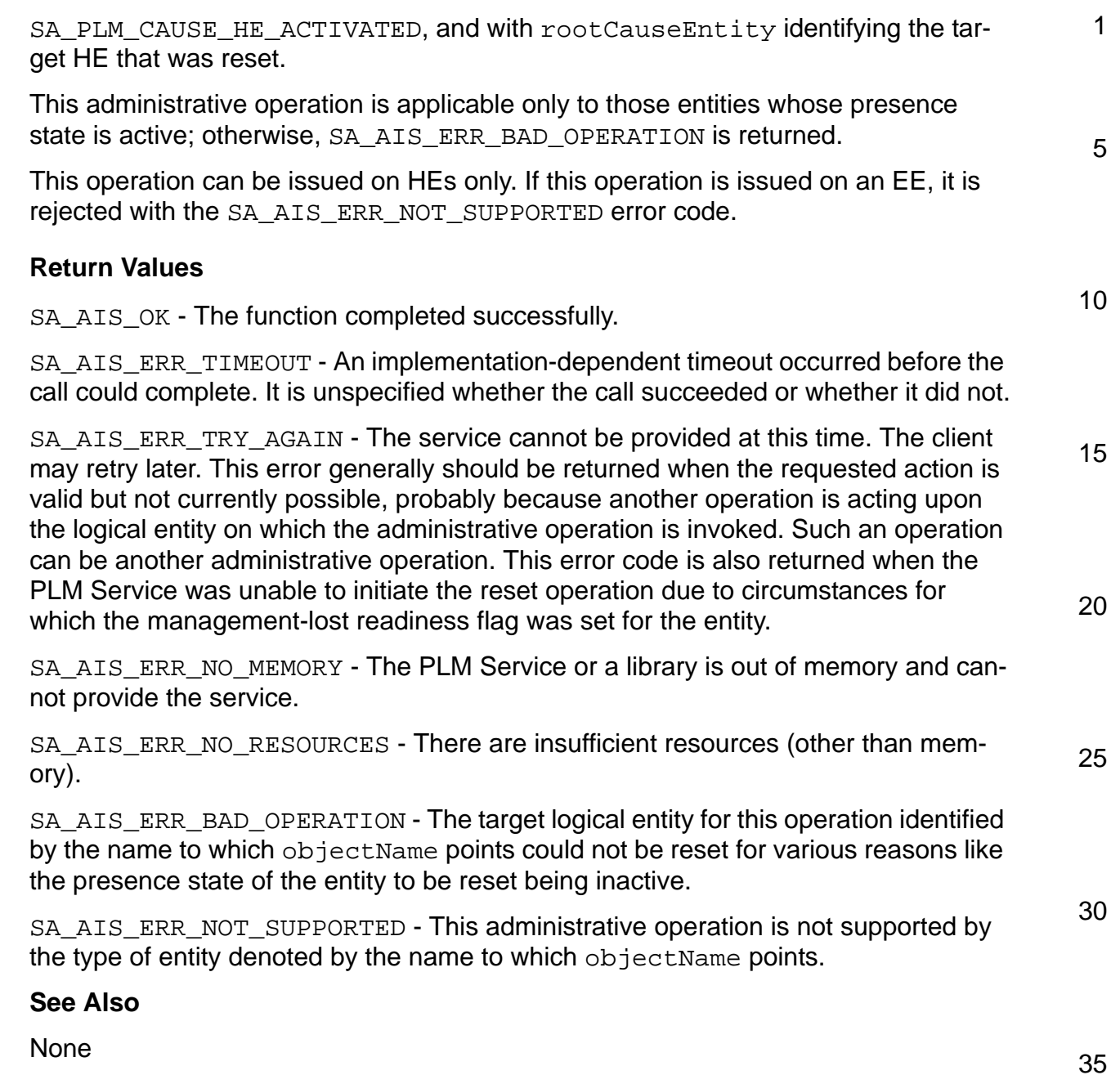

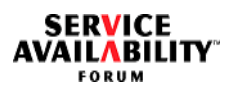

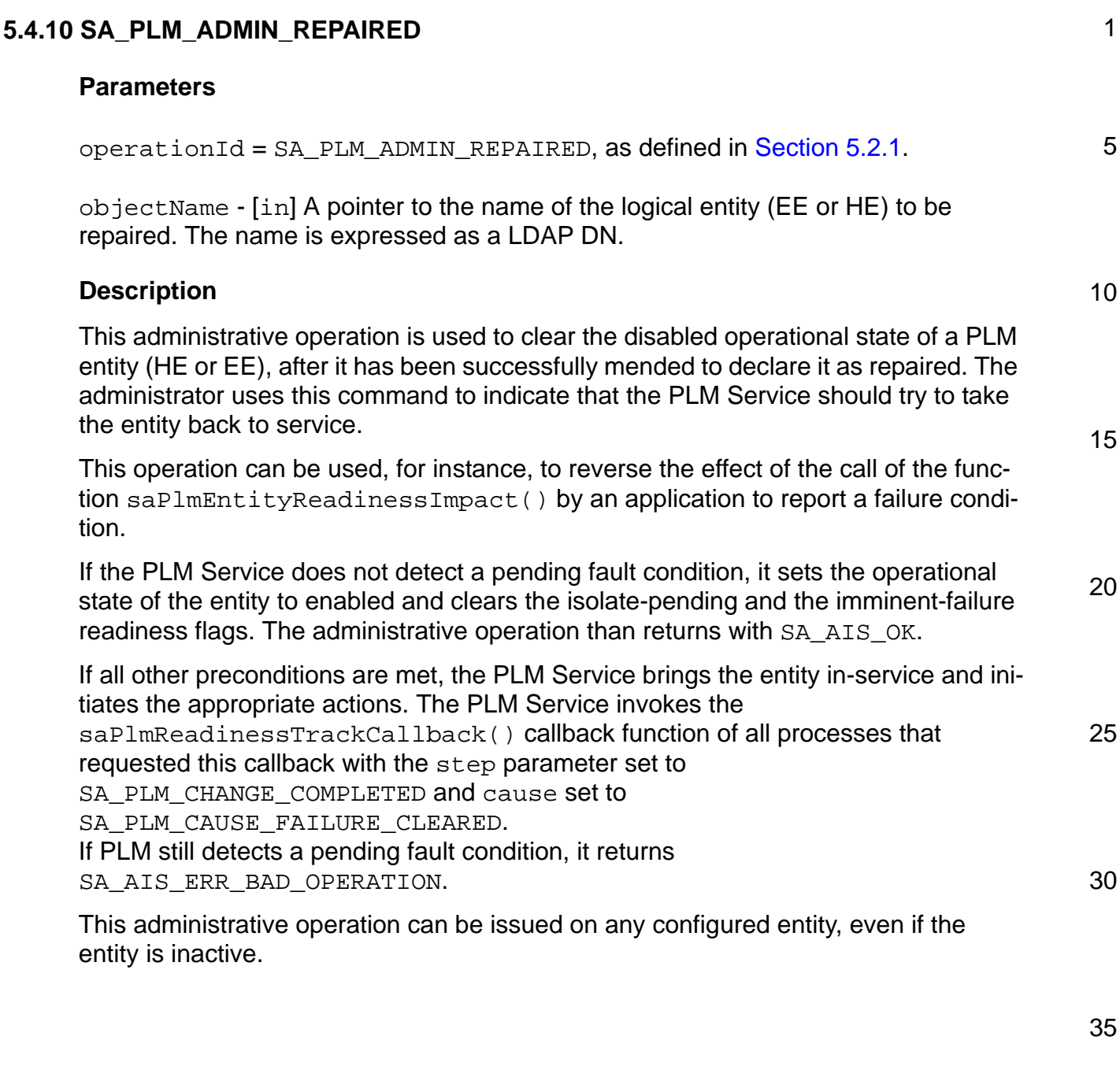

5

10

15

20

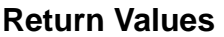

SA\_AIS\_OK - The function completed successfully.

SA\_AIS\_ERR\_TIMEOUT - An implementation-dependent timeout occurred before the call could complete. It is unspecified whether the call succeeded or whether it did not.

SA AIS ERR TRY AGAIN - The service cannot be provided at this time. The client may retry later. This error generally should be returned when the requested action is valid but not currently possible, probably because another operation is acting upon the logical entity on which the administrative operation is invoked.

SA\_AIS\_ERR\_NO\_MEMORY - The PLM Service or a library is out of memory and cannot provide the service.

SA\_AIS\_ERR\_NO\_RESOURCES - There are insufficient resources (other than memory).

SA\_AIS\_ERR\_NOT\_SUPPORTED - This administrative operation is not supported by the type of entity denoted by the name to which objectName points.

SA AIS ERR NO OP - The invocation of this administrative operation has no effect on the current state of the logical entity, as it is already enabled.

SA\_AIS\_ERR\_BAD\_OPERATION - The invocation of this administrative operation was unsuccessful because there is still an error condition. The operational state could not be set to enabled.

25 SA\_AIS\_ERR\_DEPLOYMENT - The requested operation was accepted and applied at the information model level. However, its complete deployment in the running system may not be guaranteed at the moment because the management-lost readiness flag is set for the entity.

#### **See Also**

None

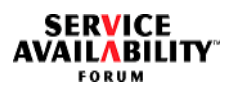

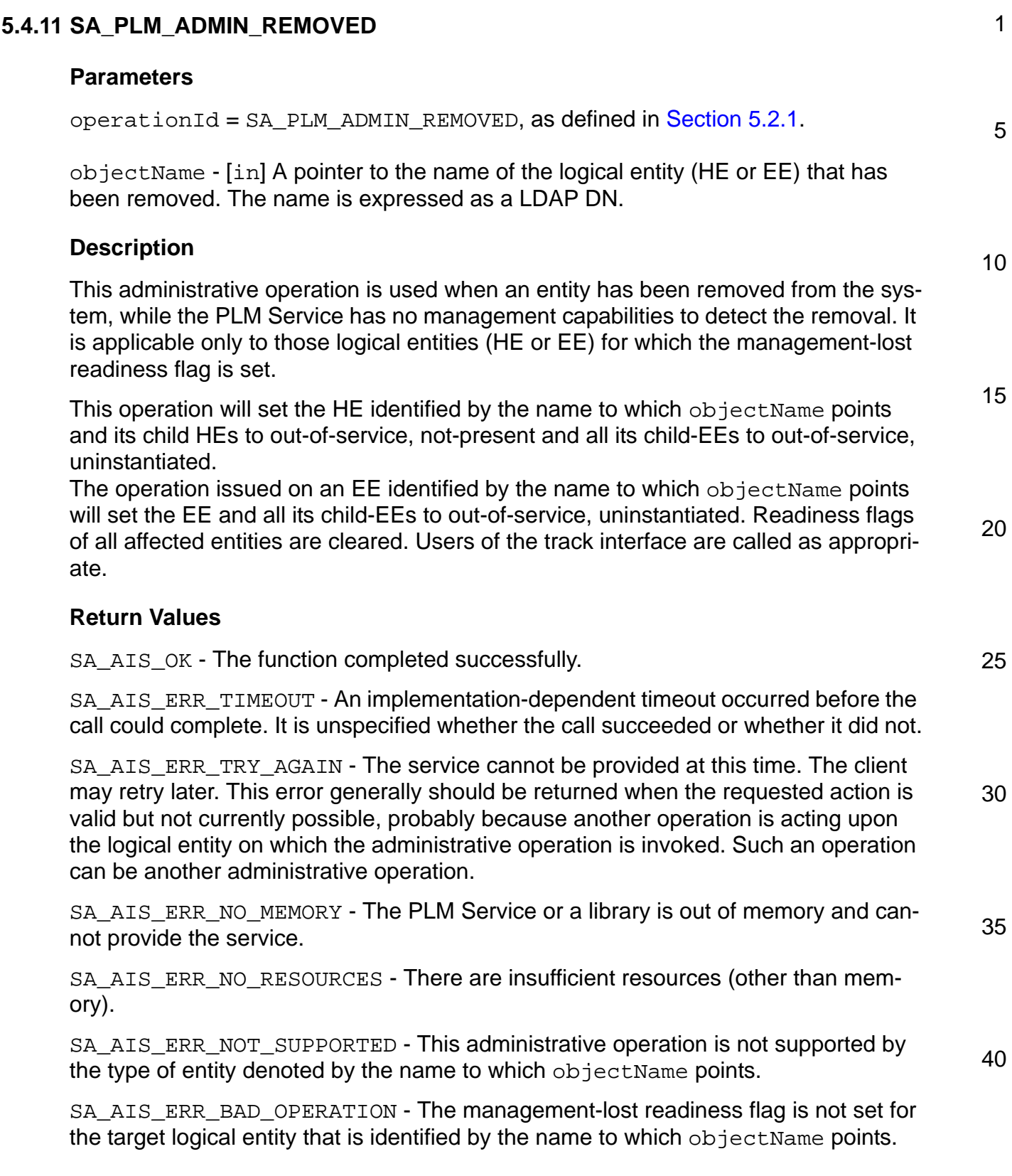

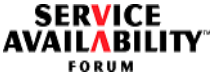

SA\_AIS\_ERR\_NO\_OP - The invocation of this administrative operation has no effect on the current state of the logical entity, as it is already in not-present or uninstantiated state.

5 SA\_AIS\_ERR\_DEPLOYMENT - The requested operation was accepted and applied at the information model level. However, its complete deployment in the running system may not be guaranteed at the moment because the management-lost readiness flag is set for the entity.

#### **See Also**

None

10

1

15

20

25

30

35

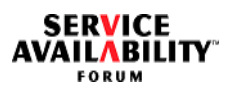

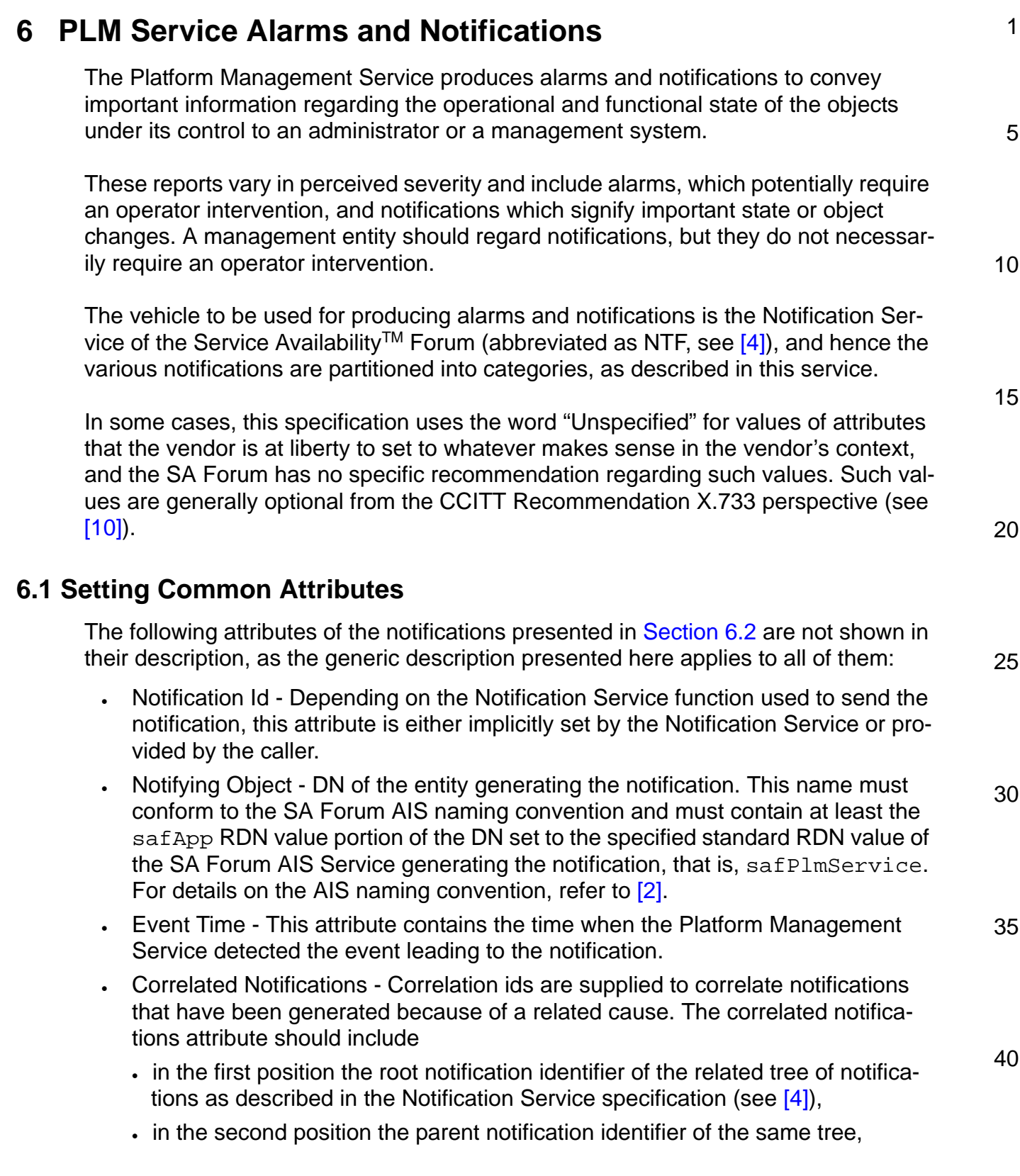

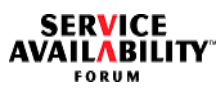

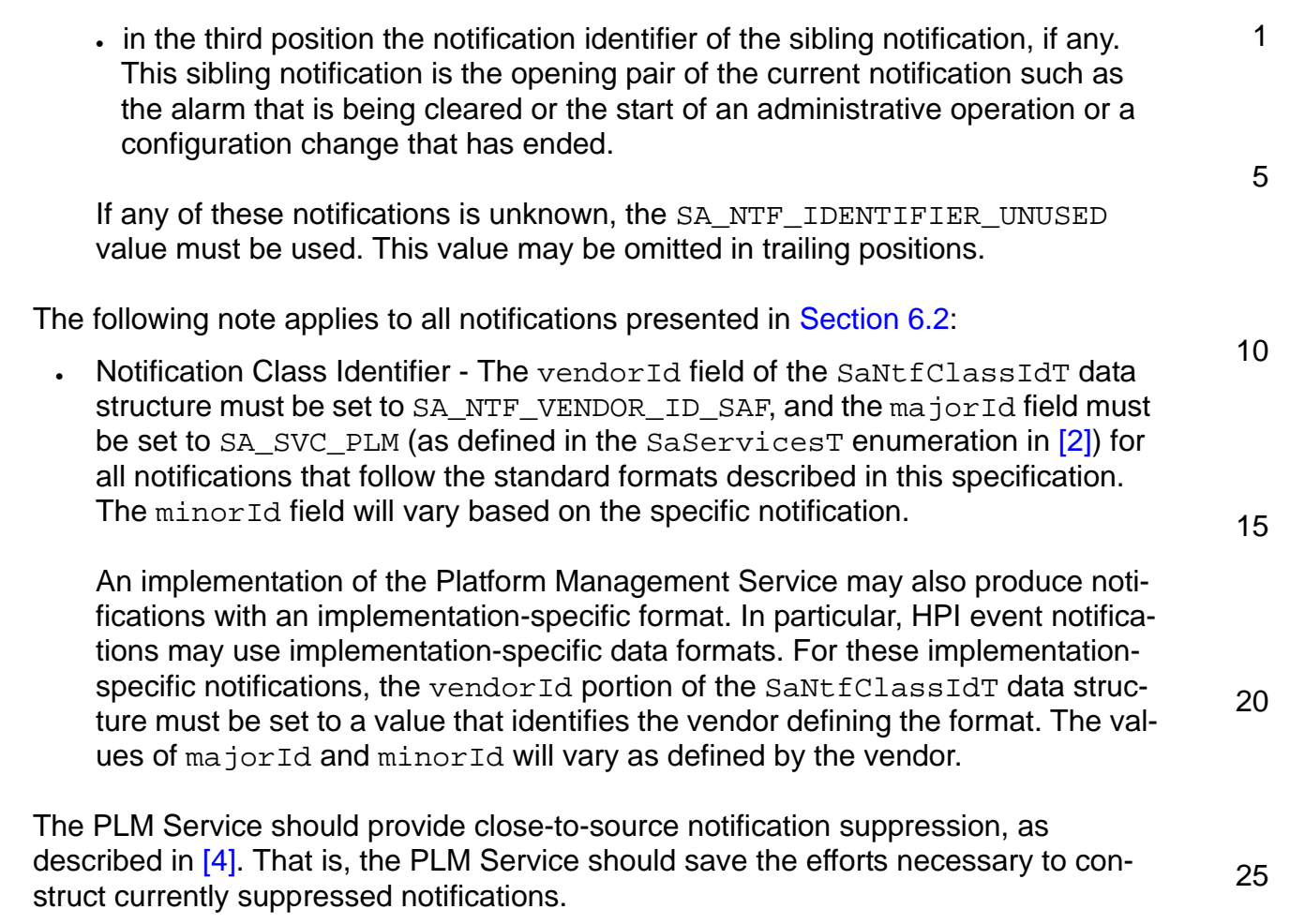
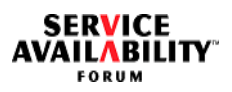

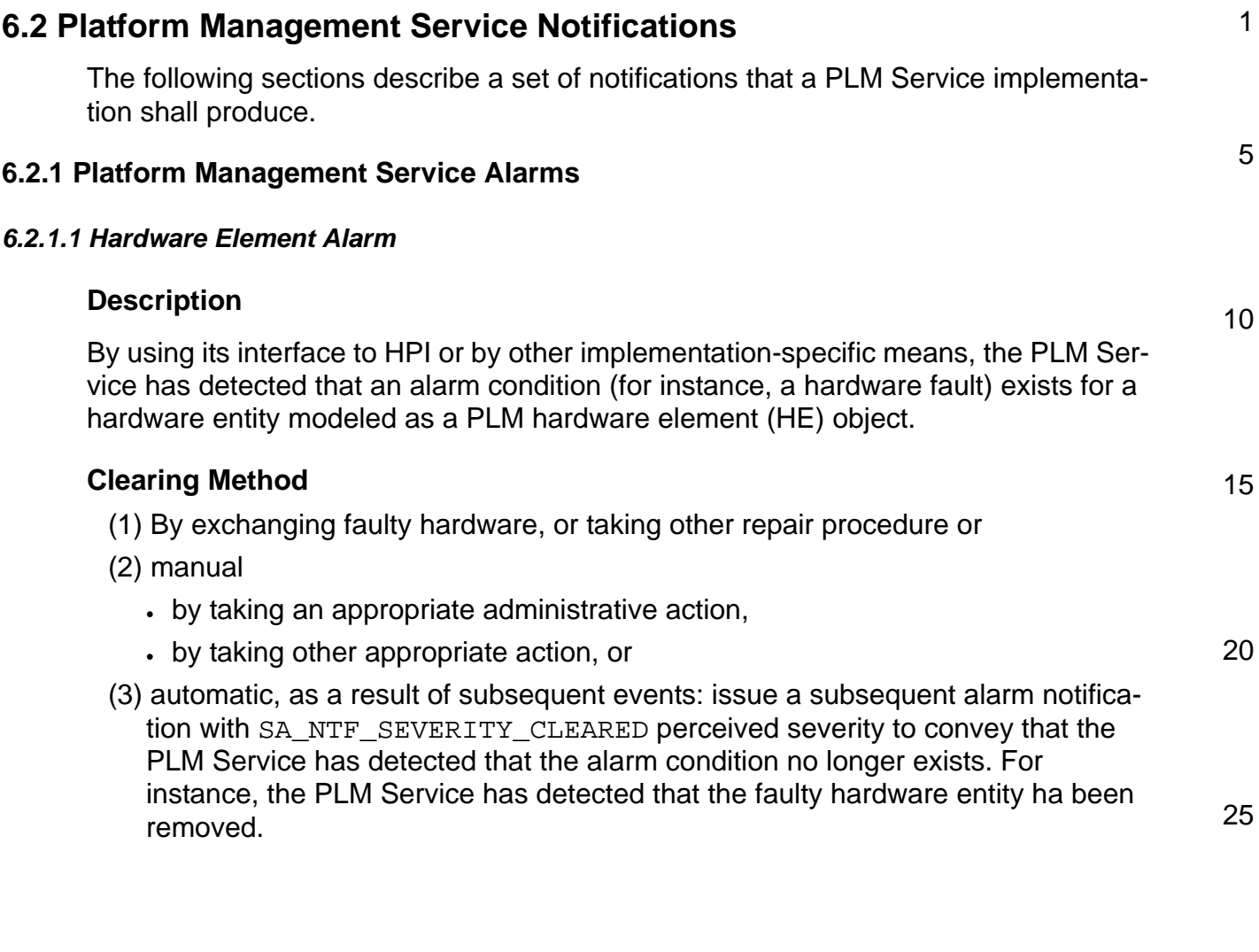

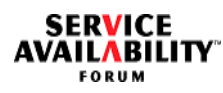

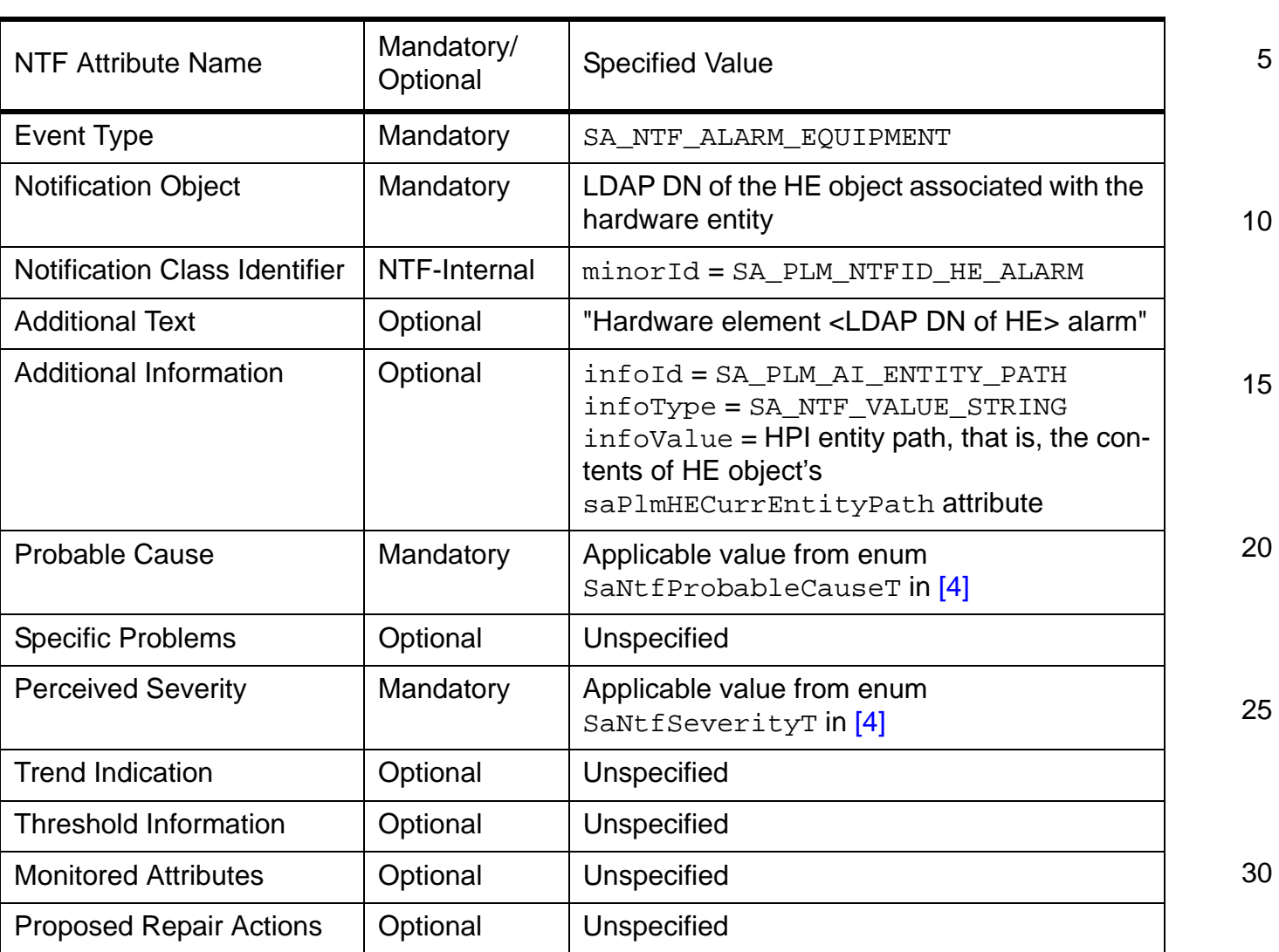

# **Table 3 Hardware Element Alarm**

35

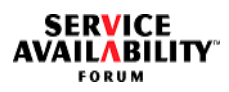

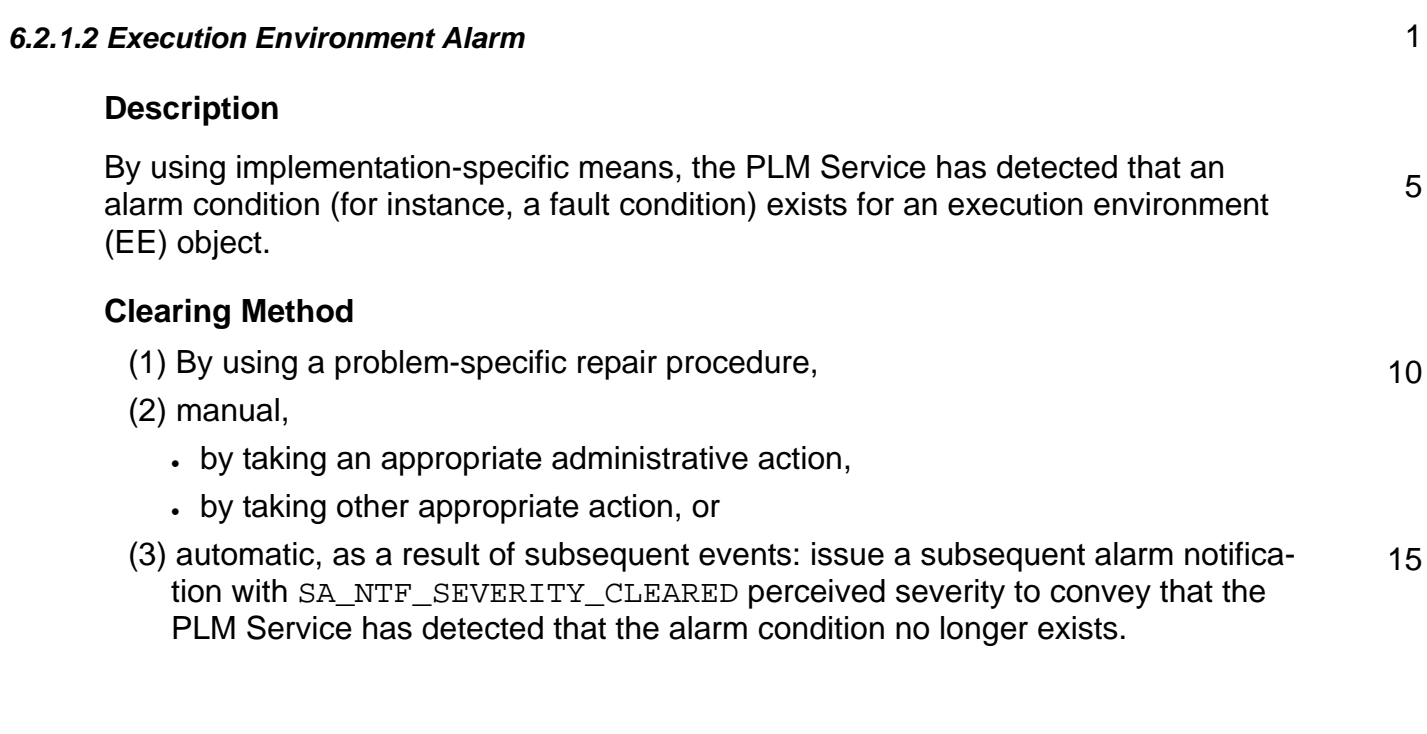

35

30

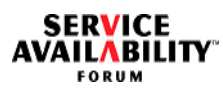

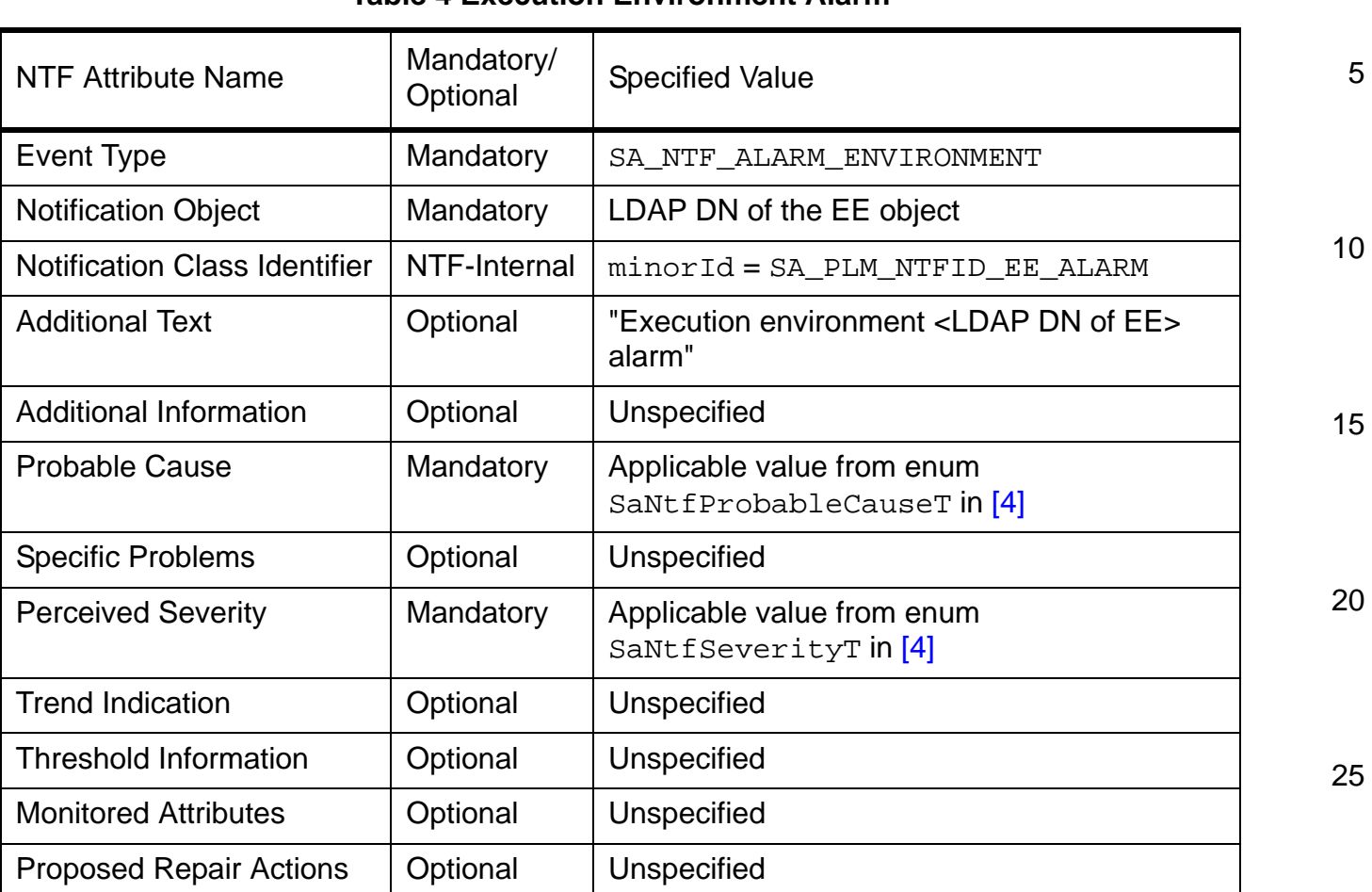

# **Table 4 Execution Environment Alarm**

30

1

35

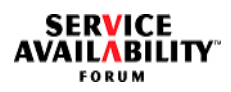

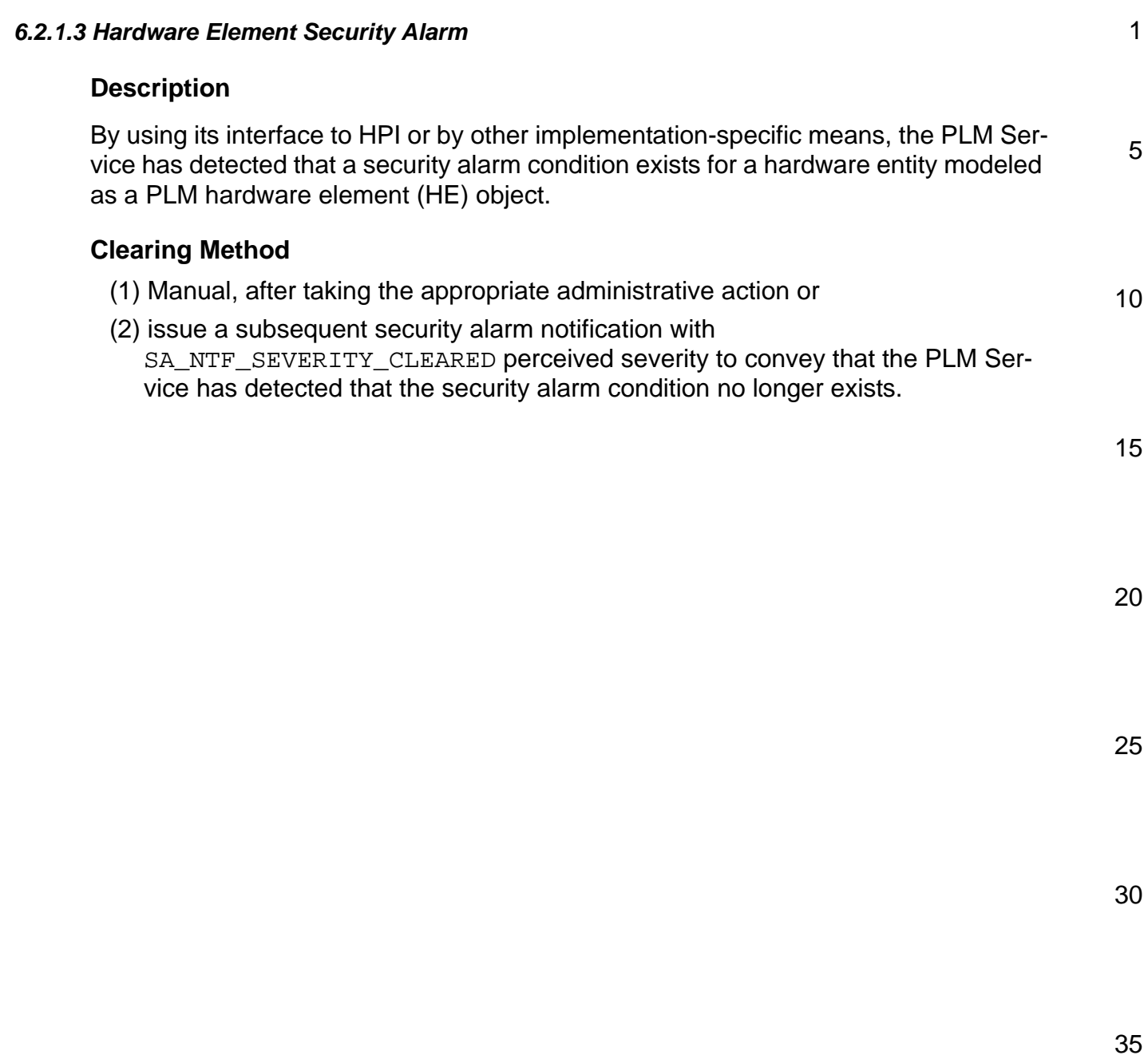

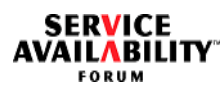

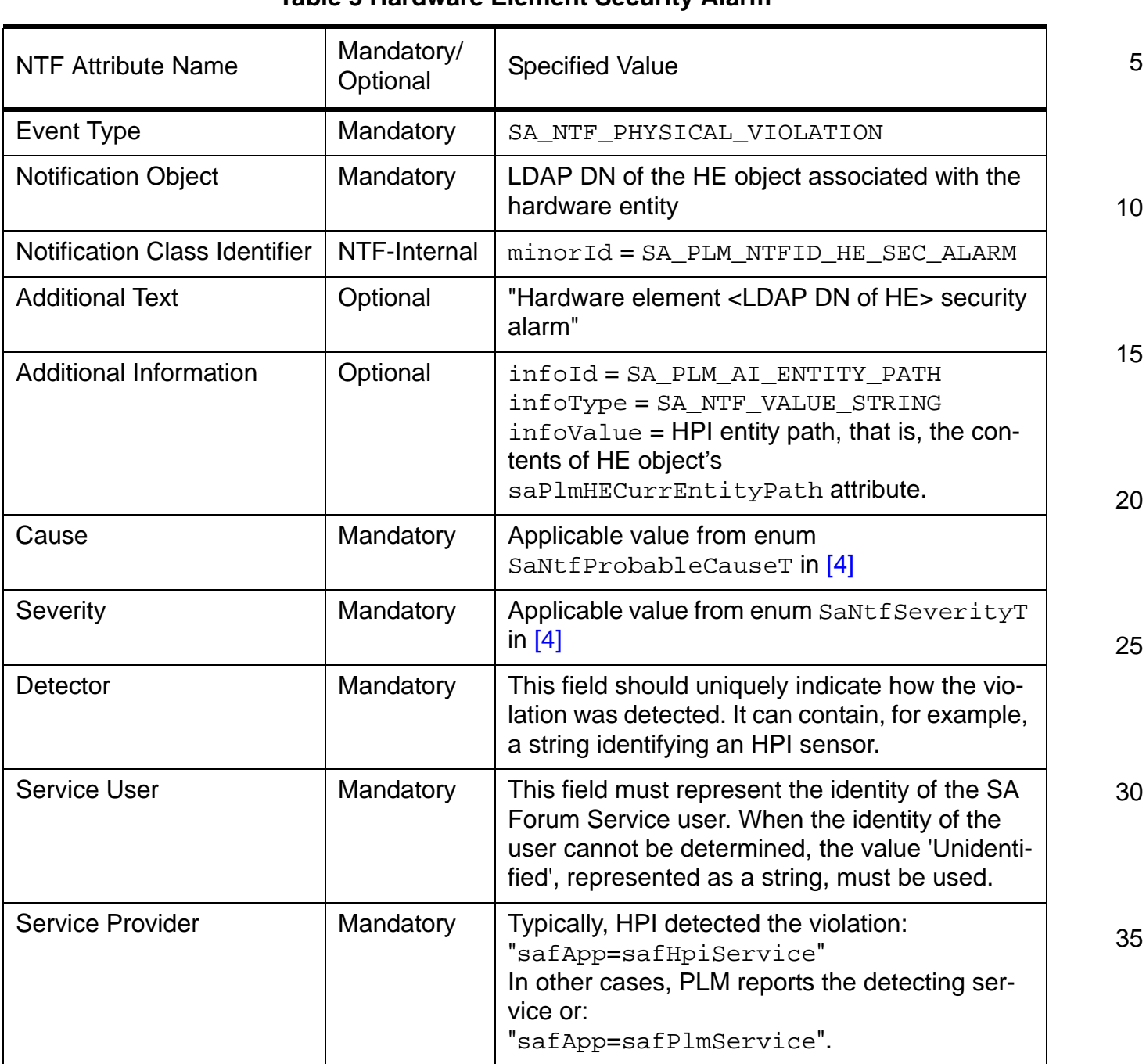

## **Table 5 Hardware Element Security Alarm**

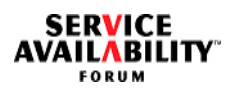

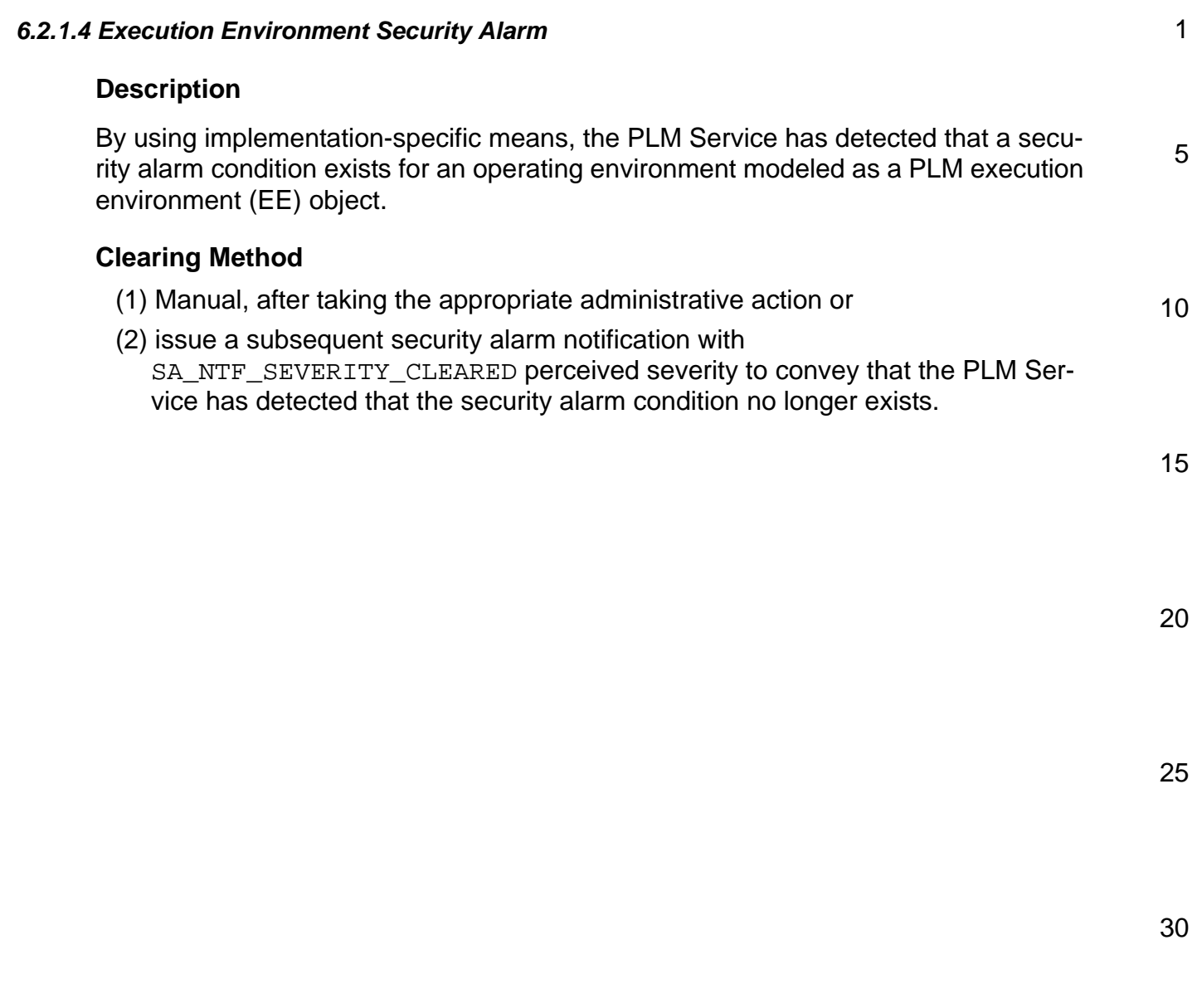

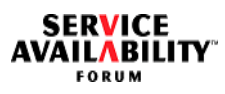

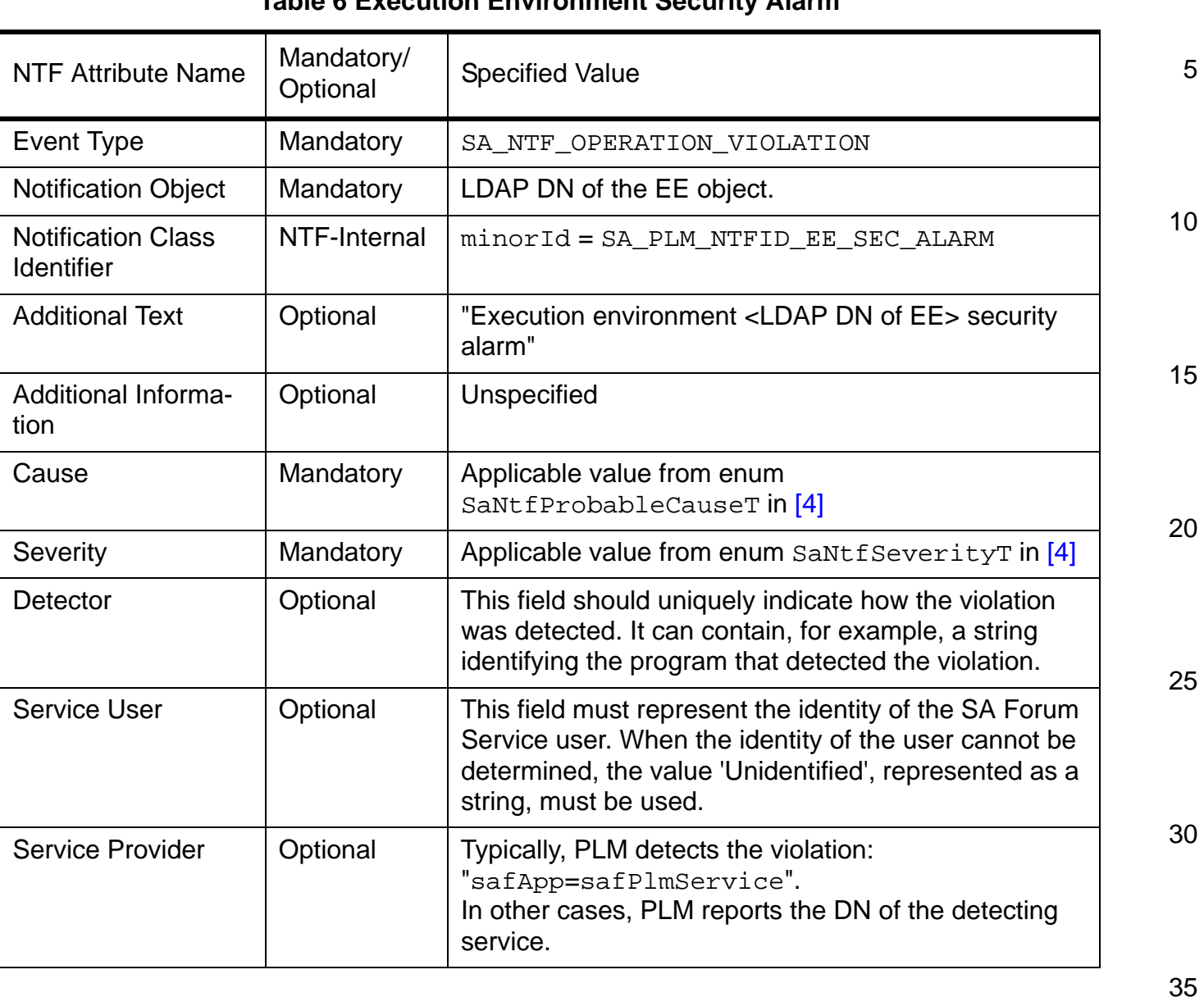

# **Table 6 Execution Environment Security Alarm**

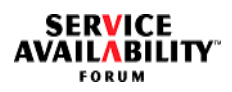

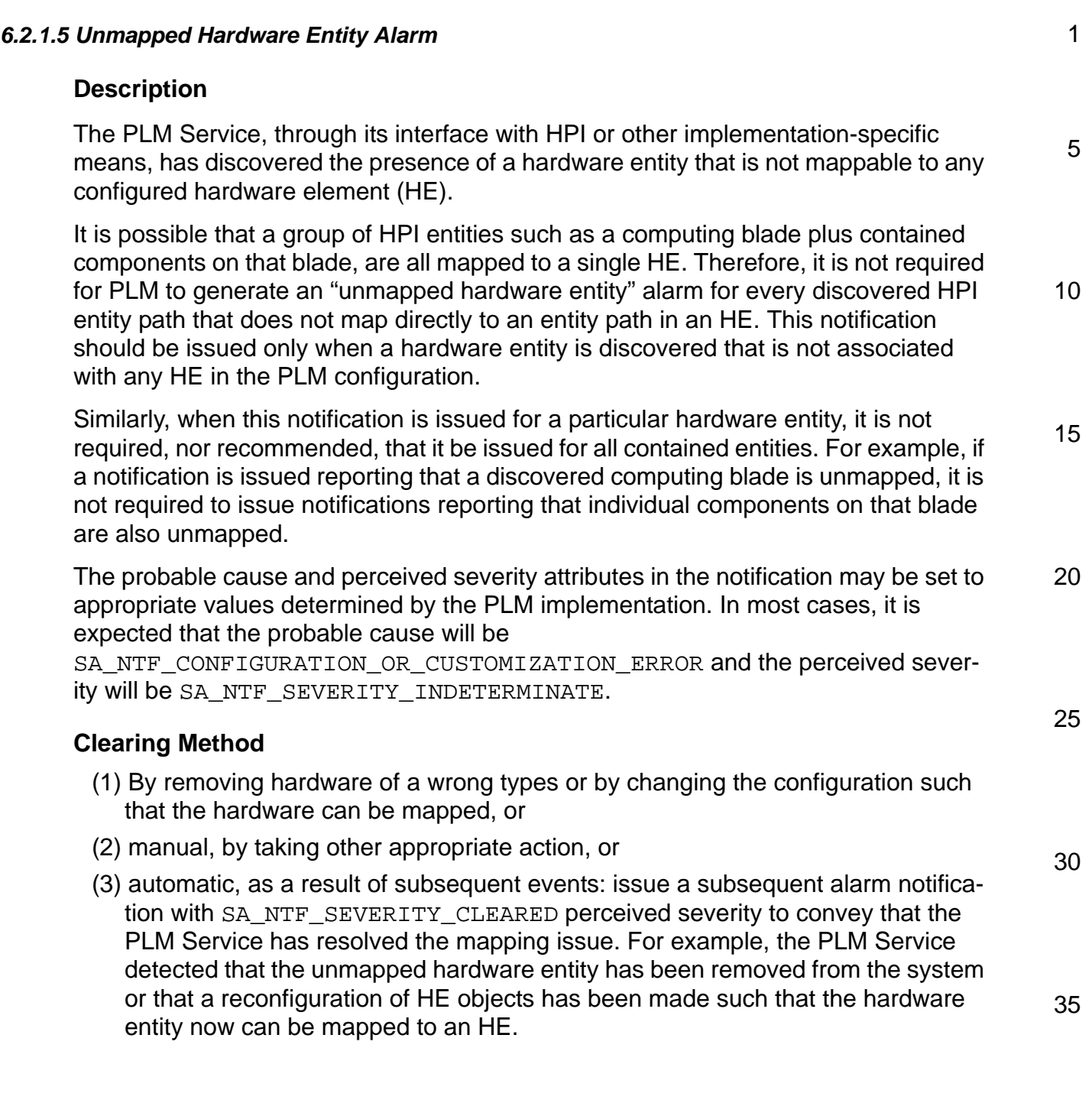

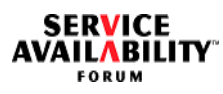

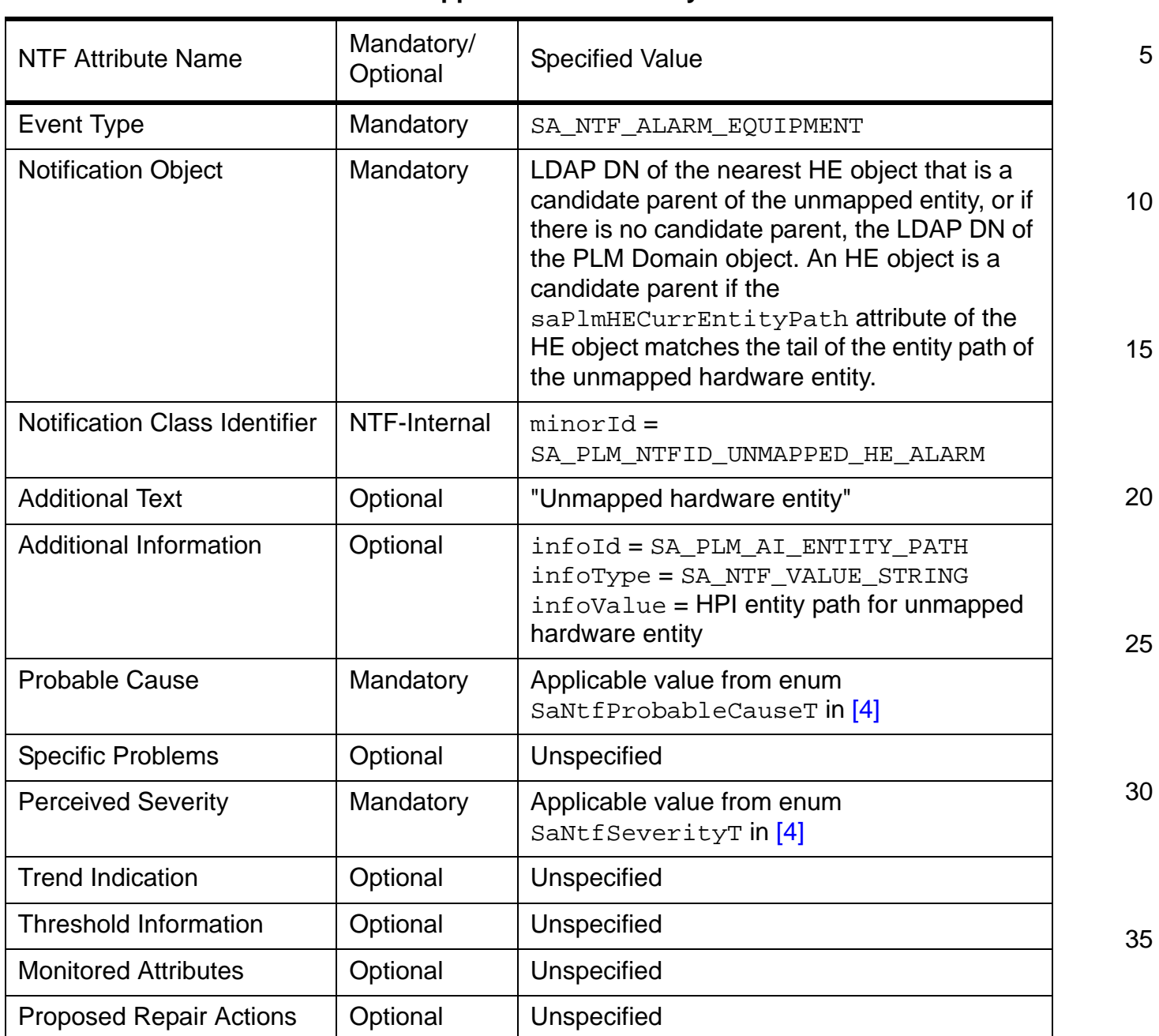

# **Table 7 Unmapped Hardware Entity Alarm**

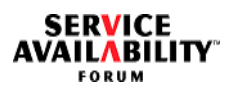

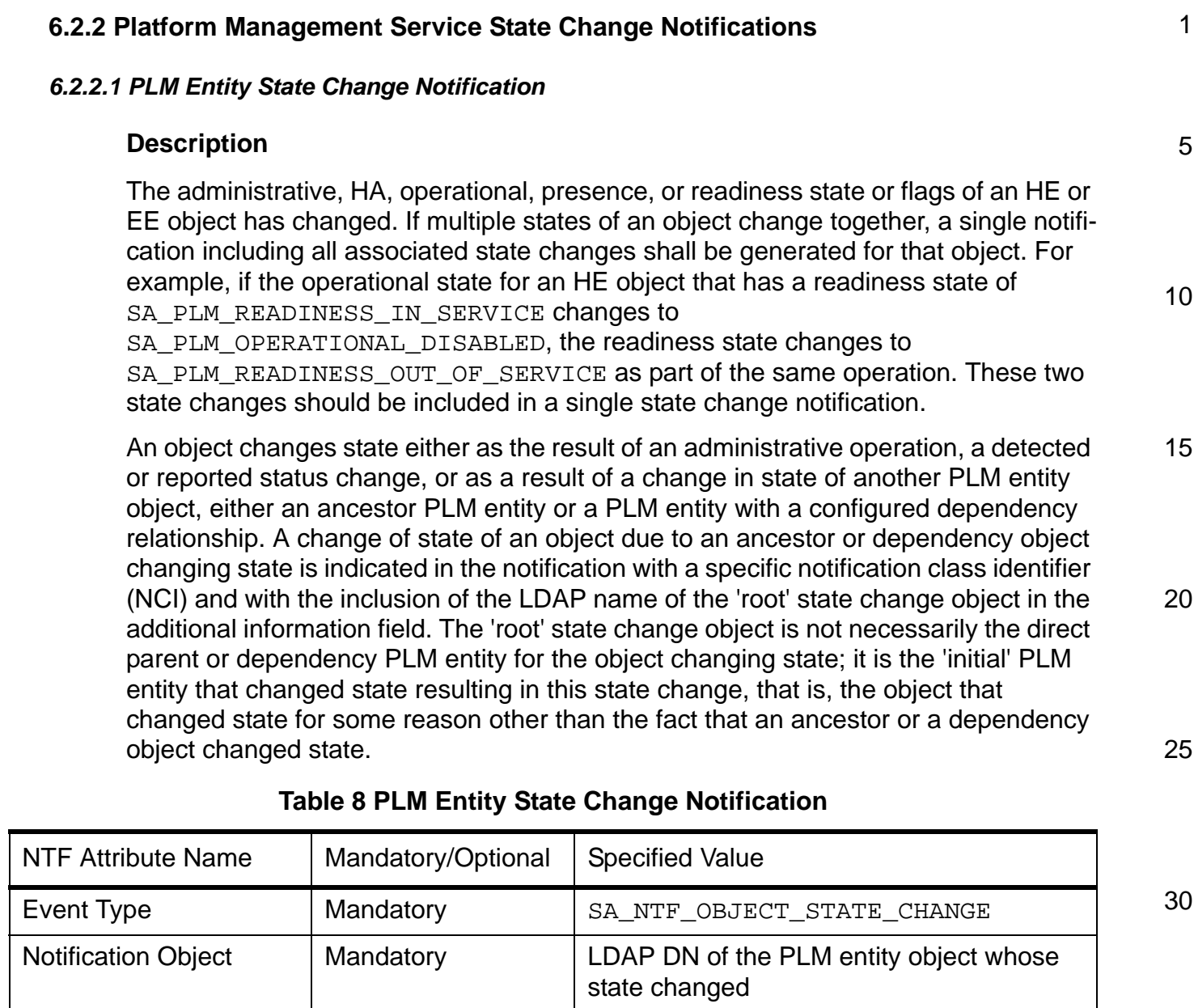

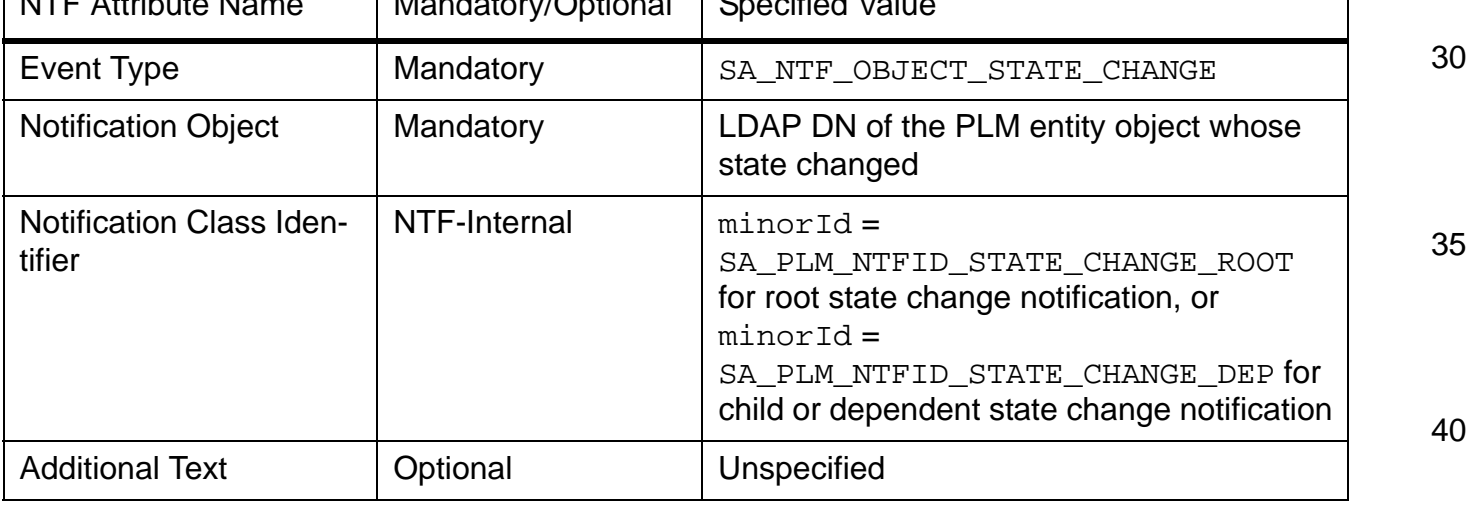

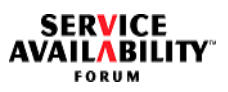

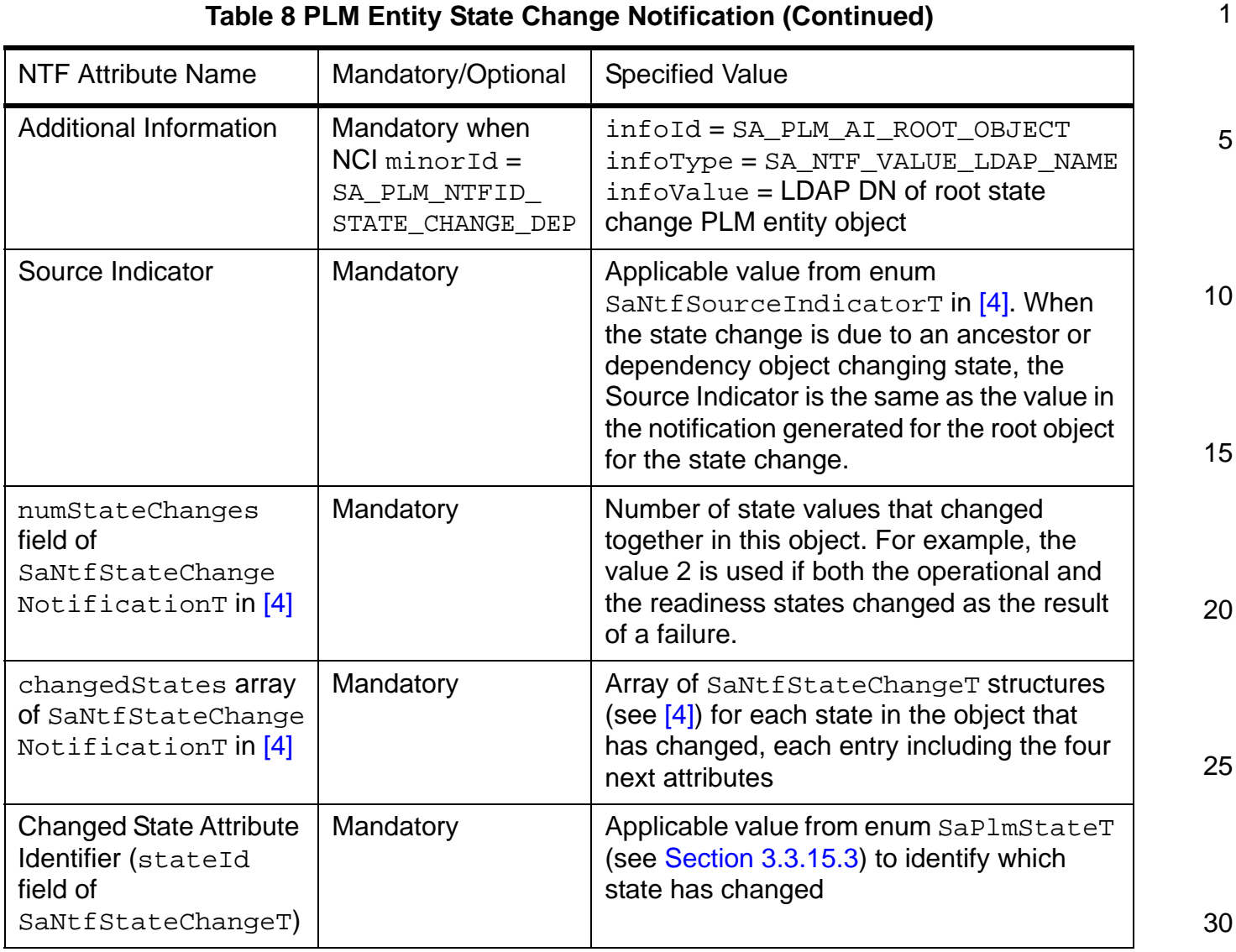

## **Table 8 PLM Entity State Change Notification (Continued)**

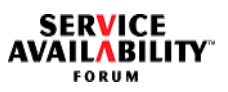

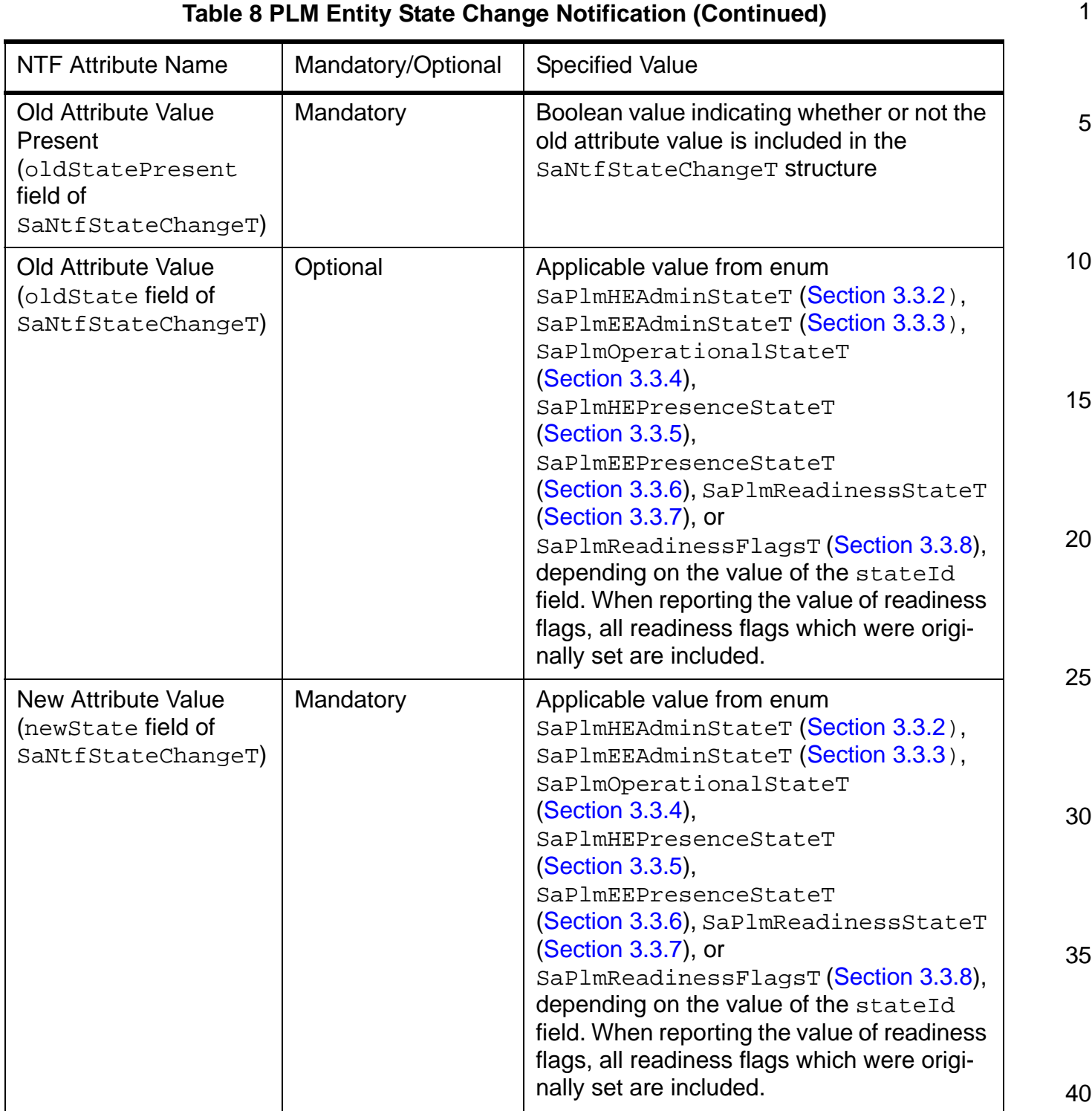

#### **6.2.3 HPI Events Notifications**

In addition to the notifications described above, a PLM implementation may produce HPI event notifications for events received from HPI implementations. These notifications are intended to provide only an audit-trail of the detail of HPI events received by PLM, and should not be expected to be a replacement for any of the required notifications described in the previous sections.

10 15 For example, when a HPI Hot Swap event is received by a PLM implementation, an HPI event notification may be generated to record the reception of that event. However, the processing of that event will normally result in the associated PLM HE object changing its hot swap state. A byproduct of this state change is the generation of a state change notification. This state change notification is the "primary" notification that other processes should use to track hot swap activity. Similarly, processes wanting to be informed of hardware alarm conditions should receive PLM alarm notifications rather than HPI event notifications for sensor changes.

HPI event notifications are formatted as described next.

20

1

5

25

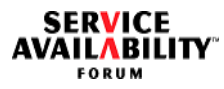

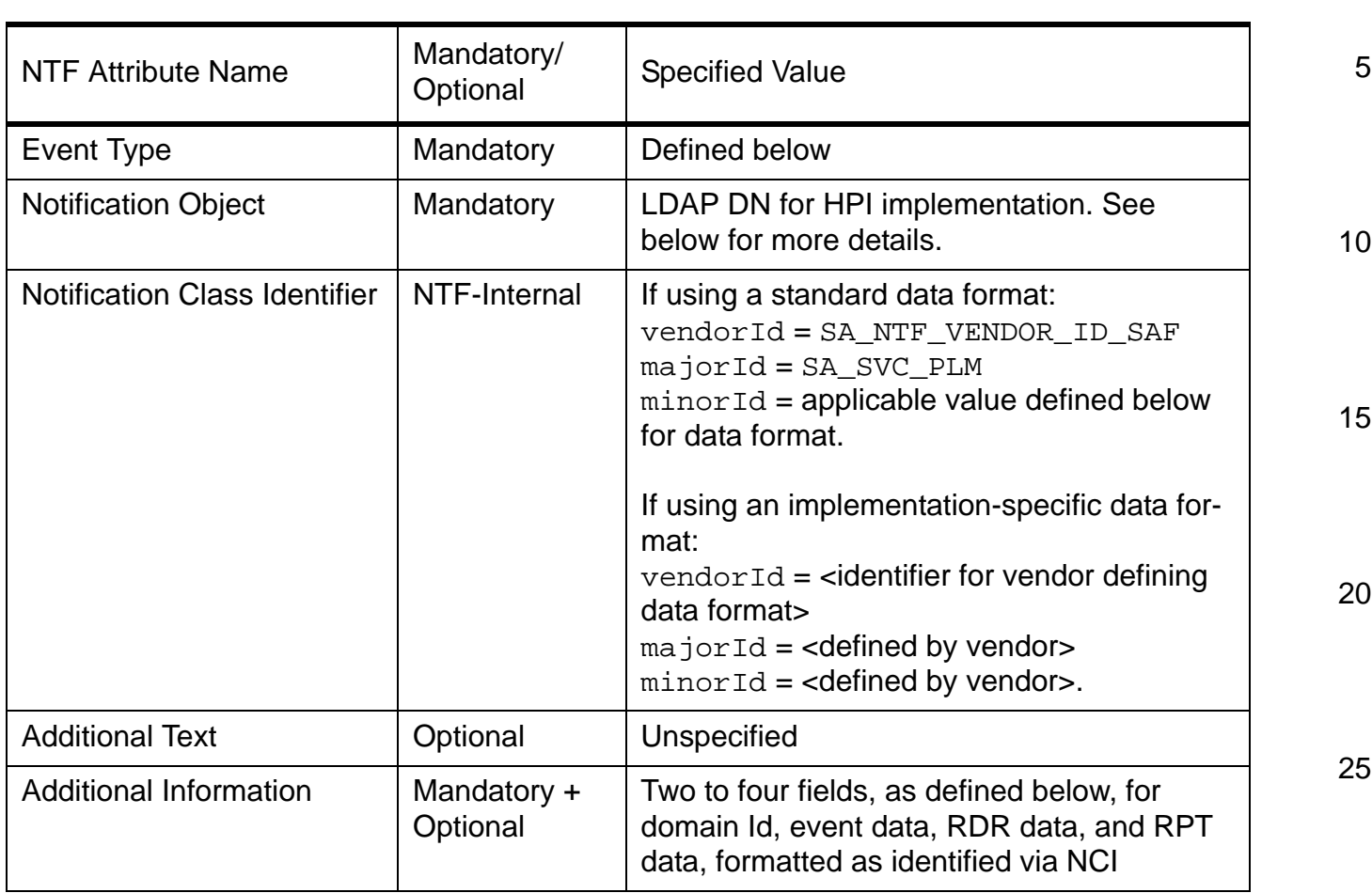

### **Table 9 HPI Event Notification**

#### **Event Type**

35 The event type parameter in HPI event notifications is derived from the HPI event type in the received event. HPI event types are mapped to notification event types, so that various subsets of HPI event notifications may be identified for filtering or suppression. HPI event types are mapped to notification event types as defined in [Table 10](#page-159-0).

40

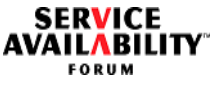

20

25

30

<span id="page-159-0"></span>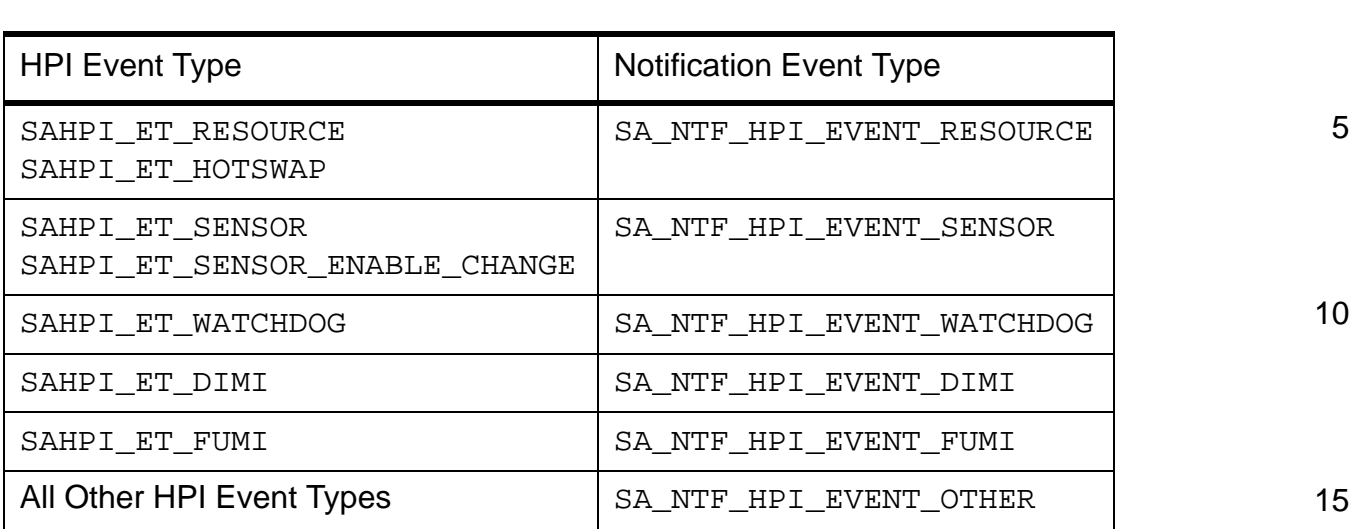

# **Table 10 Mapping HPI Event Type to Notification Event Type**

#### **Notification Object**

The notification object parameter in HPI event notifications identifies the HPI implementation that generated the event. That is, the LDAP DN will be:

"safApp=safHpiService[:<varAppName>]"

The optional ":<varAppName>" string can be used to distinguish between multiple instances of HPI implementations.

#### **Notification Class Identifier**

35 The notification class identifier parameter in HPI event notifications defines the format of the HPI event and related data included in the additional information field. Three formats are defined, any of these may be used. These formats are identified by use of the appropriate notification class identifier defined below. Other formats may be defined by specific implementations. When an implementation-specific format is used, the notification class identifier should include an appropriate vendorId for the implementation.

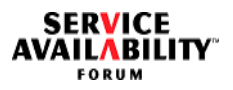

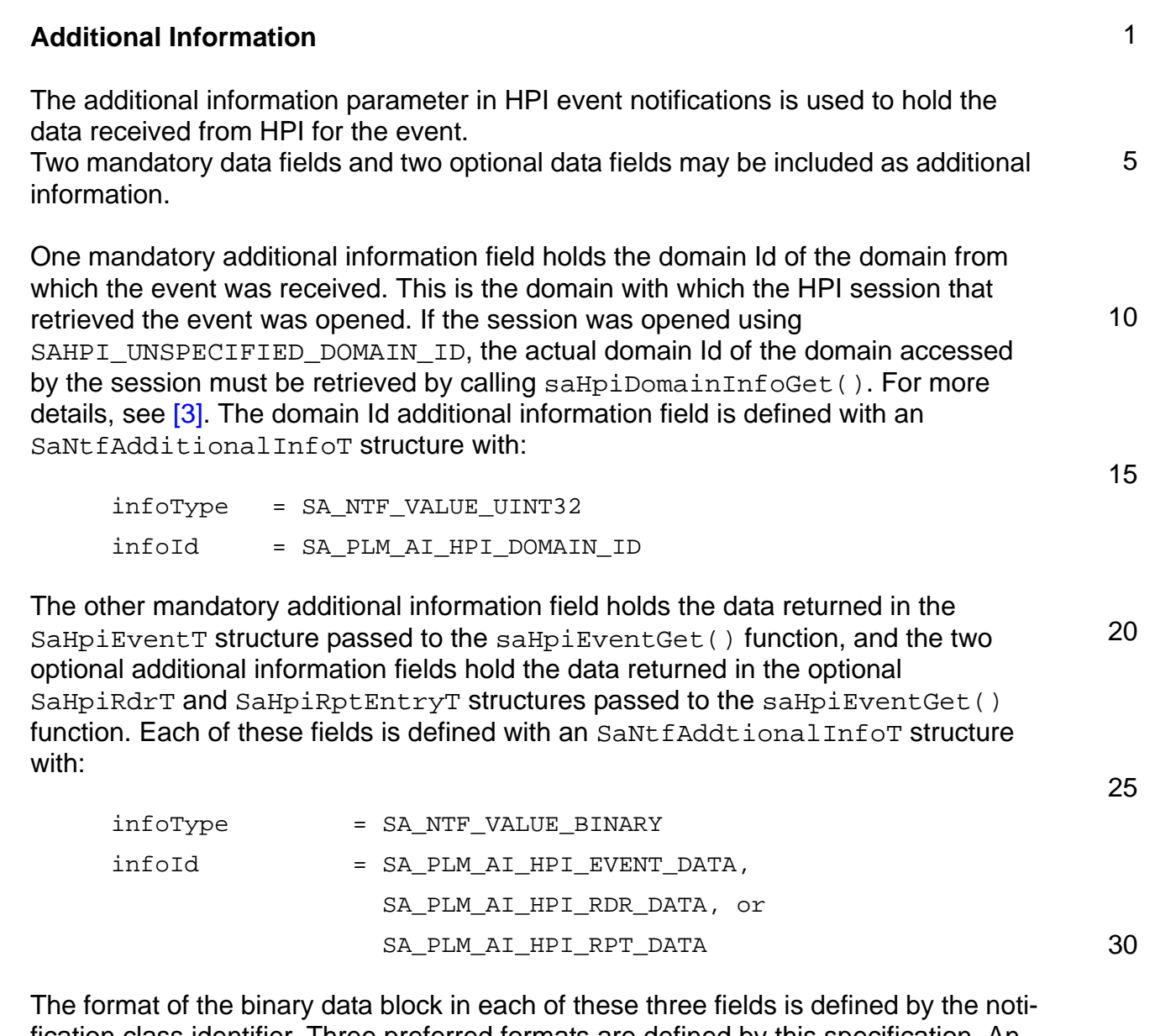

fication class identifier. Three preferred formats are defined by this specification. An implementation-specific format may be used with an appropriate notification class identifier defined by the implementation.

It is expected that the data structures returned by HPI in most implementations will follow one of the first two formats described below. If this is the case, the implementation may copy the HPI data structure directly into the additional data field and use the appropriate notification class identifier. If the data in the HPI structures does not follow one of these formats, the implementation may define an implementation-specific notification class identifier to describe the format for the data, or it may translate the data into one of the three standard formats.

**SERVICE<br>AVAILABILITY** 

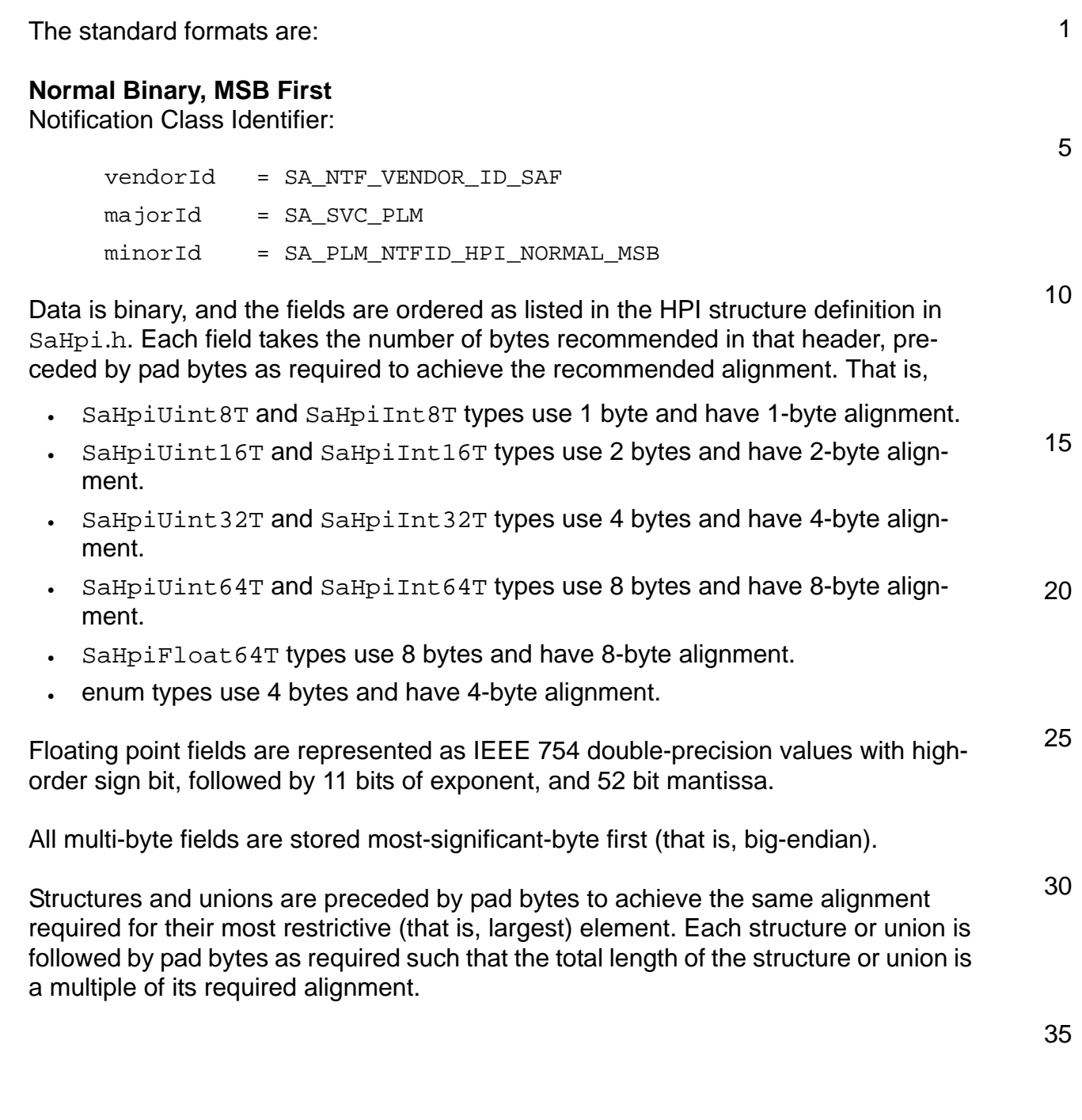

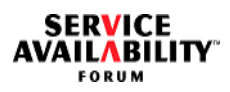

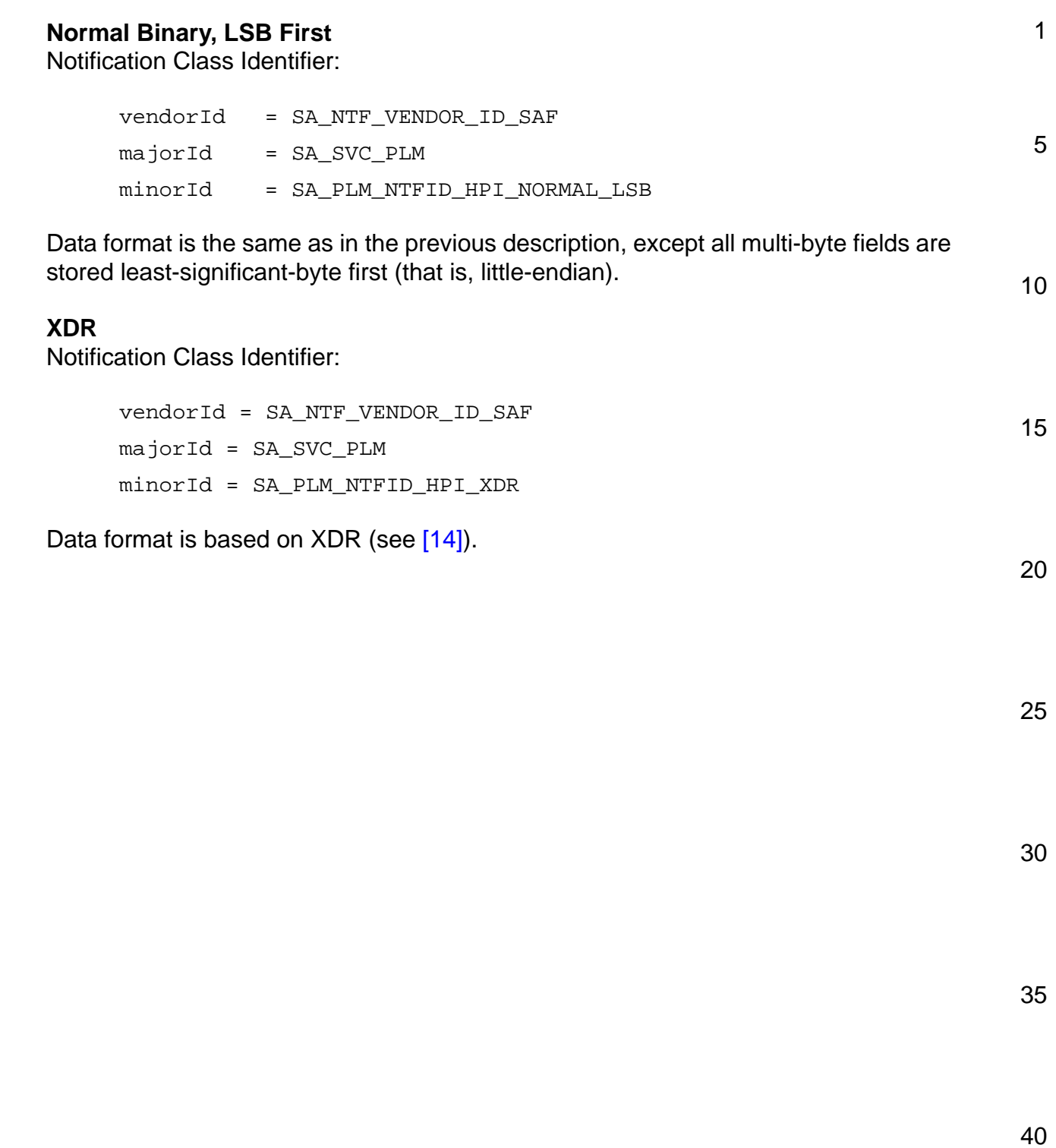

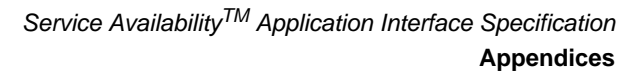

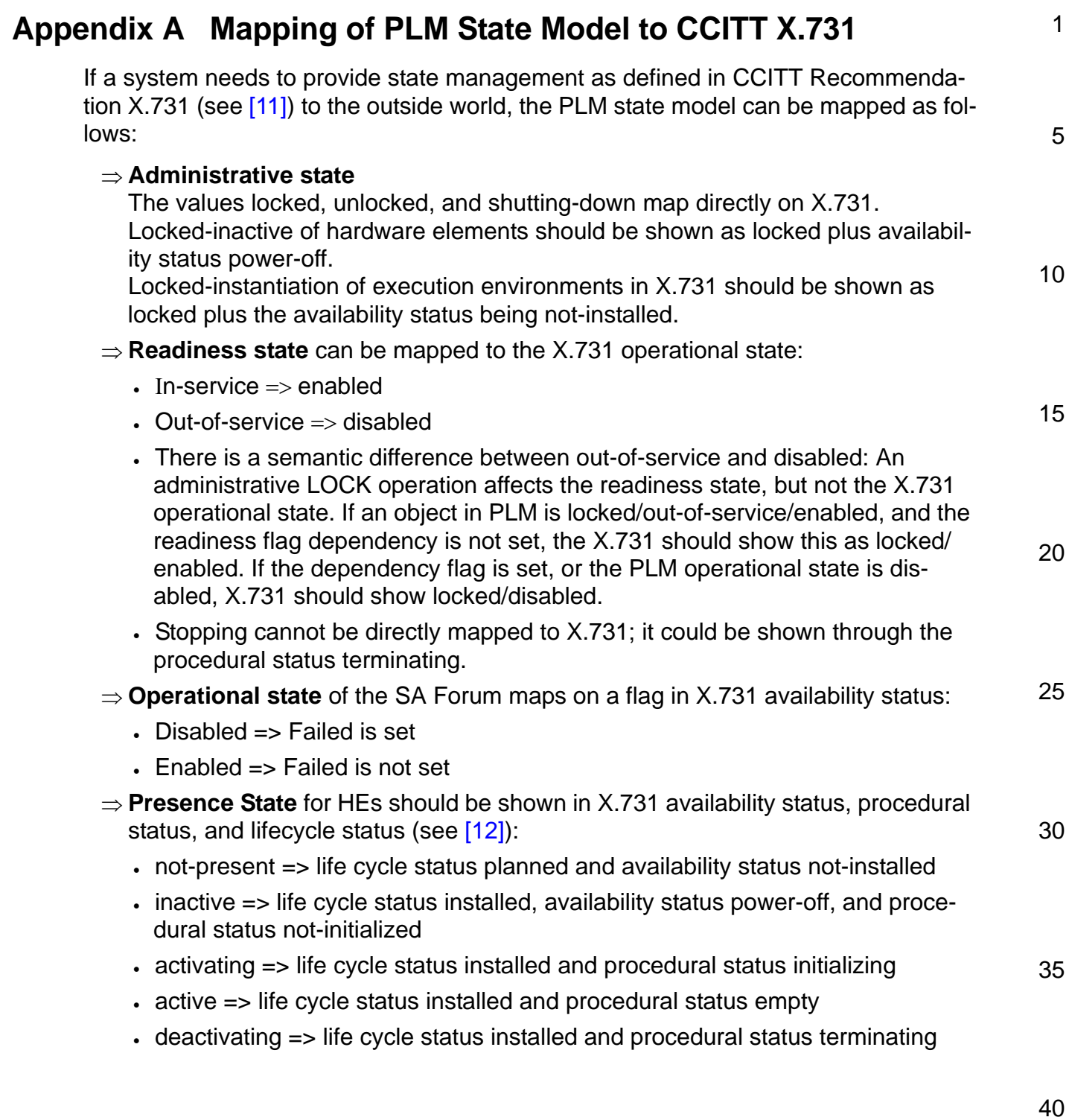

**SERVICE<br>AVAILABILITY** 

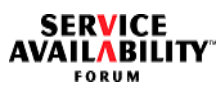

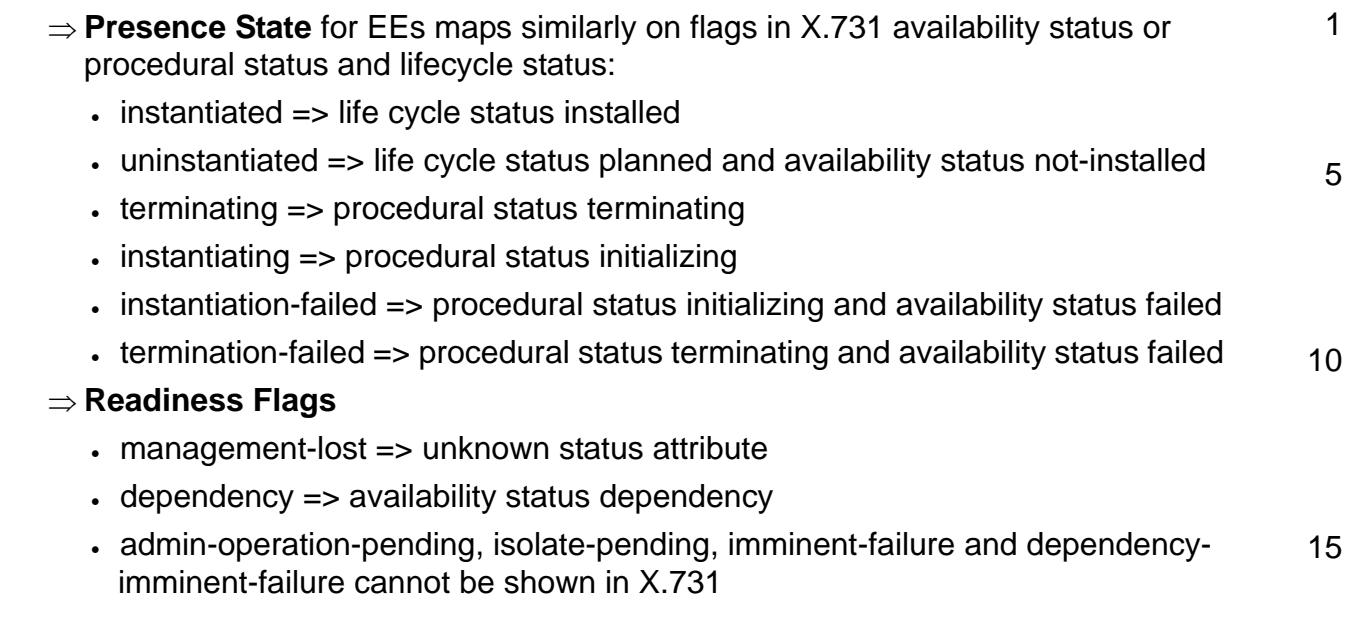

25

30

35

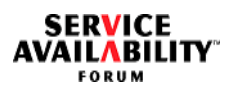

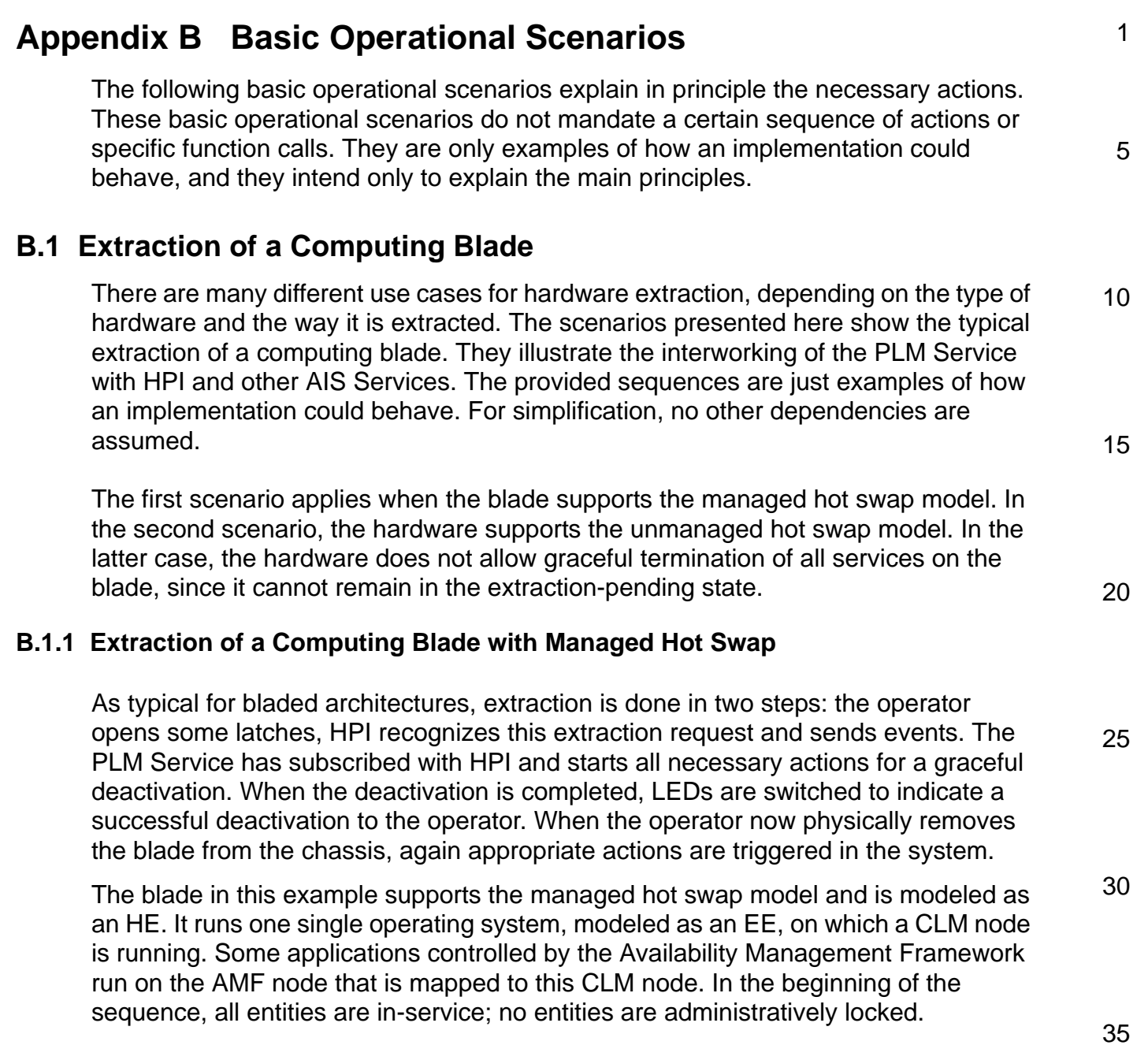

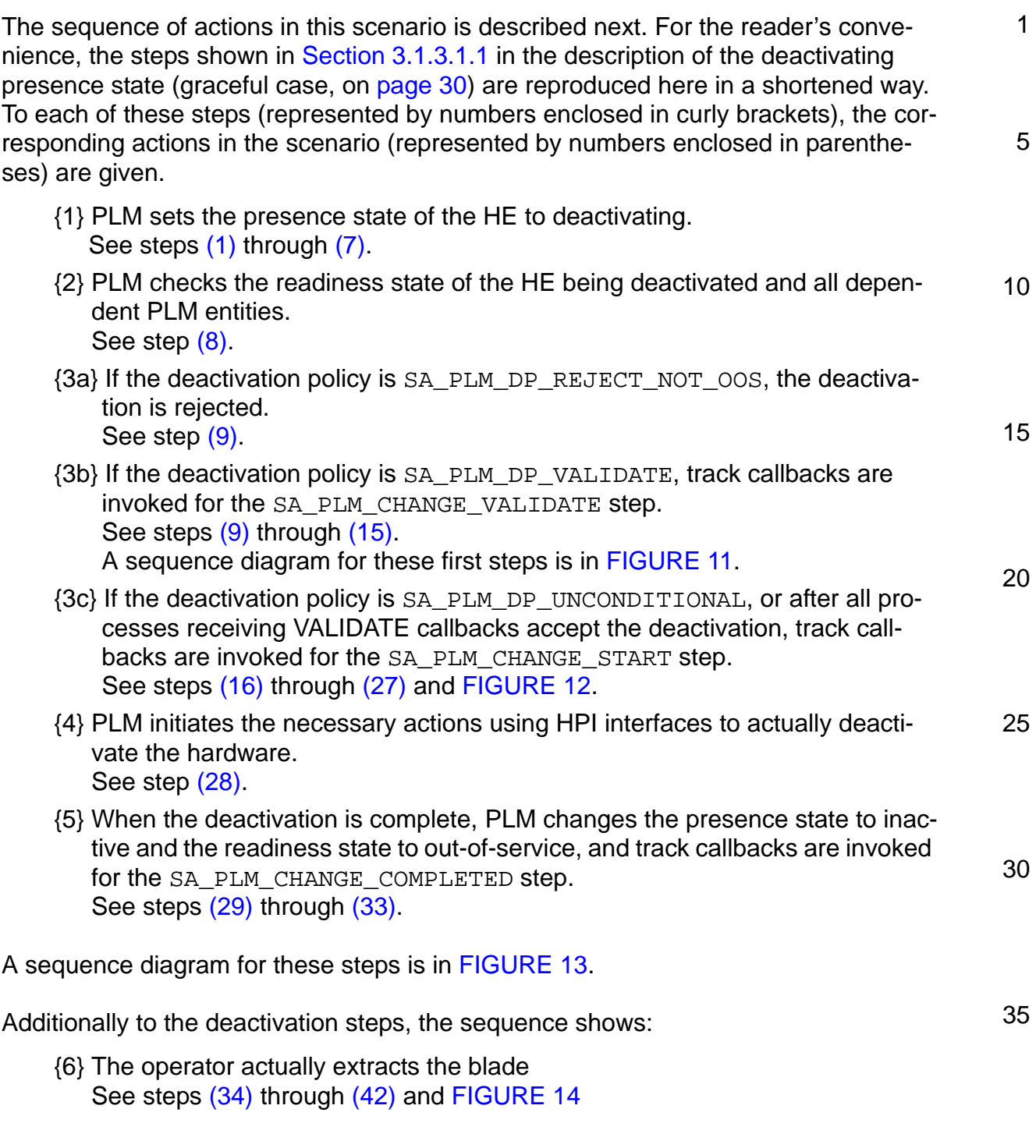

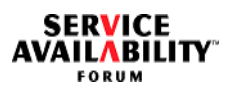

<span id="page-168-3"></span><span id="page-168-2"></span><span id="page-168-1"></span><span id="page-168-0"></span>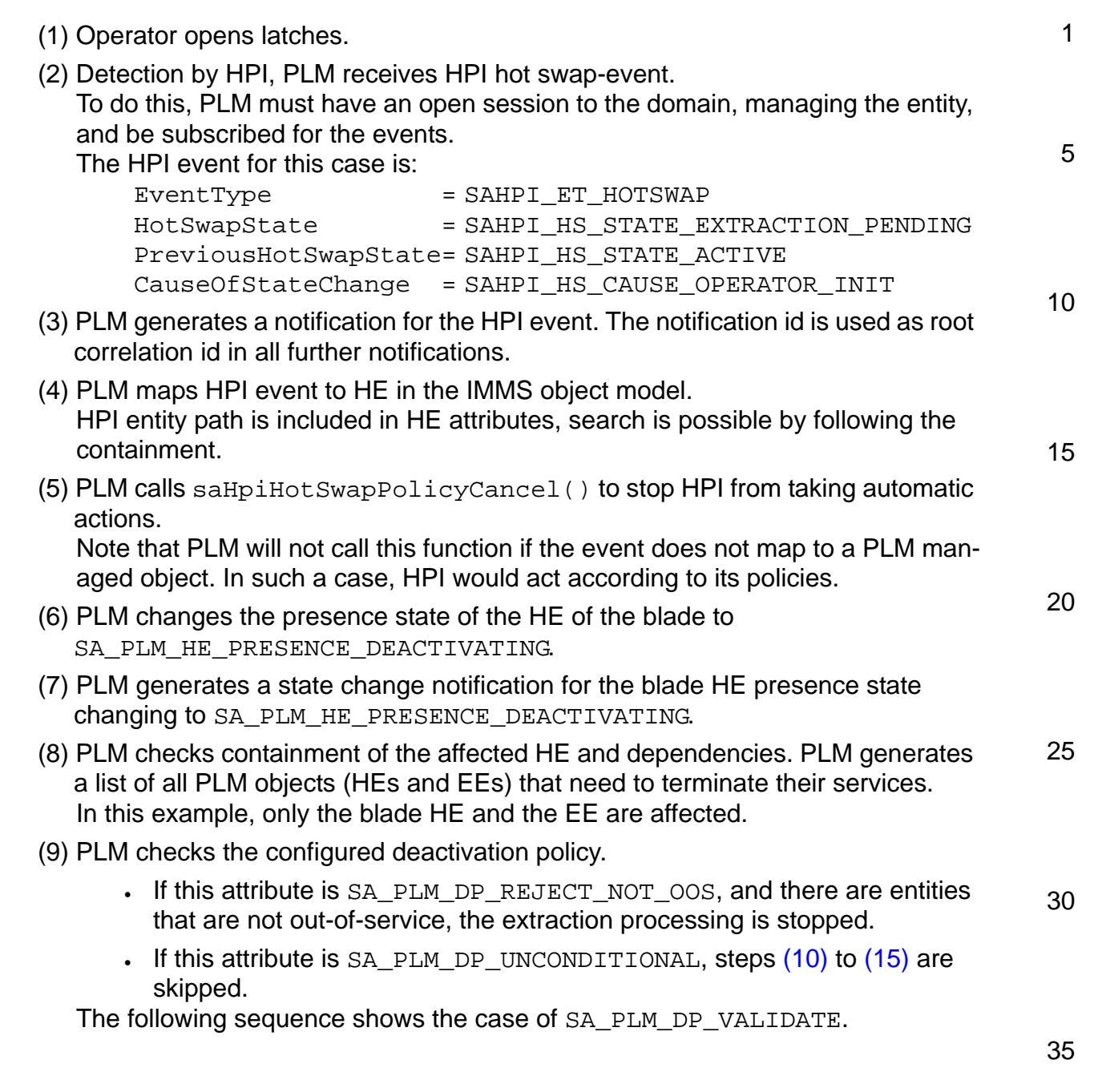

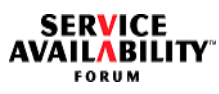

<span id="page-169-2"></span><span id="page-169-1"></span><span id="page-169-0"></span>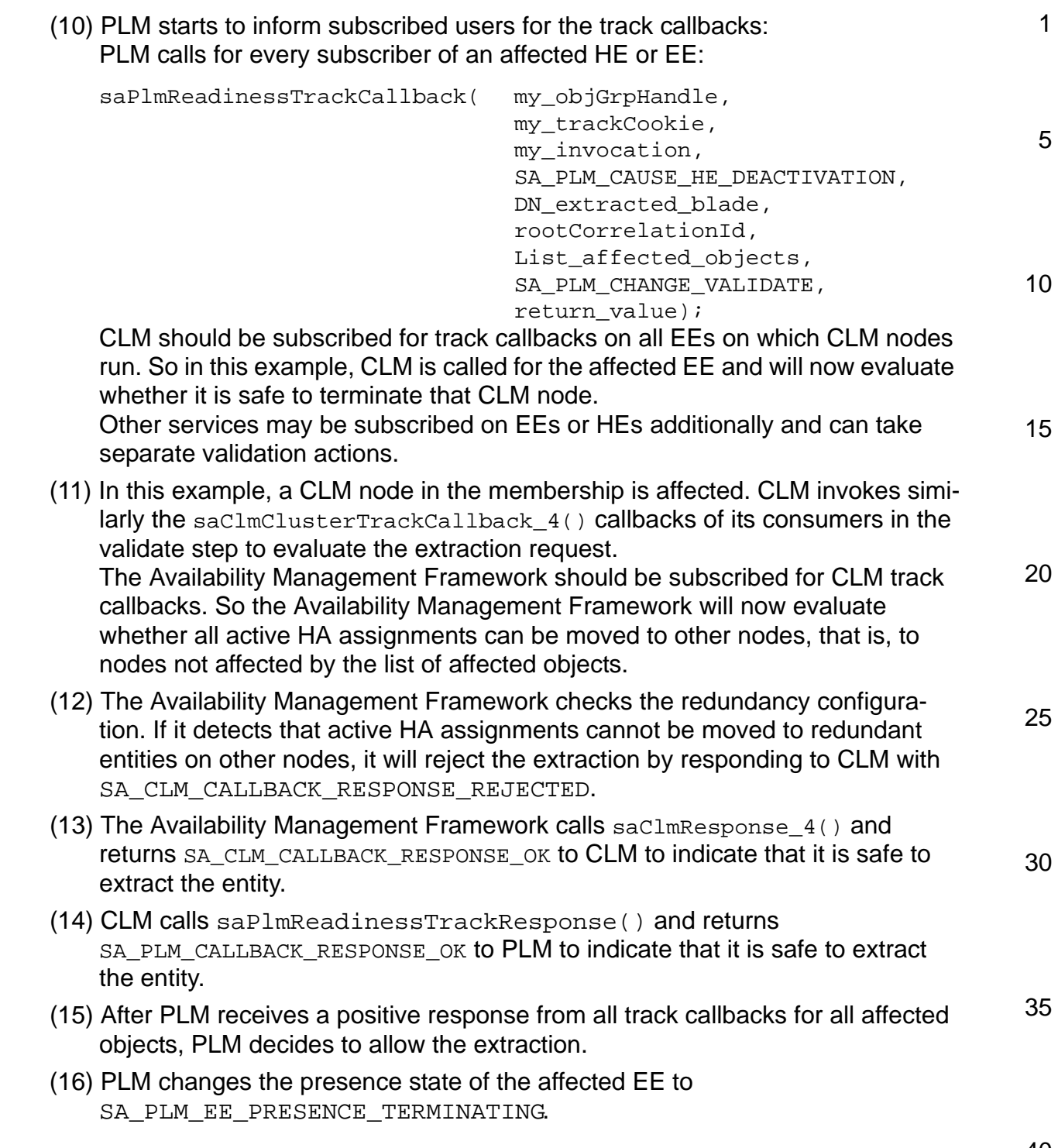

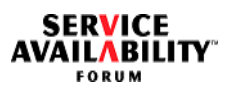

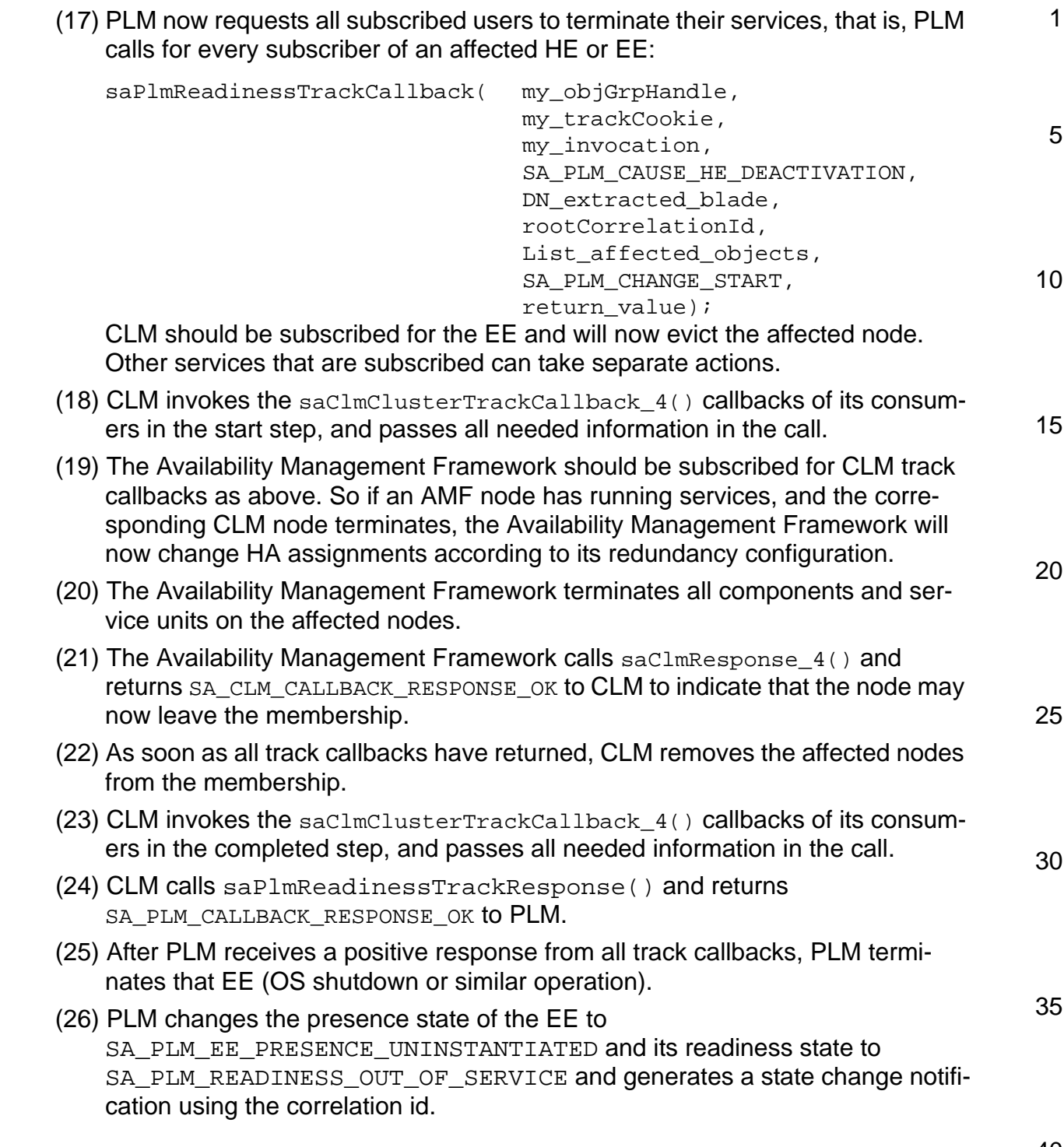

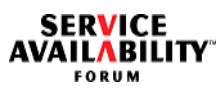

<span id="page-171-2"></span><span id="page-171-1"></span><span id="page-171-0"></span>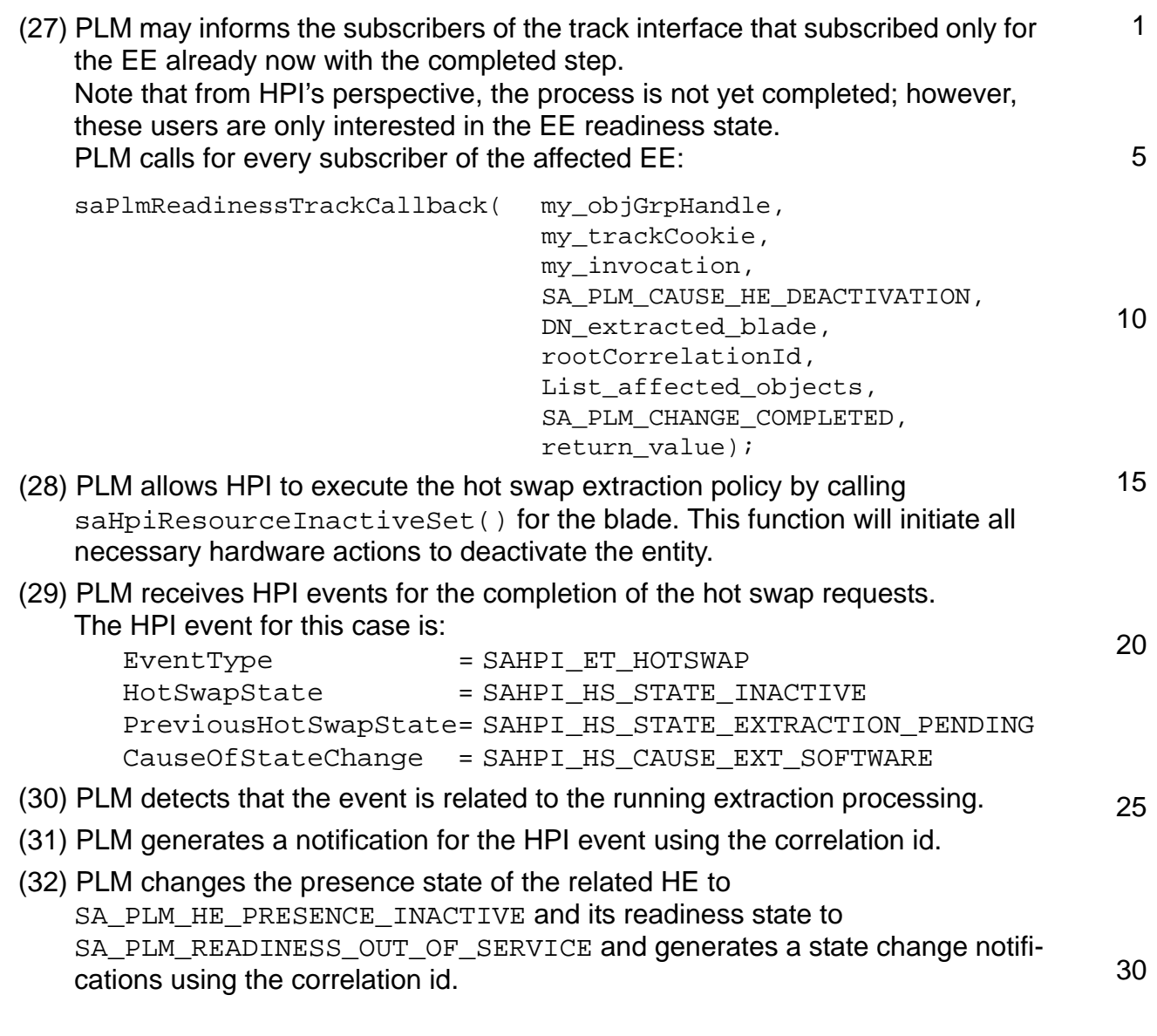

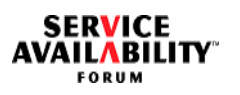

<span id="page-172-1"></span><span id="page-172-0"></span>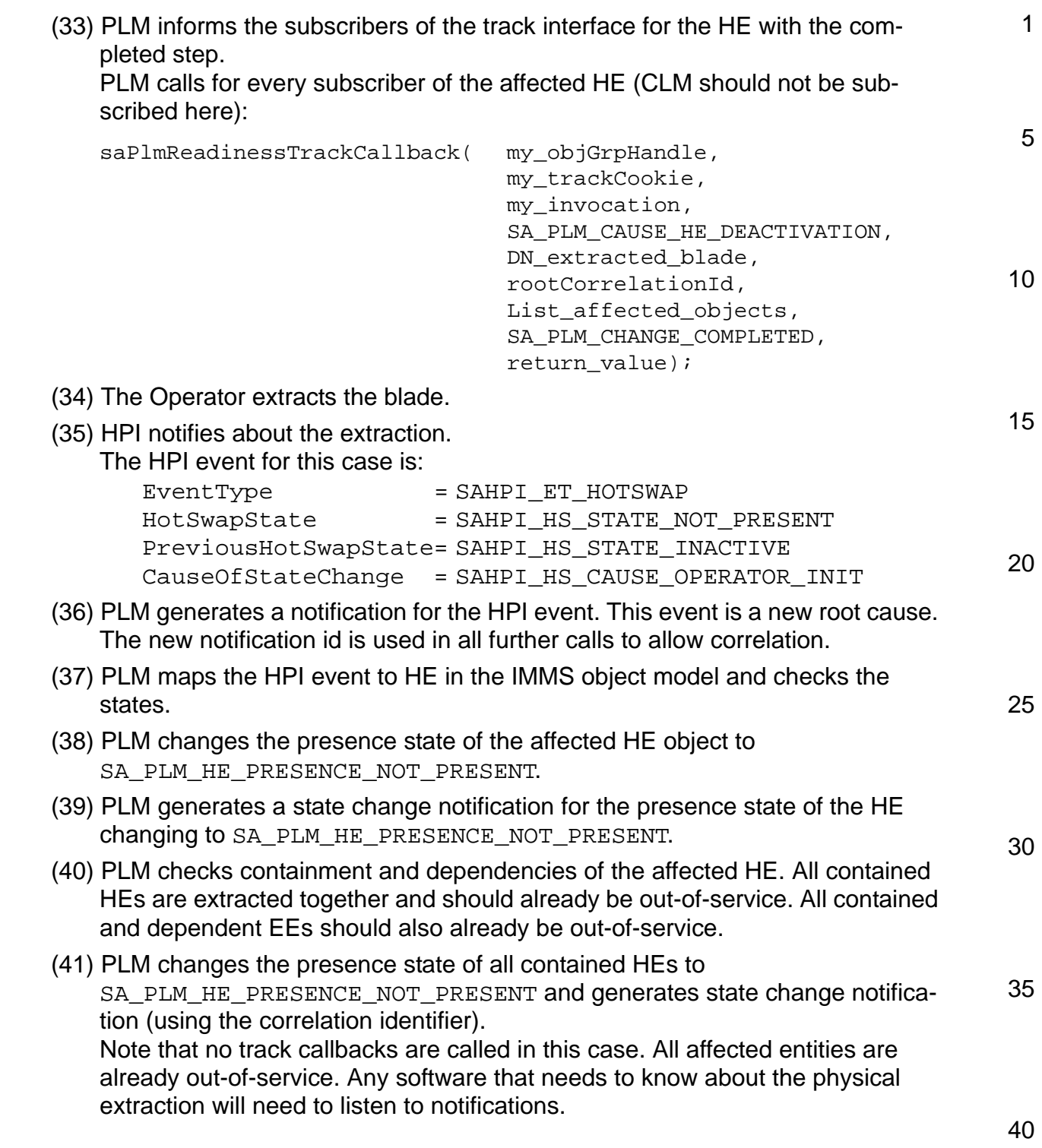

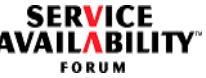

5

<span id="page-173-1"></span>(42) PLM clears active alarms of the HE and all contained HEs. Alarms in the domain alarm table are cleared by HPI itself. However, PLM has to send a notification with severity "cleared" for hardwarerelated alarms that it had issued for these HEs.

The next figures show the actions taken when a computing blade is extracted.

<span id="page-173-0"></span>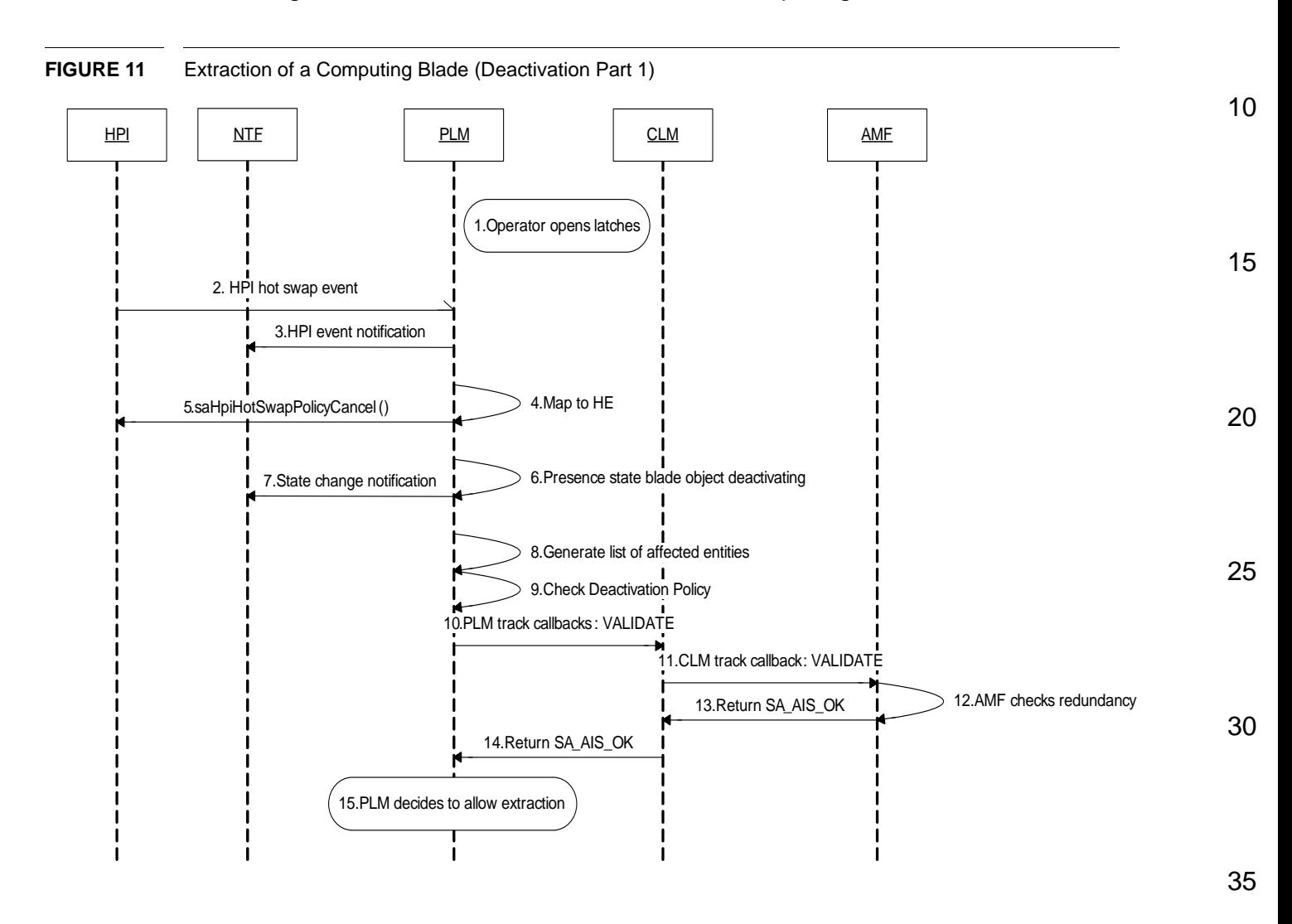

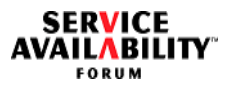

<span id="page-174-0"></span>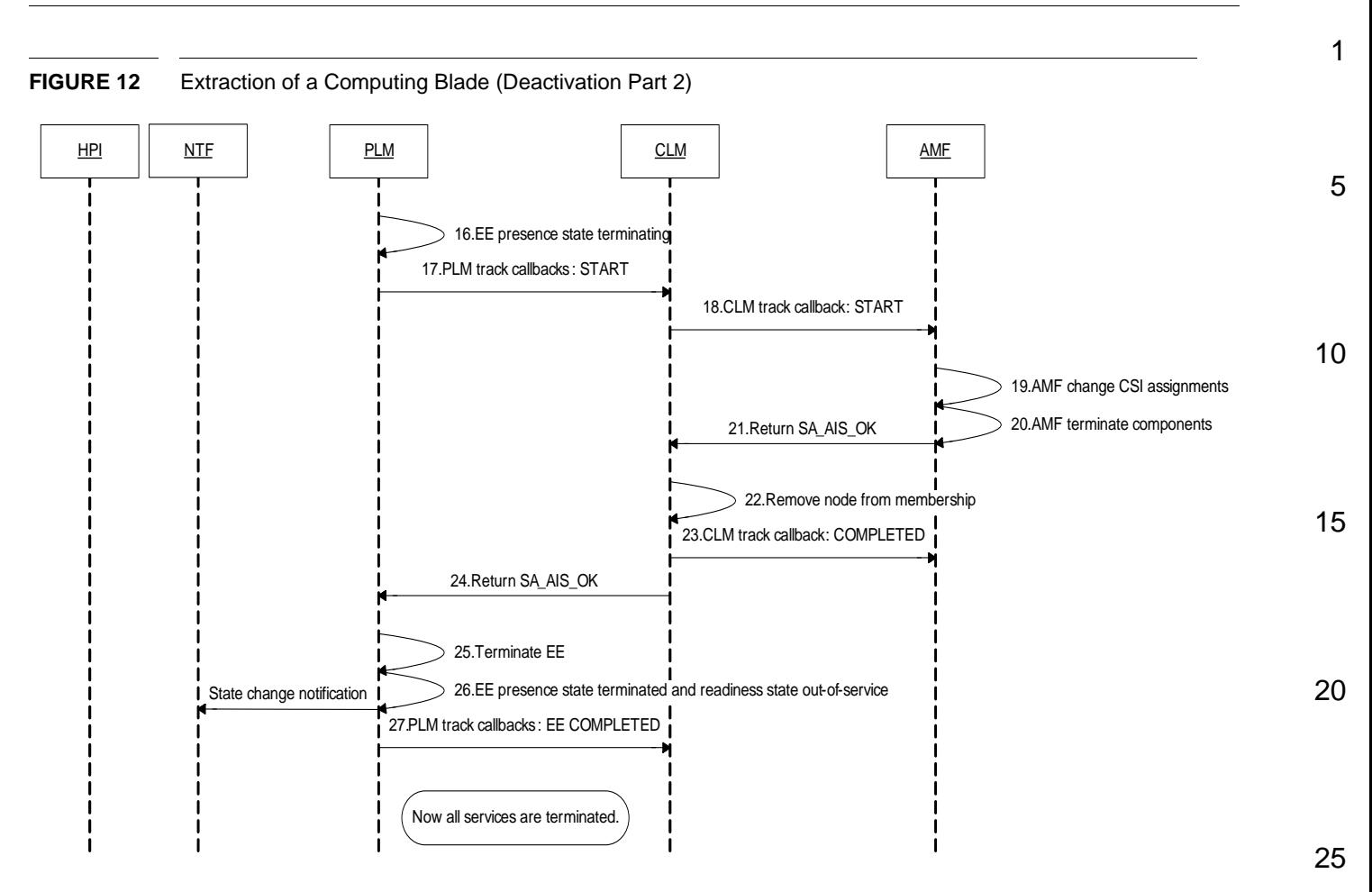

30

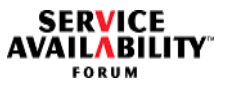

<span id="page-175-0"></span>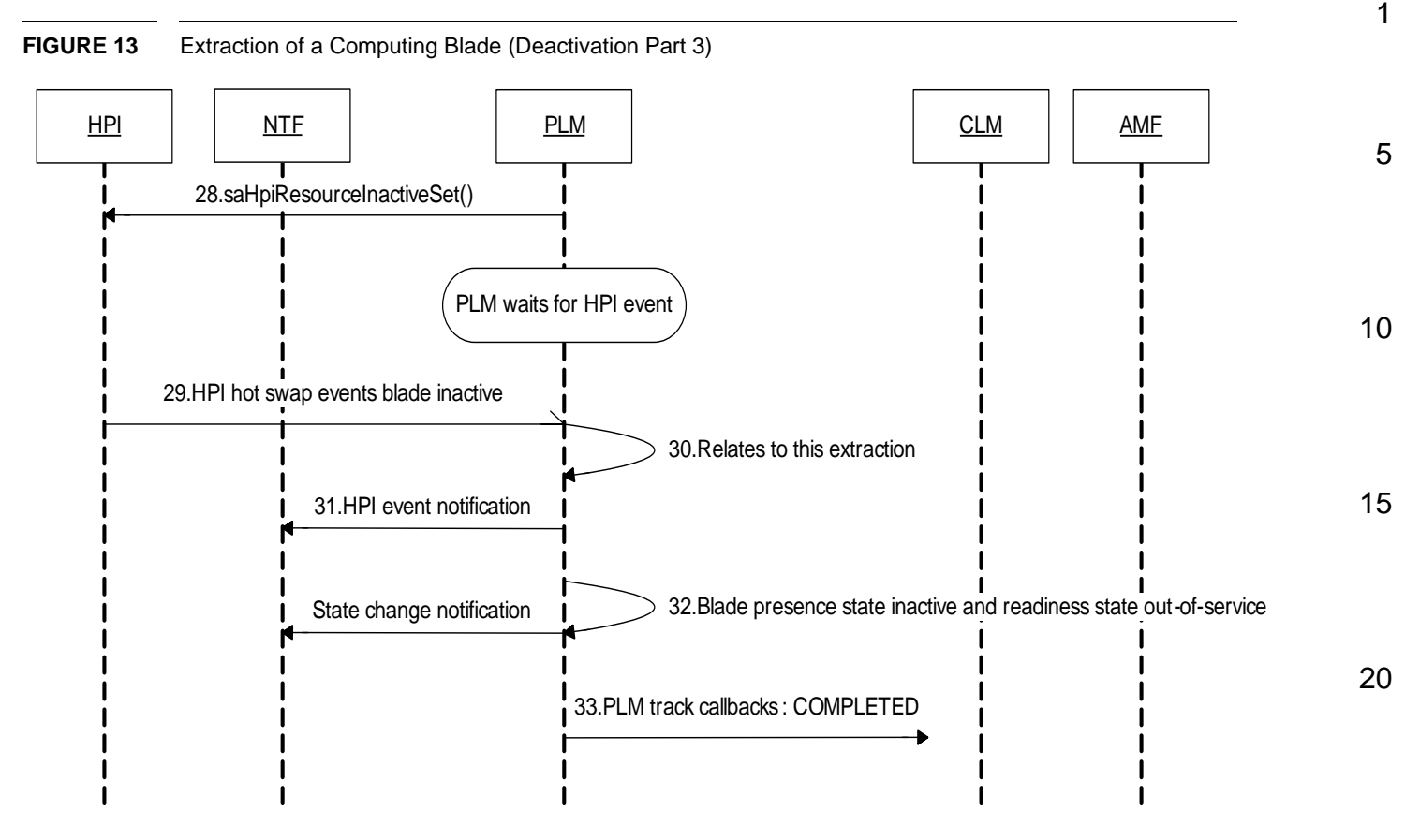

30

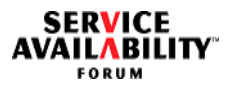

<span id="page-176-0"></span>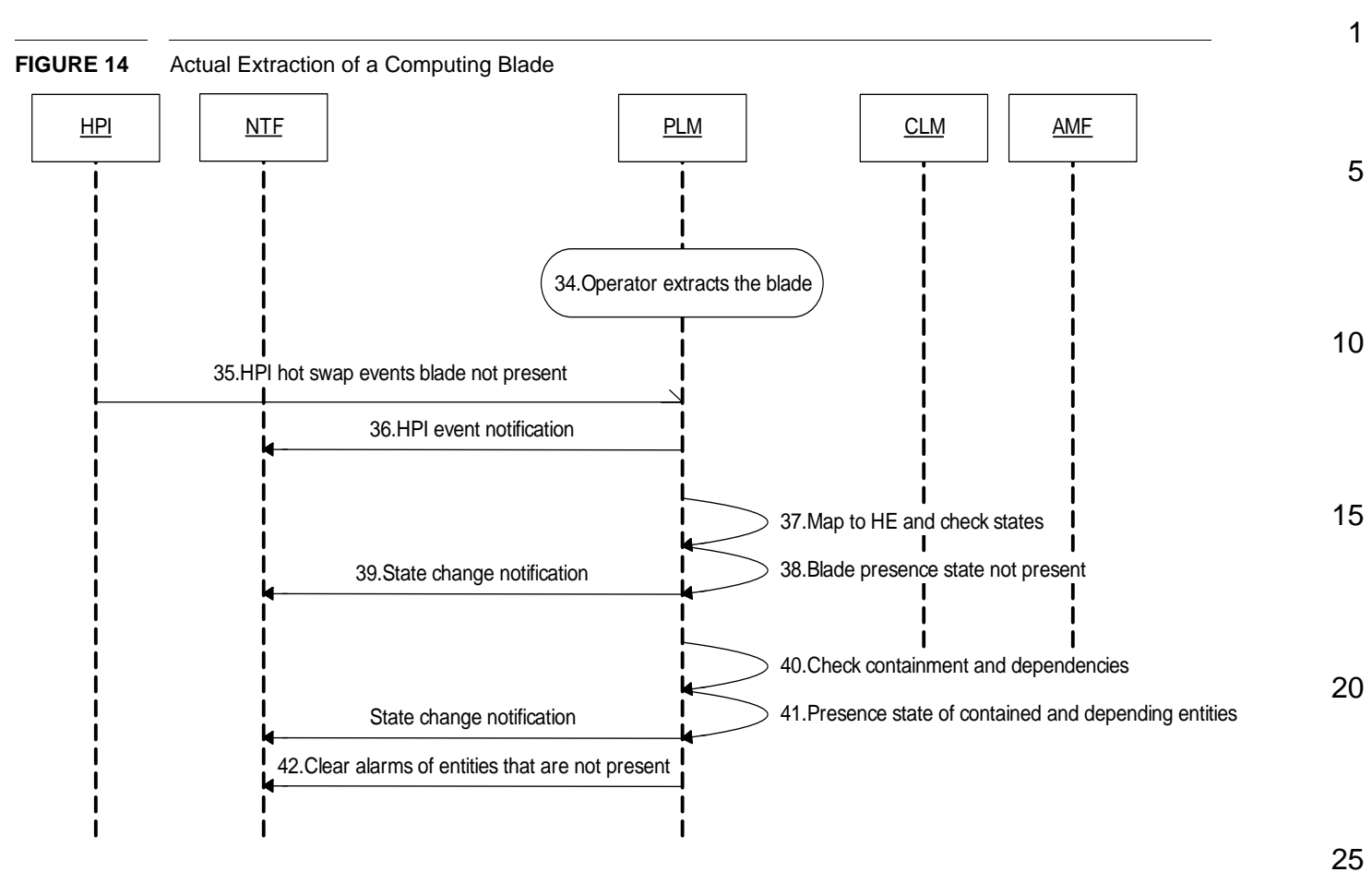

35

<span id="page-177-1"></span><span id="page-177-0"></span>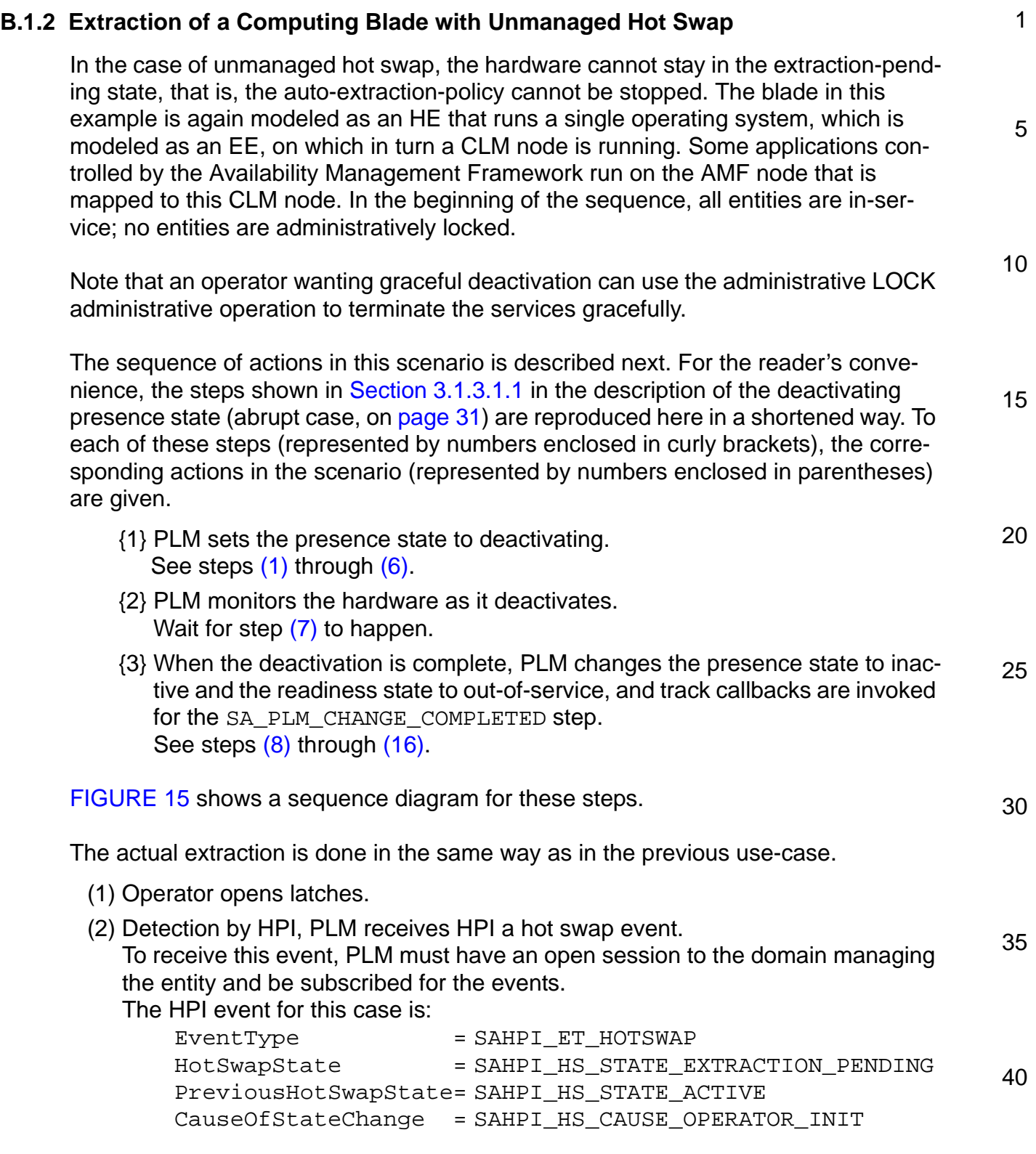

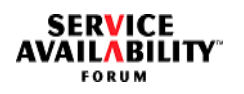

<span id="page-178-2"></span><span id="page-178-1"></span><span id="page-178-0"></span>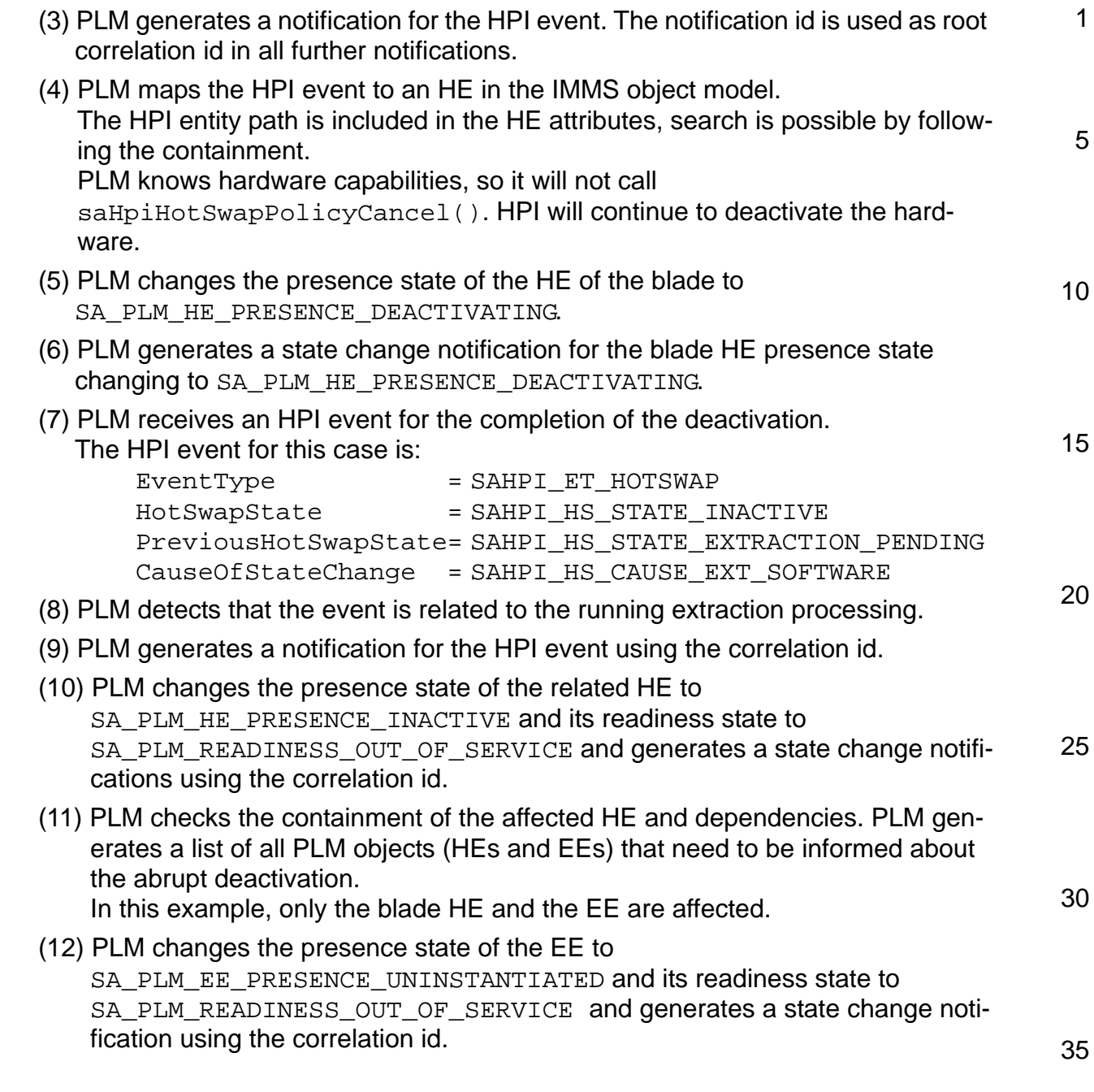

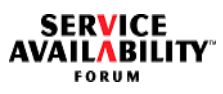

<span id="page-179-0"></span>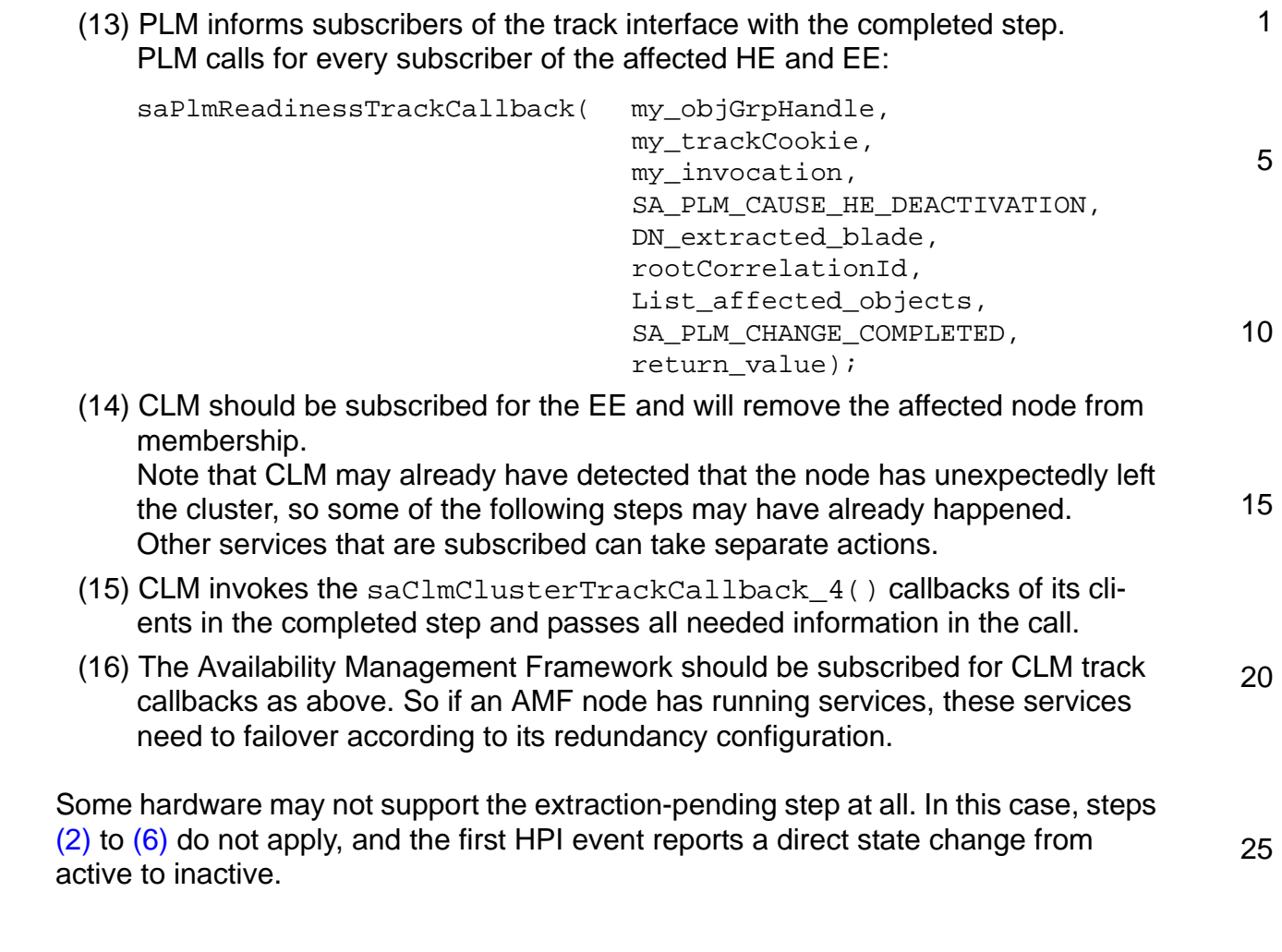

35
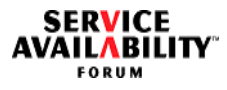

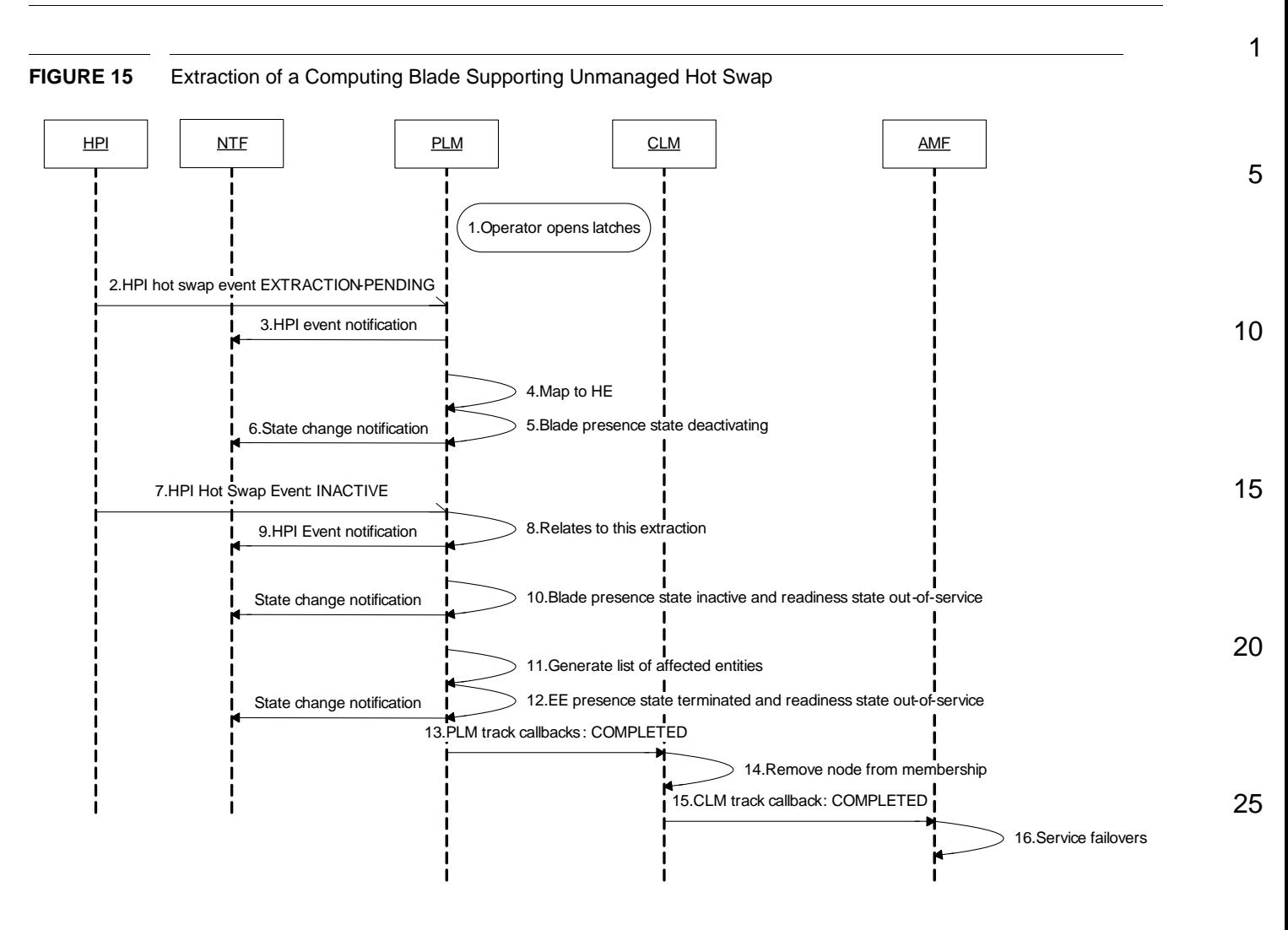

30

40

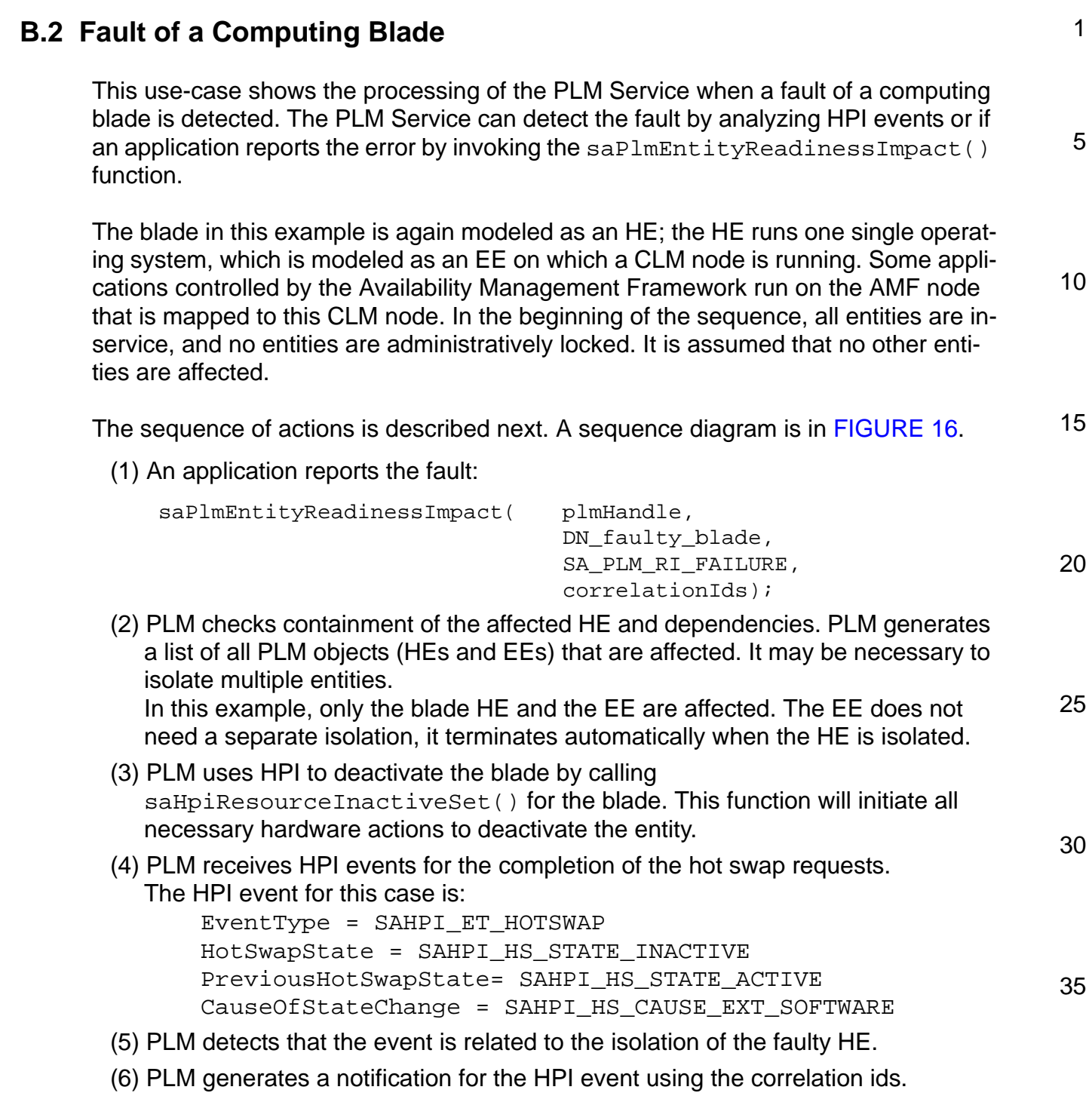

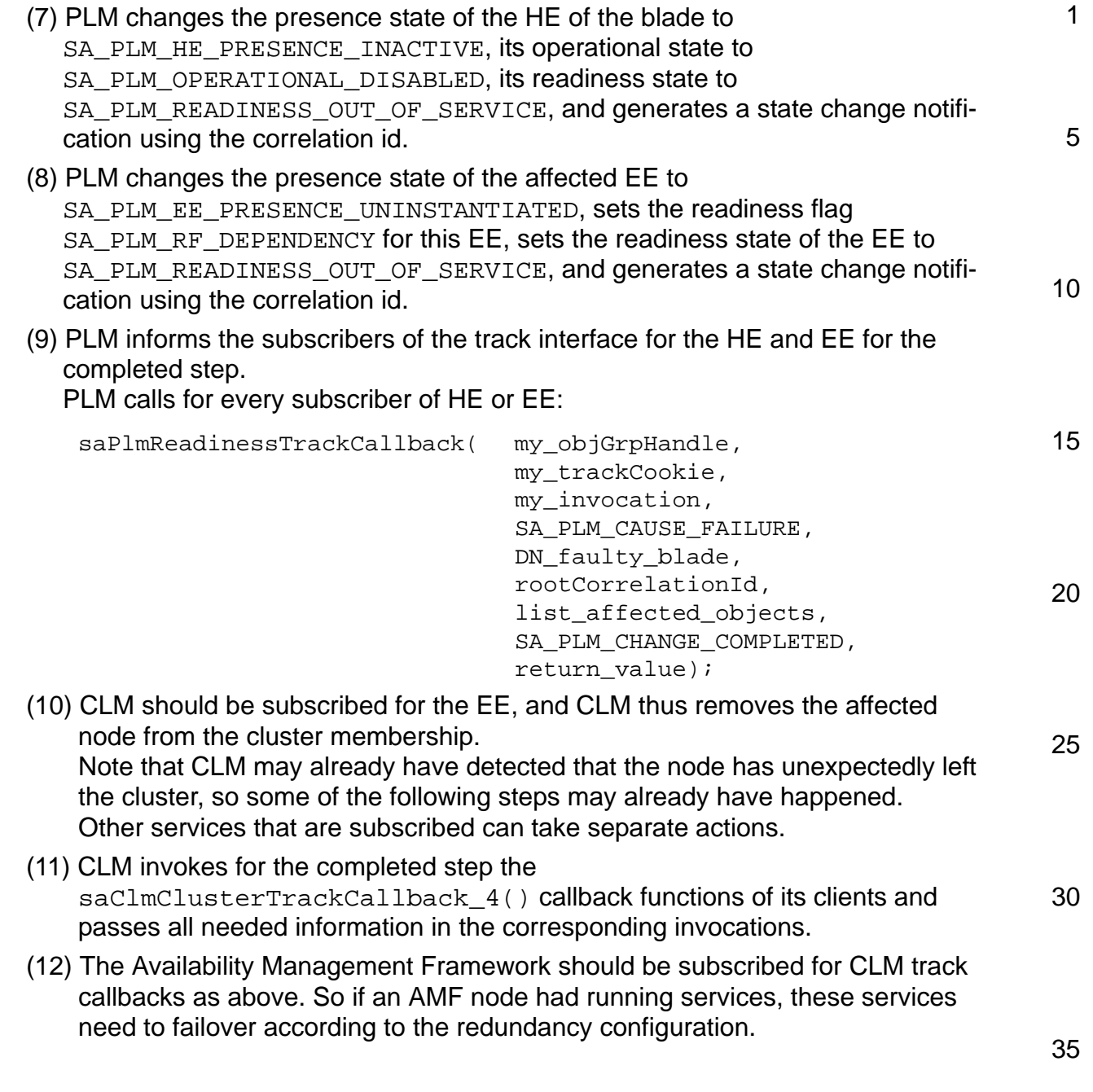

<span id="page-183-0"></span>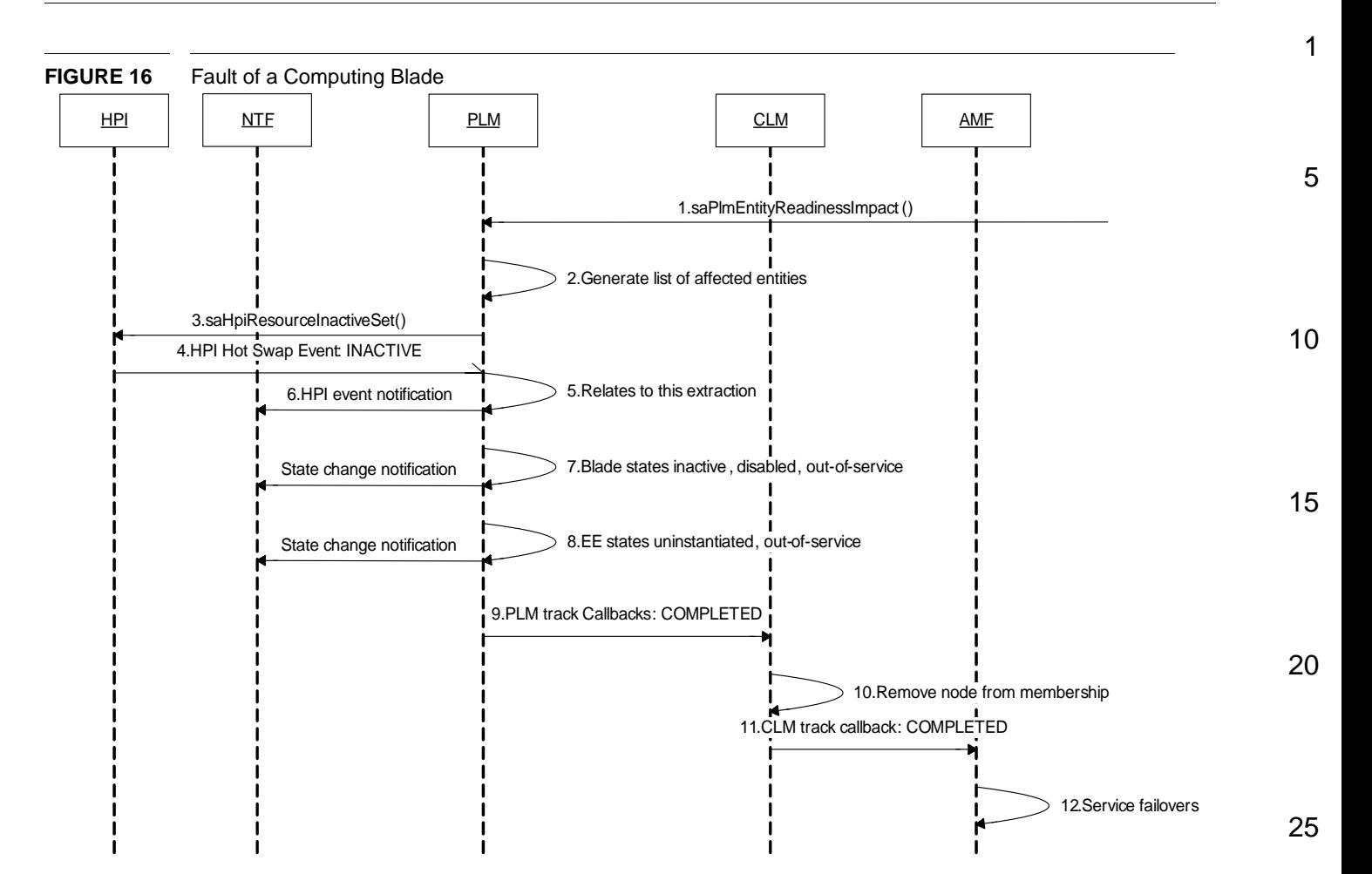

30

35

40

**SERVICE AVAILABILITY** FORUM

## **SERVICE VAILABILITY** FORUM

## **Index of Definitions**

## A

aborted track interface option [54](#page-53-0) abrupt deactivation [29](#page-28-0) activating presence state [28](#page-27-0) active presence state [28](#page-27-1) administrative state of an EE [39](#page-38-0) administrative state of an HE [31](#page-30-0) admin-operation-pending readiness flag of an EE [44](#page-43-0) admin-operation-pending readiness flag of an HE [36](#page-35-0) all-of-a-group dependency [24](#page-23-0) ancestor [20](#page-19-0)  $\mathcal{C}$ child EEs [20](#page-19-1) completed track interface option [54](#page-53-1) D deactivating presence state [29](#page-28-1) dependencies [24](#page-23-1) dependency readiness flag of an EE [43](#page-42-0) dependency readiness flag of an HE HE readiness flags dependency [35](#page-34-0) dependency-imminent-failure readiness flag of an EE [44](#page-43-1) dependency-imminent-failure readiness flag of an HE [36](#page-35-1) disabled operational state of an EE [40](#page-39-0) disabled operational state of an HE [33](#page-32-0) E EE [20](#page-19-2) administrative state [39](#page-38-0) locked [39](#page-38-1) locked-instantiation [39](#page-38-2) shutting-down [40](#page-39-1) unlocked [39](#page-38-3) child EEs [20](#page-19-1) dependencies [24](#page-23-1) all-of-a-group dependency [24](#page-23-0) n-of-a-group dependency [25](#page-24-0) one-of-a-group dependency [24](#page-23-2) one-on-one dependency [24](#page-23-3) on-the-parent dependency [24](#page-23-4) isolation [53](#page-52-0) operational state [40](#page-39-2) disabled state [40](#page-39-0) enabled state [40](#page-39-3) parent EEs [20](#page-19-3) presence state [37](#page-36-0) instantiated state [38](#page-37-0) instantiating state [37](#page-36-1) instantiation-failed state [38](#page-37-1) terminating state [38](#page-37-2) termination-failed state [39](#page-38-4) uninstantiated state [37](#page-36-2) readiness flags [42](#page-41-0) admin-operation-pending [44](#page-43-0) dependency [43](#page-42-0)

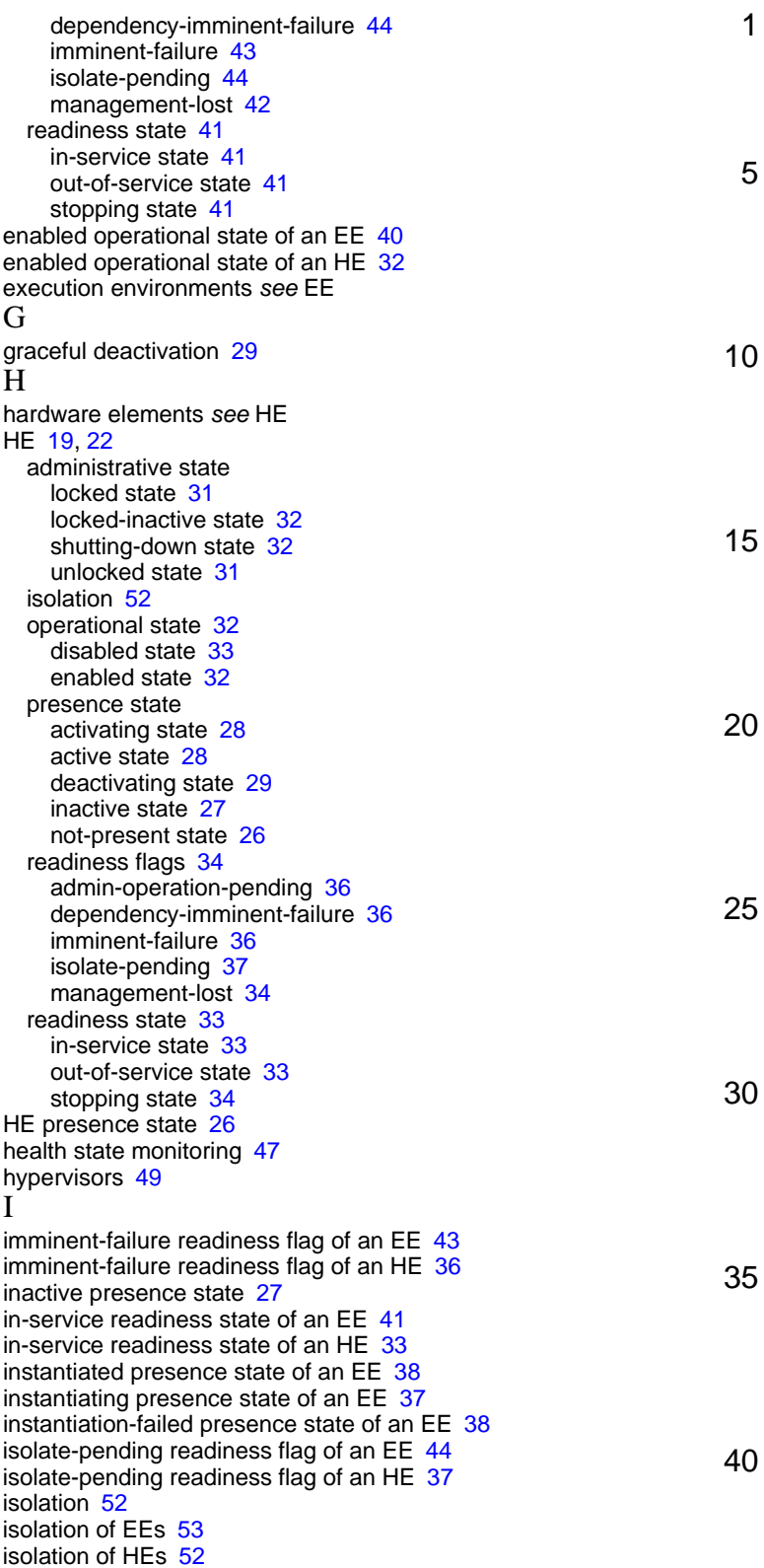

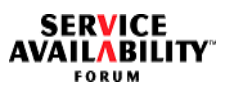

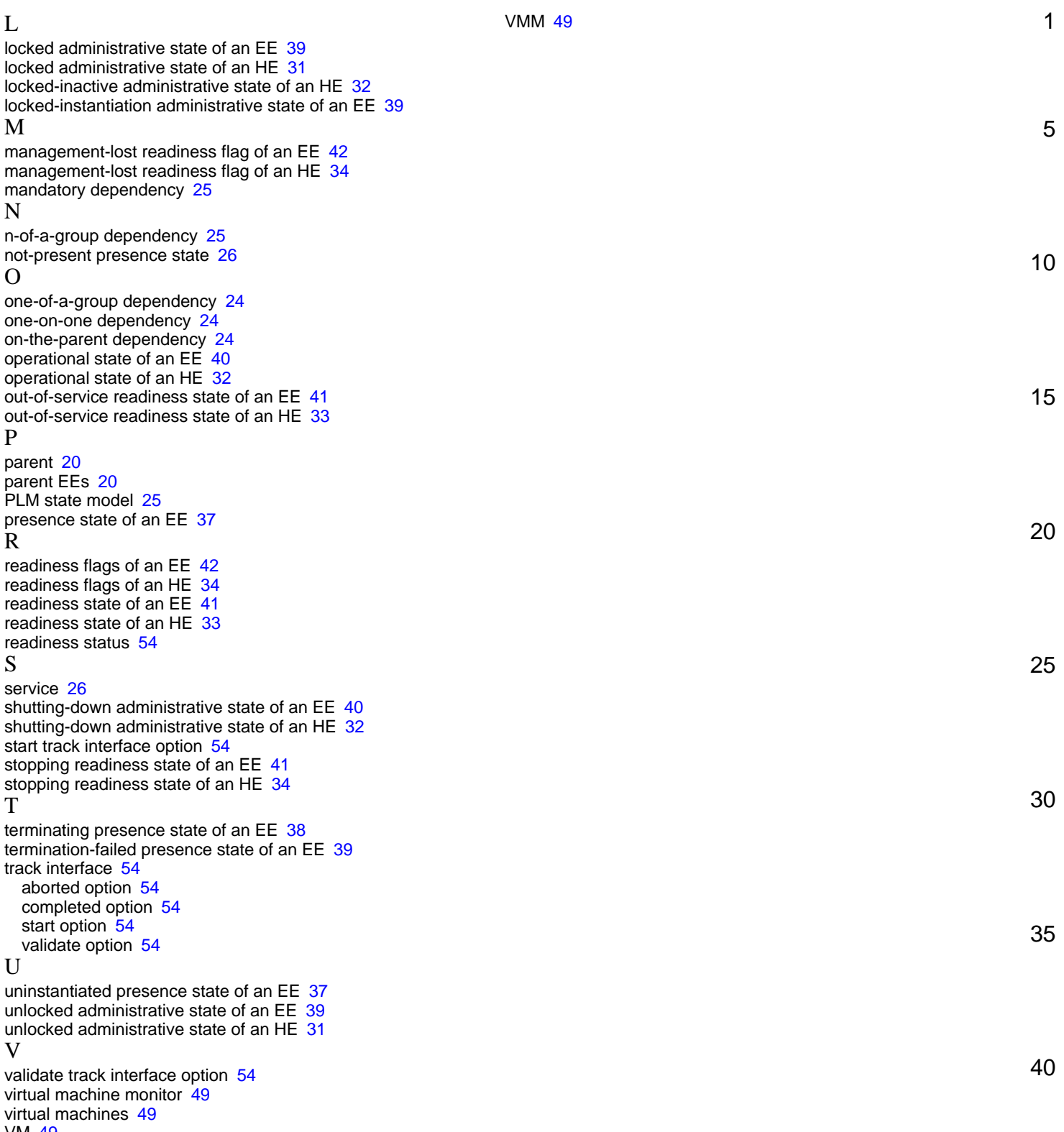